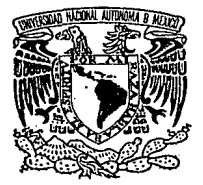

# UNIVERSIDAD NACIONAL **AUTONOMA** <sup>2</sup> DE MEXICO

Facultad de Ingeniería

# METODOLOGIA PARA LA PLANEACION DE LA CAPACIDAD DE SISTEMAS DE **COMPUTO**

# TESIS PROFESIONAL

Que para obtener el Titulo de: INGENIEHO EN COMPUTACION

Presenta:

FERNANDO DE LA ROSA NIETO

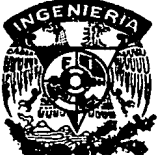

TESIS CON FALLA DE ORICEN DIRECTOR: ING. ADOLFO MILLAN NAJERA

~México, D. F.

1993

b6

 $2e_j$ 

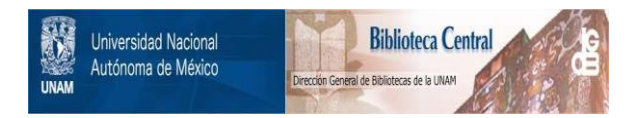

# **UNAM – Dirección General de Bibliotecas Tesis Digitales Restricciones de uso**

# **DERECHOS RESERVADOS © PROHIBIDA SU REPRODUCCIÓN TOTAL O PARCIAL**

Todo el material contenido en esta tesis está protegido por la Ley Federal del Derecho de Autor (LFDA) de los Estados Unidos Mexicanos (México).

El uso de imágenes, fragmentos de videos, y demás material que sea objeto de protección de los derechos de autor, será exclusivamente para fines educativos e informativos y deberá citar la fuente donde la obtuvo mencionando el autor o autores. Cualquier uso distinto como el lucro, reproducción, edición o modificación, será perseguido y sancionado por el respectivo titular de los Derechos de Autor.

#### PROLOGO.

La presente tesis se titula "Metodología para la planeación de la capacidad de sistemas de cómputo".

La Planeación de la Capacidad surge ante el hecho de que los sistemas de cómputo tienen recursos limitados y por lo tanto, su capacidad de desarrollar una cierta cantidad de trabajo también limitada. De esta manera aunque actualmente un sistema esté proporcionando el servicio requerido, conforme se le vaya demandando mayor trabajo, inevitablemente llegará a un punto de saturación en el que será incapaz de satisfacer nuestros requerimientos.

Resulta entonces, que si se desea que el sistema sea capaz de proporcionar un cierto servicio para una cierta cantidad de trabajo, debemos asegurarnos de que cuente con los recursos suficientes para ello.

Como su nombre lo indica, la presente tesis tiene como objetivo proporcionar una metodología para facilitar la implantación y mejorar la efectividad del proceso de planeación de la capacidad de estos sistemas.

Esta idea surgió después de haber estado trabajando durante tres años en el área de soporte técnico a sistemas mayores (mainframes), en donde tuve la oportunidad de adentrarme en los conceptos de la planeación de capacidad y enfrentar su problemática para llevarla a cabo.

Eri base al·· objetivo planteado, se estructuró el presente trabajo de la siguiente forma:

#### Capítulo l.

Este capitulo presenta una introducción al presente trabajo. Se comenta la importancia de la información y de los sistemas de cómputo para las empresas en la actualidad. se plantea una idea general de la planeación de la capacidad de sistemas de cómputo. Se detallan los objetivos de la tesis.

# Capítulo II.

En este segundo capitulo se muestra la importancia que tiene la planeación de la capacidad para la empresa, presentando algunao experiencias, *y* analizando los beneficios que se pueden obtener *y*  problemas que se pueden evitar a través de esta actividad. Por otro lado se revisan los factores que pueden afectar adversamente esta actividad.

### Capítulo III.

En este capitulo, se presentan los conceptos que definen la capacidad de un sistema de cómputo. se analiza con mayor detalle en que consiste la planeación de la capacidad, cuales son sus actividades básicas, y cual es la relación entre las variables que intervienen en este estudio.

# Capítulo IV.

En esta parte, se muestra como la planeación de la capacidad no es una actividad aislada, sino que forma parte y es un elemento muy importante de la planeación 91obal de la empresa.

# Capítulo V.

Habiendo revisado en el segundo capítulo los factores que pueden afectar en forma negativa a la planeación de la capacidad, se determinó la necesidad de contar con una metodología bien estructurada, que permita facilitar la implantación y mejorar la efectividad de esta actividad. Se presenta la metodología propuesta.

# capítulo VI.

Ante la necesidad de verificar la factibilidad y efectividad de esta metodología, así como ilustrar cada una de sus fases, en este capítulo se presenta un caso real en el que se aplica la metodología propuesta.

# INDICE

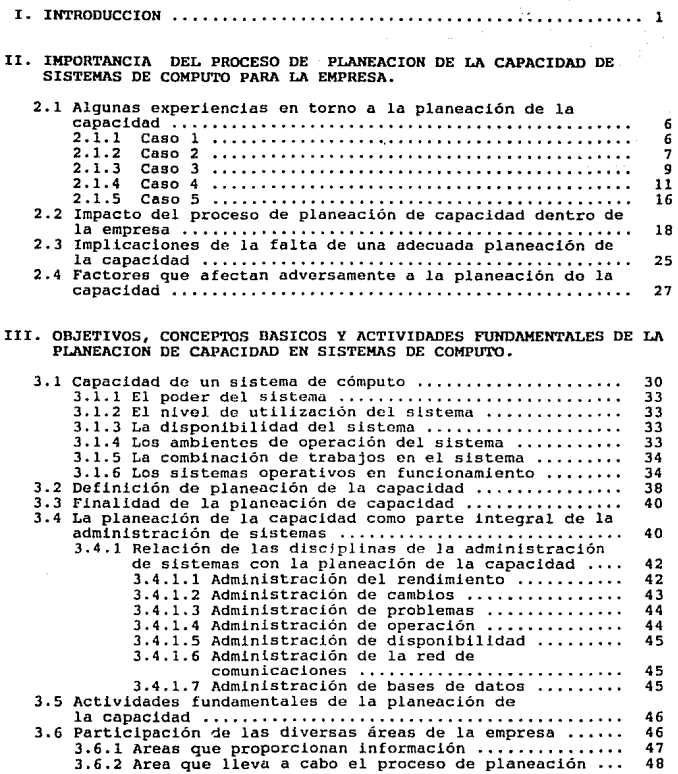

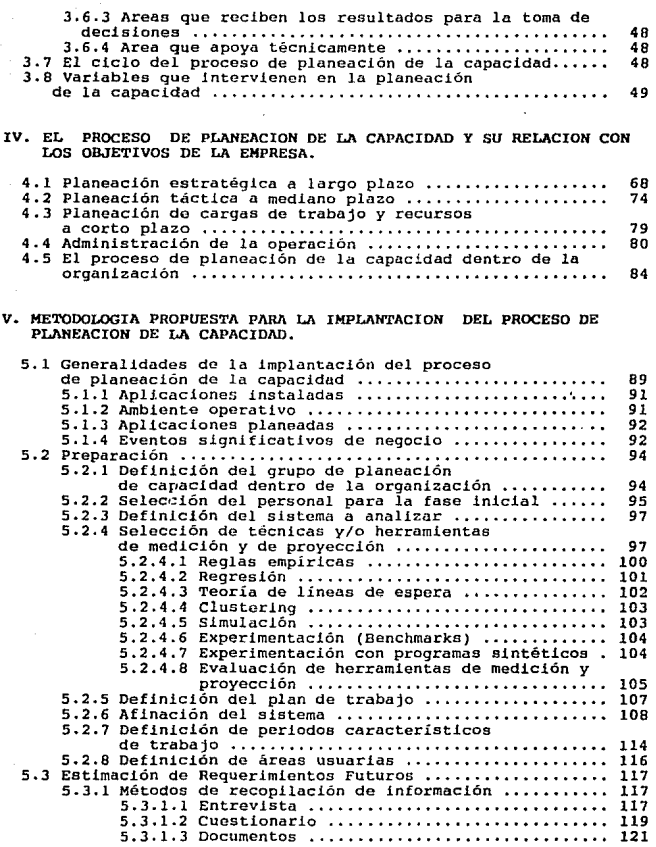

 $\epsilon$ 

V

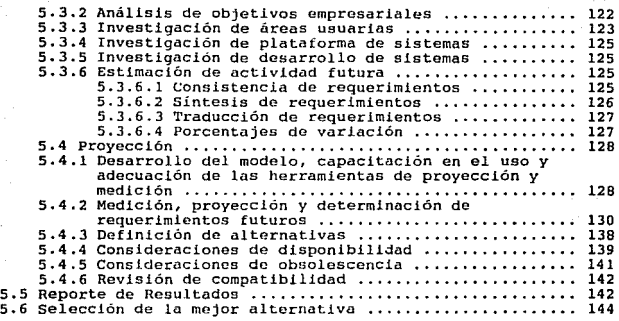

# VI. APLICACION DE LA METODOLOGIA PROPUESTA A UN CASO REAL.

supervisite 3.13

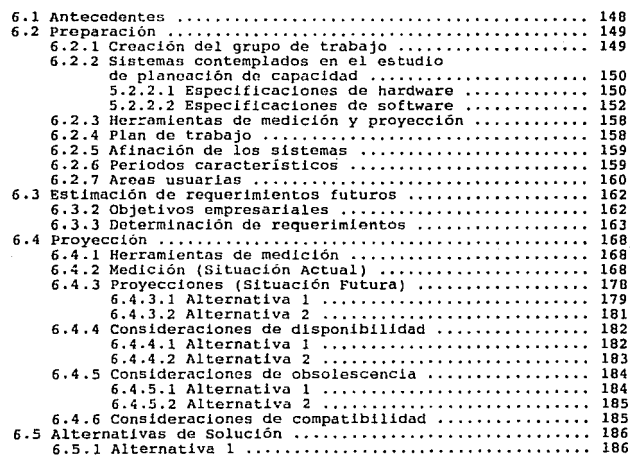

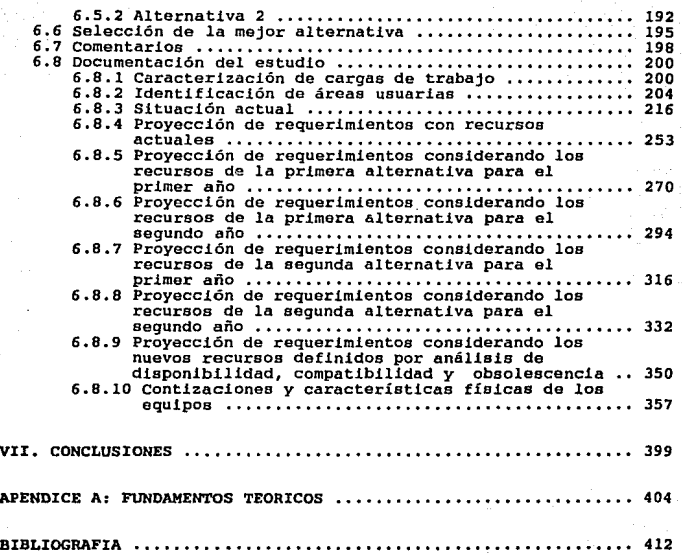

vii

#### CAPITULO I. INTRODUCCION.

Dentro del ambiente moderno de negocios, las empresas requieren ser cada dia más compet.itivas para seguir creciendo o incluso para sobrevivir dentro de un mercado exigente que demanda mejores bienes <sup>y</sup> servicios. Para responder a estos requerimientos la empresa necesita tomar decisiones adecuadas en el momento oportuno. Esto implica manejar gran cantidad de información proveniente de diversas fuentes *y* tener la capacidad de analizarla.

Años atrás, la fuente de riqueza más importante para una empresa era probablemente su capital. Hoy vemos que ha operado un cambio determinante: la información se ha transformado en un recurso valiosísimo en muchos casos *y* en el más cotizado en otros. Vivimos en la era de la informática, la cual se define como la ciencia del tratamiento automático y racional de la información considerada como soporte de los conocimientos y las comunicaciones.

La incorporación de la informática y de la automatización a la empresa mexicana es parte del proceso de la modernidad que demanda el país y que el plan nacional de desarrollo 1989-1994 propone:

"Enfrentar el reto de la modernización es ajustarse al cambio para aprovechar con actitud abierta sus oportunidades, sin refugiarse en estrategias del pasado que ya no responden a la nueva realidad"

Las computadoras son hoy por hoy la pieza fundamental para la automatización, son parte de la estrategia del presente para lograr un mejor futuro y se ha diversificado de tal manera su utilización que las encontramos igual en las empresas manufactureras que en las de servicios.

En el renglón de la automatización existen desde las pequeñas empresas que se inician en este aspecto hasta los grandes negocios altamente automatizados que son generalmente los que requieren una poderosa infraestructura de cómputo.

Frente a esta situación los sistemas de procesamiento de datos se han convertido en una herramienta indispensable para las empresas que deseen permanecer en el mercado. Cada día más personas descubren nuevos requerimientos de información que los equipos de cómputo pueden satisfacer. Las aplicaciones están cada vez más relacionadas con actividades críticas de la empresa, como son el servicio a los clientes o la atención a los proveedores. Esto hace que lae organizaciones dependan en forma creciente de la disponibilidad <sup>y</sup> respuesta de los sistemas para trabajar con mayor productividad <sup>y</sup> brindar un mejor servicio.

Así pues, siendo los sistemas de cómputo depositarios de la información vital de la empresa, deben ser administrados, organizados <sup>y</sup>planeados con el fin de garantizar su integridad, disponiblidad <sup>y</sup> funcionalidad en todo momento, para proveer a los usuarios de un buen nivel de servicio.

Ante este panorama, es que surge lo que se conoce como Planeación de la Capacidad, que actualmente se considera como una de las

 $\overline{2}$ 

actividades vitales dentro de la administración de sistemas de información.

En terminas generales podemos definir a la Planeación de la Capacidad como un herramienta que permite conocer con anticipación la saturación en la utilización de recursos de cómputo en términos de capacidad ante una creciente carga de trabajo.

La Planeación de la Capacidad puede estar directamente relacionada con un cierto costo para la empresa. Analizando dos típicas consecuencias de no llevar a cabo una Planeación de Capacidad tenemos:

a) En el caso de adquirir recursos con mayor capacidad de la requerida, se tendrá costo adicional por estar pagando anticipadamente lo que no se va a utilizar durante algún tiempo, así como los gastos de mantenimiento.

b) En el caso de tener menor capacidad de la requerida, si bien representa un costo menor, repercutirá en una menor productividad de la organización, afectando posiblemente al servicio a sus clientes.

Esta situación está muy relacionada con la evolución de la función de procesamiento de datos dentro de las empresas. Si bien en un principio el adquirir recursos de cómputo era visto como un gasto, ahora empieza a considerarse como una inversión, a medida que se descubre la gran importancia de la información como recurso de las organizaciones. Los sistemas de información gradualmente se han convertido en parte integral del trabajo cotidiano, influyendo de

manera directa en los resultados, y haciendo que el proceso de Planeación de la Capacidad cobre gran importancia.

No obstante, el papel tan importante que juega esta actividad, no todas las empresas están conscientes de los beneficios que se pueden obtener a través de ella, ni la forma en que puede afectar adversamente su operación el no llevarla a cabo.

En otros casos, a pesar de conocer su importancia, no se tienen claros los conceptos involucrados, ni se conoce la secuencia de actividades a realizar.

Frecuentemente se piensa en la planeación de la capacidad como una actividad primordialmente técnica. Uno de los objetivos de la presente tesis es analizar detalladamente cada una de las actividades que se deben llevar a cabo a lo largo de todo el proceso de planeación, con el fin de presentar un panorama mucho más completo. que sirva como guía a las empresas que comienzan en la implantación de esta función.

El presente trabajo esta enfocado al análisis de capacidad de lo que se denomina sistemas mayores o "mainframes".

Un "mainframe" es una computadora grande, en particular una a la que se conectan otras computadoras que pueden compartir las facilidades que proporciona la primera. Por ejemplo, un sistema de computación de la familia S/390 de IBM a la que se conectan computadoras personales que pueden cargar y tomar programas y datos del mismo. Este término

solo aplica al "hardware", esto es, memoria principal, circuitería para ejecución y equipo periférico. (Ref. 28)

Considerando los puntos anteriores, se definen los siguientes objetivos para este trabajo.

> Presentar en qué consiste el proceso de planeación de la capacidad.

> Determinar cuál es su importancia en base a los beneficios que se pueden obtener dentro de la empresa y a los riesgos que se corren cuando no se tiene bien implantada esta función.

> Analizar los conceptos básicos involucrados en la planeación de capacidad de sistemas de cómputo.

Desarrollar una metodología para facilitar la implantación de este proceso como una función que apoye la planeación estratégica de la empresa.

CAPITULO II .. IMPORTANCIA DEL PROCESO DE PLANEACION DE LA CAPACIDAD DE SISTEMAS DE COMPUTO PARA LA EMPRESA.

Hemos dicho que el disponer de recursos de cómputo confiables que nos permitan proporcionar el nivel de servicio requerido en todo momento, puede ser un factor vital para lograr los objetivos de la empresa. En la actualidad las organizaciones cada vez están más conscientes del papel que juegan los sistemas de información, sin embargo, no siempre se lleva a cabo en forma estructurada un proceso de planeación de capacidad de dichos sistemas. Hasta 1989, no más de 2,000 instalaciones en los Estados Unidos habían adoptado un procedimiento formal de planeación ( Ref. 2) • He aquí algunos ejemplos.

2.1 ALGUNAS EXPERIENCIAS EN TORNO A LA PLANEACION DE LA CAPACIDAD.

# 2.1.1 Caso 1.

Empire Stores Ltd, es la compañía de ventas por catálogo más grande de Inglaterra. Los ejecutivos han reconocido que es necesario llevar a cabo una planeación formal de capacidad de cómputo con el fin de optimizar los recursos actuales *y* futuros al mismo tiempo que se minimicen los costos. A través de un análisis detallado del comportamiento del sistema, así como de sus expectativas de crecimiento, lograron concluir que podían mantener los niveles de servicio requeridos sin necesidad de migrar por el momento su sistema operativo actual a otro de tecnología más reciente pero de mayor costo, con lo cual han logrado ahorros importantes { Ref, 3).

# Comentarios.

Un estudio de planeación de capacidad permite satisfacer la demanda de servicios de cómputo al menor costo posible. En ocasiones la tecnología de vanguardia no siempre es la decisión más acertada en cuanto a la relación precio/rendimiento, sin embargo cabe aclarar que puede haber otras razones de tipo estratégico que justifiquen una actualización tecnológica. Esta es una de las situaciones en las que la planeación de capacidad proporciona información valiosa para tomar una buena decisión.

En este tipo de estudios es muy importante involucrar a los niveles ejecutivos de la empresa, por su visión de los beneficios a obtener <sup>y</sup> su capacidad para tomar las decisiones necesarias.

# $2.1.2$  Caso  $2.$

La empresa norteamericana Brooklyn Union Gas, que en 1989 facturaba cuatro millones de clientes al mes por la venta de gas, ha invertido considerablemente en equipo de cómputo para soportar su operación. Su plataforma de hardware se basa en computadoras IBM del tipo 3090E. Sin embargo, sus aplicaciones no respondían a las necesidades generadas por estos volúmenes de negocio. Su sistema de control de clientes tenía 17 años de haberse implantado y usaba tecnología de los años 60, según palabras de Tim Marco, Director de Planeación de Sistemas de Información de la compañía. Ni siquiera podían utilizar comandos interactivos para analizar las bases de datos.

Finalmente, en 1989 la Brooklyn Union Gas decidió reescribir la mayoría de sus aplicaciones utilizando DB/2, la base de datos relacional de IBM, *y* asignó 90 programadores al proyecto. Como era de esperarse, la incorporación de toda esta gente ocasionó una enorme carga de trabajo en el sistema. Esto hizo pensar a la directiva si seria posible salir adelante con todo el esfuerzo de diseño *<sup>y</sup>* programación de las aplicaciones sin adquirir más equipo de cómputo, que una vez terminado el proyecto dejaría de necesitarse.

Así pues, con el apovo de una firma de consultoría especializada en Planeación de la Capacidad, se inició un esfuerzo de planeación. se hicieron proyecciones considerando la carga de los programadores junto con la de los diferentes departamentos usuarios del sistema,

Después de numerosos análisis, se decidió que la Brooklyn Union Gas padria llevar a cabo el proyecto de desarrollo sin necesidad de adquirir equipo adicional, si algunos de los programadores cambiaban su horario de trabajo al segundo turno. Cuando el proyecto fuera concluido, la carga de trabajo del grupo de programación disminuiría en un 50% y podrían restablecerse los horarios normales de trabajo (Ref. 2).

# Comentarios.

un estudio de planeación de capacidad nos permite administrar mejor nuestros recursos de cómputo a través del tiempo, de tal manera que se aprovechen al máximo. Esto evita muchas veces adquirir equipo que

a

solamente será utilizado temporalmente y que generará costos considerables.

Es importante hacer notar que en este caso se consideraron no sólo los requerimientos derivados del desarrollo de las nuevas aplicaciones, sino también del crecimiento normal del negocio, por lo cual se pudo llegar a conclusiones válidas respecto a la capacidad de cómputo requerida para satisfacer la demanda esperada. De esta experiencia se puede observar que una planeación de capacidad no necesariamente da origen a la adquisición de mayores recursos da cómputo, ya que permite aprovechar el mayor tiempo posible los que ya existen.

# 2.1.J caso J.

Parke-Davis & ca. es una compañía inglesa que proporciona servicios de cómputo a empresas. Uno de sus clientes es Warner-Lambert, una compañía farmacéutica con operaciones a nivel mundial. Para soportar sus aplicaciones en las áreas de Finanzas, Manufactura, Control de la Producción, Distribución y Comercialización, utilizan un sistema de cómputo IBM 4 38 l-R23 bajo. un ambiente operativo VM/VSE-ClCS.

Nadlne Booth, gerente de servicios de Cómputo de Parke-Davis, dirige un centro de procesamiento de datos en Eastleigh, Hampshire, UK. Para lograr su objetivo de proporcionar un tiempo de respuesta aceptable para sus usuarios en línea, requiere llevar a cabo un cuidadoso proceso de planeación de capacidad.

%ste proceso se ha venido desarrollando en forma continua a lo largo de varios años. Parkc-Davis so apoya en proyecciones de negocio para determinar futuros requerimientos de recursos de cómputo.

Parke-Davis determinó que era necesario incrementar su capacidad de cómputo. El rango de crecimiento disponible dentro de la familia 4381 no respondía a sus requerimientos. Su equipo actual era enfriado por aire, por lo que ellos no querían instalar una máquina que aunque pudiera tener la capacidad requerida, era enfrJada por agua, y por lo tanto requeriría servicios de instalación adicionales.

IBM, su principal proveedor, sugirió la instalación temporal de una máquina 4381-24, la cual es enfriada por aire y de procesador dual, mientras se anunciaban nuevos modelos del mismo tipo. Esta propuesta no convenció del todo a Parke-DaVl8, por lo que decidieron realizar un estudio más detallado para evaluar el potencial de la solución recomendada por IBM, tomando como base su necesidad de mantener un servicio óptimo en el ambiente de producción bajo CICS.

usando reportes de rendimiento proporcionados por VMMAP {monitor del sistema operativo VM) y CICSPARS (monitor de este sistema de transacciones en linea), se creó un modelo a través de CA-ISS/THREE, herramienta para planeación de la capacidad. Los resultados obtenidos señalaron que a través de una máquina uni-procesador se podría proveer una mayor capac !dad general, así como soportar el crecimiento de sus aplicaciones en línea. El equipo seleccionado fue un HDS/EX-25, con la mejor relación de precio/rendimiento (Ref. 4).

#### comentarios.

Cuando se lleva a cabo el proceso de planeación en forma continua se cuenta con la información necesaria para tomar mejores decisiones, <sup>y</sup> tiene la posibilidad de profundizar en este estudio con el fin de no decidir en forma precipitada.

Aunque pudiera pensarse en dejar esta actividad en manos del proveedor de los equipos, esto puede crear una fuerte dependencia en dicha empresa, al mismo tiempo que podria no tenerse la objetividad necesaria en las recomendaciones.

# 2.1.4 Caso 4.

En 1979 el Instituto Nacional de Salud (NIH por sus siglas en inglés) de los Estados Unidos contaba con un sistema diseñado para ofrecer servicios de procesamiento de texto, programación y comunicaciones a 300 usuarios simultáneos, con el 80% de las transacciones procesadas en 0.5 segundos o menos. Había un promedio de 95,000 sesiones en terminal por mes. Hasta ese momento el sistema había funcionado a satisfacción de los usuarios, pero la creciente demanda fue dificultando cada vez más su posibilidad de proporcionar un nivel de servicio aceptable, como se muestra en la figura l.

En un corto lapso, el número de usuarios simultáneos creció hasta casi 400 y se pronosticó que llegaría hasta 500 en 18 meses. Con 390 usuarios, el tiempo de respuesta se había deteriorado a un promedio de 4 segundos, y el tiempo para completar una tarea promedio se

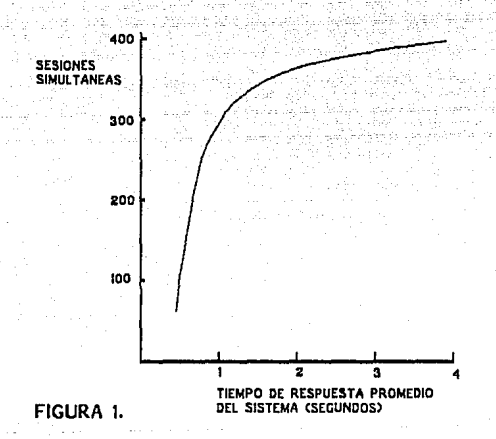

incrementó en un 50\, de 32 a 48 minutos como se observa en la figura 2.

Para resolver este problema Joseph D. Naughton, jefe del centro de cómputo del Instituto propuso hacer un crecimiento al procesador. El había observado que el deterioro en el nivel de servicio estaba obligando a los usuarios a invertir 22, 500 horas adicionales cada mes frente a sus terminales para poder completar el mismo número de tareas que anteriormente. El costo de este "tiempo extra" de usuarios y sistema de cómputo fue estimado en 900, 000 dolares mensuales, 15 veces más que el costo mensual del crecimiento a un nuevo procesador capaz de proporcionar un tiempo de respuesta menor a un segundo a 500 usuarios simultáneos. En la figura 3, se puede observar la relación que Naughton obtuvo entre el tiempo de respuesta y el costo de los usuarios en línea, En esta figura, se puede observar que conforme aumenta el tiempo de respuesta del sistema, aumenta también la cantidad de tiempo que los usuarios invierten para terminar su trabajo, lo cual se traduce en un costo adicional para la empresa. Para el Instituto el costo de crecer su procesador estuvo más que justificado por estos ahorros (Ref. 5)

### Comentarios.

Cuando no se considera al proceso de planeación de la capacidad como uná actividad continua, se puede llegar al punto de saturación del sistema en el cual el tiempo de respuesta comenzará a incrementarse exponencialmente. De esta manera se verán afectados los niveles de servicio, convirtiéndose entonces, en una situación de emergencia en la que no hay mucho tiempo para planear, ya que la inadecuada

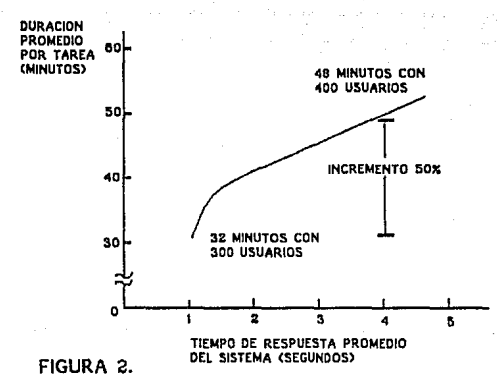

14

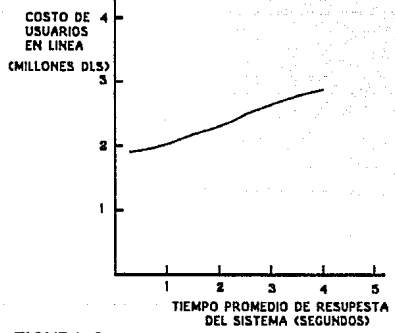

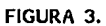

capacidad puede estar costando muy caro a la empresa. Por lo tanto se tiene la necesidad de tomar decisiones rápidas que pueden no ser las mas adecuadas. Es por esto que el proceso de planeación de capacidad debe verse como una medida preventiva y no correctiva.

### 2.1.5 Caso 5.

Una de las instituciones financieras más grandes de México, desde 1989 entró en una fase de modernización en el área de sistemas de cómputo, ya que durante varios años no se habían actualizado sus sistemas y para estas fechas ya se tenía un rezago tecnológico que comenzaba a volverse crítico por representar un obstáculo para su crecimiento y ofrecimiento de nuevos servicios.

Durante dos años se llevaron a cabo esfuerzos considerables de migración de todos sus sistemas. Para 1990 ya se contaba con un buen nivel de actualización tecnológica, sin embargo se comenzaban a observar altas utilizaciones de CPU en sus procesadores y degradación en tiempos de respuesta en sus cinco centros de cómputo en todo el país.

Junto con la actualización tecnológica se comenzó un gran esfuerzo de conversión de sus aplicaciones tradicionales en COBOL para utilizar bases de datos relacionales. Se observó que estas nuevas aplicaciones iban demandando grandes cantidades de espacio en disco.

Durante 1990 se hicieron ciertos incrementos de capacidad tanto en procesadores como I/O en general para soportar el crecimiento tan desmesurado que se venía teniendo, sin embargo no se tenía información de utilización de recursos, tiempos de respuesta, cargas

de trabajo, ni niveles de servicio definidos. Para finales de 1990 se decidió adquirir seis sistemas IBM 9121-210 para reemplazar dos 4381-P02 en Guadalajara, dos 4381-P21 en Tijuana y dos 3083-EX3 en Monterrey, asi como una gran cantidad de discos. Estas máquinas quedaron instaladas en los primeros cuatro meses de 1991, Un año después {Abril de 1992) se llevó a cabo un monitoreo y se observó una utilización promedio de solamente el 30% en los procesadores y el 50% de espacio en los discos.

De esta manera, se observa que loe requerimientos de capacidad para soportar su crecimiento por más de un año, hubieran sido fácilmente cubiertos con seis procesadores 9121-190 y 2/3 de los discos que se adquirieron. Esta diferencia en equipo, hubiera representado un ahorro equivalente a \$14,500 millones de viejos pesos, sin considerar el incremento a valor presente.

# Comentarios.

Una de los primeros pasos de la planeación de la capacidad es la medición y monitoreo del sistema. Cuando no se lleva a cabo esto, se corre el riesgo de no detectar puntos de saturación y por lo tanto no actualizar los sistemas. sin embargo si no se tienen definidos niveles de servicio, no tendrán sentido los datos que se obtengan de estas mediciones, ya que no existe un objetivo a alcanzar, y por lo tanto teóricamente se tiene una "capacidad infinita", ya que aparentemente no importa cuanto tarden los trabajos en terminar, ni los tiempos de respuesta para los usuarios.

Cuando se entra en una actividad tan fuerte de actualización de sistemas, se llevan a cabo muchos cambios de gran magnitud, en forma simultánea. Esta situación produce una gran inestabilidad en el sistema, que hace muy dificil llevar a cabo un estudio de planeación de capacidad. Sin embargo cuando se ha llegado a un punto de mayor estabilidad, es conveniente tomarse el tiempo para comenzar un estudio de este tipo.

En este caso se puede observar que las estimaclones que se hicieron de crecimiento distaron bastante de la realidad. Lo cual era de esperarse en una situación de este tipo en la que no se llevó a cabo un estudio formal de pluneación de capacidad.

2. 2 IMPACTO DEL PROCESO DE PLl\.NEACION DE CAPACIDAD DENTPO DE LA EMPRESA.

Dentro del proceso de planeación de la capacidad se manejan varios conceptos como veremos más adelante, sin embargo uno do los más importantes y que realmente es la razón de llevar a cabo este estudio, es el de nivel de servicio. El nivel de servicio como su nombre lo indica, es el servicio que brinda el sistema a sus usuarios, Una de las partes que componen este servicio, es el tiempo de respuesta para los usuarios en línea. Aunque aparentemente pudiera parecer que este concepto no es muy relevante, cuando se analizan det.alladamente sus implicaciones y se traducen en costos para la

empresa, vemos que puede llegar a tener un gran impacto financiero y estratégico.

En un artículo publicado por la corporación IBM ( Ref. 5) se presenta el siguiente estudio:

Cuando los sistemas en línea comenzaron a propagarse por todas las empresas en el mundo, los psicólogos como Robert B. Miller, e instituciones como el laboratorio de IBM en Poughkeepsie, consideraban que un usuario para alcanzar su máxima productividad, no debía esperar por más de 2 segundos la respuesta del. sistema.

Por algún tiempo esto nivel de servicio fue un reto para los diseñadores y administradores de sistemas en línea. Sin embargo existía la creencia de que los usuarios aprovechaban el tiempo que tardaba el sistema en responder para pensar el siguiente comando que iban a emitir. Implícitamente existía también la creencia de que los usuarios pensaban en las acciones que iban a tomar a continuación tan rápido como podían, independientemente de cuanto se tardara el sistema en responder.

Actualmente los sistemas en línea pueden llevar a cabo fácilmente millones de instrucciones por segundo, con tamaños de memorias mucho más grandes que las mayores disponibles en los sistemas de aquella época. Ahora pueden responder a muchos más usuarios en menos de dos segundos. Walter J. Doherty, del Centro de Investigación Thomas J. Watson de IBM, fue uno de los primeros en darse cuenta del significado de estos nuevos tiempos de respuesta.

Doherty junto con Richard P. Kelisky, Director de Sistemas de Información de la División de Investigación de IBM, escribió acerca de sus observaciones en 1979, " ••• cada segundo de degradación del tiempo de respuesta del sistema tiene como consecuencia una degradación similar en el tiempo de respuesta del usuario para emitir el siguiente comando ..• ". Este fenómeno parecía estar relacionado con la pérdida de concentración del individuo. Al parecer cada persona construye en su mente una secuencia de acciones que va a ejecutar <sup>a</sup> continuación. Sin embargo el tiempo en que esta información se tiene lista para ser ejecutada es limitado. De tal manera que cuando el tiempo de respuesta del sistema se incrementa, esta información se pierde de la mente del individuo y tiene que ser creada de nuevo, provocando así cierta interrupción en el proceso mental del usuario lo cual implicará un mayor tiempo para vol ver a determinar las acciones que debe ejecutar a continuación.

En un artículo inspirado en el trabajo de Doherty, Arvind J. Thadhani, de los laboratorios de IBM en San Jose, California, sugiere que el número de transacciones que un programador puede completar en una hora se incrementa notablemente, conforme disminuye el tiempo de respuesta del sistema, teniéndose un incremento dramático cuando se llega abajo de un segundo como se ilustra en la figura 4. Con un tiempo de respuesta de tres segundos, Thadhani encontró que el programador ejecutaba 180 transacciones por segundo. Pero cuando se reduce el tiempo de respuesta 0.3 segundos, el número de transacciones que el programador ejecutaba se incrementa

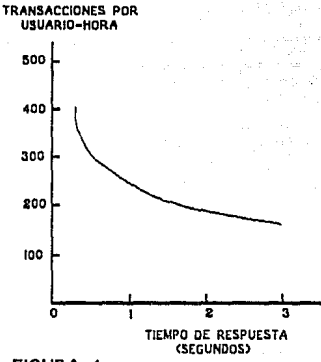

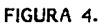

notablemente, hasta 371, lo cual representa un aumento del 106%. Visto de otra forma, una reducción de 2.7 segundos en tiempo de respuesta del sistema, representa un ahorro de 10.J segundos en el tiempo de respuesta del usuario como se muestra en la figura 5.

Este aparentemente insignificante ahorro en el tiempo del usuario es la base para incrementos considerables en productividad y ahorro de costos para la empresa.

Los beneficios potenciales para una organización al reducir los tiempos de respuesta incluyen:

- Ahorro en costos de operación.

- Mejora en la productividad y mayor satisfacción de los usuarios.

- Mejor calidad en el trabajo.

Basándose en los datos publicados por Thadhani, se realizó el siguiente análisis. El usuario promedio puede completar 180 transacciones por hora con un tiempo de respuesta de *3* segundos. Por simplicidad, consideremos un trabajo que involucra 180 transacciones y se lleva una hora en ser ejecutado. Cualquier usuario puede completar 8 de estos trabajos en un día. Se considera que el valor de un usuario es de \$35 dólares por hora (estos números se mantuvieron constantes para el efecto de este estudio).

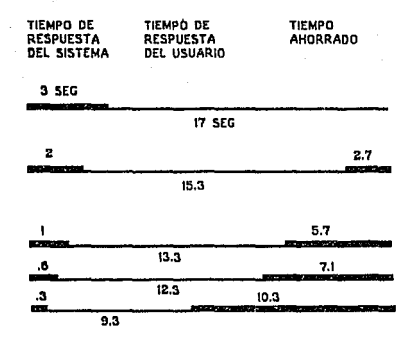

FIGURA S.

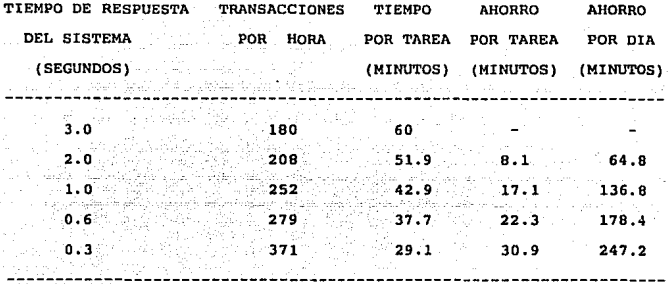

Basado en datos de Thadhani

Conforme se mejora el tiempo de respuesta del sistema, el tiempo para llevar a cabo un trabajo disminuye de los 60 minutos originales hasta 29 .1 minutos. Dado que cada usuario completa e trabajos por día, el máximo tiempo que se puede ahorrar es 247.2 minutos, o 4.1 horas. En un mes de 21 días laborables, el valor del ahorro seria de \$3,028 dólares por usuario.

El número de usuarios simultáneos que soporta un sistema en línea varia de una empresa a otra, así como el grado de mejora requerido en el tiempo de respuesta. Pero en todos los casos del diagrama anterior, el incentiva financiero para reducir el tiempo de respuesta de 3 segundos a menos de un segundo es substancial, variando desde \$150,000 dólares por mes cuando solamente tenemos 50 usuarios

simultáneos, hasta \$908,000 dólares cuando tenemos 300 usuarios, como se muestra en la figura 6.

2. 3 IMPLICACIONES DE LA FALTA DE UNA ADECUADA PLANEACION DE LA CAPACIDAD.

El proceso de planeación de la capacidad debe ser una actividad continua, que permita tomar medidas a tiempo con la adecuada planeación para cumplir con sus propósitos principales que son:

- Satisfacer los niveles de servicio comprometidos con los usuarios al menor costo posible

- Reducir los gastos d.e la función de procesamiento de datos

- Incrementar la productividad tanto del departamento de informática como de los usuarios.

Los principales problemas a los que puede enfrentarse una empresa en la que no se lleva a cabo adecuadamente el proceso de planeación de la capacidad son los siguientes:

Los niveles de servicio para los usuarios se ven afectados continuamente, de manera imprevista, en proporciones variables <sup>y</sup> durante intervalos de tiempo no determinados. Afectando la productividad de los usuarios con el costo que ello representa, creando desconcierto e inconformidad entre éstos.

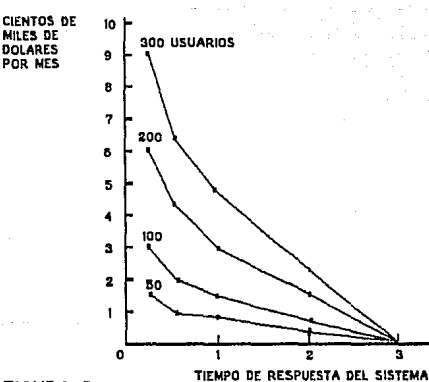

**FIGURA** 6.

Inversión excesiva en recursos de cómputo por encima del crecimiento real, generando además del costo inicial, gastos de instalación y mantenimiento también excesivos.

Adquisición de un equipo de cómputo de gran capacidad que - 1 representará un obstáculo para futuras actualizaciones tecnológicas *y*  la posibilidad de brindar nuevos servicios perdiendo así competitividad en el mercado.

Continuos cambios en recursos de cómputo que disminuyen la disponibilidad del sistema, pudiendo ocasionar pérdidas de negocio, e insatisfacción de los clientes.

- Adquisición de un equipo que en un corto periodo se vuelva insuficiente, lo cual puede originar la necesidad de sustituirlo nuevamente con el enorme costo que esto representa para la empresa.

2. 4 FACTORES QUE AFECTAN ADVERSAMEHTE A LA PLANEACION DE LA CAPACIDAD.

Las principales razones por las cuales puede no tener éxito el proceso de planeación de la capacidad son:

- Mala asignación de recursos humanos {personal que no tiene los conocimientos *y* habilidades requeridas para llevar a cabo este proceso).
- Mala ubicación ·del grupo de planeación de la capacidad dentro de la organización. Falta de autoridad. No se tiene suficiente apoyo.

- Desconocimiento de las fases y conceptos involucrados en el proceso de planeación de la capacidad. No so tiene una metodología bien definida.

- Falta de herramientas que faciliten y agilicen dicho proceso.

- Falta de tiempo, al tratar de llevar a cabo la planeación cuando se esta llegando al límite de capacidad y se requiere tomar. acciones rápidamente.

- No se tienen bien definidos y documentados niveles de servicio de acuerdo a los objetivos de la empresa. No están bien establecidos los compromisos con los usuarios.

Falta de un adecuado control de cambios. Se llevan a cabo instalaciones de nuevos productos, modificaciones de configuración, modificaciones de aplicaciones y todo tipo de cambios en el sistema sin llevar un control de los mismos, lo cual dificulta la planeación.

- En muchos casos la fase de reducción de datos se lleva a cabo en forma manual incrementado la posibilidad de errores.

- No es sencillo conseguir la participación y compromiso de los diferentes departamentos que deben estar involucrados en este proceso por falta de apoyo de la gerencia.

 $-$  Se desconocen los objetivos de la empresa.

- Mala definición de periodos de monitoreo del sistema. *lSe*  incluyen periodos pico?

Información incompleta sobre requerimientos futuros. lExlsten actualizaciones de aplicaciones? lNuevos niveles de servicio? *lSe* incluyeron todas la áreas usuarias? lExiste demanda latente? *lSe* planean nuevas aplicaciones? lActualización de software operativo y otros productos? lFactores económicos, políticos, sociales, organizacionales?

- Enfoque Técnica del proceso de planeación de capacidad. Se trata de llevar a cabo una planeación meramente técnica, sin involucrar a otras áreas de la empresa, lo cual dificulta la estimación de cargas de trabajo y objetivos de niveles de servicio futuros, así como la caracterización de las cargas trabajo más significativas para el proceso de datos.

En los próximos capítulas analizaremos con mayor detalle los conceptos involucrados en el proceso de planeación de la capacidad, así como la metodología propuesta para llevarlo a cabo.

CAPITULO III. OBJETIVOS, CONCEPTOS BASICOS y ACTIVIDADES FUNDAMENTALES DE LA PLANEACION DE LA CAPACIDAD DE SISTEMAS DE COMPUTO.

En el cambiante mundo de la Informática, una empresa se ve influida por dos factores importantes: una continua evolución tecnológica, <sup>y</sup> por otro lado, la necesidad de satisfacer los crecientes requerimientos de los usuarios de las computadoras, tanto internos como externos. En tal situación, es de vital importancia el planear la capacidad de los sistemas de cómputo que puedan soportar la operación de la empresa, manteniéndola en una posición productiva <sup>y</sup> rentable.

3 .1 CAPACIDAD DE UN SISTEMA DE COMPUTO.

La capacidad de un sistema es una medida de la cantidad de trabajo que puede ser realizada por el sistema durante un período de tiempo determinado. Es evidente que mientras más complejo aea el sistema, más compleja será esta medición. Esto es particularmente cierto para las grandes instalaciones de hoy en día, compuestas por múltiples procesadores operando en múltiples ambientes.

Consideremos un sistema de cómputo como el que se muestra continuación.

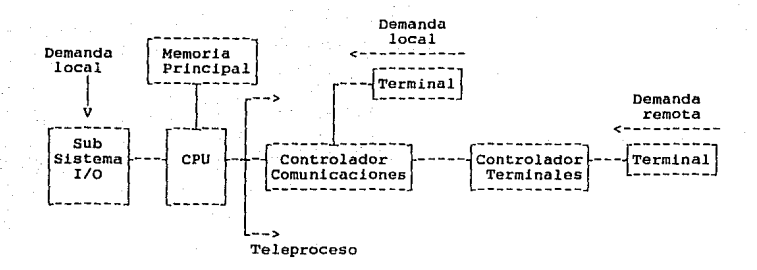

Los componentes básicos de hardware son: la unidad central de proceso {CPU}, el subsistema de memoria principal, los dispositivos de entrada/salida (canales, controladores, discos, cintas, etc.) y el subsistema de comunicaciones. Una de las funciones del proceso de planeación es analizar la utilización de cada componente, a través de mediciones. Es importante distinguir entre los factores que afectan la capacidad de un recurso, y aquellos que afectan la capacidad del sistema de cómputo.

El primer indicador de la capacidad de un recurso, es el tiempo que éste requiere para completar una petición de servicio, como se muestra a continuación.

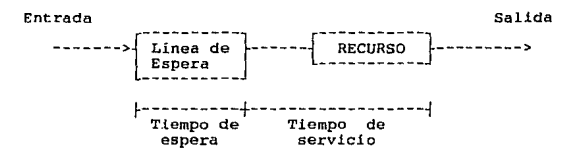

sumando los tiempos requeridos para completar todos los requerimientos, obtenemos el tiempo que el recurso permanece utilizado. Si consideramos que tras haber procesado un requerimiento, existe otro esperando a ser atendido, de acuerdo con la teoría de líneas de espera, puede decirse que el recurso puede ser utilizado al 100 %. Sin embargo, este enfoque no considera al resto del sistema.

En la mayoría de los casos, un recurso no permanece continuamente utilizado durante todo el período de operación; normalmente, el nivel de servicio al usuario se degrada a un punto insatisfactorio antes de alcanzar el 100% de utilización. Es por eso que en la práctica un recurso no es utilizado a su plena capacidad, en función de la satisfacción de los usuarios. Aaí, la capacidad de un recurso variará en cada instalación, dependiendo del nivel de servicio que se requiera en un momento determinado.

El límite superior de capacidad de un recurso es lo que se denomina el nivel de saturación del recurso. Por encima de este límite el recurso se convierte en un "cuello de botella", degradando el nivel de servicio.

المنازل

Para los propósitos de planeación de capacidad, una instalación debe ser considerada como un sistema compuesto por recursos, y analizarse la capacidad total. El procesador puede ejecutar "X" millones de instrucciones por segundo, o un canal transferir "Y" bytes por segundo. Sin embargo, la cuestión fundamental es si el rendimiento de los componentes, combinado, puede proveer un nivel de servicio satisfactorio a los usuarios, en términos de tiempo de respuesta o

nivel.de transacciones. ne· esta forma se observa que la capacidad del sistema está determinada por los requerimientos de servicio de los usuarios.

con este enfoque, la capacidad de un sistema depende de los<br>... \_siguientes fáctores:

a NASA a SA

## 3.1.l E1 Poder del Sistema.

Es la proporción en la que cada componente puede procesar el trabajo. individualmente y en combinación.

# J.1.2. El Nivel de Utilización del Sistema.

Es el grado en el que pueden utilizarse los componentes del sistema sin que se provoque una contención de recursos. La contención significa que determinados recursos sean inaccesibles a ciertos usuarios durante algún lapso de tiempo.

#### 3 .1. 3. La disponibilidad del Sistema.

Es el porcentaje de tiempo que el sistema realmente esta disponible para el usuario, tomando en cuenta situaciones planeadas (mantenimiento preventivo del equipo, turnos) y no planeadas (fallas del equipo, huelgas, fenómenos naturales)

### 3.1.4. Los ambientes de operación del Sistema.

Los diferentes modos de operación (batch, en linea, interactivo) requieren cada uno cierta administración por parte del sistema, lo

cual provoca sobrecarga en su operación. Esta sobrecarga reduce la capacidad disponible para las aplicaciones.

3.1.5. La combinación de trabajan en el Sistema.

La ejecución de varios trabajos bajo el mismo ambiente o en ambientes diferentes afecta la capacidad del sistema, y puede provocar competencia por ciertos recursos, como espacio en disco, unidades da cinta, etc.

3.1.6. Los Sistemas Operativos en funcionamiento.

Las reglas bajo las cuales el sistema administra sus recursos y procesa las tareas, afectan la eficiencia de los componentes *y* el comportamiento del sistema en general.

Si bien estas consideraciones son muy importantes, no son suficientes. Analicemos la figura 7 */* que muestra la utilización del procesador central de una instalación durante un periodo de 24 horas.

Asumamos que el sistema ha sido correctamente afinado de manera que no hay contención de recursos que limite el rendimiento del procesador. Asumamos también que los requerimientos de servicio de los usuarios están siendo satisfechos durante los períodos "pico", esto es, de 10:00 a 12:00 y de 16:00 a 19:00, en los cuales el procesador está siendo utilizado al 100%. Siendo así, podemos decir que durante estos periodos el sistema do cómputo está en el límite de capacidad. Esto nos hace pensar que la capacidad del sistema está en función de la hora del dia, o en ténninos más generales, que la

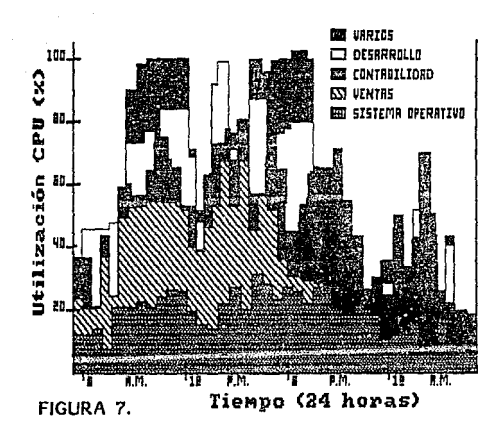

capacidad está íntimamente relacionada con las características de la carga de trabajo de la instalación.

Básicamente, caracterizar la carga de trabajo es comprender el medio ambiente de procesamiento de datos, es decir, la frecuencia de los requerimientos de servicio, quién hace los requerimientos, la cantidad de recursos que solicita y cuándo. Mientras no haya respuesta a estas preguntas, el proceso de planeación será una tarea muy dificil de realizar.

Todos estos factores determinan la capacidad del sistema, desde el punto de vista cuantitativo. Sin embargo, existe otro aspecto significativo de la capacidad, denominado nivel de servicio, que tiene que ver con la percepción del usuario acerca de la respuesta que le brinda el sistema, y que es el factor clave para determinar la capacidad actual y futura de la instalación.

como se muestra en la figura B, el tiempo de respuesta depende de la demanda a que está sometido el sistema.

Consecuentemente, la decisión sabre sl el sistema es capaz de manejar esta carga de trabajo depende de la que se considere un nivel de servicio aceptable. Este nivel de servicia puede variar de acuerdo con la operación de la empresa, de tal suerte que lo que es aceptable en un periodo */* lo es más en otro. Por ejemplo, durante la temporada navideña, el tiempo de atención a los clientes de un almacén requiere ser menor, dado el incremento en el volumen de clientes. cuando el sistema no es capaz de responder al usuario en el

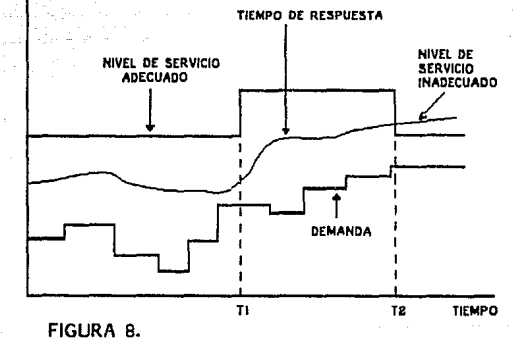

tiempo esperado, bajo la carga de trabajo presente, nos enfrentamos un problema de insuficiencia en su capacidad.

3.2 DEFINICION DE LA PLANEACION DE LA CAPACIDAD.

Un problema en la literatura y en la comunicación entre usuarios es el uso inconsistente de terminología para describir los conceptos de planeación de cómputo. Frecuentemente se manejan tres términos como si tuvieran el mismo significado los cuales son: "Evaluación del rendimiento", "Planeación do la capacidad", y "Administración de la capacidad".

La Evaluación del Rendimiento tiene como objetivo determinar si se está usando de la manera más eficientemente posible tanto el "hardware" como el "software", y realizar las acciones necesarias para lograr extender la vida del sistema haciendo uso de toda su capacidad al menor costo posible, a través de lo que se conoce como afinación del sistema.

La Planeación de la Capacidad asume que el sistema está siendo utilizado óptimamente y determina los recursos adicionales que se requerirán para proporcionar los servicios planeados. Bronner (Re!. 20) define la planeación de la capacidad como "La

función de recopilar. cierta cantidad de información del sistema actual y hacer ciertas predicciones a cerca de lo que sucederá cuando se incremente la carga en ese sistema"

Una definición más general es la del instituto de Ingeniería de Software {ISE) {Ref. 32), qua dice: La planeación de la capacidad es ese conjunto de funciones enfocadas a determinar y mantener el balance adecuado entre la carga de trabajo y la configuración del equipo al minimo costo, consistente con los objetivos de cantidad de trabajo a procesar por unidad de tiempo, tiempos de respuesta, disponibilidad y confiabilidad.

Lipner {Ref. 33), opina que solamente existe un objetivo básico en la planeación de la capacidad, que es "Servicio consistentemente aceptable para el usuario"

La Administración de la capacidad, es la función que toma la información generada por las dos funciones anteriores para manipular el uso y los ni veles de capacidad. Por ejemplo:

a) Reduciendo los precios de cargos por uso del sistema a los usuarios para propiciar el uso del mismo cuando hay exceso de capacidad, o aumentado estos precios cuando la capacidad está cerca del punto de saturación para disminuir su uso.

b) Fijando precios de cargos graduados de acuerdo al nivel de tiempo de respuesta proporcionado.

e) Degradando el tiempo de respuesta para hacerlo consistente durante periodos de alta y baja carga.

d) Dando prioridades a las aplicaciones de acuerdo a los objetivos de negocio.

Estos son algunos ejemplos de controles que pueden afectar la capacidad del sistema y son considerados parte de la administración de capacidad.

Gráficamente podemos representar la relación de estas técnicas como se muestra en la figura 9.

# 3.3 FINALIDAD DE LA PLANEACION DE LA CAPACIDAD.

La finalidad del proceso de Planeación de la capacidad es expresar los objetivos de negocio de una organización en términos de la capacidad de procesamiento de datos requerida para alcanzarlos. Esto implica establecer metas periódicas en un plazo determinado, basadas en los planes de negocio de la empresa, y determinar los recursos materiales (equipo de cómputo y programas) y humanos necesarios para alcanzar cada una de ellas.

# 3.4 LA PLANEACION DE LA CAPACIDAD COMO PARTE INTEGRAL DE LA ADMINISTRACION DE SISTEMAS.

El proceso de planeación de la capacidad forma parte del conjunto de disciplinas que integran la Administración de Sistemas (Systcms Management) que se compone de las siguientes funciones:

- Administración del Rendimiento (Performance Management)

- Administración de Cambios (Change Management)

- Administración de Problemas (Problem Management)

- Administración da Operación (Operation Management)

- Administración de Disponibilidad (Availabi lity Management)

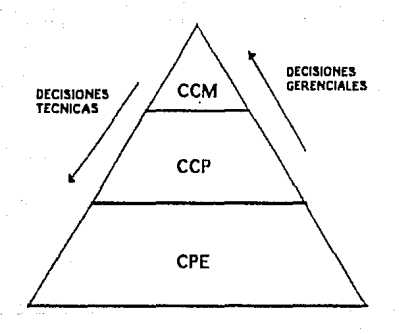

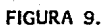

- Administración de la Red de comunicaciones {Network Management) - Administración de Bases de Datos {Data Base Management) - Planeación de la Capacidad (Capacity Plann!ng)

La Planeación de la Capacidad dentro de las disciplinas de administración de sistemas, tlene la particularidad de interactuar directamente con las demás disciplinas. Por esta razón se puede decir que el proceso de planeación de la capacidad está soportado por todas ellas, Por esta razón, alguna falla en la implantación  $\circ$ funcionamiento de cualquiera afectará directamente al proceso de planeación de la capacidad.

Como sabemos todas estas disciplinas son actividades que se llevan a cabo en forma continua durante toda la vida de los sistemas. De igual manera el proceso de Planeación de Capacidad debe ser también una actividad continua *y* permanente, que permita ir ajustando sus resultados a la dinámica de la instalación.

3.4.1 Relación de las Disciplinas de la Administración de Sistemas con la Plancación de la Capacidad.

A continuación describiremos brevemente cada una de las disciplinas anteriores, y su relación con el Proceso de Planeación de la Capacidad.

3.4 .1.1 Administración del rendimiento.

Esta disciplina tiene como objetivo primordial el proveer a los usuarios del sistema un servicio adecuado al mínimo costo, para lo cual consta de las siguientes actividades:

> Mediciones de la operación del sistema para determinar el nivel de rendimiento alcanzado.

> Análisis de las mediciones y afinación del sistema para mejorar el rendimiento.

> Predecir el impacto en el rendimiento del sistema, debido a cambios en sus componentes o en las cargas de trabajo

La Planeación de la Capacidad depende fuertemente de estas mediciones <sup>y</sup>análisis, para determinar el comportamiento del sistema y su relación con las operaciones de la empresa,

3. 4 .1. 2 Admlnlstraclón de cambios.

Su función principal es mantener un control en los cambios del sistema (nuevo equipo, nuevas versiones de programas, etc.) de forma que se afecte lo menos posible el servicio a loa usuarios, Los cambios deben ser planeados, calendarlzados, probados y debe notificarse a los usuarios afectados. Al momento de llevarse a cabo, es necesario rastrear los efectos del cambio, y tener la posibilidad de deshacerlo en caso necesario.

Los cambios pueden afectar significativamente la capacidad del sistema, y por lo tanto, el nivel de servicio a los usuarios. De ahi la relación de esta disciplina con la planeación de la capacidad.

#### **3. 4. J.. 3** Administración de problemas.

Su objetivo principal es idontificar cualquier problema dentro del sistema (del equipo, de los programas, de la operación) y proveer medios adecuados para su rastreo y solución.

Es claro que un problema, al reducir el tiempo que el sistema de cómputo está disponible para los usuarios, afecta su capacidad, entendiendo por capacidad la posibilidad del sistema de satisfacer los requerimientos de servicio de los usuarios, de ahi su relación con la planeación de la capacidad.

#### **3.4.1.4** Adminlotración de operación.

El principal objetivo de esta disciplina es organizar y supervisar el ambiente operativo del sistema, de forma tal que sean cubiertos los objetivos de servicio de los usuarios. De este modo, la función de operación debe atender los requerimientos de los diversos departamentos que utilizan los recursos de cómputo, bajo un esquema de prioridades.

Así pues, muchos de los factores clave para entender la capacidad de un sistema de cómputo, pueden encontrar respuesta en el área de operaciones, por ejemplo: la distribución de tareas a lo largo del día, el consumo de recursos o la determinación de las horas "pico",

3.4.1.5 Administración de disponibilidad.

Esta disciplina se refiere a la serie de mecanismos para mantener el nivel de disponibilidad requerido del sistema, tomando en cuenta que lo más importante es la percepción del usuario sobre esta disponibilidad en cuanto a sus aplicaciones, pues de ello depende el nivel de servicio que se está prestando, *y* por tanto la capacidad del sistema.

3.4.1.6 Administración de la red de comunicaciones. Las actividades principales relacionadas con esta disciplina son:

> Diseño de redes de comunicaciones Pruebas e instalación operación y control Resolución de problemas

La planeación de la capacidad está muy relacionada con las cargas de trabajo procesadas por las redes, y por lo tanto, con el servicio que el usuario recibe como resultado.

3. 4 .1. 7 Administración de bnses de datos.

Esta disciplina está relacionada con la administración de todos los datos con que cuenta la organización para procesar sus aplicaciones, incluyendo el diseño de bases de datos, la conf iabllidad *y* seguridad de los datos, las estrategias de recuperación y el soporte para desarrollo de aplicaciones.

Desde el punto de vista de planeación de la capacidad, esta área provee información para el. análisis de almacenanüento.

3.5 ACTIVIDADES FUNDAMENTALES DE LA PLANEACION DE LA CAPACIDAD.

La Planeación de la Capacidad consta de dos actividades fundamentales:

1. Traducir los planes y objetivos empresariales en requerimientos do servicio del sistema de cómputo.

*2.* Estimar la capacidad dol sistema de procesamiento de datos que pueda proporcionar el servicio requerido.

De acuerdo con esto, planear la capacidad de una instalación de procesamiento de datos implica tener conocimiento del estado actual del sistema, de los objetivos *y* planes empresariales (que deben estar ligados a los requerimientos de las áreas usuarias) y de los conceptos involucrados en el análisis de capacidad y rendimiento de loa sistemas de información.

3. 6 PARTICIPACION DE LAS DIFERENTES MEAS DE LA EMPRESA EN LA PLANEACION DE LA CAPACIDAD.

Debido al impacto de las decisiones que se tomarán a partir de los resultados obtenidos de la planeaclón de la capacidad, es necesario involucrar prácticamente a todas las áreas relacionadas directamente con los sistemas de información. Desde el punto de vista del papel que juega cada una de estas áreas dentro del proceso de planeación de Capacidad, podemos dividirlas en 4 categorías:

3.6.1 Areas que proporcionan información. Alta gerencia.- Objetivos Empresariales.

Gerencia de sistemas.- Identificación de las áreas de la organización que utilizan los sistemas de procesamiento de datos *y* compromisos de servicio con cada una de ellas.

Soporte Técnico.- Configuraciones de Hardware *y* Software, herramientas de medición disponibles *y* actualizaciones planeadas para Hardware y Software operativo.

Grupo de Operación. - Horar.ios de disponibilidad del sistema, identificación de aplicaciones y su relación con áreas de la empresa y movimiento de tareas en los diferentes horarios para efectos de balanceo de carga o respaldo.

Grupo de diseño y programación de sistemas.- Aplicaciones <sup>y</sup> actualizaciones planeadas, fechas de liberación a producción <sup>y</sup> estimación de cargas de trabajo.

Areas usuarias.- Nuevos requerimientos y niveles de servicio,

3.6.2 Arca que llova a cabo el proceso de planeación.

Grupo de planoación de la capacidad. - interactua directamente con todos· los grupos involucrados en el proceso para obtener la información requerida y elaborar el estudio de Planeación de Capacidad, haciendo uso de las herramientas de medición y proyección seleccionadas.

3. 6. 3 Areas que reciben los rcsul tados para la toma de decisiones. Gerencia de Sistemas.- Analiza los resultados de la planeación y en base a ellos define alternativas para el logro de sus objetivos, apoyándose cuando así lo requiera en las propuestas técnicas <sup>y</sup> financieras de los diferentes proveedores. Dependiendo del impacto de las decisiones estas pueden ser presentadas a la alta gerencia.

Alta gerencia.- Analiza las alternativas para tomar la decisión final.

3. 6. 4 Aren que apoya técnicamente durante todo el proceso. Soporte Técnico. - Asesora técnicamente al grupo de planeación en la instalación y uso de herramientas de medición y proyección.

3.7 EL CICLO DEL PROCESO DE PLANEACION DE LA CAPACIDAD.

Para entender mejor la interacción de estos grupos y poder observar el ciclo del proceso observemos el diagrama de la figura 10. Como vemos el proceso de planeación de la capacidad forma parte de un ciclo que debe ser continuo durante toda la vida de la instalación, el cual consta básicamente de 4 fases que deben llevarse a cabo en forma secuencial y la cuales podemos denominar:

- 1) Recopilación y análisis de información
- 2) Proyección de requerimientos futuros
- 3) Selección de alternativas
- 4) Adquisición de equipo

De esta manera, el Proceso de Planeación de la Capacidad comprende las tres primeras fases, las cuales deben de ser una actividad constante cuyos resultados no necesariamente implican el continuar con la última actividad.

# 3 .8 VARIABLES QUE INTERVIENEN EN LA PLANEACION DE LA CAPACIDAD.

Un factor de vital importancia en la planeación de capacidad es determinar las cargas de trabajo presentes y futuras, lo cual no es una actividad trivial. Por un lado, en un centro de cómputo pueden procesarse gran cantidad de trabajos a lo largo del dia, cada uno con cierta periodicidad, que puede ser diaria, semanal, mensual, etc., además de las tareas no cíclicas que pueden presentarse en cualquier momento. Al mismo tiempo, usualmente se mantiene una actividad de

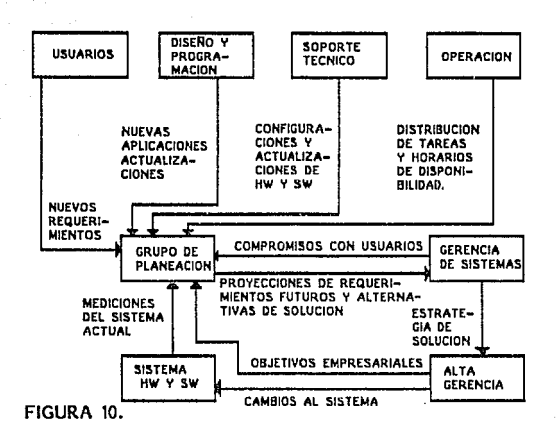

desarrollo de nuevas aplicaciones, la cual implica una carga de trabajo de programación y pruebas. Esto nos permite determinar la carga actual. Sin embargo, en cierto momento, cada trabajo puede presentar camblos en el numero de transacciones procesadas (órdenes de compra, facturas, etc.}, en el tipo de transacciones procesadas, <sup>y</sup> en la combinación de estos tipos de transacciones. Estas modificaciones pueden ser tales que originen una nueva aplicación.

progressive control

Así pues, la carga de trabajo futura. resulta de un incremento en la actividad de las aplicaciones existentes *y* de las nuevas aplicaciones producto de estos cambios, así como de la automatización de nuevas áreas de neqocio *y* de la introducción de nueva tecnología a la organización,

La razón de ser de un sistema de cómputo es procesar la carga de trabajo, que finalmente consiste de una serie de trabajos y/o interacciones entre los usuarios y el sistema. La capacidad del sistema es una medida de su poder de procesamiento, sin embargo, el valor real del sistema radica en su potencial para procesar trabajo útil para el usuario. De ahí que la planeación de la capacidad del sistema de cómputo debe partir de las expectativas de carga de trabajo y del nivel de servicio deseado por los usuarios.

En relación con esto, un aspecto muy importante para los usuarios es la consistencia en el nivel de servicio. Es decir, cuando un usuario obtiene un tiempo de respuesta del sistema que para él es adecuado *<sup>y</sup>* le permite realizar su trabajo satisfactoriamente, no estará

dispuesto a aceptar una respuesta más lenta. Por ello es importante consultar a los usuarios respecto al servicio que reciben, y negociar con ellos para llegar a un acuerdo, Así, el nlvel de servicio convenido se convierte en un objetivo que no debe perderse de vista durante la planeación. Esto es particularmente importante cuando se presenta un aumento en la capacidad instalada. Es normal que, como resultado, el tiempo da respuesta mejore. Sin embargo, si esta mejoría es excesiva, puede crear falsas expectativas de servicio, que no podrán ser satisfechas cuando los nuevos recursos sean utilizados para el desarrollo de nuevas aplicaciones, a menos que se tengan bien establecidos acuerdos de niveles de servicio con cada una de las áreas usuarias.

La premisa básica del proceso de planeaclón de capacidad es que la carga de trabajo que deberá ser procesada por el sistema (capacidad del sistema) está en función del nivel de servicio requerido *y* de la demanda a que estará sometido dicho sistema, como se muestra en la figura 11.

Como puede apreciarse en esta figura, conforme el sistema puede procesar mayor carga de trabajo, el tiempo de respuesta va siendo menor para un mismo nivel de demanda, mientras que conforme se incrementa la demanda, se incrementa también el tiempo de respuesta para un mismo nivel de carga de trabajo.

Dentro de la empresa el departamento de informática debe negociar con sus usuarios loa niveles de servicio requeridos. Por otro lado, los

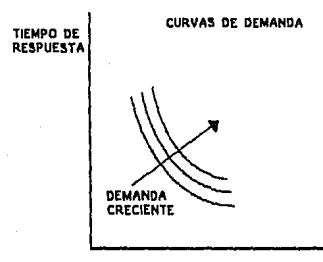

CARGA DE TRABAJO

**FIGURA 11.** 

sistemas de cómputo se verán sometidos a una cierta domanda como resultado de los volúmenes de negocio esperados y del desarrollo de nuevas aplicaciones principalmente. Por lo tanto, para que estos niveles de servicio puedan ser alcanzados se requerirá procesar una cierta cantidad de trabajo por unJ dad de tiempo, lo que se conoce como carga de trabajo, En otras palabras el equipo de cómputo deberá tener la capacidad suficiente para procesar dicha carga.

De esta manera, el tiempo de respuesta estará en función de la demanda a que es sometido el sistema y de la capacidad del mismo, como se muestra en la figura 12,

Como puede apreciarse, el tiempo de respuesta es relativamente constante cuando el nivel de demanda es bajo, y se incrementa en forma drástica cuando la demanda crece en tal forma que el sistema tienda a la saturación.

La capacidad efectiva del sistema es aquella para la cual el nivel de demanda puede ser satisfecho con un tiempo de respuesta aceptable (igual o menor que el nivel de servicio deseado). En la figura 12 podemos apreciar que si la capacidad del sistema es incrementada, la curva se desplaza hacia la derecha, lo que significa la posibilidad de procesar mayor demanda y mantener el nivel de servicio requerido.

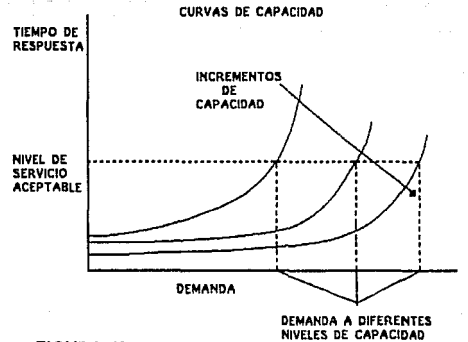

. FIGURA 12.

La combinación de las curvas de las figuras 11 y 12 anteriores nos permite ,analizar la interaccióñ entre ambas variables, demanda <sup>y</sup> capacidad, como se observa en las figuras 13 y 14.

Estas figuras indican una serie de puntos de equilibrio. El movimiento entre un punto y otro se origina por cambios en cualquiera de las variables, Por ejemplo, supongamos que se tiene un sistema con curva de capacidad CC y curva de demanda AA. se instala una nueva base de datos, y se desarrollan una serie de aplicaciones que la explotan. Esto puede resultar en un incremento en la curva de demanda, de AA hacia BB. Como consecuencia, el tiempo de respuesta se incrementa de X, que es aceptable, a Y, que estd por encima del nivel de servicio deseado. Así, para obtener un tiempo de respuesta dentro du los límites, es necesario incrementar la capacidad del sistema do CC hasta DO. De esta manera, el punto de equilibrio se mueve a la intersección entre BB y DD, lo cual representa un tiempo de respuesta satisfactorio.

Ejemplifiquemos otra situación. Al instalar una computadora más poderosa, la capacidad se desplaza de CC a DD, lo cual representa un desplazamiento a lo largo de la curva de demanda AA, hasta el punto de intersección entre AA y DO, en donde se tiene una disminución en el tiempo de respuesta {punto Z) y una mejora en el nivel de servicio, Con el paso del tiempo, es posible que la curva de demanda se desplace de AA a BB, a medida que se explote el nuevo sistema. Esto hará crecer el tiempo de respuesta, hasta que eventualmente se

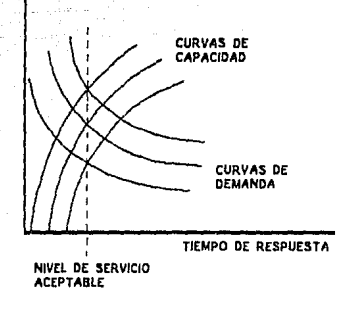

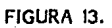

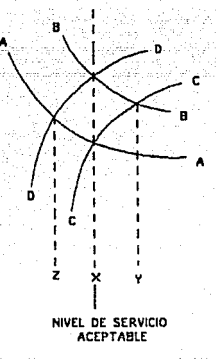

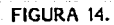

alcance el limito X, lo cual nos lleva nuevamente a evaluar un aumento en la capacidad del sistema.

La for.ma más común de evolución en la capacidad de una instalación se deriva del crecimiento normal en los requerimientos de la organización, más que do la evolución tecnológica de los equipos. Así, la curva de demanda aumenta gradualmente acercándose al nivel de servicio inaceptable y requiriendo un incremento en la capacidad del sistema. Esta situación se ilustra en la figura 15.

Como puede observarse, mientras que la curva de demanda crece general monte forma suave, loa cambios en la capacidad instalada son más grandes y espaciados. Esto nos permite asegurar un nivel de servicio adecuado por un mayor tiempo. Por otro lado, podemos observar la necesidad de que la planeación de capacidad sea un proceso continuo que permita ir previendo los crecimientos de la demanda con el fin de lograr los niveles de servicio comprometidos con los usuarios.

Resulta muy interesante analizar las etapas de crecimiento de la demanda respecto a la capacidad de la instalación. En la figura 16, se muestra un crecimiento gradual de la curva de demanda a lo largo del tiempo.

Como puede apreciarse, para una capacidad determinada XX, el aumento en la demanda hace que el punto de equilibrio se vaya desplazando desde A hacia B, C y D. Esto se refleja en el crecimiento del tiempo

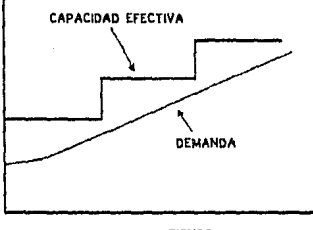

TIEMPO

FIGURA IS.

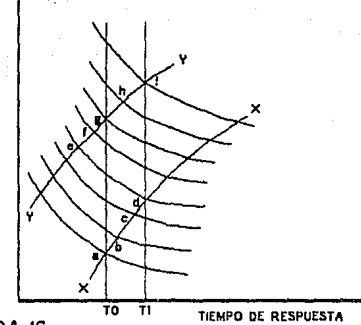

FIGURA 16.

de respuesta, de un valor inicial de TO, hasta Tl. Si Tl es considerado inaceptable, se instala una mayor capacidad al sistema. Esto hace que el punto de equilibrio se desplace hasta E, en donde el tiempo de respuesta vuelve a ser aceptable (por debajo de TO) de acuerdo al nivel de servicio deseado. En la práctica, existe un cierto grado de inercia en la demanda de los usuarios, y un período de adaptación al nuevo nivel de servicio, lo cual hace que al incrementarse la capacidad del sistema, el punto de equilibrio se desplace más comúnmente siguiendo una trayectoria desde O hacia F. A partir de este momento, continúa el movimiento del punto de equilibrio por la trayectoria FGHI de acuerdo con el crecimiento en las curvas de demanda, hasta que vuelve a alcanzarse el tiempo de respuesta 'l'l, repitiéndose nuevamente el proceso.

Una característica importante de este proceso de interacción demanda ve. capacidad, es la presencia de periodos de crecimiento moderado mezclados con períodos de rápido crecimiento. Esto ocurre cuando la carga de trabajo se aumenta bruscamente y los incrementos en capacidad son resultado do un reducido nivel de servicio. En los casos en que se tiene una carga de trabajo estable o un exceso importante en la capacidad del sistema para absorber posibles crecimientos en la demanda de los usuarios, esta combinación no se presenta. Sin embargo, el costo de una capacidad excesiva puede ser alto.

En la figura 17, se muestran las diferentes etapas de crecimiento en la demanda y la capacidad de un sistema, de acuerdo con un rango de

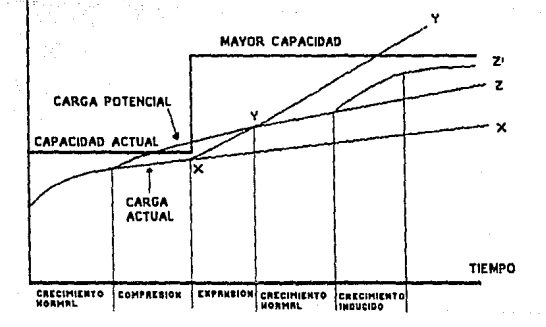

FIGURA 17.
tiempos de respuesta que van del mejor posible (usualmente su costo es prohibitivo) al maximo aceptable. La determinación de un nivel de servicio aceptable se basa un el equilibrio entre costo v rendimiento, en donde el objetivo es mantener ese nivel de servicio entre los límites aceptables.

Cuando la capacidad del sistema esta sobrada. la carga de trabajo puede crecer sin restricciones en cuanto a recursos de cómputo. Estos periodos se conocen como de "crecimiento normal", y la curva de demanda sique una travectoria a través de diferentes puntos de equilibrio. Durante esta fase, se mantiene un nivel de servicio aceptable, con ligeras variaciones de acuerdo con la demanda.

A medida que la demanda crece, el tiempo de respuesta del sistema empieza a incrementarse, aproximándose a un nivel de servicio inaceptable. Los usuarios, en consecuencia, emplezan a presionar para incrementar la capacidad instalada. Esta etapa se conoce como de "compresión de capacidad". Si se trata de pronosticar la curva de demanda partiendo del final de este periodo, es obvio que se predecirá un crecimiento moderado, como lo indica la curva XX de la fiqura.

Una vez que se incrementa la capacidad instalada, es posible procesar la carga de trabajo que había sido reprimida durante la etapa de compresión. Esta etapa se conoce como de "expansión de capacidad" y durante ella se observa un rápido incremento en la demanda a medida que la carga de trabajo es satisfecha. Si la curva de demanda es

pronosticada durante este periodo, pueden obtenerse predicciones fuera de proporción, como lo muestra la curva YY. La verdadera curva de tendencia es la demanda a largo plazo, representada por la curva ZZ. Sin embargo, es importante considerar la influencia de los cambios tecnológicos en nuestro pronóstico de demanda, ya que la adquisición de herramientas de productividad como bases de datos, generadores de aplicaciones, etc., pueden causar un incremento repentino en la demanda de recursos. Este impacto se refleja en la curva ZZ 1 de la figura, y se conoce como la etapa de "crecimiento inducido". En algunos casos es posible que la demanda se reduzca, pues es de suponerse quo las nuevas herramientas son más eficientes y pueden procesar la misma cantidad de trabajo con menos recursos. Sin embargo, también es cierto que al ofrecer mayores funciones y ventajas al usuario, surgen nuevas aplicaciones, incrementándose *así*  la carga de trabajo y la demanda de recursos para procesarla.

Hemos anallzado brevemente la interacción entre la demanda y la capacidad de los sistemas, y puede verse la importancia de considerar sus efectos en el proceso de planeación. Si partimos de una simple proyección de la demanda, dependiendo del momento en que se haga la proyección, obtendremos pronósticos diferentes. Así, el subestimar los requerimientos de capacidad nos lleva a tener usuarios descontentos con el nivel de servicio que se les brinda, y por otro lado, sobreestimarlos nos conduce a tener un exceso de recursos a un al to costo para la organización.

Es claro pues que al planear la capacidad de los sistemas de cómputo perseguimos dos objetivos fundamentales: la satisfacción de los usuarios y la minimización de los costos. Esto es lo que hace tan importante para una empresa el invertir recursos para llevar a cabo de la mejor manera el proceso de planeación.

CAPITULO IV. EL PROCESO DE PLANEACION DE LA CAPACIDAD Y SU RELACION CON LOS OBJETIVOS DE LA EMPRESA.

El Proceso de Planeaclón de la Capacidad tiene como soporte fundamental los objetivos que pretende alcanzar la organización en el corto, mediano y lago plazo. El plan de crecimiento de la empresa provee la información necesaria para cuantificar el nivel de servicio requerido por los usuarios. No es necesario conocer todo el plan. Basta con identificar los elementos que se relacionan con el soporte que dicho plan requiere en materia de Informática. Así pues, es necesario identificar los diferentes grupos de usuarlos, conocer el número de usuarios en cada grupo, conocer los criterios para determinar tiempos de respuesta y niveles de servicio adecuados, y en general, conocer lo suficiente el tipo de tareas para poder estimar los incrementos de cargas de trabajo en los sistemas de información,

Con frecuencia una instalación de cómputo atiende los requerimientos de diversas áreas de la empresa. Cada área tiene cierta prioridad de atención, determinada por la propia organización para poder alcanzar los objetivos globales. La naturaleza dinámica de las organizaciones hace que los objetivos cambien con el tiempo. Esto debe verse reflejado en los planes empresariales.

Los sistemas de procesamiento de datos deben seguir la misma dinámica de desarrollo. Se elaboran proyecciones de crecimiento en los sistemas de cómputo que correspondan a los planes de la empresa. Uno

de los aspectos más importantes de este proceso es expresar los objetivos de cada grupo de usuarios en función de los recursos de proceso de datos requeridos para soportar estos objetivos. La planeación y control de los recursos de procesamiento de datos debe tener lugar a cuatro niveles, como se muestra en la figura 18.

## 4.1 PLANEACION ESTRATEGICA A LARGO PLAZO.

En la mayoría de las organizaciones la plancación cstratógica cubre un horizonte de tiempo de cinco años en adelante; por ejemplo, en una linea aérea, la planeación de un complejo sistema de reservaciones en linea. El desarrollo de la aplicación puede aer planeado para llevarse a cabo en un plazo de varios años, y el impacto del sistema se extenderá por varios años más allá de su implementación. Este tipo de planeación involucra la especiflcación de los recursos requeridos para desarrollar, implementar y operar los sistemas existentes <sup>y</sup> potenciales.

El proceso de planeación estratégica debe constar de las siguientes fases:

- 1. Especificación de las metas y objetivos de la organización
- 2. Relación de actividades existentes y potenciales junto con su costo/beneficio estimado por período

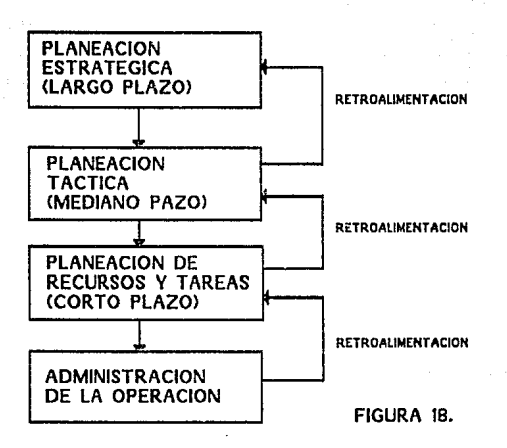

- 3. Establecimiento de prioridades para cada actividad en base a· los objetivos organizacionales
- 4. Selección de actividades en base a su prioridad y a los criterios de inversión de la organización
- 5. Programación de las actividades seleccionadas sujeta a restricciones de recursos y costos

;-,~.;:-~., .'":e·~.".·' -*\_:* ,

6. Iteración de las fases 2 a 5

Como podemos observar, las fases 4 y 5, de selección y programación de las actividades representan de algún modo la ejecución de los planes. Durante ellas se lleva a cabo el desarrollo e implementación de sistemas, a través de las siguientes etapas:

70

1. Propuesta

2. Estudio de factibilidad

3. Diseño

4. Desarrollo

5. Implementación

6, Producción

#### 7. Mantenimiento

En general, el ciclo de vida de los sistemas presenta un comportamiento en cuanto a costo/beneficio, como se muestra en la figura 19.

A medida que el sistema es implementado, se obtienen los beneficios esperados, ya sea en términos de reducción de costos (directos, indirectos o intangibles) o en términos de incrementos en utilidades o beneficios intangibles. Estos beneficios continúan hasta que la actividad es descontinuada, o el sistema reemplazado por otro. La distribución de costos *y* beneficios varía de una aplicación a otra.

La distribución de costos y beneficios de la figura anterior, supone una determinada cantidad de recursos materiales y humanos, a cierto costo. El costo depende del método de adquisición, por ejemplo, personal de medio tiempo o de tiempo completo, o equipo en renta o comprado. Es claro que esta distribución puede alterarse modificando la cantidad de recursos asignados, o el alcance del proyecto. Este cambio se ilustra en la figura 20, en donde se asignaron más recursos en las etapas iniciales, aumentando los costos, pero se logró un menor tiempo de desarrollo del proyecto, y por lo tanto una más rápida obtención de beneficios.

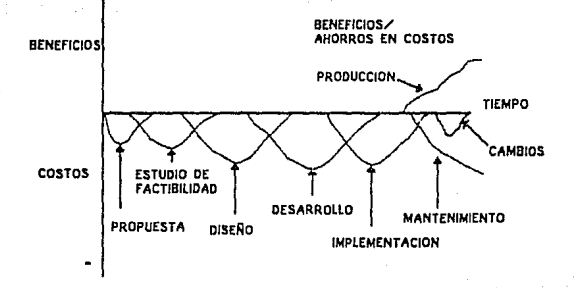

**FIGURA** 19.

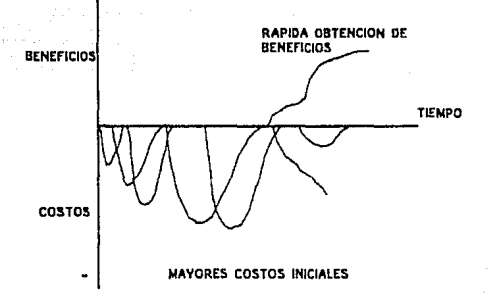

FIGURA 20.

pgkonad

تانیک در محصول از این در <sub>م</sub>ورد بر میگیر

## 4.2 PLANEACION TACTICA A MEDIANO PLAZO.

Como resultado de la Planeación Estratégica a Largo Plazo, se determina una serie de proyectos generales a desarrollar. Entonces, es. necesario transformar estos planes globales en actividades concretas, como las siguientes:

- 1. Determinación de las cargas de trabajo a que será sometida la instalación día con día
- 2. Especificación de los niveles de servicio requeridos por los diferentes grupos de usuarios
- 3. Determinación de la capacidad de cómputo requerida para satisfacer las cargas de trabajo y alcanzar los niveles de servicio requeridos

El plan estratégico especifica las cargas de trabajo potenciales que requerirán servicios de proceso de datos a un nivel muy general, por ejemplo, expresadas como un porcentaje de la capacidad de una cierta configuración de equipo de cómputo.

Recordemos que los recursos de un sistema son finitos, y cuando son compartidos por varias aplicaciones, existe competencia por su acceso, y un cierto nivel de contención, además de la sobrecarga

generada por la administración del sistema para manejar ambas aplicaciones a la vez.

Por otro lado, el considerar un limite de utilización del equipo para mantener un nivel do servicio es un tanto inadecuado, puesto que cada instalación se comporta de diferente forma en función del ambiente operativo y la naturaleza de las cargas de trabajo. Sin embargo, en base a técnicas de simulación *y* experimentación, se hn determinado que al sobrepasar cierto nivel de utilización, se puede tener una rápida degradación del nivel de servicio, como se muestra en la figura 21.

En la etapa de planeación táctica, el nivel de servicio debe ser negociado para seleccionar la capacidad de cómputo adecuada para satisfacer la demanda esperada.

Como se aprecia en la figura 22, para una misma demanda, se tiene que a mayor capacidad instalada mejor será el nivel de servicio.

Podemos apreciar que para un aumento en la capacidad, es posible procesar una mayor demanda con un mejor nivel de servicio. Cuando un sólo sistema de cómputo se utiliza en diferentes ambientes operativos, por ejemplo, en línea y batch, es necesario distribuir la capacidad instalada entre los ambientes, en función del nivel de servicio requerido en cada uno de ellos, y poder modificar esta distribución cuando cambien los requerimientos de servicio, como se muestra en la figura 23, en donde al requerirse una mejor respuesta

75

مستعمل ومحافظه المستعدات ومعلم المعالم أنع المستوار والمتحال فسأد للمسار والمرار والمعارض

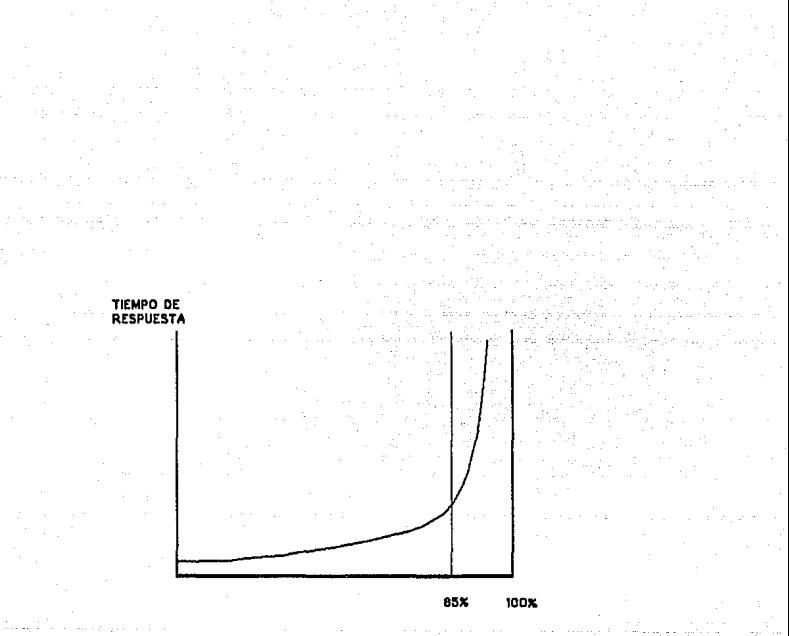

FIGURA 21.

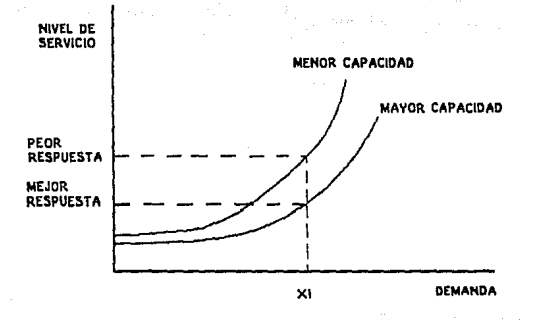

FIGURA 22.

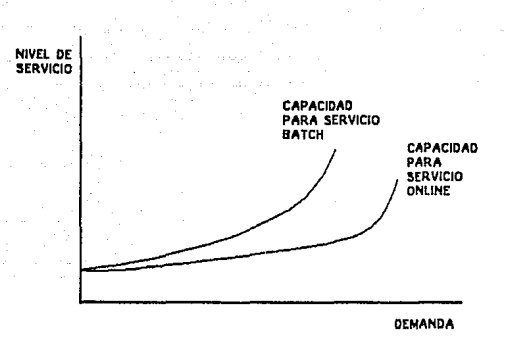

FIGURA 23.

en aplicaciones en linea, es necesario aumentar la capacidad dedicada a este ambiente, mejorando el nivel de servicio, *y* disminuir los recursos para las aplicaciones batch, estando concientes de que habrá una disminución del nivel de servicio para este ambiente.

Esta negociación entre capacidad y nivel de servicio, que es la principal consideración dentro de la planeación táctica, se apoya fuertemente en el siguiente nivel de planeación.

#### 4. 3 PLANEACION DE CARGAS DE TRADAJO Y RECURSOS A CORTO PLAZO.

Este nivel de planeación implica, por un lado, el manejo de las cargas de trabajo a través de mecanismos como la calendarización de tareas, establecimiento de prioridades, etc., y por el otro la asignación de recursos disponibles de tal forma que se logre el mejor aprovechamiento de la capacidad instalada, lo que significa maximizar el valor real del trabajo realizado por el sistema. Para ello se requiere expresar el valor de este trabajo hecho por el sistema en función del nivel de servicio y determinar el nivel de servicio disponible para una determinada capacidad.

Este proceso se basa en dos conceptos:

1. La función Valor: que relaciona el valor del trabajo hecho por el sistema con variables representativas del nivel de servicio: tiempo de respuesta, tiempo de proceso, etc.

<sup>79</sup>ESTA TESIS NO DEBE

SALIR DE LA BIBLIOTEC**A** 

2. La función Nivel de Servicio: que expresa la variación del nivel de servicio con respecto al tiempo, asumiendo un cierto nivel de demanda.

Esto permite la determinación de los tiempos óptimos para programar las tareas del sistema. Ya que en el corto plazo, la capacidad y en buena medida la carga de trabajo se asume que tienen un valor fijo, es posible hacer evaluaciones considerando diferentes posibles valores para ambas variables. Así pues, los resultados de la planeación a corto plazo pueden influir en el proceso de planeación a mediano plazo, durante el cual determina el balance entre capacidad y cargas de trabajo. Es necesario considerar que la carga de trabajo no es estática, y que el supuesto de que la capacidad instalada promedio podrá satisfacer la demanda promedio es adecuado para la evaluación de sistemas.

#### 4.4 ADMINISTRACION DE LA OPERACIQN.

Una vez que se ha determinado una cierta carga de trabajo distribuida a través del tiempo, y un cierto equipo de cómputo con determinada capacidad, hay una serie de factores operaclonales que pueden afectar fuertemente on el comportamiento de los sistemas, y por lo tanto en el valor del trabajo desempeñado. Hablamos de acciones como la afinación de las configuraciones de equipo (redistribución de unidades de disco, cinta, etc.) y de software (afinación de

parámetros del slstema, prioritiznción de tareas, etc.), la asignación específica de recursos {discos, particiones de memoria, colas de trabajo) a tareas particulares. Así mismo, una consideración importante es la política para el procesamiento de los trabajos, como podría ser por tiempo de proceso que requieran, por reglas de líneas de espera ("first. in-first out"), etc.

Para poder establecer un criterio adecuado, es necesario reconocer la relación entre el valor de las tareas que están siendo procesadas, y el nivel de servicio. Esta relación puede darse en dos formas, como muestra la figura 24.

La curva AA se refiere a una transacción interactiva de un sistema en linea, en el cual el usuario requiere una respuesta rápida para que la aplicación le sea útil y tenga un verdadero valor. En este caso, el valor decrece rápidamente a medida que aumenta el tiempo de respuesta. La curva DB se refiere a una transacción batch, en la cual el tiempo no as igualmente critico, y el valor se mantiene por más tiempo.

Como hemos podido ver, las actividades ºoperativas" influyen significativamente en la capacidad disponible del sistema y en el nivel de servicio para cada tarea procesada, por lo que se consideran dentro del proceso de planeación a corto plazo.

Para cada nivel de planeación, las implicaciones de las decisiones tomadas son diferentes, y por lo tanto se requiere diferente tipo de información. Por ejemplo, la planeación de una nueva instalación es

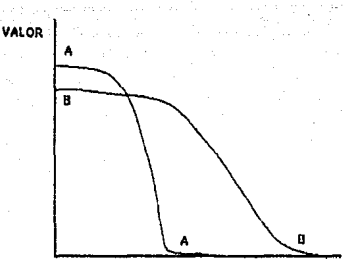

NIVEL DE SERVICIO

FIGURA 24.

una decisión estratégica, mientras que el crecimiento de una computadora es a menudo una decisión táctica, aunque puedo tener implicaciones estratégicas.

La adición de unidades de disco puede sor considerada como parte de la planeación a corto plazo, y finalmente la reconfiguración de algún equipo existente es una decisión operativa.

La siguiente figura presenta algunos ejemplos de estos niveles de planeación.

Nivel de Ejemplos de tipos Ejemplos de información Planeación de de decisión requerida Capacidad -----------------------

Estratégica Localidades centralizadas Disponibilidad y costo de

vs. descentralizadas

- Edificios

- Personal

Requerimientos de servicio

por tipo de aplicación

Táctica

Crecimiento a una configuración existente

Cargas de trabajo <sup>y</sup> requerimientos de servicio Rendimientos de Hw/Sw costos de Hw/Sw por varios métodos de adquisición

Corto Plazo Adición de periféricos Adición de programas (Software)

Crecimiento en requerimientos de almacenamiento Mediciones de rendimiento

- paginación

- contención

Operacional

de archivos en discos aplicaciones Cambios en prioridades de Comportamiento de ciertos tareas canales de I/O Reconfiguración de equipo

Cambios en la distribución Rendimiento de ciertas

De lo anterior podemos observar que para llegar al resultado de la Planeación de Capacidad que es determinar los recursos necesarios para soportar los planes futuros de la empresa se requiere llevar a cabo todos los niveles de planeación descritos anteriormente. Como podemos observar la planeación de la capacidad complementa a la planeación de sistemas de información.

4. 5 EL PROCESO DE PLANEACION DE LA CAPACIDAD DENTRO DE LA ORGANIZACION ..

El proceso de Planeación de Capacidad de los sistemas de cómputo es la culminación de todo un esfuerzo de recolección, análisis y presentación de datos. Sin embargo, debe ser considerado como el paao inicial dentro de un proceso más general que incluye la selección <sup>y</sup>

adquisición de equipos y programas, y su relación con los planea financieros y presupuestales de la organización. En la figura 25 se muestra dicha relación.

Dentro de una organización actual, el Departamento de Informática ocupa un lugar activo, y tiene sus propias funciones de planeaclón, presupuesto, desarrollo y producción; como tal, debe integrar sus procesos de planeación a los de la organización a la cual sirve. En consecuencia, los procesos de planeación de capacidad *<sup>y</sup>* selección/adquisición de recursos deben interactuar con los de planeación financiera y presupuesto de la organización, como oe muestra en la !igura 26. Esto asegurará la consistencia de los planes.

Pongamos un ejemplo. Algún departamento usuario del sistema de cómputo, puede hacer proyecciones de su utilización del sistema. Estas proyecciones tendrán implicaciones en la capacidad del mismo, de las cuales es probable que el usuario no esté consciente en primera instancia. Sin embargo, al existir interacción con el área de Informática, es posible mostrar al usuario los efectos de su proyección. supongamos que estos efectos incluyen la necesidad de adquirir un nuevo sistema de cómputo. Es posible que los costos resultantc:s, hagan que el usuario pienso en modificar sus proyecciones de acuerdo con costos más "razonables".

En la mayoría de las organizaciones, el proceso de planeación financiera tiene un período anual, que involucra recopilación de

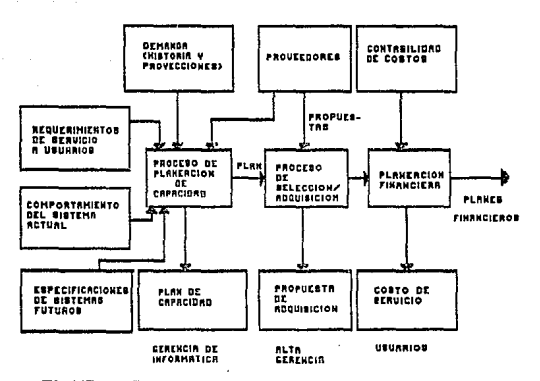

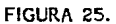

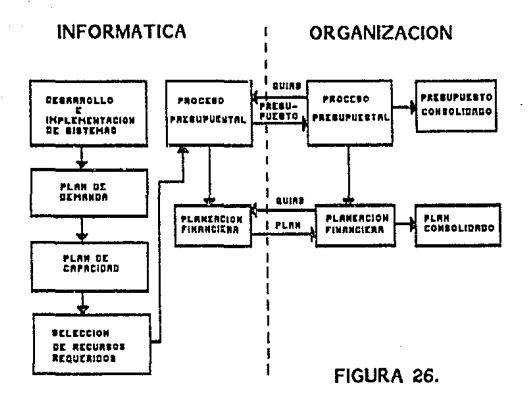

datos, revisión, análisis, presentación, revisión final y aprobación. Dentro de este contexto, el Departamento de Informática, al igual que los demás, debe presentar sus planes, obtener aprobación y trabajar en la medida de lo posible en apego a ellos. Usualmente, los aspectos estratégicos de la planeación de capacidad son usados en la preparación del plan corporativo, mientras que los aspectos tácticos de selección y adquisición de recursos se utilizan para preparar el presupuesto corporativo a un menor plazo.

CAPITULO V. METODOLOGIA PROPUESTA PARA LA IMPLANTACIOH DEL PROCESO DE PLANEACION DE LA CAPACIDAD.

Habiendo analizado las características de la planeación de la capacidad y su problemática, se procederá. a presentar la metodologia que se ha definido para llevar a cabo este proceso en forma ordenada, incrementando al mismo tiempo la confiabilidad de sus resultados.

Esta metodología esta enfocada a empresas que están por iniciar una planeación de capacidad y que por lo tanto requieren una orientación para llevar a cabo este proceso, que puede percibirse muy complejo cuando no se tienen claras las actividades a realizar. De esta manera, cada fase que se presenta pretende ser lo más clara posible para su fácil adecuación a cada caso particular de acuerdo a las posibilidades y requerimientos de su empresa.

En este capítulo se utilizarán conceptos de sistemas de cómputo, por lo que se recomienda consultar el apéndice A, conforme se vaya requiriendo.

En algunos casos, en lo sucesivo, se abreviará Planeación de la capacidad como P.c., para efectos de simplificación.

5.1 GENERALIDADES DE LA IMPLANTACIOH DEL PROCESO DE PLAHEACION DE LA CAPACIDAD.

Un punto muy importante para poder implantar un proceso formal de planeación de la capacidad en una organización, es que la alta gerencia reconozca la importancia de este proceso, ya que se requerirá de su apoyo para tener la autoridad, independencia y recursos necesarios.

Por otro lado se debe nombrar a una persona responsable de esta función, pudiéndose crear incluso un departamento especial para planeación de capacidad.

En muchas ocasiones, el proceso de planeación se relaciona con simples mediciones del rendimiento del sistema, y proyecciones a futuro en base a tendencias, lo cual podria dar buenos resultados en un ambiente cuya variación fuera constante. Sin embargo esto no siempre ocurre en la realidad, por lo que una planeación do la capacidad debe considerar muchas otras fuentes de información para proporcionar resultados más confiables. La realización de esta actividad, puede conducir a la empresa a hacer mejores pronósticos, lograr una mayor satisfacción de los usuarios y reducir los costos necesarios para lograr sus objetivos.

El primor paso dentro de un estudio de Planeación de capacidad es la recopilación de datos de cuatro fuentes principales:

- Ejecutivos de la empresa, por su conocimiento de los planes de negocio.
- Usuarios finales de las aplicaciones.

- El Departamento de Informática, por su conocimiento del ambiente operativo y diseño de las aplicaciones.
- El propio sistema de procesamiento de datos, para conocer su comportamiento actual,

Con el objeto de determinar los requerimientos futuros de capacidad de los sistemas, es necesario considerar las aplicaciones en términos de las áreas de la empresa relacionadas: ventas, ingeniería, control de producción, contabilidad, etc., con el fin de observar su estado actual, determinar sus requerimientos futuros, proyectar la capacidad requerida *y* determinar los rocursos para satisfacer dicha capacidad. De esta manera se requieren analizar los siguientes ambientes:

### 5 .. 1.1 Aplicaciones instaladas.

Como resultado del crecimiento de las empresas, es común quo haya cambios en los volümenes de datos que procesan las aplicaciones instaladas. *Así,* si se planea un incremento en las ventas, puede anticiparse un incremento en las transacciones de los sistemas de órdenes de compra, facturación y análisis de ventas. Lo importante es determinar cudndo se presentarán dichos cambios, y en que proporción,

#### s.1.2 Ambiente operativo.

En ocasiones, los objetivos planeados por la empresa pueden requerir cambios en la forma de procesar las aplicaciones, Si las órdenes de compra son manejadas a través de un sistema batch que no provee el

tiempo de respuesta exigido por los clientes, es muy probable que se planee la conversión hacia un sistema en linea. Por otro lado posiblémeñte se requieran hacer adecuaciones o migraciones del software operativo, lo cual puede incrementar la utilización de recursos.

## 5.1.4 Aplicaciones planeadas.

En todas las organizaciones, surgen nuevos proyectos, ya sea de conversión de aplicaciones a nuevos ambientes, ya sea de instalación de nuevas aplicaciones, En cualquier caso, esto impactará la capacidad instalada del sistema, por lo cual dichos proyectos deben de tomarse en cuenta para planeur los requerimientos futuros.

## 5.1.4 Eventos aignificativos de negocio.

Este tipo de situaciones, por ejemplo, aumentar la linea de productos en un 10% a partir de una fecha determinada, o un incremento considerable en el número de clientes, o una modificación en las prácticas credlticlas de la empresa, provocan cambios en las condiciones de operación de loa sistemas de procesamiento de datos, tales como:

- Volúmenes, que pueden aumentar o disminuir para cada grupo de aplicaciones.
- Concurrencia, o sea la necesidad de ejecutar varias aplicaciones a la vez a fin de procesar la carga de trabajo.

- Días u horas "pico <sup>11</sup> , que dependen del tipo de negocio que esté siendo soportado.
- Tiempo de respuesta, el cual es a la vez una condición y un requerimiento. Par ejemplo, en una empresa podría requerirse responder consultas telefónicas a loe clientes, lo cual genera un requerimiento de tiempo de respuesta al sistema.

Una vez que se tiene toda esta información, el. grupo de planeación puede obtener los requerimientos de capacidad resultantes. El sistema actual es analizado para determinar su utilización, y los nuevos requerimientos son proyectadas a partir de esta base para generar un plan de crecimiento de la instalación a lo largo del tiempo. Existen varias técnicas para determinar los requerimientos futuros. Tal vez el método menos costoso es el empírico, en donde se determina la capacidad requerida en base a reglas empíricas. Otros métodos más costosos incluyen modelos o pruebas de capacidad en sistemas reales. Todos estos métodos tienen un cierto grado de incertidumbre puesto que se basan en predicciones, sin embargo generalmente son una buena ayuda para poder visualizar en forma aproximada los requerimientos futuros de capacidad.

Es necesario documentar cada paso del proceso de Planeación, de modo que los datos puedan volver a utilizarse cuando sea necesario. En términos generales, los resultados del estudio pueden incluir un reporte ejecutivo, Mediciones· del sistema actual, proyecciones de demanda futura, Alternativas de solución y Recomendaciones.

Conforme vaya evolucionando la empresa seguramente se observarán algunas diferencias contra nuestras proyecciones, por lo que los resultados del estudio deberán ser actualizados y analizados nuevamente repitiendo el ciclo del proceso.

De esta manera, cada empresa irá obteniendo mayor experiencia, afinando y estandarizando esta función para su caso particular. De lo anterior se observa la importancia de que el proceso de planeación de capacidad sea una actividad continua.

#### 5.2 PREPARACIOH.

Esta fase comienza con la creación del equipo de trabajo responsable de llevar a cabo este proceso. Se seleccionan las herramientas de medición y proyección, se define un plan de trabajo y se llevan a cabo ciertas actividades con el fin de preparar y conocer el sistema que se va a analizar.

5.2.1 Dcflnlclón del grupo de Planeaclón de la Capacidad dentro de la organización.

se recomienda crear un grupo específico para esta actividad y ubicarlo dentro de la organización. Puesto que gran parte de la labor de este grupo será. coordinar a las distintas áreas que intervienen en este proceso, se le debe dar todo el apoyo necesario por parte de la gerencia. Es por esto que se recomienda ubicar este nuevo departamento reportando directamente a la Gerencia de Sistemas, la cual será responsable de conducir este estudio. En la

figura 27, se ilustra una posible organización y la ubicación de este grupo.

Dado que esta actividad puede llegar a tener una influencia directa en la planeación a nivel institucional, se debe dar a conocer la función de dicho departamento y la importancia de su actividad, tanto a la alta dirección como a los departamentos involucradoa, con el objeto de que el soporte que se le brinde no sea considerado una actividad de baja prioridad. De esta manera el proceso de Planeación de Capacidad tendrá su mayor éxito cuando los departamentos involucrados consideren participación coma parte de sus actividades normales.

### 5.2.2 Selección del personal para la fase inicial.

El personal de este grupo debe ser seleccionado de tal manera que en su conjunto integre un buen conocimiento tanto de sistemas de información como de la función de las áreas a las que se les da servicio. El número de personas que deberán integrar el equipo de trabaje varía de acuerdo a las características do la empresa. Algunos de los factores principales para determinar el tamaño del grupo son: tamaño y complejidad de los sistemas instalados, <sup>y</sup> cantidad de áreas usuarias de estos sistemas. Este grupo puede iniciarse con una sola persona, e ir aumentando conforme se vaya incrementando el trabajo.

Dentro de este grupo se nombrará un líder del proyecto que será el responsable ante la gerencia de sistemas, es recomendable que este líder sea una persona con un buen conocimiento de la operación de la

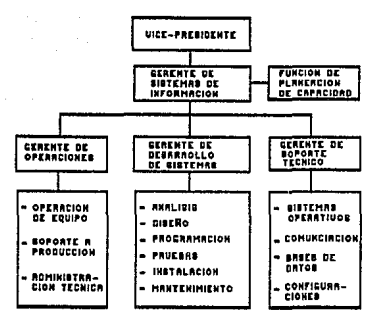

FIGURA 27.

empresa, así como de las distintas funciones que intervienen en este proceso de tal manera que pueda ser una buena interfase entre estos departamentos. Por otro lado es importante que el líder tenga cierta experiencia en manejo de proyectos.

5.2.J Definición del sistema a analizar.

Se debe obtener la configuración completa y detallada de los sistemas de la instalación, Esta configuración debe contener procesadores, canales, dispositivos de Entrada/Salida, diagramas de conexión, sistemas operativos, subsistemas, productos. Un ejemplo se muestra en las figuras 28 y 29,

A partir de esta configuración identificaremos cada uno de los sistemas para los cuales se va a llevar a cabo un estudio de planeación.

5.2.4 Solccción de técnlcas y/o herramientas de medición <sup>y</sup> proyección.

Antes de seleccionar la técnica o producto que emplearemos para las fases de medic!ón *y* proyección, es importante tener claras las acciones que se pretenden llevar a cabo.

El proceso de proyección puede verse en forma general como tres actividades generales:

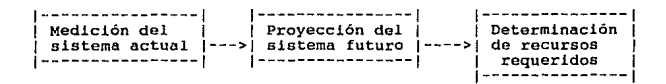

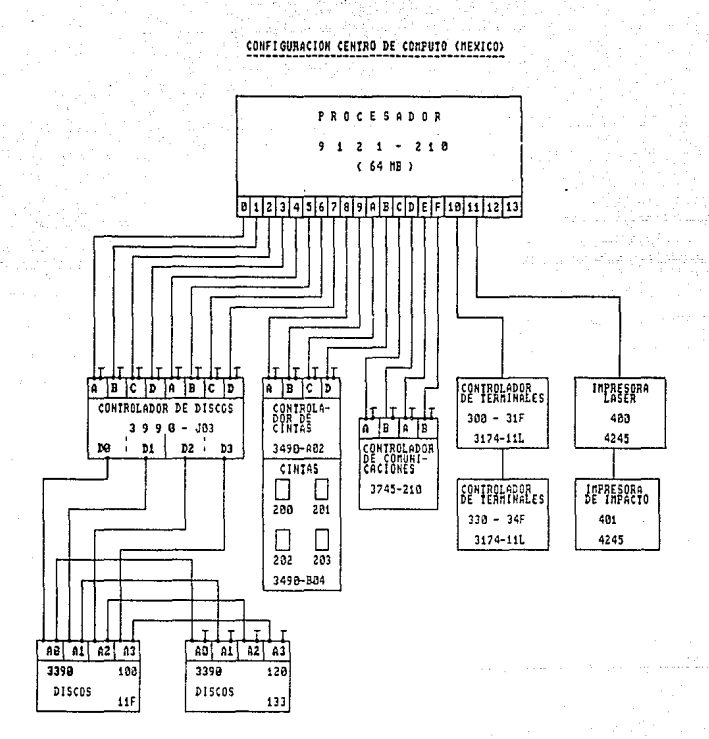

# FIGURA 28.

ċ DEI T o n **DE** ¢ e Ŧ S 1

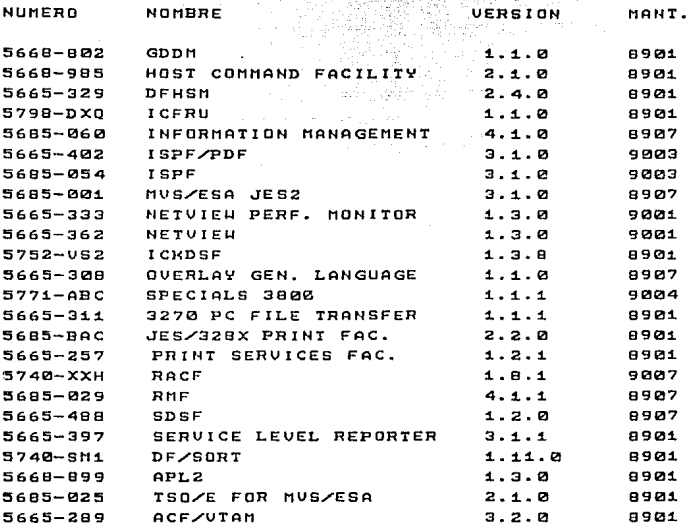

FIGURA 29.
La Medición del sistema actual consiste en determinar cual es la situación de capacidad de nuestro sistema, para lo cual podemos obtener medJ.ciones de cargas de trabajo, demanda, utilización de recursos y tiempos de respuesta.

La Proyección del sistema futuro consiste en determinar cual sería la situación de capacidad (tiempos de respuesta y utilización) de nuestro sistema si se incrementará la demanda en la proporción estimada do acuerdo al crecimiento futuro.

La Determinación do recursos requeridos consiste en definir que recursos adicionales de "hardware" y/o "software" se deberán incluir. nuestra configuración para soportar el crecimiento esperado en brindando los tiempoo de respuesta planeados. Es posible que se obtengan más de una alternativas, que después deberán ser analizadas para seleccionar la más conveniente.

Existen varias técnicas para predecir el comportamiento futuro del sistema considerando las variaciones de demanda esperadas. En forma general podemos dividir estas técnicas de la siguiente forma:

# 5.2.4.l Reg1as empirican.

Son reglas que se obtienen de experimentos de laboratorio o de la experiencia en sistemas de producción. Estas reglas normalmente están relacionadas con productos de "software" o dispositivos de "hardware" específicos. Un purito muy importante en el análisis de sistemas de cómputo, es el entender las reglas de saturación tanto

del "hardware" como del "software", ya que la saturación se traduco en puntos de contención. Por ejemplo generalmente una utilización de canal arriba de 35% puede causar un tiempo do respuesta excesivo en accesos a discos magnéticos. De esta manera lns predicciones de capacidad serian pocv acertadas si so asume que los canales pueden utilizarse al 100% de su capacidad.

Pueden existir ciertas reglas empíricas generales para un mismo tipo de "software" o "hardware", sin embargo, a partir de una cuidadosa observación de algunos parámetros (carga de trabajo, utilización de recursos, tiempo de respuesta, etc.}, podemos determinar reglas empiricas para nuestro sistema particular, por ejemplo, "cuando la cantidad de usuarios de la aplicación A es mayor de BO, el tiempo de respuesta comienza a degradarse". Generalmente para la P.C. las reglas empíricas se utilizan en combinación con alguna de las siguientes técnicas que describiremos a continuación, ya que ubican al estudio en una situación más real. Generalmente son la diferencia entre la teoria y la práctica. Cabe mencionar que dado que las reglas empíricas surgen de la experiencia en una cierta situación, es importante analizar las condiciones sobre las cuales se dan estas reglas antes de utilizarlas para nuestro caso particular.

# 5.2.4.2 Regresión.

Consiste en desarrollar ecuaciones que relacionen las variables del sistema a partir de datos actuales. Esta relación puede ser lineal o no lineal. Este método requiere cierto conocimiento de matemáticas (Ref. 25).

La regresión lineal es un método sencillo, que suele utilizarse para proyección de utilización de recursos. un ejemplo típico ea la proyección de utilización de CPU, que en combinación con laa reglas empíricas para determinar el punto de saturación "práctico", generalmente da muy buenos resultados.

# 5. 2. 4. 3 Teoría de líneas de espera.

Consiste en representar matemáticamente un sistema, como una serie de requerimientos que se encolan para ser atendidos por uno o varios servidores (Ref. 16, 27).

Permite hacer simplificaciones y representar por partes, sistemas tan complejos como los de cómputo. Los parámetros son fácilmente modificables. Se tiene que especificar la demanda para cada recurso. Este método generalmente se utiliza para determinar tiempos de · reapuesta. Se recomienda. comenzar por los modelos más sencillos talos como los sistemas abiertou con un solo servidor (Ref. 21), lo cual nos permitirá modelar en forma separada los componentes del sistema. cabe mencionar que a pesar de que, en el análisis do sistemas de cómputo tan complejos como los que se tienen en la actualidad, no es justificable teóricamente el modelaje aislado de sus componentes, desde un punto de vista práctico, en donde estos modelos son complementados por una serie de reglas generadas a través de la experiencia, esta aproximación se justifica.

Es conveniente validar estos modelos contra algún sistema real u otro modelo que siga una tócnica diferente.

Los modelos analíticos proporcionan la mejor alternativa para observar la relación entre los parámetros y su efecto en el rendimiento del sistema.

# 5.2.4.4 Clustering.

Consiste en identificar tareas con carga de trabajo similar a otra que se tiene planeada, con el fin de tomarlas como modelo para proyectar el impacto sobre las variables del sistema por la nueva aplicación. (Ref. 24)

# 5.2.4.5 Simulación.

Consiste en crear una analogía simplificada del sistema de cómputo mediante la definición de las características numéricas y lógicas de los recursos, representando las consecuencian (colas, tiempos de tránsito) paso por paso de una serie de requerimientos que son introducidos al sistema (Jobs, comandos, transacciones, mensajes etc.).

Este método es más costoso que el de teoría de colas, y requiere más tiempo para desarrollarse, pero generalmente es también más exacto. Permite experimentar el efecto de variaciones en parámetros del sistema.

Existen lenguajes de programación orientados al desarrollo de simuladores.

Entre más detallado sea el simulador, mayor cantidad de recursos de cómputo consumirá. ( Ref. 1, 24, 26)

Es conveniente validar estos modelos contra algún sistema real u otro modelo que siga una técnica diferente,

La simulación puede permitir conocer la combinación óptima parámetros, pero sin conocer la relación entre éstos.

5.2.4.6 Experimentación (Benchmarks).

Consiste en probar combinaciones de cargas de trabajo representativas de la demanda actual y futura del sistema, con recursos de cómputo diferentes a los que se tienen actualmente; con el fin de predecir el comportamiento futuro de nuestro sistema si se incluyen los recursos del ambiente de experimentación.

Se debe definir a detalle la coníiguración de hardware, software <sup>y</sup> cargas de trabajo a probar.

Ea el método reús costoso e inflexible, ya que a cualquier cambio en el sistema requiere un cambio real de recursos de cómputo.

Proporciona datos exactos de utilización de recursos. Lo cual en cierto momento puede llegar a justificar su costo.

Requiere un muy buen conocimiento de la carga del sistema, tipos de aplicaciones, métodos de acceso, tipos de archivos, etc.

Ahituv, Borovits y Neumann, describieron un método para seleccionar la carga de trabajo para ejecutar en un benchmark (Ref 23, 24, 34) La experimentación no permite determinar fácilmente la relación entre parámetros ni su contribución para mejorar el rendimiento del sistema.

5.2.4.7 Experimentación con programas sintéticos.

Es muy similar al Benchmark., con la única diferencia, de que se utilizan programas codificados para ejercitar los recursos de cierta manera similar a las cargas de trabajo de nuestro sistema.

Estos programas pueden ser escritos en ensamblador o lenguajes de alto nivel.

Se pueden ejecutar varios de estos programas en forma secuencial o concurrentemente.

Proporcionan mayor flexibilidad que los programas reales de la instalación, ya que generalmente son más sencillos de modificar *<sup>y</sup>* adecuar.

Existen algunos paquetes en el mercado que se utilizan para generar al sistema trabajo en linea. (Ref. 24)

En esta etapa tenemos también la opción de utilizar algún producto, con el fin do evitar el esfuerzo de desarrollo de un modelo propio.

5.2.4.8 Evaluación de herramientas de medición y proyección. Actualmente existen en el mercado varios productos para modelar sistemas. Por ejemplo;

LSPR/PC. Es un paquete diseñado para determinar la utilización que tendrín un determinado procesador IBM y compatibles, con la carga de trabajo actual y futura de nuestro sistema. Considera solamente CPU. Considera los dos sistemas operativos principales de IBM MVS <sup>y</sup>VM. Esta diseñado para correr en Computadora Personal IBM y compatibles. Esta desarrollado bajo Lotus 1-2-3. Para hacer sus cálculos, ee basa en las tablas de capacidad de trabajo {ITR), obtenidas experimentalmente *y* publicadas por el centro de soporte internacional WSC de IBM. Los reportes son presentados instantáneamente en forma de gráficas, bien documentadas.

CA-ISS/THREE. Este producto es fabricado por Computer Associates. Permite proyectar la utilización y tiempos de respuesta futuros a partir de los datos actuales do nuestro sistema. Considera CPU, memoria, canales, discos y controladores de comunicaciones. Contiene una base de conocimientos accesada por un sistema experto para proporcionar alternativas de configuraciones. Maneja Gráficas bien documentadas. La recolección y síntesis de la información automática y se 0jccuta en el sistema mayor de IBM en un ambiente MVS. 'rodas las demás funciones se ejecutan en una computadora personal.

CP80. Este producto es similar al LSPR/PC, en cuanto a que se basa en datos obtenidos por modicioncs de laboratorio. Permite proyectar tanto CPU como discos. Solamente considera sistemas IBM, no los compatibles. se ejecuta totalmente en un sistema mayor de IBM en un ambiente VM. Requiere un proceso de recolección y síntesis de información previo, el cual no esta automatizado.

Es importante que las herramientas de medición y proyección que se van a utilizar, sean evaluadas conjuntamente ya que se requiere tener una total compatibilidad en cuanto a la inform<mark>ación que</mark> proporcionan las primeras y requieren las segundas. En forma general se deben considerar los siguientes puntos:

- lLa herramienta proporciona la información requerida?  $-$  *LLa* herramienta funciona adecuadamente en nuestro ambiente? - lCuales son los costos asociados a la utilización de esta herramienta? incluyendo:

+ Costo del producto

<sup>+</sup>Requerimientos de "Hardware" y "Software". Pueden existir prerequisitos como otros productos, ciertos dispositivos, actualizaciones de niveles de ingeniería, adecuaciones del sistema o de productos del sistema, aplicación de mantenimiento, etc.

+ Consumo de memoria virtual, contra! o expandida; para guardar programas ejecutables y datos medidos.

+ Utilización de CPU.

+ Dispositivos de J/O dedicados para grabar datos.

+ Contención de canales al grabar datos.

+ Programación adicional para sintetizar la información recolectada.

<sup>+</sup>Capacitación para el uso del producto { lcuánto tiempo?}.

5.2.5 Definición del plan de trabajo.

Como resultado de un estudio de planeación de la capacidad se debe obtener una o varias propuestas de planes de capacidad.

Es importante tener bien claro el objetivo de esta actividad, ya que de no ser asi se puede desviar el estudio obteniéndose otro tipo de resultados que no eran los esperados. Por ejemplo, ae puede dar el caso en que se desvie el estudio hacia una comparación de equipos de diferentes marcas, obteniéndose como resultados que equipo es "mejor" tecnológicamente, en lugar de determinar que equipo es el que satisface do mejor manera los requerimientos de la empresa. Por otro lado, el estudio debe ser lo más objetivo posible, el analista debe ser totalmente imparcial, tanto en la realización del estudio como en la presentación de los resultados.

Un plan de capacidad consistirá básicamente en una lista de actividades tendientes a garantizar que se tendrá en todo momento la capacidad suficiente do recursos de cómputo para lograr los objetivos de la empresa. Estas actividades pueden Incluir desde cambios de versiones o adecuación de software operativo, hasta Instalaciones de nuevos procesadores o equipo periférico.

Para lograr esto, se debe definir un plan de trabajo. Este plan de trabajo, debe incluir los recursos requeridos para llevar a cabo este proceso, así como las actividades a realizar, indicando para cada una el tiempo y las personas responsables.

Se recomienda revisar completamente la metodología antes de definir este plan de trabajo para tener una mejor idea de las actividades a realizar.

En este momento se debe definir la fecha en que se presentarán los resultados a la gerencia. En un principio tal vez no sea fácil definir esta fecha, sin embargo es muy importante tener un objetivo de tiempo ya que de no ser así, esta actividad puede prolongarse excesivamente. Es importante recordar que este proceso debe convertirse en una actividad continua cuyo ciclo irá de acuerdo al ritmo con que vaya evolucionando la empresa.

# 5.2.6 Afinación dol sistema.

Se recomienda hacer una afinación del sistema antes de comenzar con el proceso de planeación do la capacidad. El objetivo principal de esta afinación es disminuir al máximo poslble los tiempos de espera por recursos dentro del sistema, tratando de liberar todos los puntos de contención que existan por una mala administración de recursos. De

esta manera se podrá observar la utilización real a la que está sometido cada recurso *y* los tiempos de respuesta mínimos posibles para soportar la carga de trabajo actual.

Algunas de las técnicas para hacer más eficiente nuestro sistema son las siguientes:

a) Manejo de Prioridades.

El manejo de prioridades se utiliza para hacer mas eficiente el uso de un recurso, pudiéndose mejorar el tiempo de respuesta de las tareas que así lo requieran. Basándonos en la teoría de líneas de espera, si consideramos que un recurso del sistema esta dando servicio a varios requerimientos, si nosotros damos la preferencia a los recursos que requieren menor tiempo para ser servidos, se tendrá un efecto de mejoria en el tiempo de respuesta, ya que de alguna manera un requerimiento con un tiempo de servicio muy grande, puede llegar a representar un obstáculo para los requerimientos con tiempos de servicio más pequeños. Como se puede observar en la figura 30, cuando se aplica esta técnica, el tiempo de respuesta de los requerimientos "pequeños" mejora notablemente, mientras que el tiempo de respuesta de los requerimientos "grandes" sufre un incremento mínimo.

El funcionamiento de prioridades se puede ejemplificar de la siguiente manera:

supongamos que se tiene un sistema en el que existen personas de clase 1 (máxima prioridad) hasta personas de clase 3 (mínima

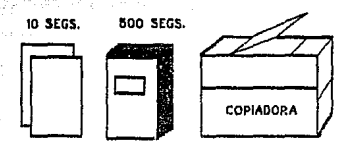

**ESPERAMOS 510 SEGUNDOS** 

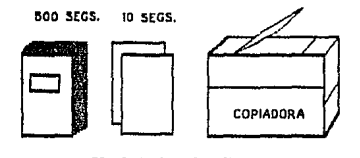

ESPERAMOS 10 SEGUNDOS

FIGURA 30.

prioridad). Cuando una persona de clase 1 llega a solicitar un servicio, es atendida inmediatamente después de la última persona de su misma clase que llegó a la cola, y por delante de todas las personas de clases 2 y 3 que estén esperando.

Una persona de clase 2 es atendida después de todas las de clase 1 que estén esperando y que lleguen antes de ser atendido, después de las de su misma clase que se encontraban en la cola y antes de todas las de clase 3.

Las personas de clase 3 que llegan a solicitar servicio, serán atendidas después de todas las de clases 1 y 2, y las de clase 3 que se encontraban esperando en la cola.

De lo anterior observamos que para cada tipo de personas prácticamente no existen personas de clases o prioridades inferiores, sino solamente las de su misma clase y clases o prioridades.

# b) Distribución de datos.

Esta técnica generalmente se utiliza para resolver problemas de contención en canales y dispositivos de I/O. Consiste en distribuir los requerimientos entre todos los recursos disponibles. Suponiendo que tenemos varios servidores (canales o dispositivos de I/0), cada con su línea de espera, se pueden tener casos en los que algunos servidores tengan bastantes requerimientos esperando para ser atendidos, mientras que otros prácticamente no tengan requerimientos esperando. Dada esta situación, se tiene, que sería mucho más eficiente el sistema si se distribuyeran los requerimientos entre todos las servidores, como se muestra en las figuras 31 y 32.

# CLIENTES SERVIDO 000 D  $\Box$ 00 D

# **UTIL!ZACION NO BALANCEADA DE: LOS RECURSOS**

# FIGURA 31.

## ORES

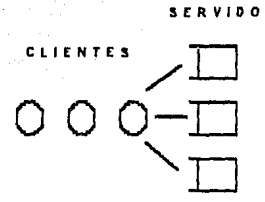

# UTILIZACION BALANCEADA DE LOS RECURSOS

# FIGURA 32.

# c) "Scheduling".

Es una forma de balancear la carga en el sistema para obtener un mejor rendimiento. consiste en distribuir la carga de trabajo en diferentes horarios a lo largo de todo el día. De tal manera que el número de tareas accesando los recursos al mismo tiempo, disminuya en los diferentes periodos de trabajo. un ejemplo típico es el que se dió en el caso 2 del capítulo II.

Es importante aclarar que no todas las actividades las debe llevar a cabo directamente el grupo de planeación de capacidad, por ejemplo esta actividad de afinación generalmente la lleva a cabo el grupo de soporte técnico o de administración del rendimiento, sin embargo el grupo de P.C. debe verificar que se realicen.

## 5.2.7 Definición de periodos característicos de trabajo.

Generalmente un mismo grupo de tareas se ejecutan diariamente en un mismo horario, aunque también existen ciertos días en que se pueden ejecutar otras tareas diferentes, por ejemplo existen tareas que solamente se ejecutan en fin de mes, o ciertos días del año.

En base a esto se deben definir periodos de tiempo en los cuales la carga de trabajo es diferente o requiere diferenciarse por alguna razón significativa para la empresa. Debido a que el análisis ee efectúa en base a promedios, los cuales deben mostrar resultados significativos, es conveniente definir un periodo agrupando las horas en las cuales la utilización de recursos se encuentra en un mismo rango de utilización. De esta manera podemos hacer una definición de

periodos caracteristicos de trabajo para cada uno de estos tipos de dias. Por ejemplo, podríamos tener lo siguiente:

Días típicos e a contra Fines de Semana

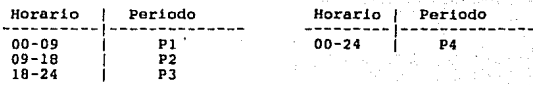

Fines de mes

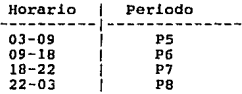

Es importante mencionar que el intervalo de medición será el periodo mínimo de análisis sobre nuestro sistema, ya que será el rango de tiempo durante el cual se promediarán las mediciones de nuestro sistema. Por ejemplo, si obtenemos que la utilización de "CPU" de 9 a 10 AM fue de 60%, es posible que en ese intervalo se hayan tenido intervalos más pequeños, en los que la utilización se haya mantenido en 40%, 90%, 50%, etc., sin embargo, para fines prácticos, se requiere obtener un promedio. Generalmente un rango aceptable es el do 1 hr, pero en la medida en que se quiera simplificar o detallar el estudio, se puede incrementar o reducir respectivamente este intervalo. Con el fin de familiarizarse con esta actividad, es conveniente comenzar con un análisis más simple que nos dé una primera aproximación e irlo detallando conforme se vaya ganando experiencia.

Uno de los mayores beneficios de este análisis es el conocimiento que se obtiene de las características del sistema, lo cual es indispensable para el éxito de la planeac!ón.

# 5.2.8 Definición de áreas usuarias.

El siguiente paso será hacer una relación de todas nuestras áreas usuarias con sus aplicaciones correspondientes. Por ejemplo:

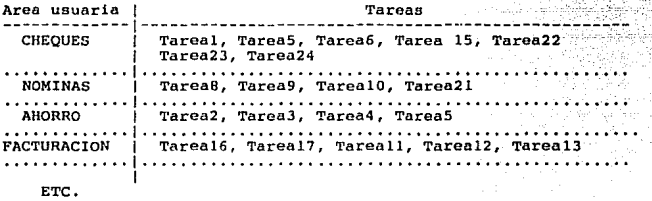

A continuación deberemos agrupar las aplicaciones de cada área usuaria, por el tipo de procesamiento, por ejemplo: Desarrollo, Online, batch-comercial, céilculo intensivo, etc.

De esta tendríamos lo siguiente:

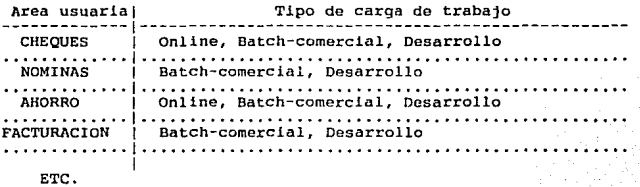

De lo anterior podemos decir que tenemos diferentes tipos de cargas de trabajo para cada área usuaria. Por ejemplo, podemos hablar de un Batch de cheques, un desarrollo de facturación, un Online de ahorro, etc.

Esta información nos permitirá conocer quiénes son los usuarios dol sistema, qué aplicaciones tienen y de qué tipo son. Esto nos será de gran utilidad para la estimación de requerimientos futuros.

# 5. 3 ESTIMACION DE REQUERIMIENTOS FUTUROS.

Esta fase consiste en obtener la información que nos permita determinar por un lado las variaciones esperadas en cargas de trabajo, y por otro los niveles de servicio requeridos.

# 5.3.1 Métodos de recopilación de información.

La investigación de requerimientos futuros se puede llevar a cabo de varias formas como son básicamente: entrevistas, cuestionarios <sup>y</sup> documentos.

5.3.1.1 Entrevista.

La entrevista presenta las siguientes características:

#### Ventajas:

- El entrevistador tiene flexibilidad al realizar las preguntas adecuadas a quien responde.

- El entrevistador puede explotar áreas que surgen espontáneamente durante la entrevista.

- Puede producir información sobre áreas que se minimizaron o en las que no se pensó que fueran importantes. Es posible observar las expresiones v reacciones de los entrevistados.

#### Desventajas:

- Los entrevistados pueden tener cierta influencia del entrevistador en las respuestas.
- El análisis e interpretación de los resultados puede ser complejo.
- Toma tiempo extra recabar los datos esenciales.

Se recomiendan los siguientes puntos a considerar para la entrevista:

- Seleccione cuidadosamente a las personas que posean la información que estamos buscando, dando preferencia a las que se considere que difícilmente responderían un cuestionario.

- Realice una cita por anticipado con quiénes vaya a entrevistar. Las entrevistas aon exitosas sólo si se han planeado y arreglado con cuidado por anticipado. Entrar en la oficina de una alto ejecutivo sin anunciarse antes, sería un error. Avise a los entrevistados sobre la naturaleza de la entrevista. Planeé mantener una entrevista por no más de una hora.

- Prepárese, conociendo de antemano a los individuos que va a entrevistar. Prepare un conjunto de preguntas que deben contestarse durante las conversaciones planeadas.

- Durante la entrevista:

- Comience por presentarse subrayando el motivo de la entrevista. - Comience por preguntas generales que establecerán el marco de trabajo con el cual se conducirá el resto de la entrevista.

- Continúe con los temas y aspectos que surjan de quiénes responden, tratando de mantener la preguntas planeadas. dirección de las
- Limite las notas que se escriban para evitar distraer a quiénes responden.
- $-$  Al final de la entrevista, resuma la información recabada durante la misma, con el fin de hacer un ccmsenso con el entrevistado.

### 5.3.1.2 Cuestionario.

Los cuestionarios proporcionan una alternativa muy útil para las entrevistas; sin embargo, existen ciertas características que pueden ser apropiadas en algunas situaciones e inapropiadas en otras como son:

#### Ventajas:

- Si el interpelado cuenta con anonimato, pueden darse respuestas más honestas (y menos respuestas prehechas o estereotipadas) - Puede aplicarse fácilmente a un gran número de individuos.

Desventajas:

- Pueden no obtenerse respuesta a todas las preguntas ni a todos los cuestionarios. Puede necesitarse algún seguimiento de los cuestionarios para motivar al personal a que responda.

- No es flexible. La información obtenida se concretará solamente a las preguntas incluidas en el cuestionario.

- El desarrollo y distribución de los cuestionarios implica una cierta inversión de tiempo *y* dinero. A parte del contenido, se deben considerar cuestiones de formato y redacción.

Se recomiendan los siguientes puntos a considerar para los cuestionarios:

- Antes de distribuirlo, se debe asegurar que quiénes lo reciban tengan la información necesaria para contestar las preguntas,

- Determínese que ddtos necesitan recabarse, antes de elaborar las preguntas.

- Las preguntas extras que son intencionalmente redundantes, pueden ser útiles al asequrar respuestas consistentes por parte de quien responda.

- Examínese el cuestionario para encontrarle defectos como:

- Interrogantes innecesarias, lo mismo se ha preguntado y no hay necesidad para una verificación extra.
- Proguntus que pueden ser mal interpretadas debido a su enfoque o redacción.
- Preguntas sobre las que no posean información las personas que responderán.

- Pruébese previamente el cuestionario en un grupo de personas, para detectar otros problemas posibles. Hacer esto no solamente descubre los defectos como los mencionados anteriormente, sino también proporciona una indicación del tipo de respuestas que se recopilarán en un grupo mayor. Asegúrese de que la muostra de prueba sea de características similares al cuestionario. grupo mayor que recibirá el

Cabe mencionar que tanto en las entrevistas como en los cuestionarios pueden utilizarse preguntas abiertas o cerradas.

Las preguntas abiertas se aplican cuando se quieren conocer loe sentimientos, opiniones y experiencias generales.

Por ejemplo:

lQue opina del servicio de los sistemas de información?

Las preguntas cerradas se aplican cuando se requiere obtener información sobre hechos especificas, obtener una posición definida. Las preguntas cerradas limitan la respuesta, pero son más fáciles de evaluar.

Por ejemplo:

lComo considera el servicio de los sistemas de información?

( ) Excelente ( ) Bueno ( ) Regular ( ) Malo

5.3.1.3 Documentos.

Con frecuencia en muchas empresas parte de la información que requerimos ya se encuentra disponible en documentos como puede ser el plan de sistemas de información y los acuerdos de niveles de servicio. Estos documentos pueden ser de utilidad para tener ciertos

antecedentes y complementar la información que se obtenga a través de las técnicas anteriores. Es conveniente verificar la vigencia de los. documentos que analicemos, ya que también es frecuente que no todos estén actualizados.

Durante esta fase se debe involucrar personal de las siguientes<br>Sreas. áreas:

¡.~.:/.~<·.,

- Grupo de diseño y programación de aplicaciones:
- Usuarios de los sistemas
- Alta gerencia

A continuación se señala la información que se debe obtener de cada una de las áreas involucradas.

Se recomienda utilizar una combinación de los tres métodos descritos anteriormente según se considere conveniente.

#### 5.J.2 Análisis de objetivos empresariales.

- Obtener de la Alta Gerencia los objetivos empresariales.

- Seleccionar de los objcti vos globales, los que requieren o se apoyan en los servicios de los sistemas de información que estamos analizando.

Determinar claramente los servicios que se requerirá brindar para lograr estos objetivos y corroborarlo con la Alta Gerencia y la Gerencia de sistemas.

(Estos dos puntos anteriores pueden ya estar resueltos en lo que seria el plan de sistemas de información, en cuyo caso habrá simplemente que consultar dicho plan).

- Determinar como pueden verse afectados estos servicios por factores politicos, de mercado, o cualquier otro factor dentro o fuera de la empresa e incluir las máximas variaciones posibles. Esto también debe de ser discutido con la Alta Gerencia y la Gerencia de Sistemas.

- Documentar todo lo anterior.

5.3.3 Investigación de ñreae usuarias.

- Identificar quiénes son los usuarios de los sistemas que estamos analizando.

- Revisar el documento de acuerdos de niveles de servicio para cada área usuaria. Este punto es de suma importancia, ya que si no existe un acuerdo de nivel de servicio, será necesario definirlo antes de continuar con este estudio, ya que no es posible definir la capacidad del sistema si no se conocen las características del servicio que se va a proporcionar. El objetivo de revisar este documento, es conocer el servicio que se les debe brindar y por cuanto tiempo, ya que en muchos casos este servicio será el que deba mantenerse durante el tiempo para el cual estamos estimando los requerimientos futuros. Esta información nos servirá también para determinar las variables que definirán la capacidad de nuestro sistema particular y sobre las cuales nos basaremos para llevar a cabo todo el estudio

(Proyecciones, determinación y selección de alternativas). En general estos niveles de servicio estarán relacionados con variables de velocidad, efectividad y disponibilidad. Por ejemplo, el rendimiento de una linea de comunicación, será determinado por su velocidad (mensajes/seg y retrasos), efectividad (cantidad de errores), <sup>y</sup> disponibilidad (tiempo que esta en funcionamiento sin interrrupcioneo).

- Realizar entrevistas con cada área usuaria· con el fin de conocer: lCuál es su trabajo?

¿Cuál es su satisfacción con el servicio de sistemas? ¿qué falta?, lqué sobra?

lCuáles son sus planes para el futuro?, lqué requerimientos tendrán <sup>y</sup> para cuándo?

*lCómo* se pueden ver afectados los planes por factores internos *<sup>y</sup>* externos?

lExisten actividades que realizarían si se mejorara el servicio o si se tuvieran más recursos? (demanda latente).

lExisten actividades pendientes de realizar?, si las hay, lpor que no se han llevado a cabo? (demanda latente).

*lSe* planea contratar más personal que pudiera tener acceso a los sistemas de cómputo? (Esto podría incrementar la tasa de transacciones) .

iQue tan familiarizados están con el sistema? (Conforme el usuario va familiarizando con el sistema va generando transacciones con mayar rapidez, e incluso puede comenzar a utilizar funciones más complejas que consuman más recursos}.

#### 5. 3. 4 Investigación de plataforma de sistemas.

Obtener la siguiente información, la cual puede ser proporcionada por alguna de las siguientes funciones: soporte técnico, control de cambios, bases de datos, Comunicaciones, operación, disponibilidad, rendimiento:

lQué productos se planea instalar?

lQué productos se planea actualizar?, ya sea instalando nuevas vers.tones o haciendo adecuaciones para utilizar nuevas facilidades que puedan afectar la utilización de recursos.

¿Qué productos se planea dar de baja?

lCambios en la configuración de hardware?

lCambios en la operación?

lCambios en la organización de los datos?

lCambios prioridades para mejorar tiempos de respuesta a alguna aplicación?

5.J.5 Investigación de desarrollo de Sistemas. Determinar con el departamento de desarrollo de aplicaciones: *lQué* aplicaciones se planea actualizar, y que efecto pueden tener en la demanda *y* utilización de recursos? ¿Qué aplicaciones se planea dar de baja? ¿Qué nuevas aplicaciones se planea desarrollar? lQué nuevas aplicaciones se planea poner en producción? y lpara cuándo?

5.3.6 Estimación de actividad futura. 5.3.6.1 Consistencia de requerimientos.

Una vez reunida toda la información anterior se debe analizar para determinar si hay coherencia entre las respuestas obtenidas de las diversas áreas. Por ejemplo: si un área usuaria tiene planeado disponer de un nuevo servicio, el área de desarrollo de sistemas debe estar trabajando en una aplicación para proporcionar ese servicio, o el área de soporte técnico debe tener planeada la actualización de algún producto para proporcionar ciertas facilidadef', *y* esto debe coincidir con los objetivos de la empresa *<sup>y</sup>* debe estar dentro del plan de sistemas de información. Por otro lado si existen requerimientos de algún usuario para mejorar tiempos de respuesta, el área de rendimiento debe tener planeada alguna actividad de afinación del sistema, y el favorecer. a esa área usuaria debe estar dentro del plan de sistemas de información para apoyar los objetivos empresariales.

Es importante aclarar cualquier inconsistencia que se detecte, ya que mientras mayor sea la confiabilidad de esta información, mayor será también la confiabilidad de los resultados.

#### 5.3.6.2 Síntesis de requerimientos.

A partir de este análisis, se debe hacer una síntesis de los requerimientos futuros de recursos de cómputo.

Generalmente estos nuevos requerimientos estarán expresados en unidades que manejan los usuarios, por ejemplo: cantidad de facturas emitidas, cantidad de clientes atendidos o cantidad de empleados en la nómina.

# 5. 3. 6. 3 Traducción de rcquorim!entos.

Es posible que para cierto tipo de requerimientos podamos determinar fácilmente los recursos de cómputo necesarios para cubrirlos. Por ejemplo, si se requiere incrementar el volumen y mejorar la calidad de cierto tipo de documentos impresos, posiblemente requeriremos una impresora de mayor capacidad y mejor calidad. Sin embargo pueden existir otros requerimientos para los cuales no sea tan directa la determinación *de* los recursos que se necesitaran. Por ejemplo, si se requiere proporcionar un nuevo servicio, habrá que analizar las características de la aplicación que se utilizará y el horario en que se ejecutará para determinar el efecto que tendrá en la utilización de los recursos de cómputo al integrarse a la carga de trabajo ya existente. De esta manera, será necesario traducir estos requerimientos unidades propias del sistema, por ejemplo. instrucciones, accesos a discos, líneas impresas o comandos de terminal. En este punto puedo ser de gran utilidad el tener datos históricos, en los que se pueda observar el efecto que han tenido las variaciones de unidades del negocio sobre las unidades del sistema a través del tiempo.

# 5.3.6.4 Porcentajes de variación.

Una vez que se tengan los requerimientos en unidades del sistema, se deberán expresar como un porcentaje de incremento o decremento de la actividad del sistema. Por ejemplo si una aplicación en línea va a soportar 120 usuarios en lugar de 100 que soporta actualmente, consideraremos que esa aplicación se verá incrementada en un 20%. Por otro lado si se calcula que una aplicación batch deberá procesar

15,000 registros en lugar de los 10,000 que procesa actualmente, consideraremos que tendrá un incremento del 50%.

Si se cuenta con información hintórica, podemos utilizar el método de proyección lineal, como un elemento más de juicio para determinar estos porcentajes de crecimiento.

El método de proyección lineal consiste en extrapolar valores futuros de las variables del sistema en base a los datos históricos.

Para el caso de nuevas aplicaciones, se pueden hacer mediciones en el ambiente de desarrollo con el objeto de estimar la demanda o utilización de recursos en relación a la capacidad total del sistema. En los casos que esto no sea posible, se deberán hacer estas estimaciones en base a comparaciones con otras aplicaciones.

#### 5.4 PROYECCION.

Esta fase consiste en determinar los recursos que se requerirán para soportar la demanda estimada y poder proporcionar el servicio planeado,

Para esto nos apoyaremos en las herramientas seleccionadas previamente para las fases de medición y proyección, o se desarrollará el modelo de proyección en base a la técnica seleccionada.

S.4.1 Desarrollo del modelo, capacitación en el uso y adecuación de las herramientas de proyección y medición.

El objetivo de un modelo, es representar la relación entre las variables de capacidad (demanda, carga de trabajo, utilización, y tiempo de respuesta) en nuestro sistema y sistemas propuestos, con el fin de determinar el conjunto de recursos adecuado a nuestras necesidades futuras.

Es importante mencionar que cuando se está iniciando esta actividad por primera vez, no debemos tratar de desarrollar modelos muy detallados. Por el contrario ee recomienda utilizar modelos simples y conforme vayamos ganando experiencia se irán afinando *y* completando. Posiblemente un principio se modele solamente la "CPU", posteriormente discos, *y* así se irán aumentando recursos. Un modelaje sencillo puede tener cierta justificación en base a los siguientes hechos:

- El modelaje de los componentes de un sistema (CPU, canales, dispositivos de I/O, memoria, etc.) involucra muchas simplificaciones. De esta manera, no importa que tan detallado sea el modelo, los resultados del análisis serán solamente aproximaciones.

Las estimaciones de requerimientos futuros son también aproximaciones cuya incertidumbre generalmente es mayor que la de los modelos.

- Un modelo sencillo nos permite obtener resultados en un tiempo corto, e ir afinando el modelo en los siguientes ciclos.

Se ha observado que con el empleo de la regresión lineal para determinar utilización de recursos y de la teoría de colas para determinar tiempos de respuesta al margen de reglas empíricas de saturación de recursos, se obtienen buenas aproximaciones (Ref. 15).

En el caso de utilizar algún producto para proyección se deberá tomar el tiempo necesario para la capacitación sobre su uso, así como las adecuaciones necesarias para nuestro caso particular.

De igual manera se deberán hacer las adecuaciones necesarias para las herramientas de medición de acuerdo a la información requerida por nuestro modelo o el producto de rnodalaje. Una adecuación importante en las herramientas de medición generalmente es el seleccionar un intervalo do medición. Es importante hacer notar que entre más pequeño sea el periodo de muestreo y el intervalo de medición, mayor será el grado de exactitud en las mediciones, pero generalmente también se incrementará en forma proporcional la utilización de recursos por parte del propio monitor, pudiendo afectar el nivel de servicio.

5.4.2 Medición, proyección y determinación de requerimientos futuros.

Una vez definida la técnica y las herramientas que se utilizarán, como se había comentado se procederá a determinar los valores futuros de las variables de capacidad en nuestro sistema y sistemas propuestos para el crecimiento esperado. Esto es, en términos más detallados, conocer la utilización de recursos y tiempos de respuesta

que se tendrían en nuostro sistema y en sistemas propuestos, ante los incrementos de demanda y cargas de trabajo estimados.

A continuación se mencionan algunas recomendaciones para llevar a cabo esta actividad:

a) La medición del sistema actual debe comprender el mínimo de datos indispensables para hacer las proyecciones, es decir, solamente los datos requeridos para determinar los niveles de utilización y tiempos de respuesta que se tendrían ante la demanda futura, a partir de los niveles que se tienen actualmente.

b) Es conveniente validar nuestro modelo contra el sistema actual y en su caso hacer las adecuaciones necesarias de calibración.

c) Las proyecciones se deberán realizar para cada periodo característico.

d) Una vez hechas las primeras proyecciones, se recomienda seguir trabajando solamente con los periodos que presenten los valorea más cercanos a nuestro punto de saturación.

e) Es importante considerar que algunos monitores reportan por un lado utilización de CPU total del sistema y por otro lado utilización de CPU por cada tarea que está ejecutándose dentro de éste. Dado que existe cierta utilización de CPU para actividades que no pertenecen directamente a ninguna tarea, siempre habrá una diferencia entre la utilización total del sistema y la utilización reportada por todas

las tareas. Esta diferencia as la qua se conoce como "overhead" que también debe considerarse en las proyecciones. Esto puede hacerse de la siguiente manera: Por ejemplo, supongamos que un sistema tiene solamente dos tipos do cargas do• trabajo A y B cuyos valores de utilización de un recurso son lOt *y* 40% respectivamente, mientras que la ut.ilización total del sistema es 60%, entonces tenemos que existe un 10\ de overhead atribuible a servicios propios del sistema, si determinamos que los crecimientos proyectados para A y B son de 50% y IO't respectivamente, entonces definiremos el crecimiento de los servicios del sistema como:

 $\sqrt{2}$  Var Serv. Sist = 50 x 0.1 + 10 x 0.4 = 9%

f) En el caso de utilizar regresión lineal, la proyección de CPU se podria hacer de la siguiente forma:

- Obtener la utilización de CPU actual

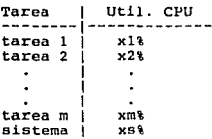

- Obtener la utilización de CPU proyectada.

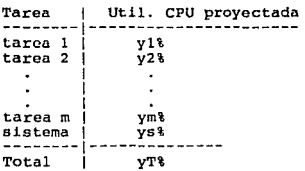

Donde, la utilización de CPU proyectada podría ser simplemente la utilización de CPU actual más el porcentaje de variación determinado en la fase anterior.

g) Cabe hacer notar que generalmente no se considera al punto de saturación como el 100% de utilización. Frecuentemente se tendrá un nivel de utilización menor que se considera como punto de saturación, por ser el punto a partir del cual se comienza a degradar exponencialmente el rendimiento del sistema. Este punto de saturación "práctico" dependerá del recurso de que se trate, y la información de referencia generalmente es proporcionada por el proveedor. Este tipo de datos es lo que se conoce como "reglas empíricas", que deben tomarse en cuenta en una planeación de capacidad, ya que ubican al estudio en una situación más real; generalmente son la diferencia entre la teoría y la práctica. Por ejemplo, para el caso de utilización de CPU en sistemas mayores generalmente se considera el 70% como punto de saturación ya que normalmente es cuando se comienza a incrementar exponencialmente el tiempo de respuesta.

h) Si la utilización total rebasa nuestro punto de saturación, determinaremos el modelo de procesador requerido para satisfacer esta demanda futura. La mayoría de los productos ya incluyen información sobre los posibles equipos que podríamos probar, sin embargo, de no ser *así* podemos referirnos a estudios realizados por el proveedor. Ejemplo:

# Comparación de crecimiento de rendimiento

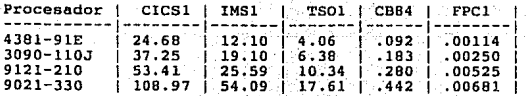

Donde:

CICSl representa una carga de trabajo de transacciones en línea. IMSl representa una carga de trabajo de transacciones de bases de datos.

sta tómu kallosóil a she

TSO1 representa aplicaciones para desarrollo de sistemas administración de recursos.

CB84 representa una carga de trabajo batch de tipo comercial.

FPCl representa una carga de trabajo batch de cálculo intensivo, aplicaciones científicas.

De esta manera, podemos considerar que para un ambiente de transacciones en línea, la relación de capacidad de CPU de una 9121- 210 y una 3090-llOJ es (53.41/37.25) = 1.43, es decir, que al pasar de una 3090-llOJ a una 9121-210 obtengo alrededor de un 43% más de capacidad de CPU para un ambiente de transacciones en linea. De igual manera, la relación de capacidad de CPU entre una 9021-330 y una 4381-91E para un ambiente batch de cálculo intensivo es (.00681/.00114) = 5.97, es decir, que la 9021-330 representa un incremento de casi el SOOt en relación a una 4381-91E paro. un ambiente de cálculo intensivo.

i) Para el caso de discos, como una primera aproximación se podrían hacer las proyecciones en base a la cantidad de operaciones de I/O por segundo, de la siguiente manera.

- Obtener la cantidad de operaciones de I/O por segundo.

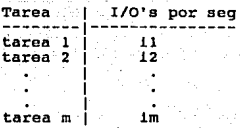

Obtener la cantidad proyectada de operaciones de I/O por segundo.

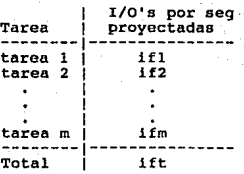

Donde, las operaciones do 1/0 por segundo proyectadas son las actuales más el porcentaje de variación estimado.

- Determinar la configuración de discos requerida ,para soportar la demanda esperada de operaciones de I/0 en base a información proporcionada por el proveedor, en la cual se pueda observar el punto de saturación de los subsistemas de discos en función de la actividad proyectada de I/O.
En base a la información anterior y considerando nuestra configurac.lón actual podemos determinar si se requerirán recursos adicionales, incluyendo canales, unidades de control y discos. Los análisis anteriores se presentan a nivel de tareas, sin embargo se pueden considerar grupos de tareas pertenecientes a una área usuaria que conformen un cierto tipo de carga de trabajo.

j) Como se ha comentado en capítulos anteriores, en la P. c. se trata de determinar los recursos para soportar los crecimientos de demanda esperados *y* brindar los niveles de servicio requeridos. Aunque realmente se están manejando dos variables en forma simultánea que son la demanda y el tiempo de respuesta, cuando se utilicen modelos sencillos para hacer las provecciones, se recomienda manejar una variable a la vez, manteniendo la otra constante. Por ejemplo: a) Determinar los recursos requeridos para soportar la demanda futura, manteniendo los niveles de servicio establecidos. b} Determinar los recursos requeridos para lograr los niveles de servicio planeados, soportando la demanda existente.

k) Dentro de las alternativas para mejorar el tiempo de respuesta de discos se pueden considerar las siguientes:

- Distribuir datos.

- Instalar discos más rápidos.

- Instalar discos de estado sólido.

- Instalar memoria "cache" en controladores de discos.

- Instalar o incrementar la memoria expandida, con el fin de reducir paginación o de utilizar funciones para mantener datos en memoria virtual soportada por memoria expandida,

- Incrementar el tamaño de memoria central, con el fin de reducir la paginación, o con el fin de utilizar funciones para mantener datos del sistema *y* de usuario en memoria virtual,

1) La definición de requerimientos de espacio en discos es una de las partes más directas del análisis, ya que simplemente consistirá en determinar, que porcentaje de crecimiento en archivos se espera <sup>y</sup> dimensionar la cantidad de volúmenes que se requieren para proporcionar dicho espacio. Es importante que nntes de estimar el espacio en discos, se haga un análisis para determinar su utilización real, lo cual, consistirá básicamente en conocer que cantidad de espacio que contiene datos válidos y que cantidad se puede tener libre. Es muy común que se tengan archivos que ya no se utilizan, que han quedado olvidados y que están ocupando espacio en disco, por lo tanto debemos hacer una limpieza de toda la "basura" que exista en nuestros discos con el fin de optimizar su utilización. Esta selección de archivos puede comenzar por analizar últimas fechas en que fueron referenciados, validando con los usuarios para su eliminación. Cabe mencionar que del incremento de volúmenes se pueden derivar incrementos de unidades de control y de canales por requerimientos de la arquitectura.

137

and was considered and the property of the state of the state of the state of the state of the state of the state of the state of the state of the state of the state of the state of the state of the state of the state of t

m) Para el caso de lineas de comunicación. En el caso de usuarios remotos, para su análisis de tiempo de respuesta se debe modelar la línea. de comunicación.

n) Para el caso de cintas a Impresoras. Generalmente sólo afecta procesos batch, por lo que podrían considerarse nuevos requerimientos de canales cuando su utilización sea alta, mayor número de unidades o de mayor velocidad cuando se detecten cuellos de botella o se requiera mejorar el tlempo de servicio de estos dispositivos.

o) Analizando los planea de creclmlento definidos en los pasos anteriore&, se debe determinar si se requerirá hacer actualizaciones {adecuac.lones, cambios de versión o aplicación de mantenimiento) al sistema operativo u otros productos, para soportar el crecimiento esperado considerando requerimientos específicos por parte de los nuevos recursos de cómputo.

#### 5.4.3 Definición do alternativas.

Una vez hechas las provecciones se deben integrar todos los requerimientos obtenidos y definir las alternativas de solución. La investigación del mercado, de las tendencias tecnológicas del momento <sup>y</sup>de los nuevos productos darán mayor información para la determinación de alterrativas de solución. Es importante especificar para cada opción los requerimientos de recursos du cómputo, humanos, de energia, de mantenimiento y de ndecuación de la instalación. Esta información servirá como base para hacer un análisis de costo/beneficio antes de tomar una decisión.

Con esta parte concluimos la fase de proyecciones y prácticamente solo restaría agregar a cada alternativa los requerimientos adicionales para incrementar la disponibilidad de los sistemas.

**5.4.4** Consideraciones de Disponibilidad.

Durante los últimos 25 años, los requerimientos de servicio de los sistemas de cómputo han cambiado considerablemente.

En los años 60's, los usuarios principales de los sistemas eran los profesionales de la informática, que interactuaban con el sistema en modo batch, para lo cual el tiempo de respuesta se medía en horas. La disponJ.bilidad del sistema era especialmente importante en el primer turno { 9 AM a 5 PM), y los programadores podian esperar una cierta cantidad de corridas en el día. El proceso está orientado hacia aplicaciones tales como facturación, control de inventarios, contabilidad, nómina, etc..

Con el advenimiento del proceso en linea, el grupo de usuarios se convirtió en una mezcla de profesionales de informática y otras áreas dentro de la empresa. El tiempo de respuesta ahora se media en segundos *y* la disponibilidad de los sistemas se extendió a varios turnos y fines de semana, volviéndose inaceptables las interrupciones mayores de una hora. El proceso interactivo, utilizado por los profesionales de informática, era principalmente para desarrollo de programas, mientras que loa demas usuarios de la organización, utilizaban las aplicaciones en linea tales como reservaciones aéreas, servicios de información a clientes, verificación de crédito, etc.. En los años 80' s, las aplicaciones en linea, se movieron hacia afuera de la organización, teniendo al público en general como sus usuarios.

Esto implicó .la involucración directa del consumidor con los sistemas de información, trayendo como consecuencia, la demanda de una disponibilidad de 24 horas al día, 7 dias a la semana. De esta manera, la falta de un adecuado tiempo de respuesta y disponibilidad del sistema, ahora puede afectar directamente los ingresos de la compañia.

En el mercado actual, las compañías se están dando cuenta que para tener una venta)a competitiva, o simplemente para sobrevivir, requieren tener niveles de disponibilidad cada vez más altos.

La disponibilidad, puede verse como el tiempo que el sistema puede ser utilizado por los usuarios.

En la actualidad contemplan dos formas de mejorar la disponibilidad de los sistemas de información que son:

- Alta disponibilidad de los sistemas.

- Operación continua.

La alta disponibilidad de los sistemas consiste en reducir al mínimo .las fallas de los sistemas, incrementando la confiabilidad de sus componentes, en incorporando redundancia de los mismos. Esto tiene como objetivo reducir las interrupciones no planeadas.

La operación continua consiste en incorporar en los sistemas facilidades que permitan hacer cambios y aplicar mantenimiento sin interrumpir la operación.

De esta manera, es conveniente tener en cuenta lo anterior para determinar el equipo que se requicce en cada etapa del crecimiento proyectado, y el equipo extra que podría requerirse en un momento dado para mantener un alto nivel de disponibilidad para los procesos <sup>y</sup>servicios de mayor importancia para la empresa.

Para definir lo anterior podemos llevar a cabo los siguientes pasea: - Definir de nuestra carga de trabajo que procesos pueden ser pospuestos y cuales tienen que ejecutarse en el horario indicado.

- Listar los recursos requeridos por cada uno de los procesos no retrasabl es.

Analizar nuestra configuración tanto de "hardware" como de "software" *e* identificar elementos criticas, La definición de estos elementos criticos dependerán del nivel de disponibilidad que queramos de nuestro sistema. Æ

- Analizar diferentes casos de falla, y considerando los horarios de ejecución de los procesos no retrasables e incluso no interrumpibles, determinar los recursos adicionales requeridos.

- Es importante considerar también los recursos adicionales en caso de que se quiera dar respaldo a otros sistemas.

### 5.4.5 Consideraciones de Obsolescencia.

La ciencia y la tecnología del mundo conternporáneo evolucionan a un ritmo sin precedente, modificando con dinamismo la posición competitiva de empresas, industrias y paises. Por lo tanto hablar de tiempo en este renglón es hablar de obsolescencia, situación que podemos corroborar en el ámbito de las computadoras. La empresa puede determinar la necesidad de adquirir otro computador puesto que el actual:

- No tiene continuidad tecnológica

- Requiere continuamente le sea aplicado mantenimiento ocasionando interrupciones en la operación normal.

 $-$  Presenta problemas de compatibilidad con los nuevos dispositivos de "hardware" o el nuevo "software" no se soporta en el equipo.

5. 4. 6 Revisión de compatibilidad.

Una vez definidas las alternativas de solución se deberán sometor a una revisión en la que se determine si las configuraciones propuestas son factibles, por la compatibilidad de sus componentes. Para esto se deberá analizar la compatibilidad entre los siguientes elementos;

el "hardware" actual *y* el nuovo.

el "hardware" nuevo.

el "hardware" actual *y* el "software" nuevo.

el "hardware" nuevo y el "software" nuevo.

el "software" nuevo y *el* actual.

el "software" nuevo.

En caso de que no exista la compatibilidad entre algunos de estos elementos, se deberán analizar las alternativas, que pueden ir desde actualizar el nivel de mantenimiento del "software" y el "hardware", hasta generar otra configuración equivalente con otro tipo de elementos.

5. 5 REPORTE DE RESULTADOS.

Este reporte debe expresar el plan de capacidad en forma clara <sup>y</sup> sencilla. Se debe estar consciente de que generalmente las personas que utilizarán esta información para tomar decisiones no comparten los valores, lenguaje y terminologia de la gente de sistemas. De esta

manera se debe tener la habilidad para presentar solamente la información que sorá de utilidad para la toma de decisiones y no todo el análisis, a pesar de que a la gente técnica le pueda parecer muy interesante, ya que una presentación inapropiada de los resultados obtenidos, hará prácticamente inútil el estudio por muy bueno que sea.

En términos generales una propuesta de plan de capacidad se podría estructurar de la siguiente manera:

#### Situación actual

- Configuración de los sistemas de información.

- Areas usuarias de los sistemas de información.

#### Objetivos

- Objetivos de negocio relacionados con sistemas de información.

Alternativas de solución.

- Estrategias de crecimiento en recursos de cómputo y/o actividados de para crecimiento soportar la demanda esperada, presentando alternativas. Estas alternativas deben cumplir con lo siguiente:

. Descripción de la solución (configuración final)

- Costos y Beneficios
- Tiempo estimado para su implantación.

Actividades generales a realizar incluyendo tiempos. Esto es lo que viene siendo propiamente el Plan de Capacidad.

### 5.6 SELECCION DE LA MEJOR ALTERNATIVA.

Una vez definidas las posibles alternativas de solución, se debe proceder a la elección de la más adecuada, esta será aquella que:

- Brinde una solución de manera total.

- Sea una solución que la empresa pueda implantar porque cuenta con los recursos:

ekleriya

ina. Karl

. humanos

. económicos

- Su tiempo de implantación vaya de acuerdo a los planes de la empresa.

No siempre la solución será la adquisición de nuevo hardware y/o software, en muchas ocasiones una mejora a un sistema actual, una redistribución de las cargas de trabajo entre los procesadores o la simple ubicación de archivos en otros volúmenes, por mencionar alqunos casos, pueden satisfacer los requerimientos futuros.

Habrá otras ocasiones en que ineludiblemente se deberá tomar la decisión de adquirir nuevo hardware y/o software, en estos casos se debe realizar una evaluación adicional que considere lo siquiente:

a) el producto

b) el proveedor

c) la solución global

144.

Para evaluar al producto se debe tomar en cuenta lo siguiente:

1) Efectuar un análisis técnico del mismo, para verificar que cumpla con los requerimientos específicos, incluyendo mejoras en el área de disponibilidad.

2) Que tenga continuidad tecnológica.

3) Que el producto tenga crecim1 onto (aspecto muy importante en el caso del hardware}, lo cual representará una protección a nuestra inversión.

4) Que tenga desarrollo por parte del proveedor.

5) Verificar la experiencia de otros usuarios en relación al mismo. 6) Que cuente con la documentación necesaria (folletos, manuales, simuladores, etc.) *y* que esta abarque todos los tópicos relacionados al producto.

7) Que cuente con la serie de cursos requeridos para capacitar al personal que lo utilizará.

Para evaluar al proveedor se debe considerar lo siguiente:

1) De dónde es el proveedor y cuál es su base instalada en el país.

2) Verificar su permanencia en el mercado.

3) Verificar la disponibilidad del proveedor para el soporte en el caso del hardware y el software y para el servicio en el caso del hardware.

4) Verificar la calidad del servicio *y* el soporte. Tiempo de respuesta y efectividad.

5) Investigar la estructura de los grupos de soporte del proveedor tanto en el país como fuera de él.

6) Verificar la experiencia de otros usuarios con el proveedor.

7) Verificar la calidad de los cursos que proporciona el proveedor en relación a sus productos.

Para evaluar la solución global se debe considerar lo siguiente:

1) Verificar que en su conjunto el hardware y software sigan una misma arquitectura, de tal manera que estén diseñados bajo una misma filosofía, siguiendo una serie de estándares. Esto permitirá un crecimiento sobre una misma plataforma de sistemas.

2) Relación costo/beneficio. Que en el caso que nos trata se traduce en el grado de apoyo que provee la función informática para el logro de los objetivos del negocio, por ejemplo: reducción en los tiempos de respuesta a las transacciones en linea y por tanto disminución en los tiempos de espera en ventanillas de servicios, lo que trae como consecuencia la captación de un mayor número de clientes. Para esto habrá que considerar lo siguiente:

a) Determinar que es exactamente lo que incluye la propuesta además del producto. Por ejemplo:

- Características de la garantía.

Gastos de transportación y envio.

- Instalac16n.

b) Costos de operación. Requerimientos de serviclos auxiliares.

e) Costos de mantenimiento. Tipos de planes que se ofrecen.

d) Esquemas de financiamiento, compra, renta.

e) Precio de las siguientes licencias de software.

Es importante recordar que una vez terminado el primer ciclo del proceso los estudios posteriores se harán sobre esta base, actualizando los puntos que hayan sufrido algún cambio.

147

فيهمز والروابي

ang at .

CAPI'l1JLO VI. APLICACION DE LA METODOLOGIA PROPUESTA A UN CASO REAL.

En este capítulo se presentará el estudio do planeación de la capacidad de un caso real, a través del cual, se podrán comprender más claramente las ideas planteadas en el capitulo anterior.

#### 6.1 ANTECEDENTES.

IBM de México, una de las compañías de computación más grandes de nuestro país, a principios de 1992 decidió implantar formalmente un proceso de planeación de la capacidad de sus sistemas do cómputo. Anteriormente, esta actividad so llevaba a cabo en forma irregular cuando ya se estaba llegando al límite de los recursos, sin tener una continuidad del trabajo realizado.

Este requerimiento surgió principalmente de la necesidad de optimizar el uso de los sistemas para roducir costos de operación.

IBM de México cuenta con alrededor de 2000 empleados, cada uno de los cuales tiene acceso al menos a una aplicación en línea. Por otra parte se tienen las aplicaciones tradicionales (nóminas, facturación, inventarios, etc.). Para proporcionar estos servicios se tenían básicamente tres sistemas mayores: VMl, VM2 y MVS. El sistema VMl corría en un procesador 4381, e) VM2 en una 3081 y el MVS en una 3090.

148

Special Angeles

como un estudio inicial, en el que se estaba partiendo prácticamente de coro, se trató de minimizar su complejidad enfocándolo solamente al análisis de procesadores y discos.

6. 2 PREPARACION.

6.2.1 Creación del grupo de trabajo.

Se formó un grupo con las siguientes personas:

- Javier Vargas: Coordinador de las funciones de administración de sistemas (Systems Management Control). Experiencia como programador de sistemas operativos VM y MVS, administración de la producción, acuerdos de niveles de servicio y conocimiento general de las diferentes áreas de la empresa. Experiencia también en manejo de proyectos.

- Verónica Villegas: Ingeniero de sistemas en el área de sistemas mayores. Experiencia en soporte técnico de sistemas operativos MVS y VM, y en monitoreo y afinación de sistemas.

- Marco Galindo: Ingeniero de Sistemas en el área de sistemas mayores, experiencia en manejo de proyectos y ventas.

- Fernando De La Rosa Nieto: Ingeniero de sistemas en el área de sistemas mayores. Experiencia en migración y mantenimiento de sistemas operativos MVS, y planeación de capacidad de procesadores y dispositivos de almacenamiento.

Se nombró como líder del proyecto a Javier Vargas, principalmente por su conocimiento del área do sistemas y sus usuarios, así como experiencia en el manejo de proyectos.

Dado que esta actividad de planeación de capacidad estaba asignada normalmente al departamento de soporte técnico, este grupo se ubicó dentro de este departamento. Sin embargo existía un gran lnterée de la gerencia de sistemas on este proyecto.

6.2.2 Sistemas contemplados en e1 estudio de Planoaclón do capacidad.

1) Nombre del sistema: MVS Procesador: 3090-3005 No. Serie: 0012053 Ubicación: Mariano Escobado

2) Nombre del sistema: VMl Procesador: 438 l-T92E No. Serie: 8281037 Ubicación: Legar la

3) Nombre del sistema: VM2 Procesador: 3081-KX No. Serie: 0024074 Ubicación: Mariano Escobado

<sup>G</sup>.2.2.1 Espcci(icacionca de hardware. MVS 3090-3005 dispositivos: PR/SM (no en uso} Memoria central: 128 MB Memoria Expandida: 128 MB

**Canales: 32** 

**Unidades de control de discos;** 

5 X 3880-G23 1 X 3880-003 2 X 3990-G03

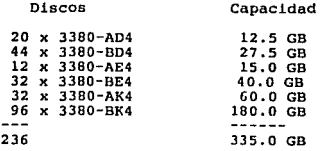

VM2 3081-KX

**Memoria: 64 MD** 

**Canales: 24** 

**Unidades de control de discos:** 

3 x 3880-003

**Discos**  <sup>8</sup>X 3380-AE4 **8 X 3380-BE4 4 X 3380-AK4**  4 x 3380-BK4 **4 X 3380-A.14 4 X 3380-BJ4**   $4 \times 3380 - BD4$ <br>8  $\times 3380 - AD4$ 8 X 3380-AD4 44 **capacidad**  10. O GB 10. O GB 7 .5 GB 7.5 GB 2.5 GB **2.5 GB**  2.5 GB 5.0 GB<br>-----48.0 GB

VMl 4381-T92E

**Memoria: 64 MB** 

**Canales: 18** 

**Unidades de control de discos:** 

1 X 3880-G23

3 X 3880-003

### 1 X 3880-023

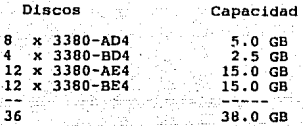

En las figuras 33, 34, 35 *y* 36 tenemos los diagramas configuración, que nos dan una idea muy clara de los sistemas **nivel de dispositivos** *y* **conexion·es.** 

**6.2.2.2 Especificaciones de software.** 

#### MVS

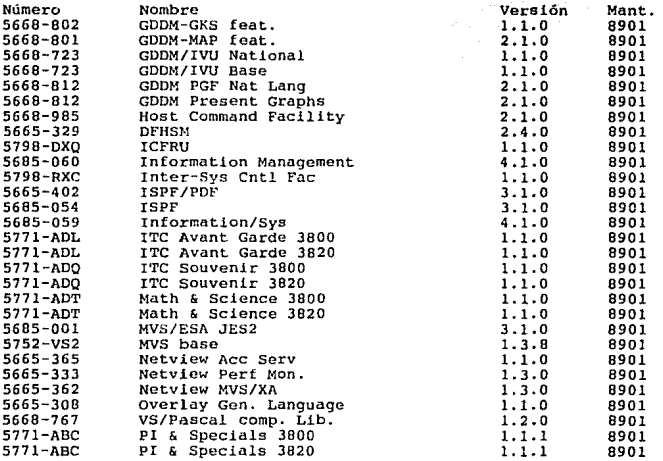

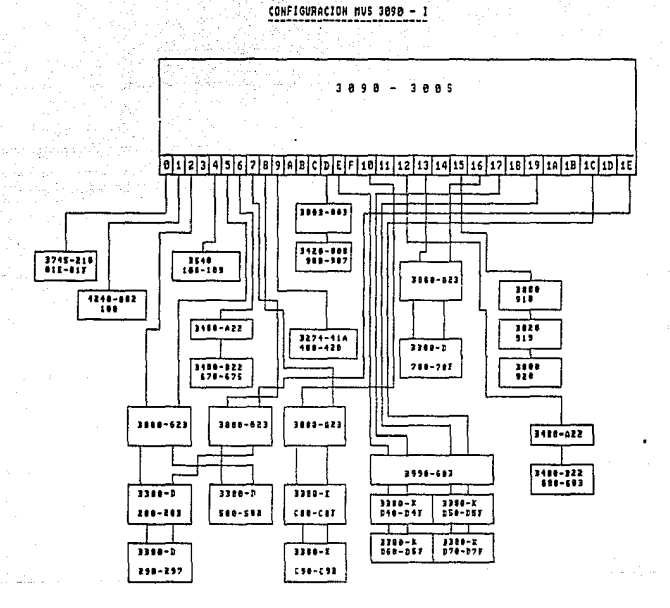

FIGURA 33.

CONFIGURACION NUS 3090 - 11

#### 30  $9.8$  $388S$

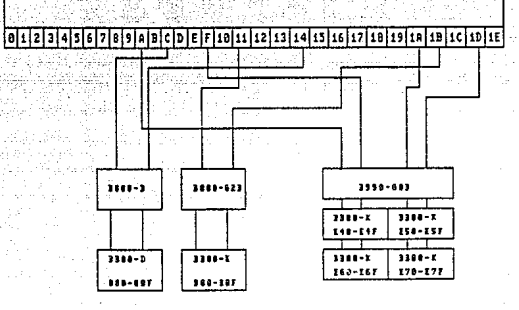

# **FIGURA** 34.

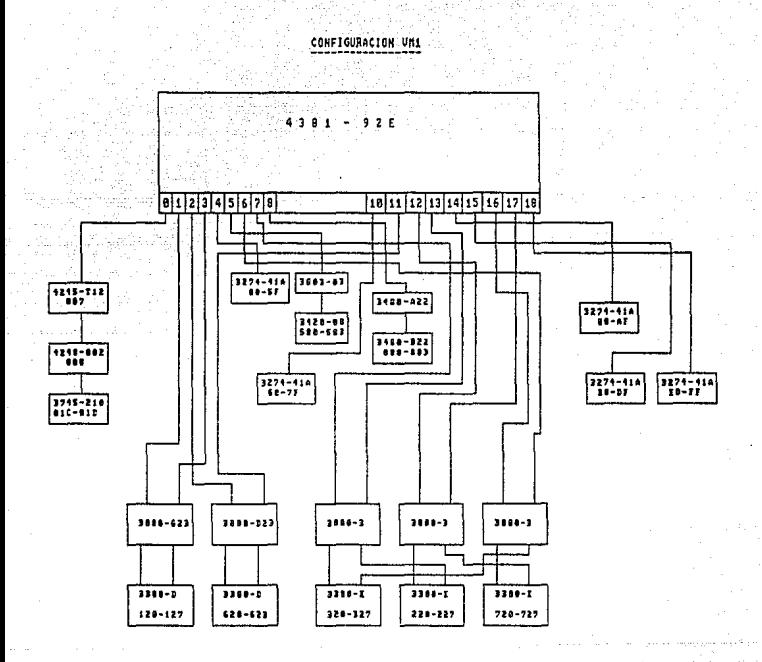

FIGURA 35.

## COMFIGURACION UM2 3881

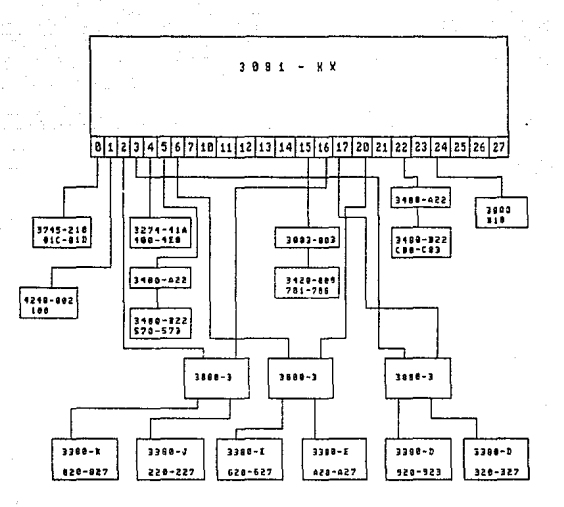

# FIGURA 36.

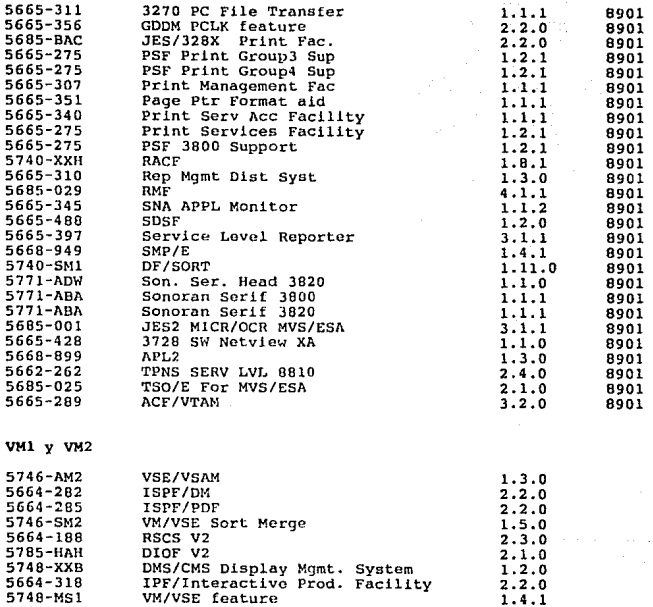

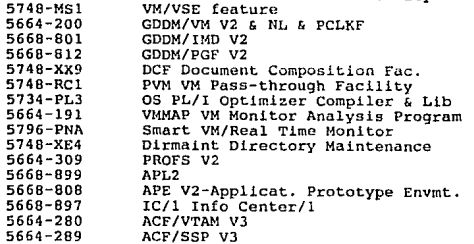

l. 4 .1

 $\hat{\vec{z}}$ 

2.1.1<br>2.1.0<br>2.1.0<br>1.3.2<br>1.3.0<br>1.5.0<br>1.1.7<br>2.2.0<br>1.3.0<br>2.1.0

1.1.4<br>3.3.0<br>3.2.0

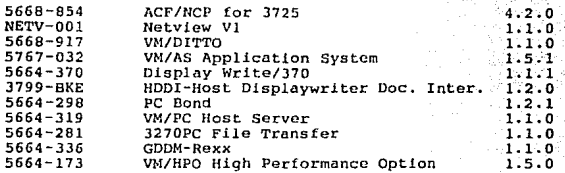

6.2.3 Herramientas de medición y proyección.

De lo anterior podemos observar quo en la instalación se contaba con los monitores RMF para el caso de MVS y VMMAP para el caso de VM además del reporteador SLR. En IBM se cuenta básicamente con doü productos para planaac!ón de la cupacidad que son el CP90 y el LSPR. Se decidió utilizar el CP90, ya que comprende tanto la parto de procesadores como de discos. Por otro lado se analizó la compatibilidad entre la información que proporcionan los monitores y la que requieren los modelos, y no se observó ningún problema. Los monitoreú estaban instalados en los sistemas al igual que el reporteador.

### 6.2.4 Plan de trabajo.

Se desarrolló el siguiente plan áe trabajo:

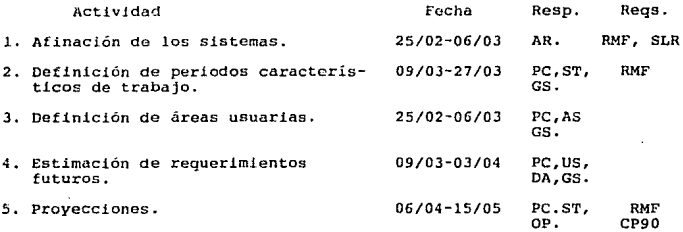

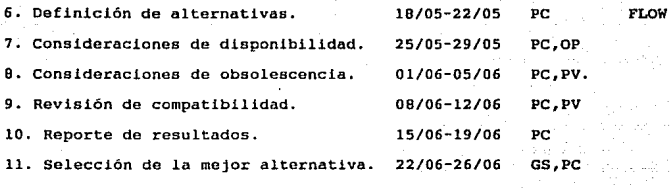

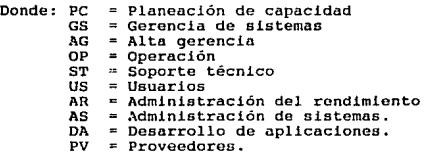

#### 6.2.S Afinación de loe sistemas.

A pesar de que los sistemas se afinan en forma periódica, se pidió al grupo de afinación que se revisaran los sistemas para liberar todos los cuellos de botella y balancear las cargas de trabajo antes de definir los periodos característicos de trabajo.

6.2.6 Periodos característicos.

Se utilizó el monitor RMF para e! caso de MVS y VMMAP para el caso de VM en conjunto con el reporteador SLR, con el fin de observar el comportamiento del sistema para definir los periodos característicos de trabajo. El intervalo de medición se mantuvo en 1 hora para no incrementar la utilización de CPU y memoria virtual.

Para definir los periodos característicos, nos basamos en las gráficas de comportamiento como las que se presentan en tema 6 .8.1.

Como se puede observar no fue difícil definir estos periodos<br>agrupando horas en las que la utilización se mantiene relativamente estable.

De esta manera se definieron los siguientes periodos característicos de trabajo.

MVS

Pl: 00:00 a 09:00 HRS.<br>P2: 09:00 a 19:00 HRS.<br>P3: 19:00 a 24:00 HRS. P4: Fines de Semana *y* dias Festivos

VMl y VM2

Pl: 00:00 . 09: ºº f!RS. P2: 09:00 a 18:00 HRS.<br>P3: 18:00 a 24:00 HRS. ra: 09:00 a 24:00 HRS.<br>P4: Fines do semana y días festivos

6. 2. 7 Arcas usuariao.

Para identificar mejor las áreas usuarias, partimos del organigrama de IBM de México *y* un documento más detallado de su organización, los cuales se presentan en el tema 6. 8. *2.* Estos documentos fueron proporcionados por el departamento de planeación *y* control.

A partir de esto definimos las siguientes áreas usuarias de los sistemas de información en estudio:

#### AREAS USUARIAS

#### Abreviatura

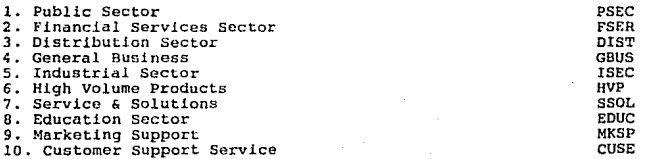

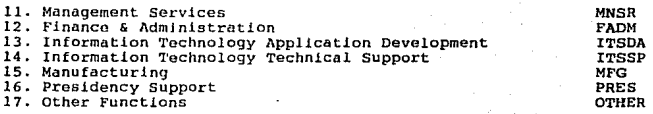

Se identificaron las aplicaciones pertenecientes a cada área usuaria, **y por su tipo de procesamiento se agruparon en dos clases de cargas de trabajo de la siguiente forma:** 

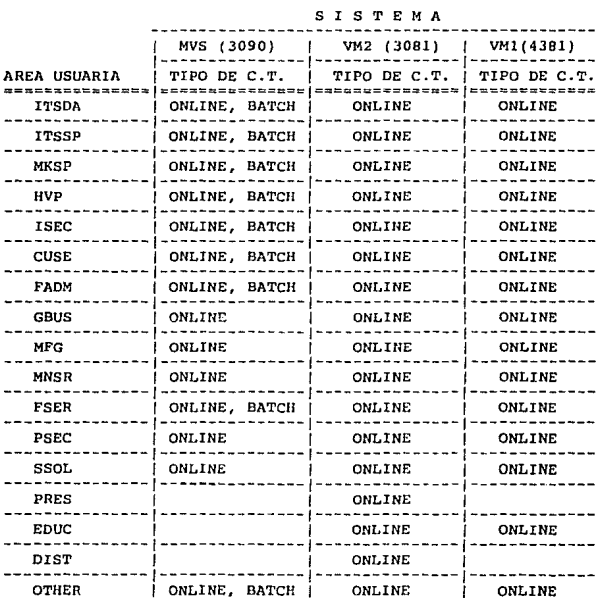

De esta manera podemos decir que tenemos por ejemplo, para el caso del sistema MVS, un ITSDA-ONLINE y un ITSDA-BATCH. Mientras que en el caso del VM2 *y VM1* solamente tenemos un ITSDA-ONLINE, puesto que estos sistemas son puramente en línea.

### 6. 3 ESTIMACION DE REQUERIMIENTOS FUTUROS.

Cada año, IBM de México lleva a cabo una planeación de objetivos empresariales, en la cual participa sistemas de información, al igual que todas las demás áreas de la empresa. Posteriormente cada área lleva a cabo su propia planeación, a partir de la cual, proyectan sus requerimientos futuros en términos del negocio. A continuación se tienen reuniones con el área de desarrollo de aplicaciones a la cual se le proporcionan los requerimientos futuros *y* con el área de administración de sistemas con la cual se revisan niveles do servicio, esta última, a su vez presenta estos requerimientos a las áreas de administración del rendimiento y soporte técnico.

6. 3.2 Objetivos empresariales.

se realizó una entrevista al Gerente de Sistemas de Información, obteniéndose los siguientes objetivos empresariales:

a) Directriz en toda la empresa en el sentido de reducción de gastos, para lo cual en sistemas de información se tenia la estrategia de reducir el número de sistemas *y* migrar a equipo con menos requerimientos de servicios auxiliares. De esta manera so pretendía fusionar los sistemas VMl y VM2 en un solo ambiente y reducir los tres procesadores que se tenían en ese momento a dos o a uno.

162

سماسي فعلاماته فالمتابع والمتعالمي والتنازلات والمراج

b) Preparación para formar una empresa de servicios de cómputo ºOutsorcing". Para lo cual se requiere un buen posicionamiento tecnológico para proporcionar el mejor servicio de cómputo al menor costo, así como el disponer de sistemas de pruebas para facilitar futuras actualizaciones.

e) venta de nuevos servicios de soporte técnico, planeación <sup>y</sup> consultoría. Para lo cual se planea reubicar y contratar personal.

d) Hacer más eficientes los procesos internos de finanzas, administración y soporte a ventas. Para lo cual se planea desarrollar nuevas aplicaciones que automaticen dichos procesos.

e) Mayor cobertura del mercado. Para lo cual se planea incrementar en un 10% la fuerza de ventas reubicando y contratando personal.

f) Manufactura de nuevos productos en la planta de Guadalajara, para lo cual se planea contratar personal.

6. 3. 3 Determinación de requerimientos.

De acuerdo al proceso de plancación de la empresa, como se mencionó anteriormente, cada área usuaria hace su estimación de requerimientos en términos de negocio, y en conjunto con las áreas de Desarrollo de aplicaciones, Administración de sistemas y Soporte técnico, definen sus estimaciones en términos de sistemas. Por lo que después de

analizar la información proporcionada por estas áreas obtuvimos los siguientes crecimientos a un año:

#### SISTEMA MVS

### AREA USUARIA

#### CRECIMIENTO

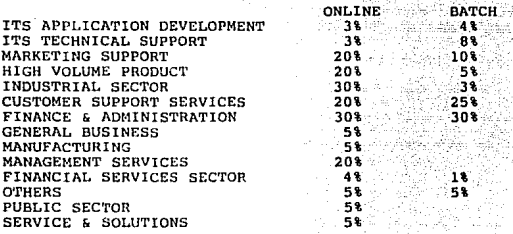

#### SISTEMA VM2

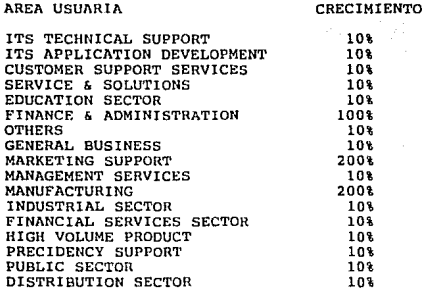

### SISTEMA VMl

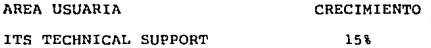

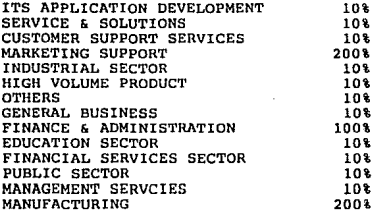

Adicionalmente el departamento de Soporte técnico indicó que se tenían planeadas migraciones de los sistemas operativos MVS/ESA versión 3.1.Q a MVS/ESA versión 4.2.2. y VM/SP a VM/XA. Estas migraciones básicamente eran para incrementar la disponibilidad de los sistemas, facilitar su mantenimiento y posicionarse para la futura utilización de nueva tecnología. Por otro lado, se mencionó que como un paso intermedio, se debería mantener el VM/SP para algunas aplicaciones no soportadas en el VM/XA.

Para facilitar el proceso de actualización de sistemas, se expresó también el requerimiento de tener dos sistemas de pruebas, uno para el MVS y otro para VM.

En lo que se refiere a espacio en discos, se determinó el crecimiento que se muestra en las figuras 37 y 38.

Adicionalmente, se requerirían 5 GB para el MVS de pruebas y 4 GB para el VM de pruebas, lo cual nos da un total de 69 GB.

En cuanto a niveles de servicio, se pretendía mantener los mismos que se tenían en ese momento.

 $\alpha_{\rm{eff}}=165$ 

**Contractor** 

#### CRECIMIENTO DE ESPACIO EN DISCOS.

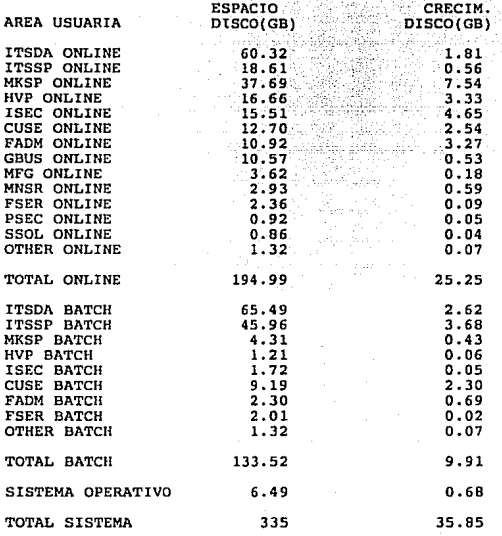

#### **FIGUR**

#### **CRECIMIEN** οs

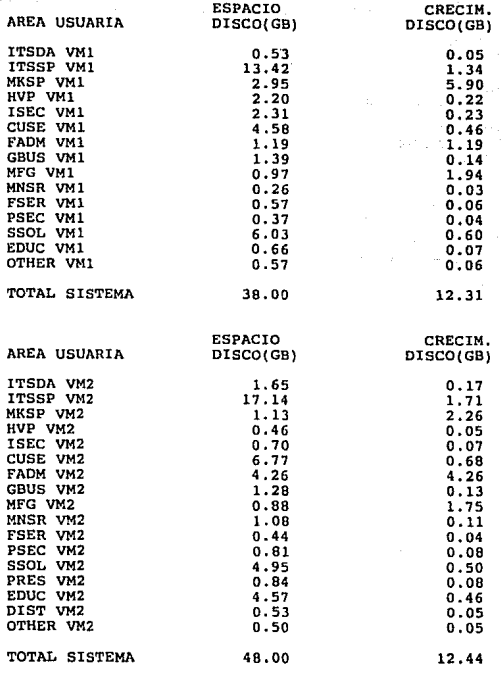

#### **FIGURA**  $38.$

Cabe hacer notar que la información anterior, corresponde al segundo periodo caracteristico de trabajo. Dado que los periodos l y <sup>3</sup> presentaron menor utilización, se continuó trabajando solamente con este periodo de mayor carga, como se recomienda en la metodología.

6.4 PROYECCION.

**6. 4. l** Herramientas de medición.

A pesar de que los monitores y el CP90, estaban instalados en los sistemas, se tuvieron que hacer varias adecuaciones y conseguir el Sw y Hw requerido para poder utilizarlo.

La capacitación para utilizar estas herramientas fue accosando directamente los manuales y algunas presentaciones que se obtuvieron.

**6.4.2** Medición (Situación actual).

Se definió un intervalo de medición de una hora, se hicieron mediciones de CPU para cada una de las áreas usuarias y utilizando una hoja de cálculo, se obtuvieron los promedios, pesos relativos <sup>y</sup> crecimientos relativos como se muestra en las figuras 39 a 46, en donde:

- Promedio, es la utilización promedio de CPU de esa área usuaria a través de los días en que se hicieron las mediciones.

- Peso relativo, es el porcentaje de utilización de CPU de esa área usuaria con respecto a la utilización total de la carga de trabajo. - Crecimiento es el porcentaje de crecimiento de esa área usuaria.

#### CONSUMO ACTUAL DE CPU EN SISTEMA й

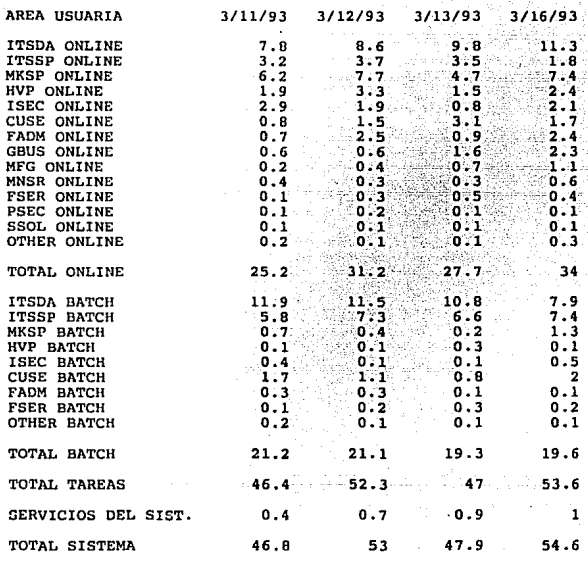

#### **FIGURA**  $\overline{\mathbf{3}}$  $\bullet$

#### CONSUMO ACTUAL DE CPU 5150

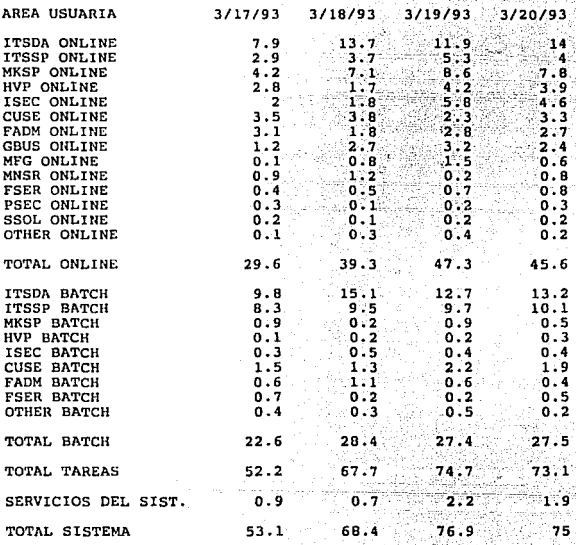

FIGUR n

## CONSUMO ACTUAL DE CPU EN SISTEMA MVS

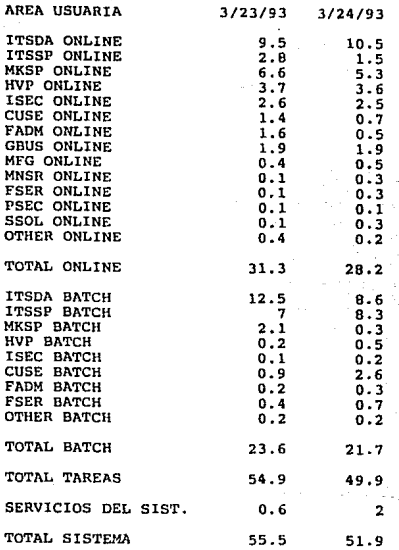

### **FIGURA**
### CONSUMO **ACTUAL DE CPU EN SISTEMA MVS**

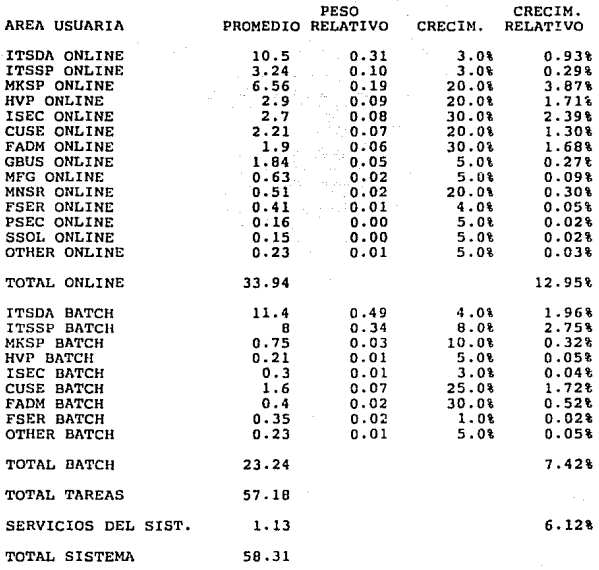

**FIGURA** 4 2.

#### CONSUMO ACTUAL DE CPU EN SISTEMA inu 1

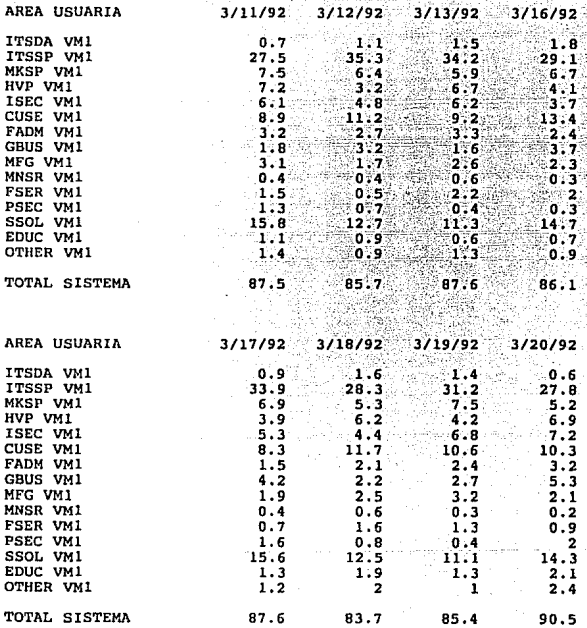

#### **FIGURA** 4.

### CONSUMO ACTUAL DE CPU EN SISTEMA VM1

ar).

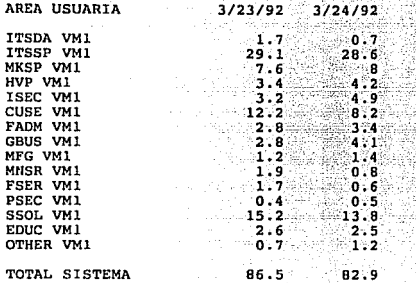

CONSUMO ACTUAL Y CRECIMIENTO DE CPU EN SISTEMA VM1

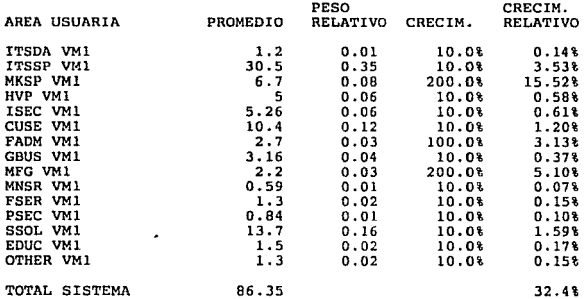

FIGURA 44.

#### CONSUMO ACTUAL DE CPU EN

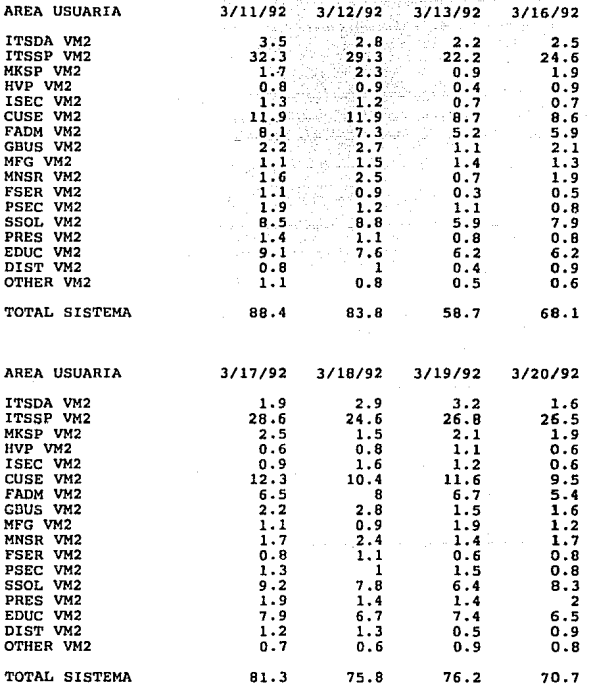

**FIGURA**  $4.5.$ 

#### CONSUMO ACTUAL DE CPU EN SISTEMA VM<sub>2</sub>

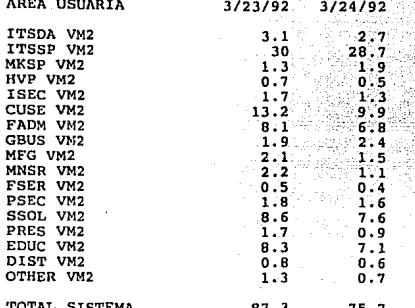

CONSUMO ACTUAL Y CRECIMIENTO DE CPU EN SISTEMA VM2

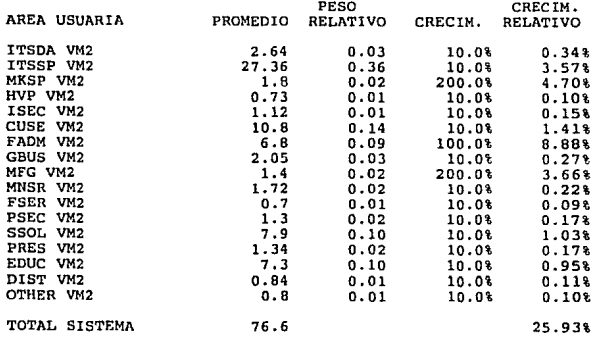

FIGURA 46

- Crecimiento relativo, es el porcentaje de- crecimiento de esa área usuaria, de acuerdo a su peso relativo.

A continuación se presentan las observaciones hechas a los sistemas de estudio, las cuales se basan- en la documentación presentada en el tema 6.8.3. Telephone Started s a vizin site

a} Sistema VM2.

Esto sistema se encuentra con una utilización promedio de CPU y actividad promedio de I/O por arriba del punto de saturación, manteniéndose una relación muy estrecha entre ambos conceptos.

Los tiempos de rospueata en discos excoden el tiempo de respuesta máximo esperado.

El procesador, los discos y el "software" no son de última tecnología.

So tiene alto nivel de paginación.

Se tiene una buena distribución de actividad de I/O en los subsistemas de discos.

b) Sistema MVS.

Este sistema se encuentra con una utilización promedio de CPU <sup>y</sup> actividad promedio de I/O por abajo del punto de saturación, manteniéndose una relación muy estrecha entre ambos conceptos. Loe tiempos de respuesta en discos exceden el tiempo de respuesta

máximo esperado.

El procesador, los discos y el "software" no son de última tecnología.

Existe un nivel bajo de paginación.

Se tiene una buena distribución de actividad de I/0 en los subsistemas de discos.

c) Sistema VMl.

Este sistema se encuentra con una utilización promedio de CPU <sup>y</sup> actividad promedio do I/0 por arriba del punto de saturación, manteniéndose una relación muy estrecha entre ambos conceptos.

Se tiene una paginación de casi la mitad de los I/O's totales.

Los tiempos de respuesta en discos exceden el tiempo de respuesta máximo esperado.

El procesador, los discos y el "software" no son de última tecnología.

Se observa una mala distribución de actividad de I/O en los subsistemas de discos.

Todavía no se ha llegado al límite de capacidad en actividad de I/O.

#### 6.4.3 Proyecciones (Situación futura).

A continuación se utilizó el producto CP90, mediante el cual se obtuvieron los siguientes resultados y cuya documentación se presenta al final de este capítulo.

Es importante mencionar que el CP90 es una herramienta de modelaje que contempla básicamente CPU y discos. Se basa en mediciones reales sobre la teoría de que existe una relación directa entre la utilización de CPU y la actividad de I/O. De esta manera, a partir de los datos que se proporcionan sobre CPU y actividad de I/O, ante incrementos en CPU so determinan incrementos en actividad de 1/0

basándose en relaciones preestablecidas a partir de mediciones reales con diferentes procesadores *y* diferentes tipos de carga de trabajo. Por otro lado se define un nuevo concepto para el modelaje de discos, al cual se le llama acu. una BCU (Bas!c control Unit) será la unidad básica del subsistema de almacenamiento, que consta de uno o más controladores de discos *y* sus discos correspondientes.

Como primer paso se proyectaron los requerimientos futuros contra los recursos actuales.

Considerando los crecimientos y requerimientos definidos anteriormente, se proyectó el crecimiento de CPU para cada uno de los tres sistemas, teniéndose como resultado que a diferencia del VM2 y. el VMl, el MVS prácticamente llega al punto de saturación hasta el segundo año, como se muestra en las figuras del tema 6.8.4.

Provectando el crecimiento esperado sobre las BCU's actuales, se cetaria llegando al limite de capacidad de algunas de ellas para la actividad *y* tiempos de respuesta que se tienen actualmente como se muestra en las figuras del tema 6.8.4.

Dado que prácticamente se tienen todos los volúmenes arriba del 90% de utilización en espacio, partimos de la base de que ya no se tiene espacio en discos para soportar el crecimiento.

#### 6.4.J.l Alternativa l.

A continuación se describe la primera alternativa, cuya documentación se presenta en los temas 6. 8. 5 y 6. 8. 6 para el primero *y* segundo año respectivamente.

Esta alternativa plantea el crecimiento de la 3090-JOOS a 3090-600J, en la cual se crean 5 particiones lógicas en donde se tendrán el VMl, el VM2, el MVS, el VM de pruebas y el MVS de pruebas. Aquí ya se incluyen los ambientes de pruebas requeridos, los cuales fueron dimensionados a partir de los sistemas de pruebas existentes en un centro' de soporte de IBM, en el cual se tiene una máquina 3090-600J particionada y dos de esas particiones son precisamente sistemas de pruebas muy similares *a* los que se planea tener.

De acuerdo al crecimiento de CPU, este nuevo sistema (3090-600.J) soportaría aproximadamente hasta el primer semestre del segundo año. Por lo que antes del segundo semestre del siguiente año ya no tendríamos capacidad disponible para todas las particiones.

Por otro lado en la parte de discos se considera la reubicación de 8 discos 3380 a la BCU 12 y la adición de un controlador de discos 3990 modelo 3 y 24 discos 3390 modelo J.

Así se distribuye la actividad de I/O de mejor manera, cubriéndose los requerimientos proyectados para los 4 años en actividad de I/O <sup>y</sup> los requerimientos de espacio proyectados para el primer año.

Resumiendo, con los recursos considerados en el primer paso de esta alternativa se alcanzan a cubrir los requerimientos planteados para el primer año. A continuación se plantea que recursos se podrían considerar para soportar el crecimiento de años posteriores y se incluye su documentación en el tema 6. B. 6.

Como segundo paso se está considerando un crecimiento del procesador 3090-600J a 9021-820, manteniendo las particiones definidas anteriormente. De acuerdo al crecimiento en requerimientos de CPU,

este nuevo sistema (9021-820) soportaria prácticamente los cuatro años siguientes 1 teniéndose capacidad disponible 'para todas las particiones.

En la parte de discos se considera la instalación adicional de 32 volúmenes 3390 modelo 3, conectados al nuevo controlador. que se instaló en el primer paso.

De esta manera se cubren los requerimientos de espacio en discos hasta el segundo año.

Resumiendo, con loe recursos considerados en el segundo paso de esta alternativa se alcanzan a cubrir los requerimientos planteados para el segundo año.

6.4.J.2 Alternat.iva 2.

A continuación se describe la segunda alternativa, cuya documentación se presenta en los temas 6. 8. 7 y 6. 8. 8 para el primero y segundo año respectivamente.

En esta segunda alternativa se plantea la instalación de un procesador enfriado por aire 9121-570, en el cual se tendrán 4 particiones para los sistemas VMl, VM2, MVS de pruebas y VM de pruebas, manteniendo el MVS en la 3090-JOOs.

De esta manera ambos sistemas soportan el crecimiento de CPU más allá del primer año, sin embargo para el segundo año, la capacidad disponible se vuelve insuficiente. El crecimiento de los discos, seria exactamente igual que en el primer paso de la alternativa 1. En resumen, con los recursos considerados en este primer paso se alcanzan a cubrir los requerimientos planteados para el primer año. A continuación se plantea que recursos se podrían considerar para

soportar el crecimiento de años posteriores y se incluye documentación en el tema 6.8.8.

Como segundo paso se está considerando un crecimiento del procesador 9121-570 a 9121-610, manteniendo las 3090-3005 pero haciendo un cambio de sistemas, ahora la 3090-300S, se dividirá en tres particiones para el VMl, VM2 y el VM de pruebas, mientras que la 9121-610 se dividirá en dos particiones para el MVS y el MVS de pruebas. De esta manera se tendrá la capacidad de CPU suficiente para soportar el crecimiento más allá del segundo año tanto para el sistema global como para cada partición.

Resumiendo, con los recursos considerados en el segundo paso de esta alternativa se alcanzan a cubrir los requerimientos planteados para el segundo año.

Una vez definidas estas dos alternativas, se procederá a analizar consideraciones de dlsponibilidad *y* obsolescencia.

#### 6.4.4 Consideraciones de disponibilidad.

Se plantearon como procesos no retrasables prácticamente todo el sistema MVS de producción, de esta manera, analizando los puntos críticos de falla y soluciones, se planteó lo siguiente:

#### 6.4.4.1 Alternativa 1.

Procesador: La 3090-600J, es una máquina multiprocesador, lo que significu que si un lado falla, tendrá el otro disponible para operar, con cubre en este punto la disponibilidad requerida. siempre lo que se se

Controlador de discos: Se recomienda la sustitución de todos los controladores 3880 por 3990 modelos 3, los cuales tienen respaldo total.

Sistema operativo: Al tener un sistema MVS de pruebas, en caso de falla el MVS de producción se levantaría en esta partición. De igual manera, el VMl o VM2 se levantarían en la partición del VM de pruebas.

Exactamente lo mismo aplicaría para el segundo paso de crecimiento con la 9021-820.

En lo que se refiere a controladores de comunicaciones, se recomienda crecer los que se tienen actualmente por lo menos a modelo 410 el cual tiene dos procesadores.

En lo que se refiere a canales, se recomienda instalar fibra óptica, la cual permitirá con la nueva versión del sistema operativo MVS, evitar interrupciones por cambios en la configuración de I/0.

#### 6.4.4.2 Alternativa 2.

Procesador: Por un lado la 3090-3005 y la 9121-570 son multiprocesadores y por lo tanto tienen respaldo a la mitad de su capacidad, sin embargo, en este caso se tiene una como respaldo de la otra.

Todas los demás dispositivos quedarían como en la alternativa l.

Para el segundo paso tendríamos también manera dos máquinas multiprocesador.

De iqual forma que en la alternátiva anterior. se recomienda instalar canales de fibra óptica.

Cabe mencionar que para lograr los esquemas de respaldo anteriores, se requiere cierta planeación y adecuaciones en "hardware", "software" y procedimientos.

Para ambas alternativas, se recomienda mantener cuando menos dos cartucheras 3480 por cada procesador, o sustituirlas por 3490 las cuales tienen doble controlador. Dado que en particionamiento lógico los canales son reconfigurables, en caso de falla, se podría mover la cartuchera a el sistema que la requiera.

6.4.5 Consideraciones de obsolescencia.

6.4.5.1 Alternativa 1.

Se recomienda el movimiento de tecnología S a tecnología J en el caso del procesador para el primer año y hacia última tecnología para el segundo año, Para los controladores de discos, se recomienda la sustitución de los 3880 por 3990 y de los discos 3380 por 3390. En este caso los dos controladores de 3990-G03 se mantendrían con incrementos solamente en su memoria cache.

Para el caso de las cartucheras, se recomienda la sustitución por 3490 de modelos básicos y planear incrementos por 3490E's para el segundo año.

Se recomienda incluir canales de fibra óptica.

#### 6.4.5.2 Alternativa 2.

En esta alternativa se plantea la adición de un nuevo procesador de última tecnología al cual se le incrementaría su capacidad para el segundo año. Por la parte de los dispositivos de I/0 y canales, se recomienda lo mismo que en la primera alternativa.

#### 6.4.6 Consideraciones de compatibilidad.

at and no

Se revisó que todo el "hardware" y "software" fuera compatible. Los sistemas operativos se migrarán a versiones más actualizadas, al. igual que todos los productos instalados, por lo que solamente habrá que revisar el mantenimiento adicional que se pudiera requerir para su compatibilidad con el "hardware" existente y el planeado. Las aplicaciones del MVS son totalmente compatibles con el nuevo sistema, sin embargo en el caso de las de VM2 existen algunas que no lo son <sup>y</sup> no podrán ser migradas, por lo que se requerirá mantener por algún tiempo un sistema VM de la misma versión, el cual es compatible con loe nuevos procesadores en modo de particionamiento lógico, que es como se va a trabajar en todos los casos.

En lo que se refiere a compatibilidad entre dispositivos y procesador, no hay ningün problema, ni con los actuales, ni con los nuevos, sin embargo para la conexión de canales de fibra óptica, se tendrá que aplicar mantenimiento al Sw. e incluir convertidores para el Hw. Cabe mencionar que el VM/SP no soporta los canales de fibra óptica.

#### 6 • 5 ALTERNATIVAS DE SOLUCION.

Considerando lo anterior, se hicieron las proyecciones para verificar que con los nuevos recursos se cubrieran los requerimientos de capacidad. Estas proyecciones se presentan en el tema 6.8.9. Finalmente las alternativan propuestas son las siguientes, cuya documentación se incluye en el tema 6.8.10.

6.5.1 Alternativa l.

a) Primer año.

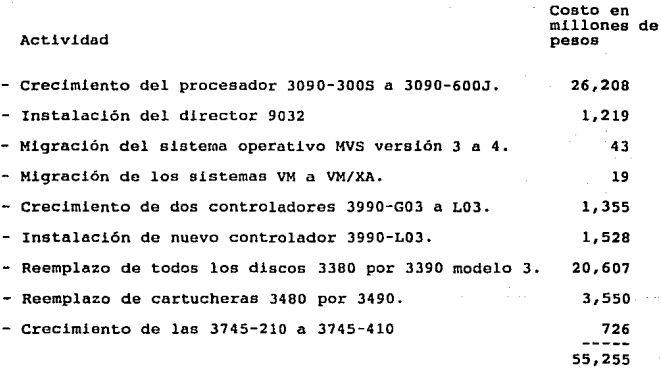

En las figuras 47 y 48 se muestra la configuración resultante.

and the product of the a and shown

1972 - Alexandria Barbara, and

3090 - GllDJ LADO A p p p p p p p p p p p p p p p p s s s s s s s s s s s s s s s s  $1745 - 418$  $\frac{1}{1211 - 112}$  $1224 - 418$ Π 9832-2 9832-2 1103-003 ,,,,.,,, 1128-001 ŒD 1210-120  $\overline{\cdots}$  $7110 - 110$  $\overline{\mathbf{u}}$ 1274-414  $1111 - 110$  $1111 - 111$ 1114-118 'n  $1......$ m 1118-113 **ELECT** Ē  $\overline{\mathbf{m}}$ 1416-184, 1110-11C **Ull-All**  1111-111 T 1498-284, īm 3998-183  $1110 - 130$  $2231 - 123$ 1111  $1111 - 122$ mт  $1,74 - 221$ 3274-414 1111-130  $1111 - 112$  $1111 \cdot 111$ ż  $1111 - 101$ ┯┯ 1114-110  $1119 - 418$  $7777 - 116$  $3111 - 111$ 

1490-184

CONFIGURACION 3898-688J

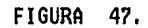

CONFIGURACION 3898-600J

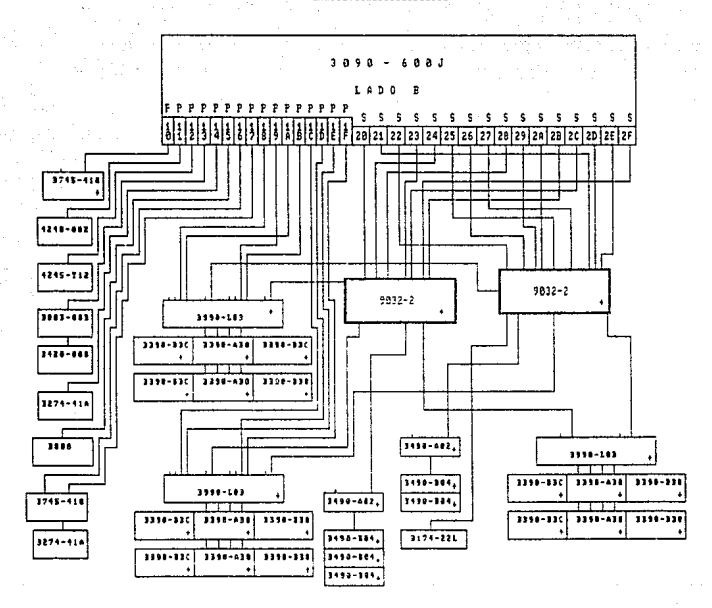

FIGURA -48.

b) segundo año.<br>Costo en militar de la costo en militar de la costo en militar de la costo en militar de la costo en militar<br>Costo en militar de la costo en militar de la costo en militar de la costo en militar de la costo Actividad pesos and pesos and pesos and pesos are pesos

 $-$  Crecimiento del procesador 3090-600J a 9021-820.  $137$ - Migración de aplicaciones no compatibles de VM a VM/XA. · ~48 - Instalación de otro nuevo controlador 3990-L03. . . . . . . . 1:528 - Instalación de dos discos 3390 modelo 3. - Redistribución de discos en controladores para balanceo

de carga.

- Crecimiento de cartucheras 3490 a 3490E's, 3,818 25, 918

En las figuras 49 y 50 se muestra la configuración resultante.

Los beneficios obtenidos con esta solución son los siguientes:

- Capacidad para soportar el crecimiento esperado, proporcionando el nivel de servicio requerido.

- Posicionamiento tecnológico, lo cual hará más ágiles los cambios futuros para brindar mejores y nuevos servicios.

- Posicionamiento en línea de procesadores de máxima capacidad.

- Mejor balanceo de carga de trabajo y mejor aprovechamiento de los recursos.

- Incremento de disponibilidad ante interrupciones planeadao y no planeadas.

Reducción del 39% en consumo de energía el primer año.

Reducción del 43% en consumo de energía para el segundo año.

- Reducción del 52% en consumo de aire para el primer año.
- Reducción del 63' en consumo de aire para el segundo año.

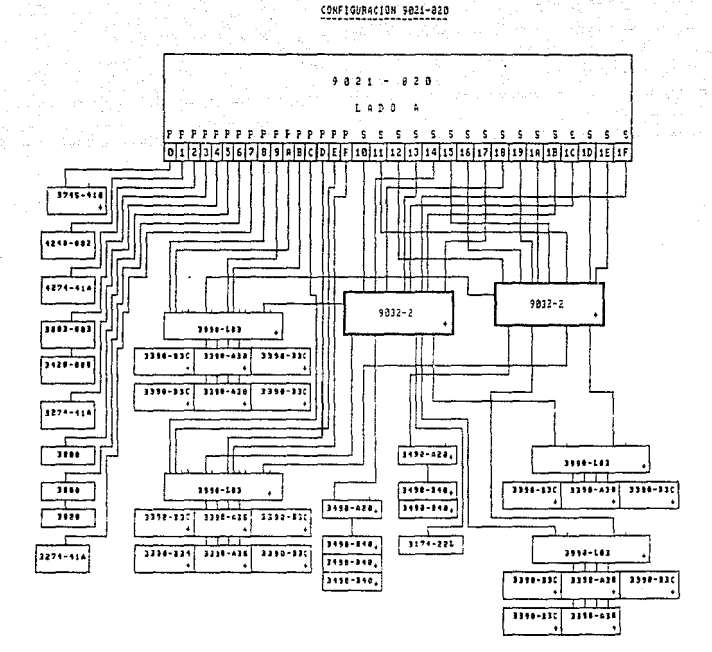

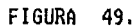

CONFIGURACIÓN 9821-928

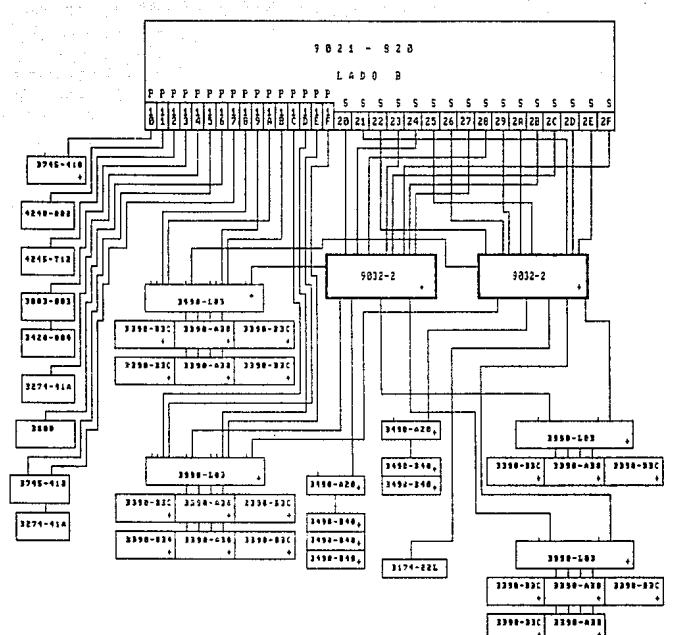

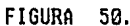

6.5.2 Alternativa 2. a) Primer·año.

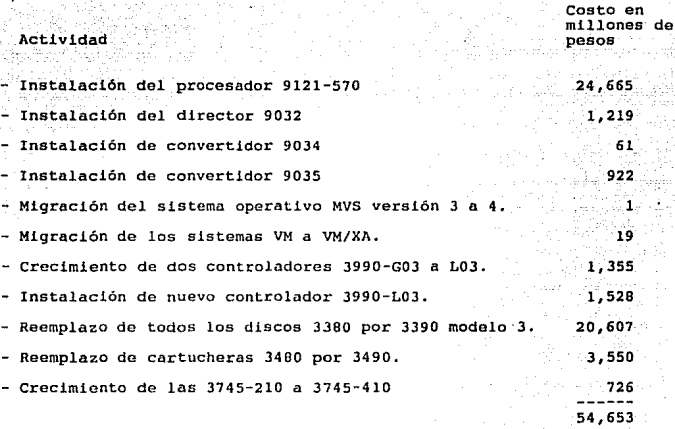

En las figuras 51 y 52 se muestra la configuración resultante.

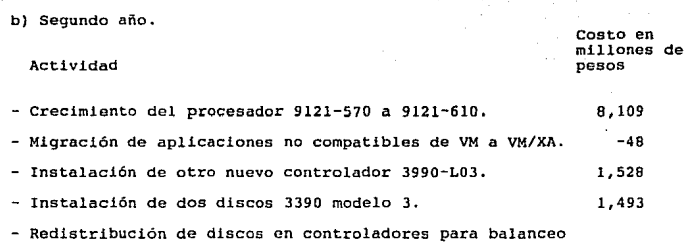

 $\mathcal{L}_{\mathrm{max}}$ 

de carga.

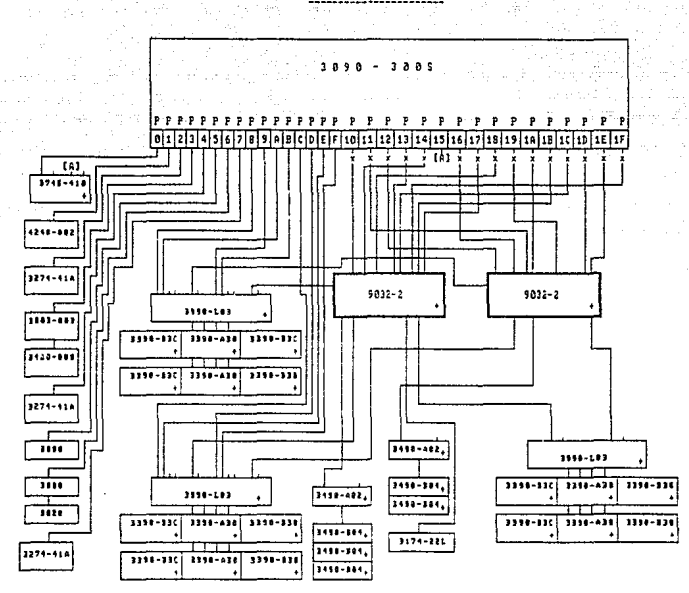

CONFIGURACION 3030

## FIGURA 51.

K01A1 a conexion de<br>-convertidor : canal.<br>de paraielo a serial (5035).

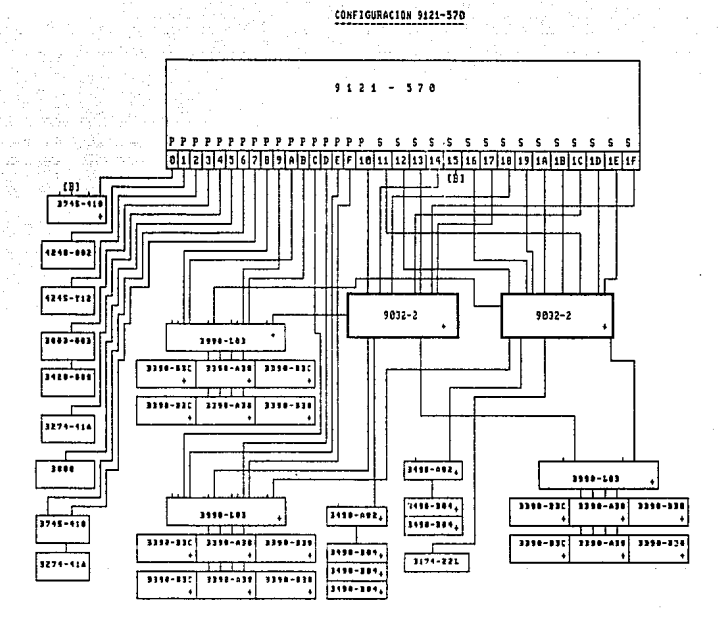

NOTA: (B) es una conexion de canal con convertidor serial a paralelo (5034),

FIGURA 52.

- Crecimiento de cartucheras 3490 a 3490E's. 3,818 14,900

En las figuras 53 y 54 se múestra la configuración resultante.

Los beneficios obtenidos con esta solución son loa siguientes: - Capacidad para soportar el crecimiento esperado proporcionando el nivel de servicio requerido.

- Posicionamiento tecnológico en un procesador, lo cual hará más ágiles los cambios futuros para brindar mejores y nuevos servicios. - Posicionamiento en línea de procesadores de capacidad intermedia.

- Incremento de disponibilidad ante interrupciones planeadas y no planeadas.

- Reducción de 52\ en consumo de energía para el primer año.
- Reducción de 58\ en consumo de energía para el segundo año.
- Reducción de 54\ consumo de aire para el primer año.
- Reducción de 49\ en consumo de aire de aire para el segundo año.

6.6 SELECCION DE LA MEJOR ALTERHATIVA.

En resumen, comparando las alternativas tenemos lo siguiente:

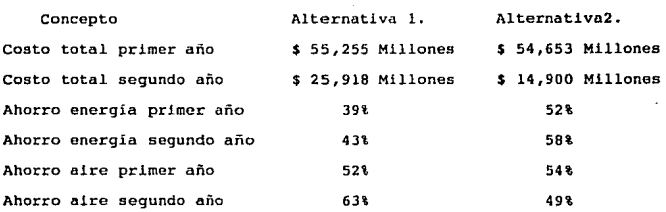

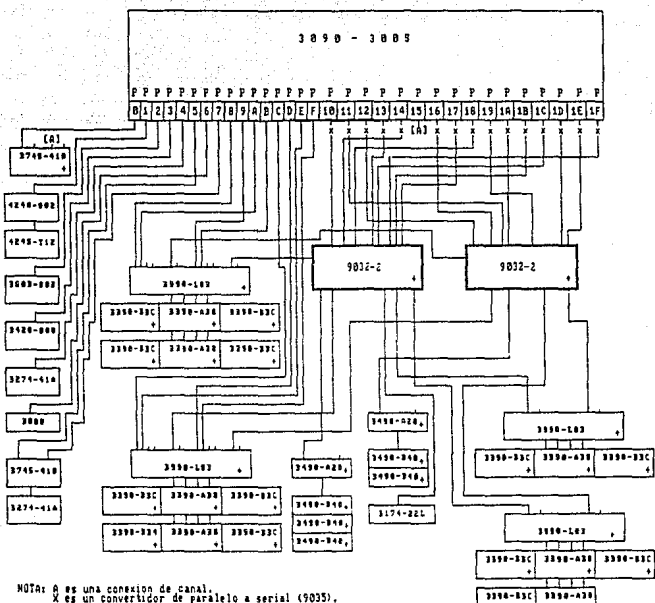

CONFIGURACION 3090-3005

FIGURA 53. CONFIGURACION 9121-618

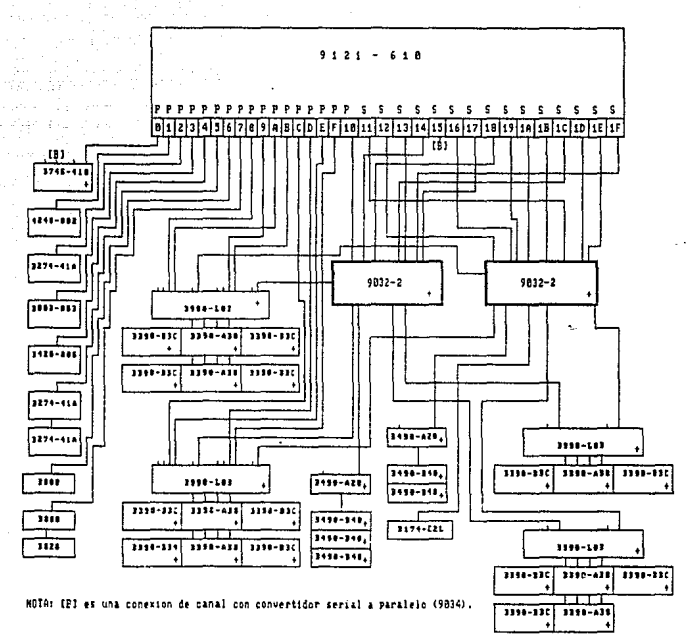

FIGURA 54. Ahorro agua primer año Ahorro agua segundo año Posicionamiento Tecnológico Capacidad de crecimiento  $-48<sub>3</sub>$  $-RR<sub>2</sub>$ Bueno 100\ 35% 35% Regular 30%

Las alternativas anteriores fueron analizadas por la Gerencia de Sistemas y so seleccionó la primera en basa al siguiente razonamiento.

A pesar de que en la alternativa 2 tanto el costo inicia1 como los gastos de servicios auxiliares son menores, en la alternativa 1 nos estamos posicionando en la línea de procesadores de mayor capacidad <sup>y</sup> mayor avance tecnológico, lo cual nos permitirá ir creciendo con un margen más alto de capacidad disponible. Por otro lado al estar en la línea de más alta tecnologia permitirá ser más eficientes <sup>y</sup> brindar mejores y nuevos servicios, lo cual es importante dada la tendencia de convertirse en una compañía de servicios de cómputo.

6.7 COMENTARIOS.

De acuerdo a los resultados de este estudio, ae procedió a llevar a cabo la alternativa seleccionada.

Un año después se observa lo siguiente:

- Se instaló el procesador 3090-600J

- se definieron las 5 particiones que se había planeado

- Se fusionaron el VM2 y el VMl en un sólo VM/XA

- Se mantiene un VH/SP para aplicaciones no compatibles

- Se migró el sistema MVS/ESA versión 3 a versión 4

La actualización tecnológica del equipo de I/O fue más lenta de lo planeado por cambios en la situación financiera de la empresa, sin embargo se ha tenido cuidado en no llegar a situaciones en que esto represento un obstáculo para su desarrollo, lo cual ha sido. posible gracias a la información proporcionada por el estudio de capacidad. - La utilización del procesador está a un nivel 10% abajo de lo planeado por variaciones con respecto a las estimaciones de crecimiento, debido a factores externos principalmente.

Observando lo anterior. podemos ver que realmente las proyecciones fueron bastante certeras y aunque hubo algunis variaciones, este estudio de planeación de capacidad permitió cumplir con los objetivos principales de brindar el nivel de servicio requerido y reduciendo al mismo tiempo los gastos de operación.

### 6.8 DOCUMENTACION OEL ESTUDIO.

6.8.l caracterización de cargas de trabajo.

A continuación se presentan gráficas del comportamiento tipico de cada sistema, a partir de las cuales se definieron los periodos característicos de trabajo.

# % de Utilización de Recursos de CPU **MVS 3090**

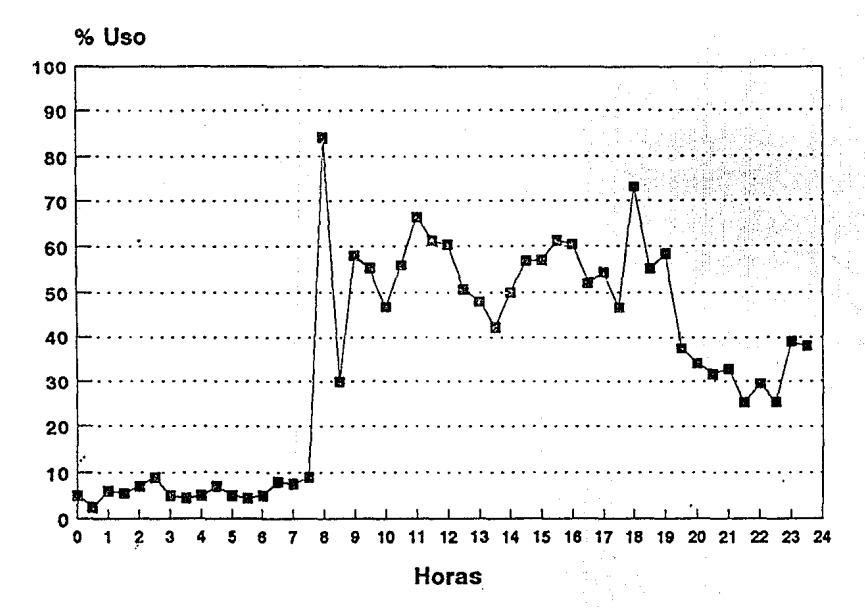

# % de Utilización de Recursos de CPU **MVS 3090**

% Uso 100 90 80 70 60 50 40 30 20 10  $\mathbf 0$  $\bullet$ 15 16 17 18 -19 20 21  $\boldsymbol{22}$ 23 - 24 Horas

τoz,

# % de Utilización de Recursos de CPU VM1 4381

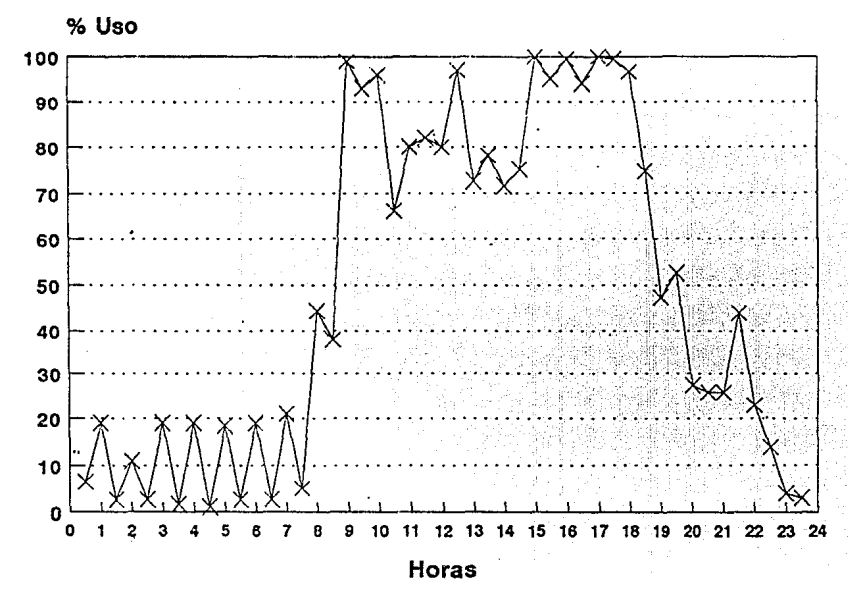

# % de Utilización de Recursos de CPU VM2 3081

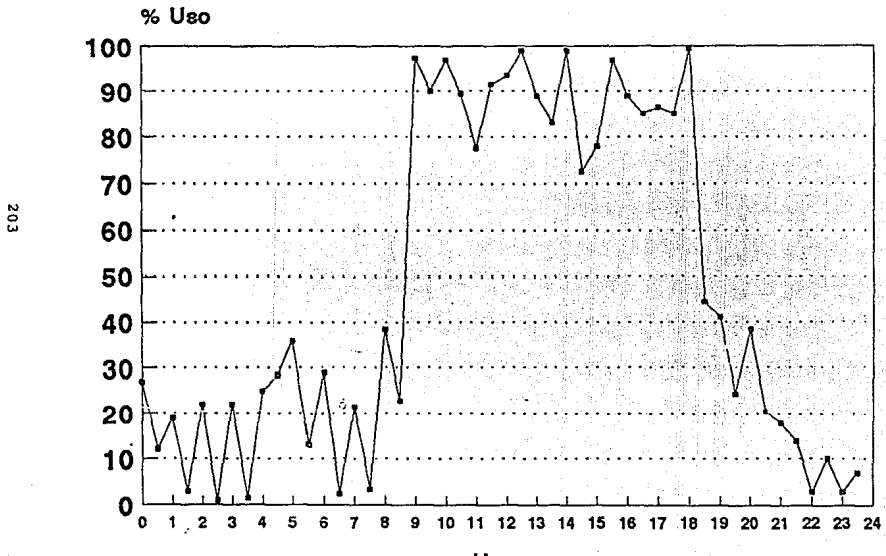

Horas

6.8.2 Identificación de áreas usuarias.

A continuación se presenta el organigrama de la empresa y un desglose de sus departamentos, lo cual se utilizó para definir las áreas usuarias.

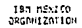

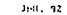

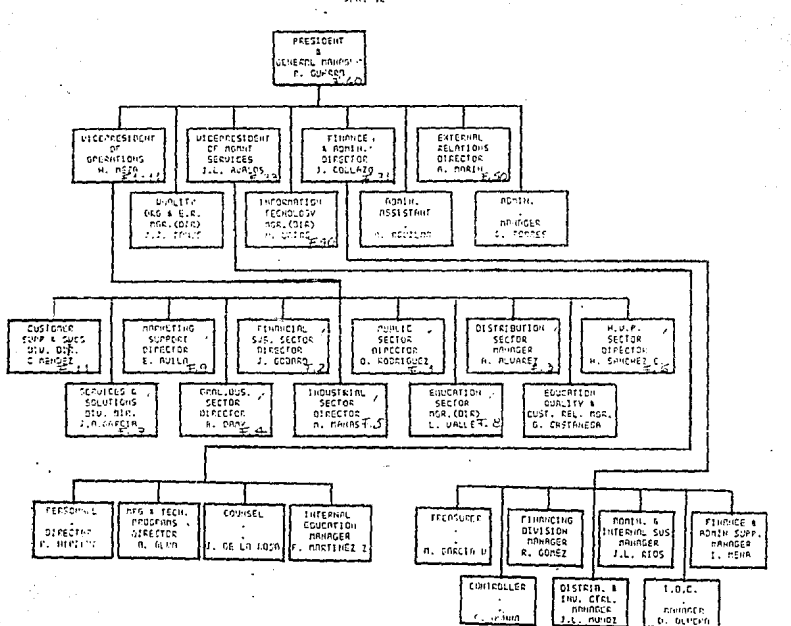

### **IBM** MEXICO ORGANIZACION

### FUNCIONES

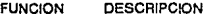

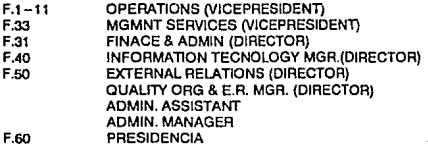
## OPERATIONS.

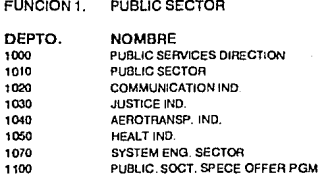

#### **FINANCIAL SERVICES SECTOR** FUNCION 2.

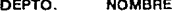

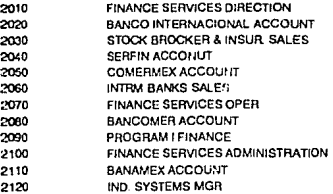

#### **DISTRIBUTION SECTOR** FUNCION 3.

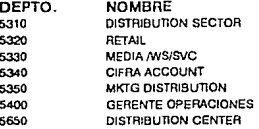

## FUNCION4. GENERAL BUSINESS

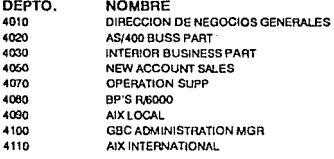

## FUNCIDN5. INDUSTRIAL SECTOR

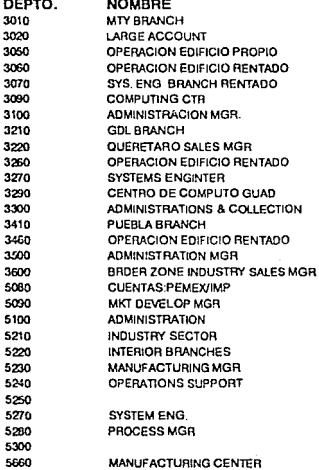

#### FUNCION 6. **HIGH VOLUME PRODUCT**

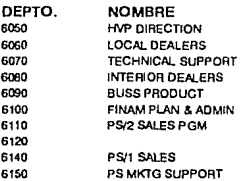

#### FUNCION 7. SERVICES & SOLUTIONS

## **NOMBRE** DEPTO.<br>7610

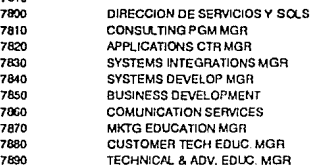

#### FUNCION 8. **EDUCATION SECTOR**

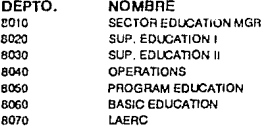

## FUNCION9. MARKETING SUPPORT

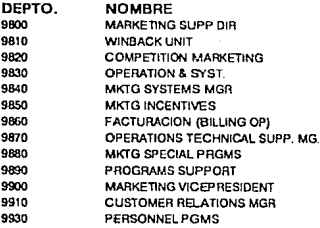

#### FUNCION 11. **CUSTOMER SUPPORT SERVICES**

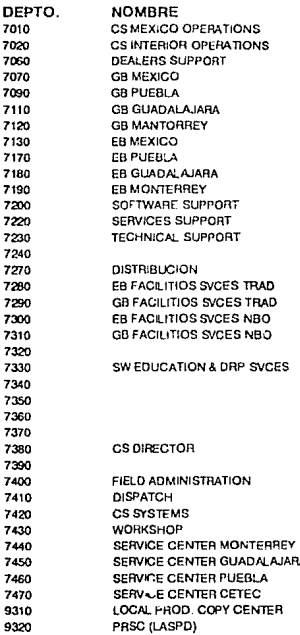

#### FUNCION 31. **FINANCE & ADMINISTRATION**

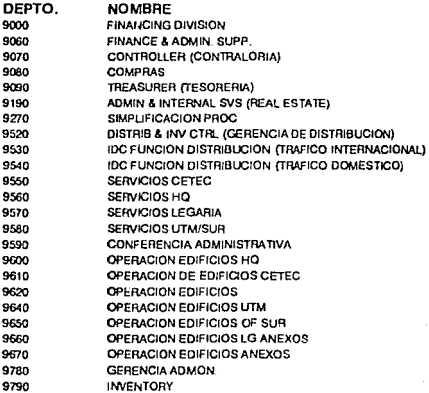

#### FUNCION 33. **MANAGEMENT SERVICES**

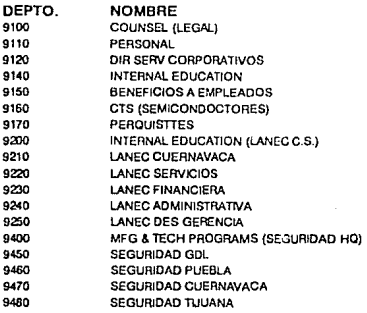

## FUNCION 40. INFORMATION TECHNOLOGY

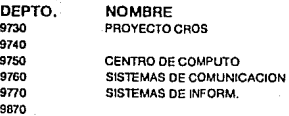

## **OTRAS AREAS**

FUNCION 50. RELACIONES EXTERNAS

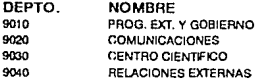

FUNCION 60. PRESIDENTE Y GERENTE GRAL

OEPTO. 9050 NOMBRE **PRESIDENCIA QUALITY ADMIN. ASSISTANT ADMIN. MGR** 

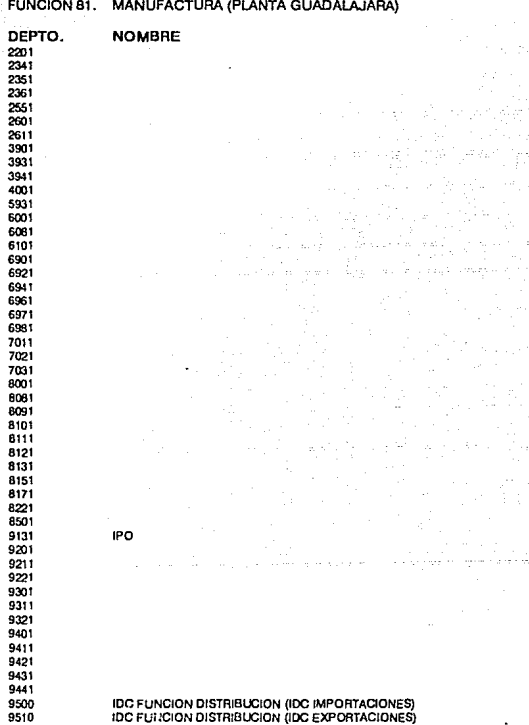

#### 6.8.3 Situación actual.

<sup>A</sup>continuación se presenta la información que fue introducida en *el*  CP90 correspondiento a la situación que se tenia en el momento de hacer las mediciones. Esta documentación Incluye lo siguiente:

## 1) Panel: AFENT

En este panel se definen los sistemas que se van a considerar para el estudio, en este caso el VMl, VM2 y MVS indicando el tipo de sistema operativo y procesador correspondiente.

### 2) Panel: ACSID

Se proporcionan datos sobre el porcentaje de utilización de CPU, total de l/O's por segundo y I/O's por segundo debidos a paginación. Para cada uno de los días en que se tomaron las mediciones. El sistema calcula el RIOC a partir de la relación entre utilización de CPU y I/O's par segundo (ver Apéndice A).

## 3) Panel: BCUINP

se definen las "Basic Control Units" (BCU's), incluyendo el tipo de controlador, tipo de dispositivos, I/O's por segundo y tiempo de repuesta máximo observado, El sistema calcula *el* total de I/O's por segundo. Por otro lado, el sistema les define un tipo a cada BCU de acuerdo a la combinación de unidad de control y dispositivos que tenga.

### 4) Panelí BCUIN

En este panel se definen cantidad y tipa·de volúmenes que tiene cada BCU. el sistema calcula el total de actuadores o volúmenes.

#### 5} Panel; BCUSUM

En este panel se despliega un resumen de los datos que se introdujeron anteriormente, y el sistema presentan los tiempos de respuesta máximos esperados de acuerdo al tipo de dispositivo <sup>y</sup> ccntrolador, y la variación con respecto al tiempo de respuesta que estamos observando en nuestro sistema. Por otro lado el sistema calcula el tiempo de repuesta promedio.

#### 6) Gráfica: XRACSIDOl

En esta gráfica se observa como va variando la utilización de CPU durante los días en que se tomaron las mediciones en el periodo que se este analizando, que en esto caso es el segundo.

- CPU-SDP es el punto do saturación que nosotros hayamos definido.

- 1\VG-CPU es el promedio de utilización de CPU de todos los días muestreados.

- CPU-U'l'L es la utilización promedio de cada día.

## 7) Gráfica: XRACSID02

En esta gráfica se observa la variación de I/O's por segundo durante los dias en que se tomaron las mediciones, para el periodo que se este analizando, que en este caso es el segundo.

I/0-SDP es el punto de. saturación de I/O's por segundo correspondiente al punto de saturación- de CPU que definimos.

- I/O-AVG es el promedio de T/O's por segundo de las muestras tomadas.

- I/O Rate es el número de I/O's por sequndo para cada uno de los días muestreados.

#### 8) Gráfica: XRACSID06

Esta gráfica contiene las dos gráficas anteriores sobrepuestas, con el fin de observar la relación que existe entre la utilización de CPU <sup>y</sup>la actividad de I/0, lo cual es importante verificar, ya que en esta relación se basan los cálculos del CP90.

#### 9) Gráfica: XRACSI005

En esta gráfica se observa claramente la relación entre el total de operaciones de I/O y las operaciones de I/0 debidas a paginación,

#### 10) Gráfica: XRBCUIN02

En esta gráfica se compara la cantidad de operaciones de 1/0 que maneja cadd BCU.

11) Gráfica: XRVCUIN03 En esta gráfica se observa el tiempo de respuesta máximo de cada BCU.

12) Gráfica: XRACWKL02 En esta gráfica se observa la utilización de CPU total, descompuesta en cada uno de sus tipos de carga de trabajo.

13) Gráfica: XRACWKL05

Aquí se observa la utilización de CPU de cada tipo de carga de trabajo. 

14) Gráfica: XRACWKLOl<sup>. (2</sup>000) Aquí podemos ver el peso relativo de cada tipo de carga, de trabajo para el total de utilización de CPU del sistema. entite (1999)<br>Geboortes

219

إفمالك القماسي التاريف والمهار

#### Processor Projection

# Enterprise Specification<br>CECID: All

Panel: AFENT

Enter or review Starting Date, Period, and Number of Periods.<br>Enter or review CEC data. encer of Leview CLC data.<br>Use PFS [All Workloads] to add, change, and move workloads, and enter Growth.<br>Enter 's' in Sel field for each CEC to be processed and press Enter.<br>Caution: Deleting a CECID deletes its workloads,

Enterprise Name : IBM DE MEXICO

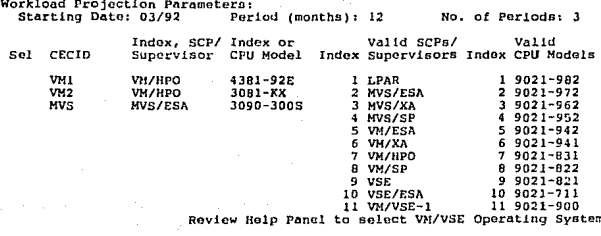

# PF: 1=Help 2=Graphics 3=End 4=Save 5=All Workloads 6=Select All 7=Backward<br>B=Forward 9=Top/Bottom 10=Display Processor List 11=Erase Projection 12=Cancel

CPU and I/O Specification<br>CECID: VM2 SYSID: V ...<br>VM2 Panel: ACSID

.49

Edit or review CPU, I/O and Paging Data.<br>Caution: See help panel for unique functions of this editor (PP6).

Processor Input

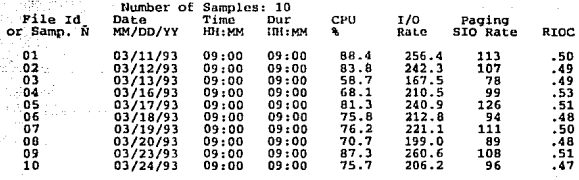

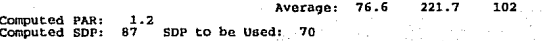

PF: 1=Help 2=Graphics 3=End 5≃Continue 6=Edit 7=Backward 8=Forward 9=Top/Bottom<br>12=Cancel

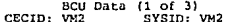

Panel: BCUINP

Enter or review BCU data.<br>Pop Window (PP4) requires the cursor be on a field in the window to be popped.<br>Caution: See help panel for unique functions of this editor (PP6).

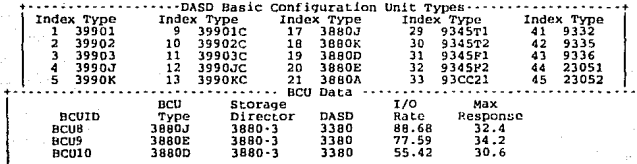

Total Number of Actuators: 44 Total I/O:<br>Enter or review BCU response time data: N 222

**DASD Trinut** 

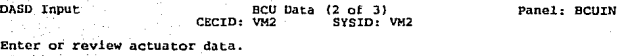

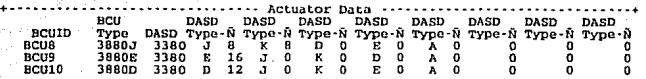

Total Number of Actuators: 44 Qa.

92 S

86 A

PF: l=Holp J=End S=COntinue 7=Backward B=Porward 9=Top/Bottom 12=cancel

DASD Input

ECU Data (3 of 3)<br>CECID: VM2 SYSID: VM2 승률로 12 U Me

Panel: BCUSUM

Review system BCU performance data.

A ez Stok

ratalit ș

Ta Pala

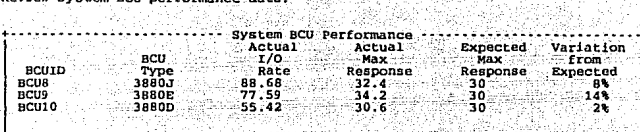

iktori

กับอย่าง <sub>แ</sub>ก่ ในอันนะคาขั้งพร

ÄУ.

io Antonio

 $Total: 222 \, Avg: 32.6$ 

PF: 1eHelp 2=Graphics 3=End 5=Continue 7=Backward 8=Forward 9=Top/Bottom<br>-12=Cancel

Processor Input CPU and I/O Specification Panel: ACSID<br>CECID: MVS SYSID: MVS

Edit or review CPU, I/O and Paging Data.<br>Caution: See help panel for unique functions of this editor (PP6).

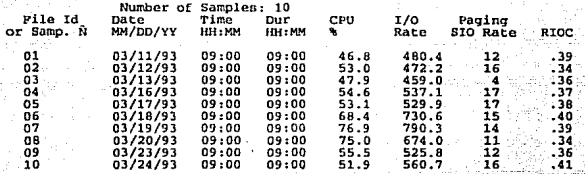

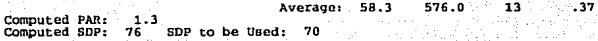

PF: 1=Help 2=Graphics 3=End 5=Continue 6=Edit 7=Backward 8=Porward 9=Top/Bottom<br>12=Cancel

PF: l=Help 2=Graphics 3=End 5=Continue 6=Edit 7=Backward 8=Forward 9=Top/Bottom<br>12=Cancol

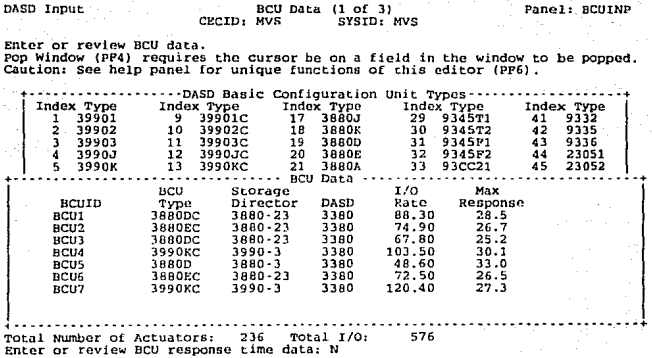

# PP: l=Help 2=Graphics 3=End 4=Pop Window 5=Continue 6=Edit 7=Backward 8=Forward<br>9=Top/Bottom 12=Cancel

śч

# DASD Input DASD Panel: BCU Data (2 of 3) Panel: BCUIN CECID: MVS SYSID: MVS

Enter or review actuator data.

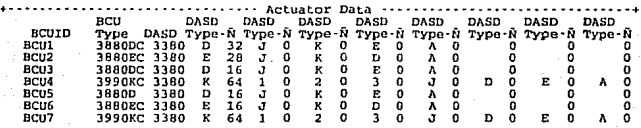

Total Number of Actuators: 236

PF: 1=Help 3=End 4=Comment 6=Select All 10=Previous SYSID 11=Next SYSID 12=Cancel

CECID: NVS SYSID: NVS DASD Input

Panel: BCUSUM

Review system BCU performance data.

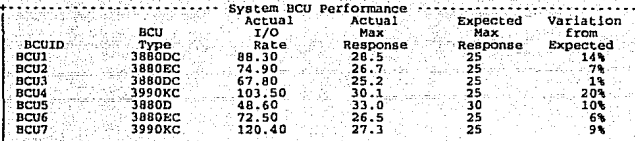

gil

등송이

 $T$ otal:  $576$ Avg: 28.0

PP: 1=Help 2=Graphics 3=End 5=Continue 7=Backward 8=Forward 9=Top/Bottom<br>12=Cancel

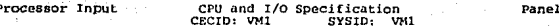

Edit or review CPU, I/O and Paging Data.<br>Caution: See help panel for unique functions of this editor (PP6).

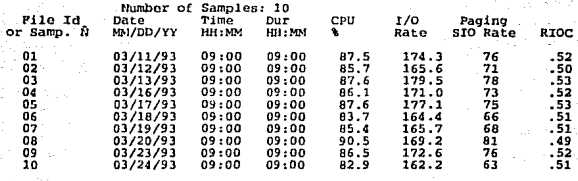

 $rac{1}{2}$  ACSTD

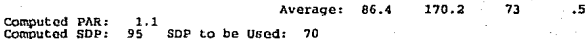

PP: 1=Help 2=Graphics 3=End 5=Continue 6=Edit 7=Backward 8=Forward 9=Top/Bottom<br>12=Cancel

BCU Data (1 of 3)<br>VM1 SYSID: VM1 CECID: VM1

Panel: BCUINP

DASD Input

Enter or review BCU data.<br>Pop Window (PP4) requires the cursor be on a field in the window to be popped.<br>Caution: See help panel for unique functions of this editor (PP6).

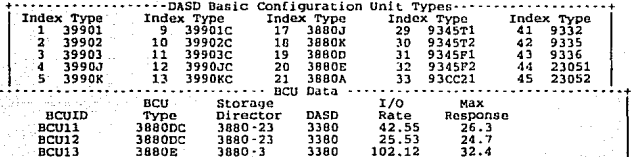

Total Number of Actuators: 36 Total<br>Enter or review BCU response time data: N Total  $1/0$ : 170

PF: 1=Help 2=Graphics 3=End 4=Pop Window 5=Continue 6=Edit 7=Backward 8=Forward<br>9=Top/Bottom 12=Cancel

DASD Input BCO Data (2 of 3) Panel: BCOIN CECID: VMl SYSID: VM1

#### Enter or review actuator data.

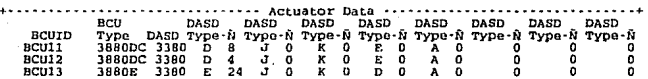

Total Number of Actuators: 36

42

PP: 1=Help 3=End 5=Continue 7=Backward 8=Porward 9=Top/Bottom 12=Cancel

BCU Data (3 of 3)<br>CECID: VM1 SYSID: VM1

Panel: BCUSUM

Review system BCU performance data.

DASD Input

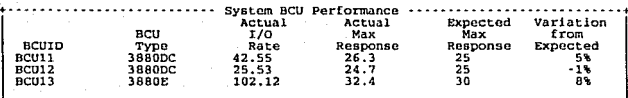

Total: 170 Avg: 29.7 Pig4k

PP: 1=Help 2=Graphics 3=End 5=Continue 7=Backward 8=Forward 9=Top/Bottom<br>12=Cancel ty.

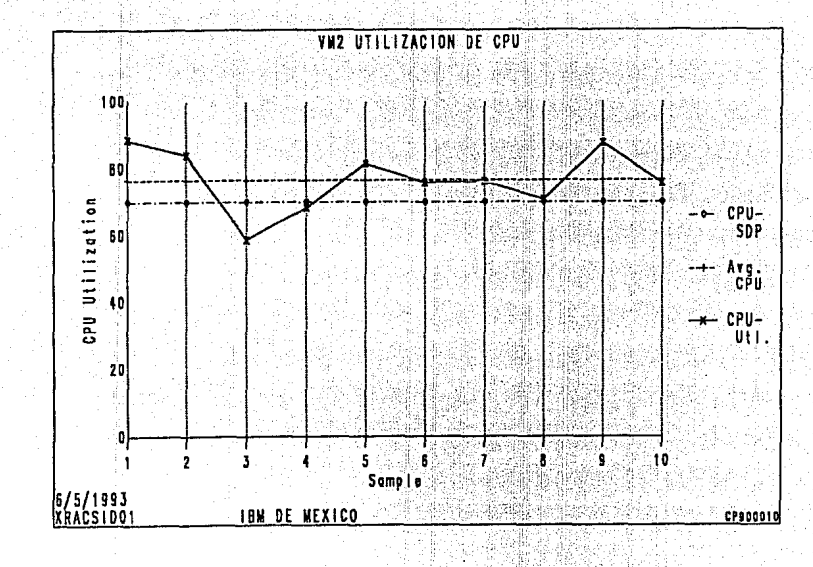

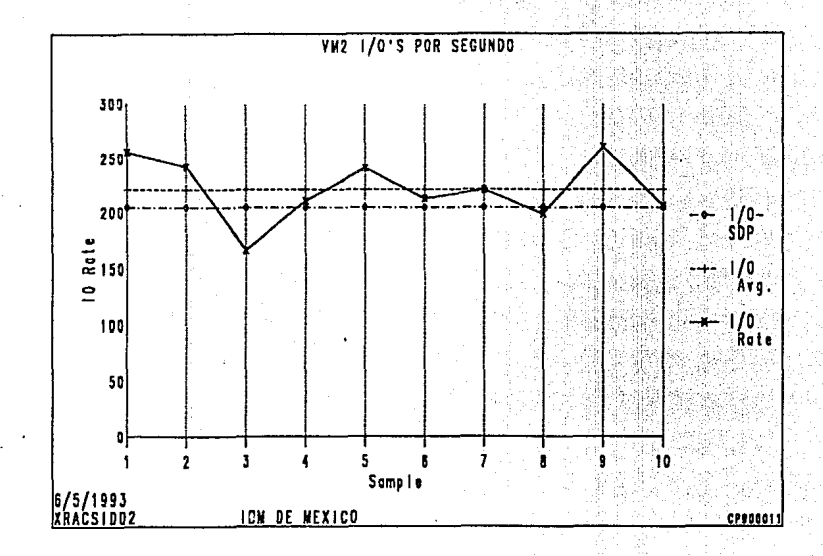

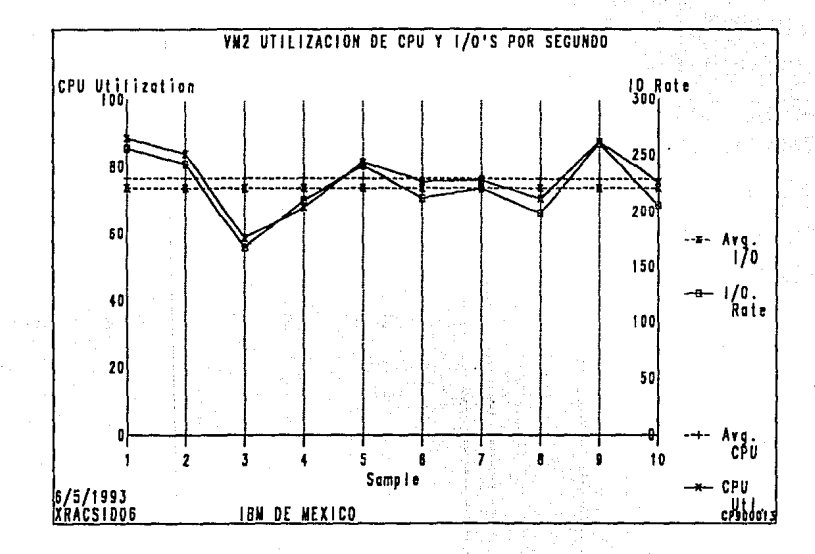

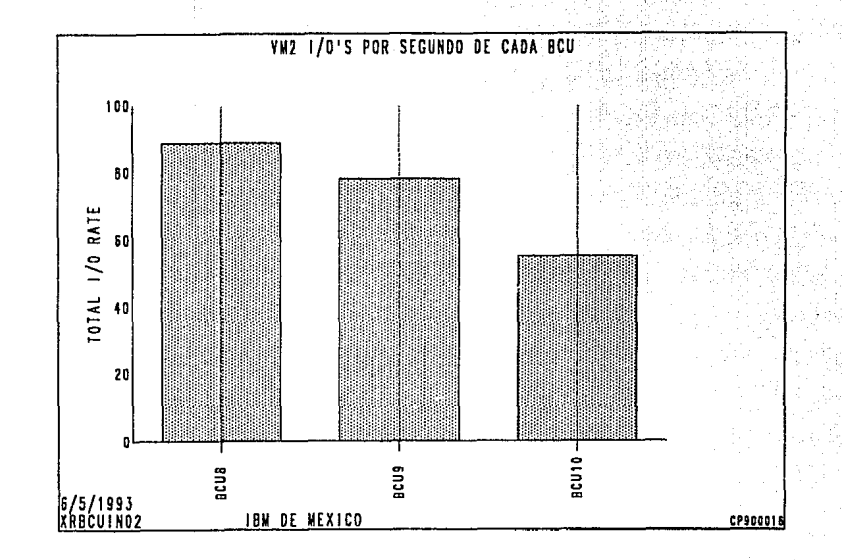

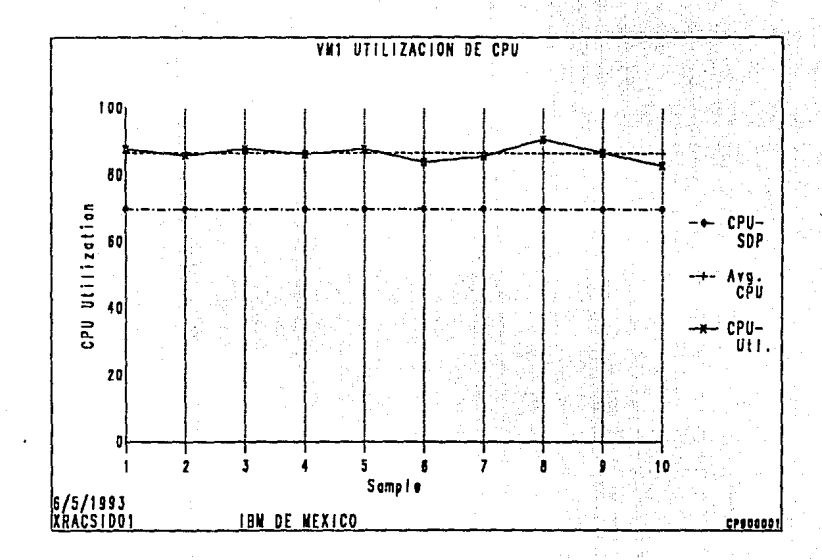

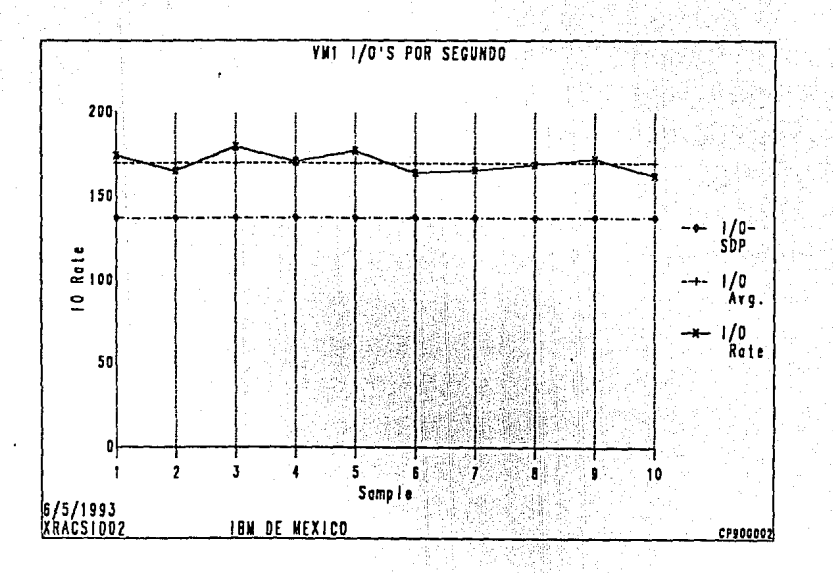

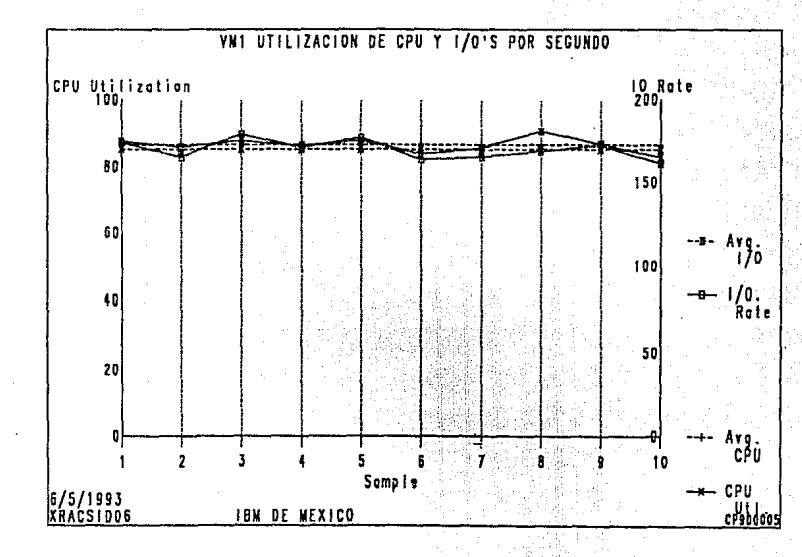

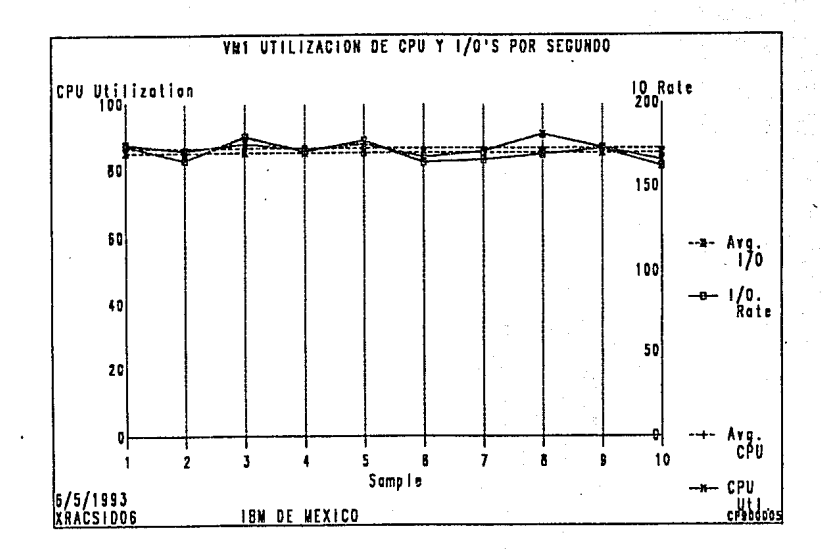

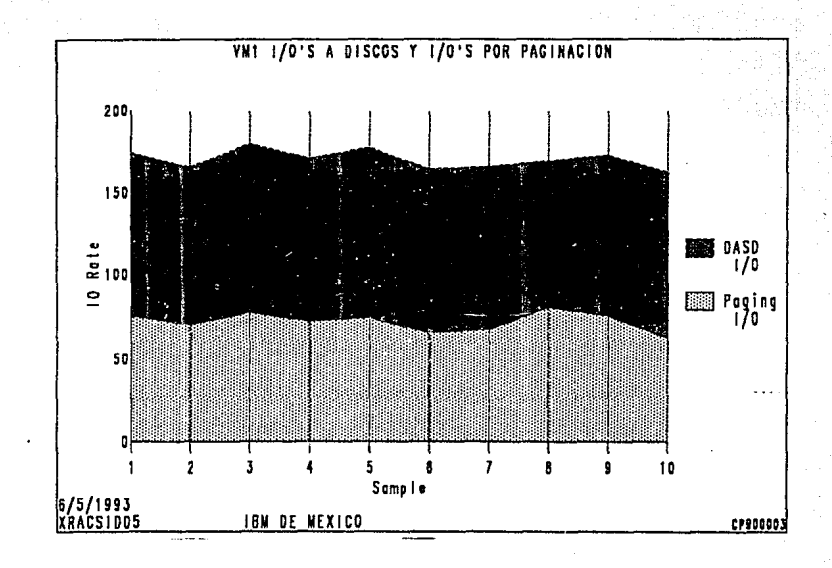

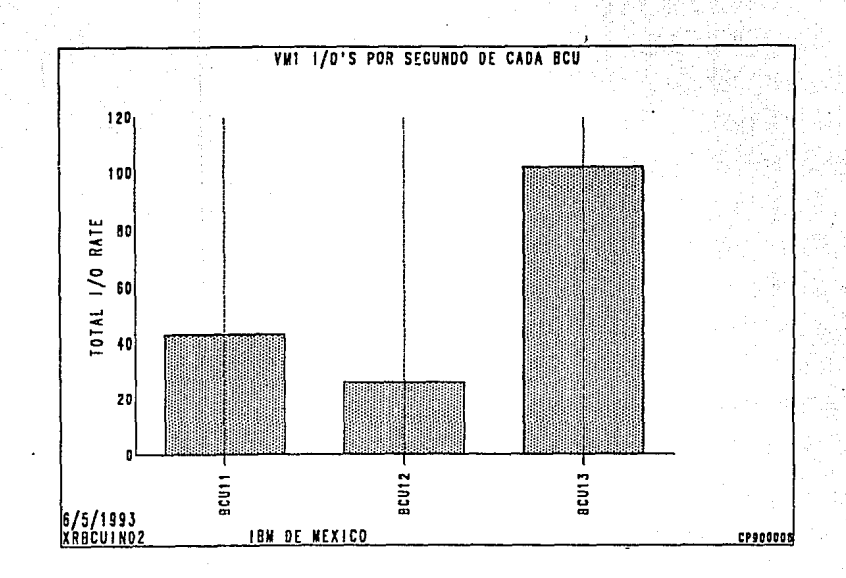
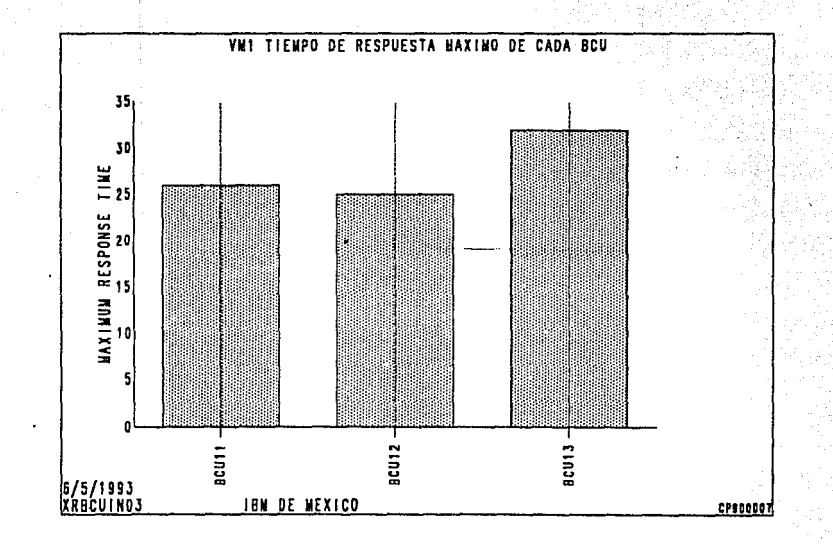

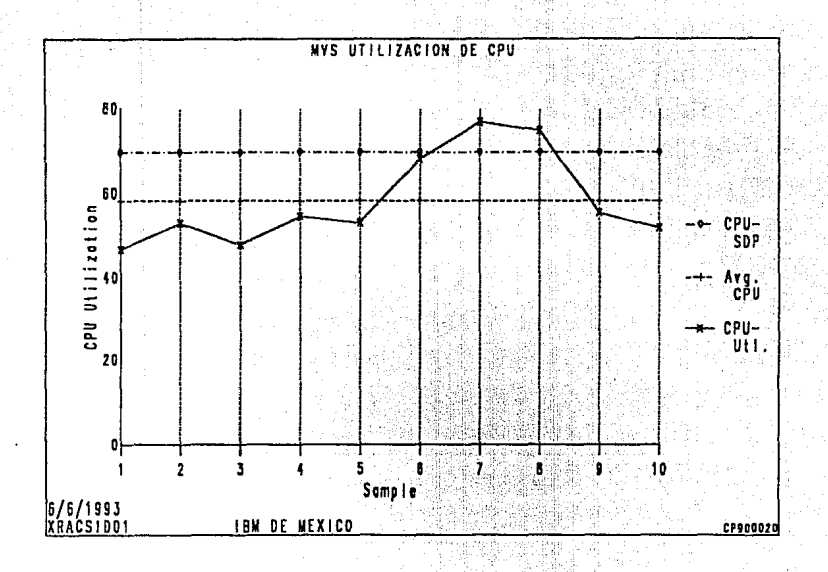

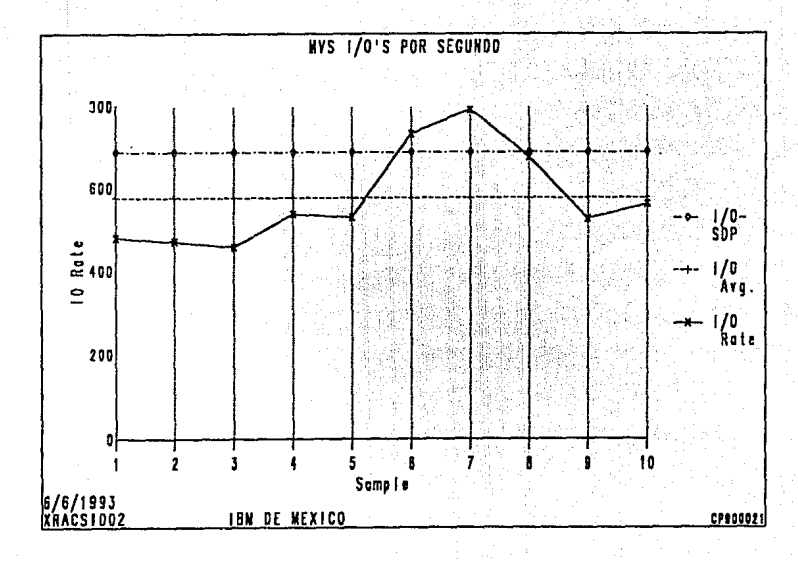

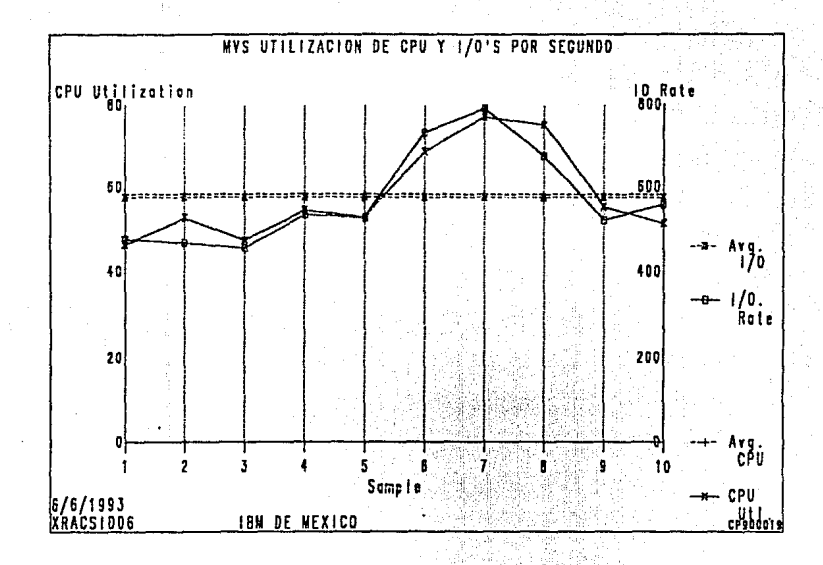

 $3+2$ 

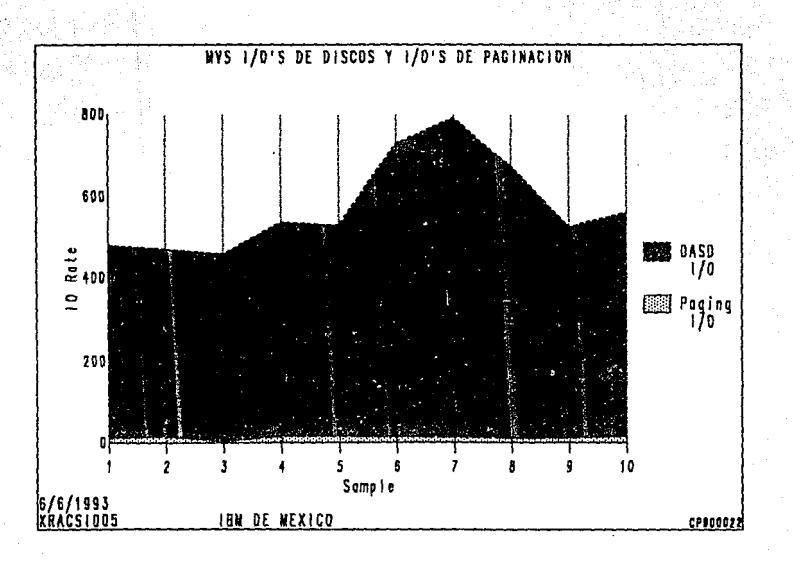

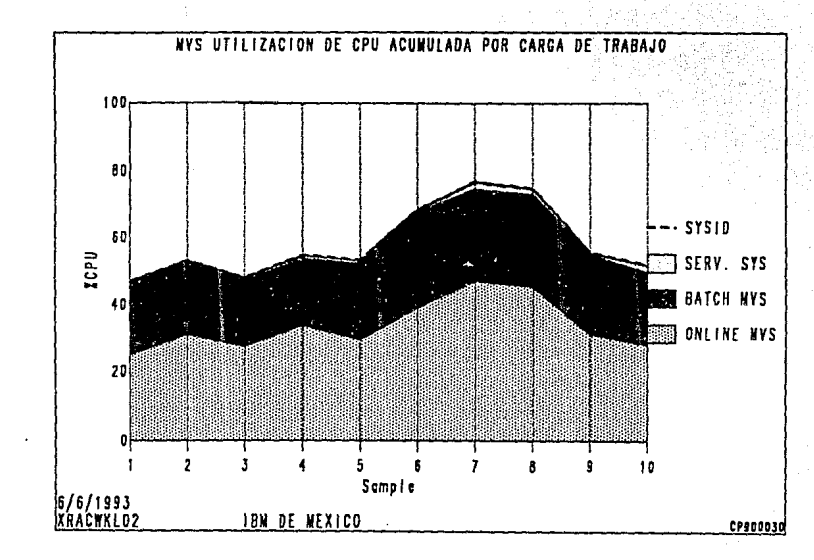

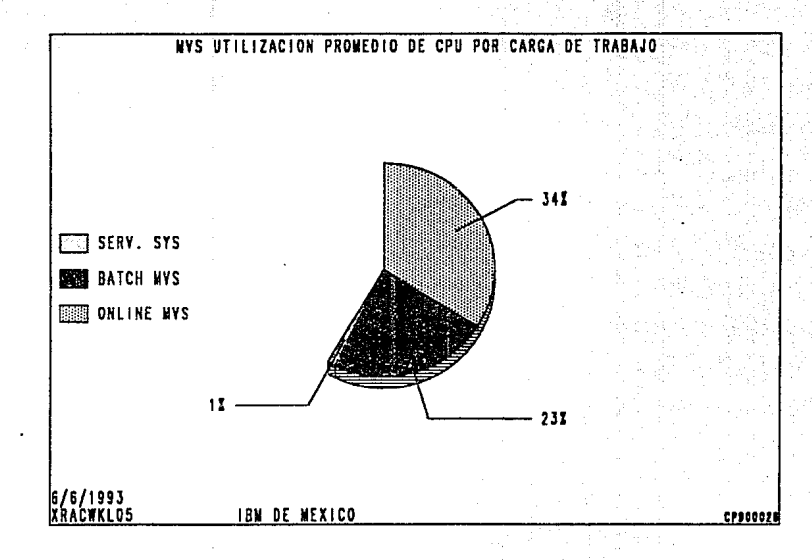

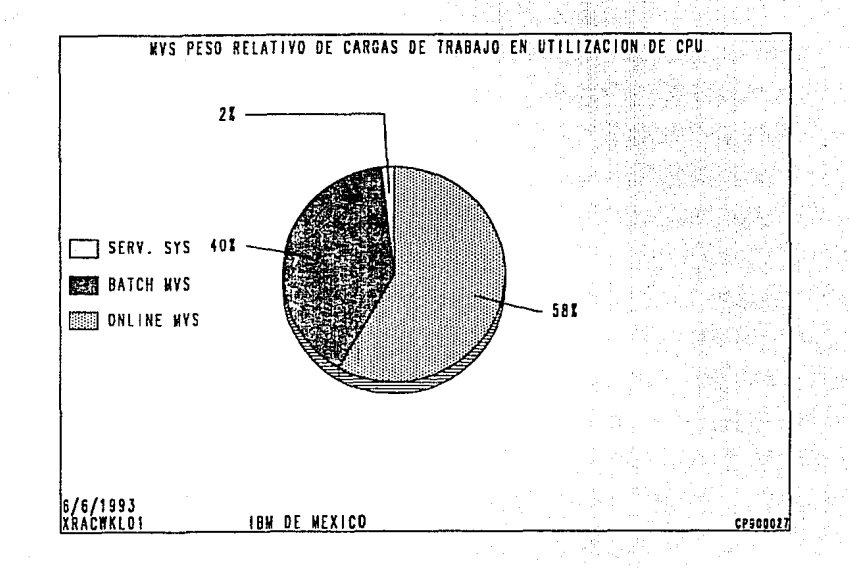

osz

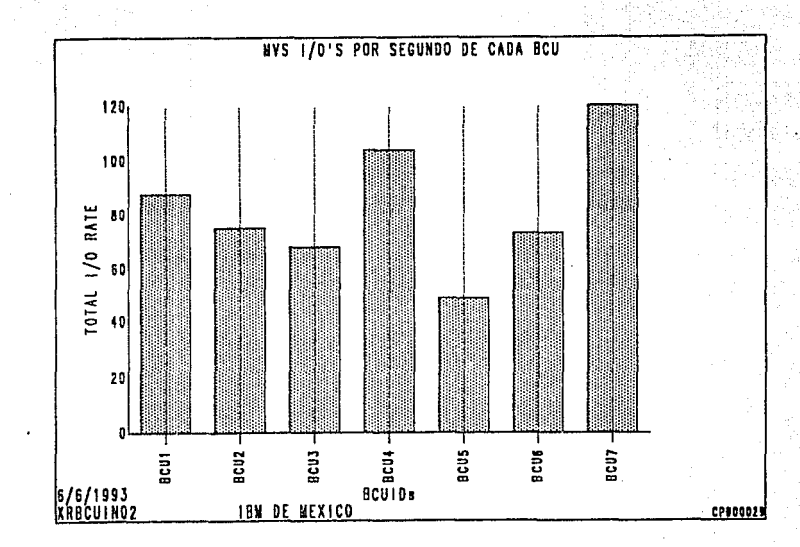

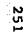

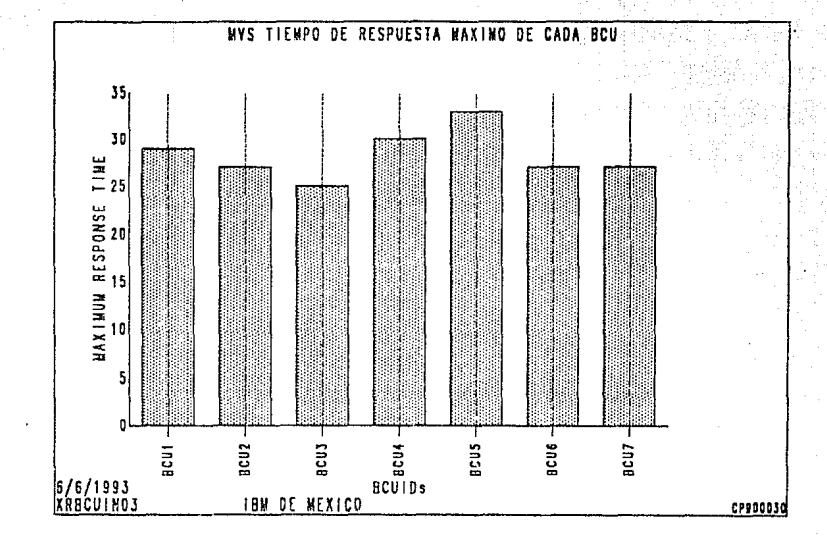

### 6. 8. 4 Proyección de requerimientos con recursos actuales.

En esta parte se presentan las proyecciones de acuerdo a los crecimientos esperados sobre los recursos de cómputo originales.

### 1) Panel: AFWKL

Se definen los crecimientos esperados para cada sistema y tipo de carga de trabajo. En este caso, consideramos un crecimiento constante para tres años, aunque solamente analizaremos dos. El sistema calcula los totales de poder de cómputo y actividad de *IIO* utilizados.

### 2) Gráfica: XRAFENT04

En esta gráfica se observa el crecimiento de poder de cómputo para cada sistema en los siguientes años, presentando el punto de saturación (SDP) para cada uno.

### 3) Gráfica: XRAFENT07

En esta gráfica se observa el aumento en utilización de CPU para cada uno de los sistemas. En este caso es considerando los equipos actuales.

### 4) Panel: AFBCU4

En este panel se observa el crecimiento total de operaciones de I/O para los siguientes años. En nuestro caso solamente estamos

considerando un solo escenario de crecimiento. El sistema calcula el total de paths, total de BCU's y total de actuadores.

### 5) Panel: AFBCU3

Aquí se presentan las BCU's definidas, y \_se permite hacer los siguientes cambios para hacer las proyecciones:

- Definir nuevas BCU's

- Cambiar el tipo de controlador de una BCU

- Cambiar el tipo de discos de *una* BCU

- Definir un nuevo nivel de servicio o tiempo de respuesta (service level) para cada BCU.

- Definir un nuevo nivel de rendimiento ( Performanca level) para cada BCU. Este nivel de rendimiento esta en función del uso de la memoria cache de los controladores.

El sistema redistribuye la actividad de 1/0 de acuerdo a la capacidad de cada BCU.

### 6) Panol: ENBCUSUM

En este panel, se presenta la capacidad en GB, los requerimientos de aire y energía, y el espacio físico ocupado por cada BCU. Por otro lado, se presentan el número de actuadores, los cuales se pueden modificar para agregar volúmenes que serán incluidos en las proyecciones.

### 7) Gráfica: XRAFBCU02

En esta gráfica se observa la distribución de la actividad de I/O antes de hacer las proyecciones.

### 8) Gráfica: XRAFBCUOJ

Esta gráfica es similar a la anterior, pero nos indica el. porcentaje de I/O distribuido en las BCU's.

### 9) Gráfica: XRAFBCU04

Esta gráfica presenta la distrlbución de actividad de I/O proyectada en las BCU'e de acuerdo a su capacidad (tipo de controlador, cantidad y tipo de dispositivos, nivel de rendimiento y nivel de servicio requerido) •

#### 10) Gráfica: XRAFBCU06

Esta gráfica presentan la capacidad máxima da actividad de I/0 de cada BCU (BCU Capacity) en relación a su actividad actual considerando La nueva distribución.

### 11) Gráfica: XRAFBCU05

En esta gráfica se presenta el crecimiento proyectado de actividad de I/O para los siguientes años.

12) Gráfica: XRAFBCU07 En esta gráfica se observa la capacidad máxima {MAX) y el crecimiento proyectado para cada BCU.

### 13) Gráfica: XRENBCU15

En esta gráfica se observa el crecimiento total proyectado de espacio en discos y la capacidad actual ( Curr. BCUs). En caso de que ya se

hubieran definido nuevos recursos, se presentaría la capacidad proyectada (Proj. BCUs), como se observará en las gráficas de las alternativas 1 y 2.

20mm : 1999년 1월 20일 - 11월 20일

italia ko kuning

tale Ca

그 사용 학교는 선수들 수석을 받았던 사람들을 통해 보고 있었다.<br>- 이 사용 학교는 선수들을 통해 공부를 통해 보이는 사람이 있었다.

in Angelin i Stadt Stadt<br>Angelin i Stadt Stadt Stadt

una di la San

na wêzen tikinin ker

en Bib

Processor Projection

þ

Panel: AFWKL

a saanas

Move or delete workloads by changing CECID and/or SYSID and pressing Enter.<br>Define new workloads by pressing PF4 (Add).

Enter constant '& Annual CPU Growth' directly on this panel.<br>To enter other workload growth types, select the workloads and press Enter.

Workload Projection Parameters:<br>Starting Date: 03/92 Peri Period (months): 12 No. of Periods: 3

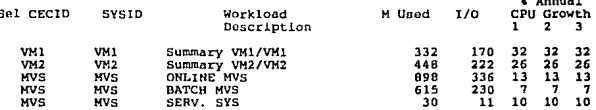

Totals 2322 969

PF: 1=Help 3=End 4=Add Workload 6=Select All 7=Backward 8=Forward 9=Top/Bottom 12-Cancel

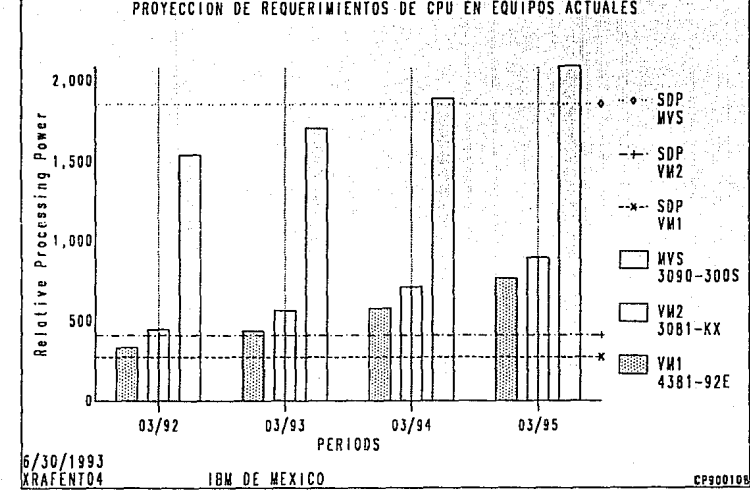

**ACTUALES** PROYECCION DE REQUERIMIENTOS  $nF$  $CPI$ FN **FOULPOS** 

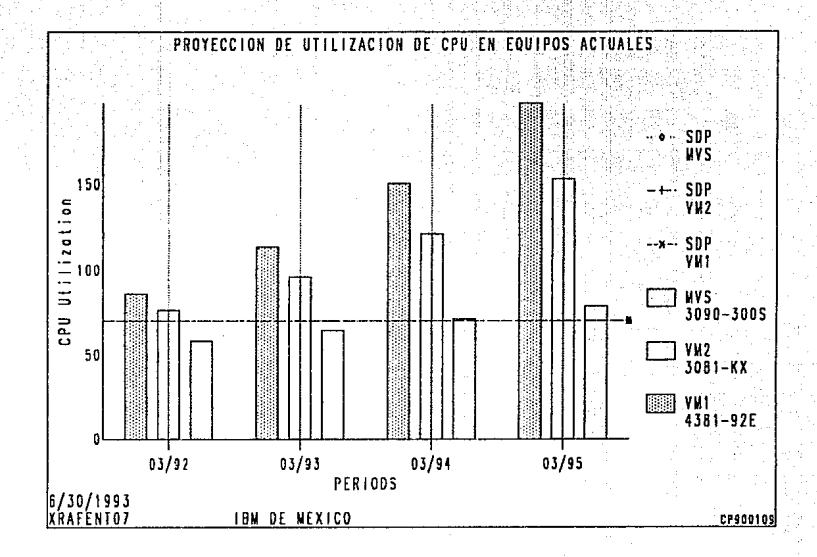

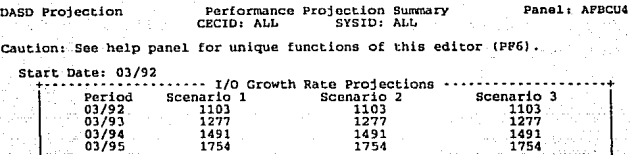

### $\text{Total}$  Paths: 30 BCUs: 13 Acts: 316 nji s

PP: l=Help J=End 7=Backward 8=Porward 9=Top/Bottom 12=cancel

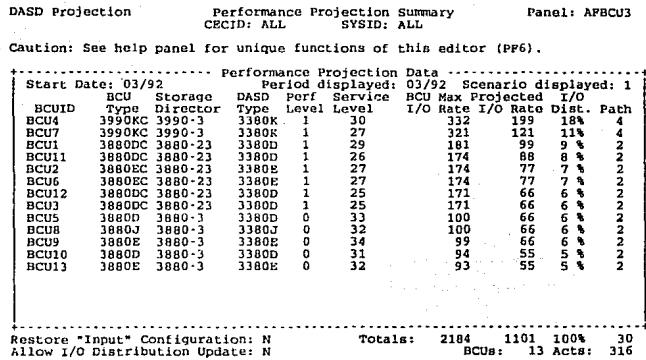

PF: 1=Help 2=Graphics 3=End 4=Pop Window 6=Edit 7=Backward 8=Forward<br>9=Top/Bottom 10=Environment 11=Sort by Service Level 12=Cancel

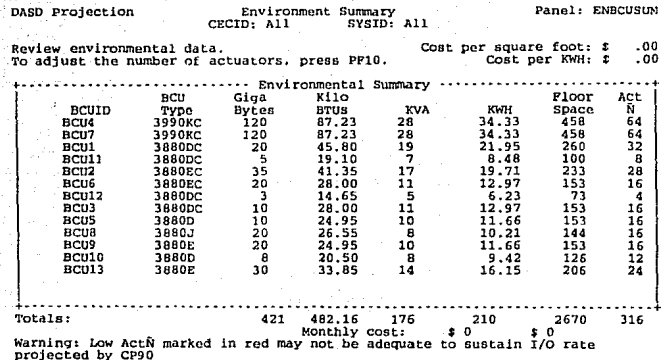

P: 1=Help 2=Graphics 3=End 7=Backward 8=Forward 9=Top/Bottom<br>10=Adjust Actuators 12=Cancel PP

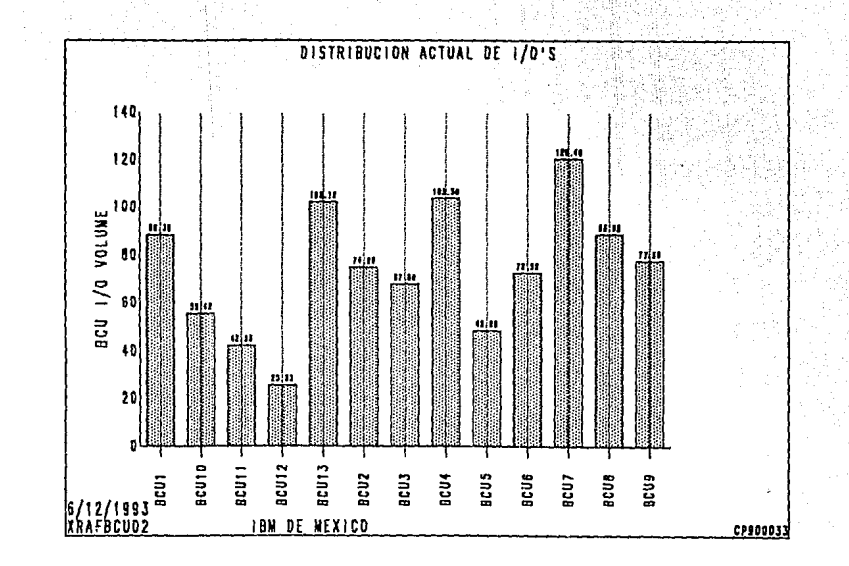

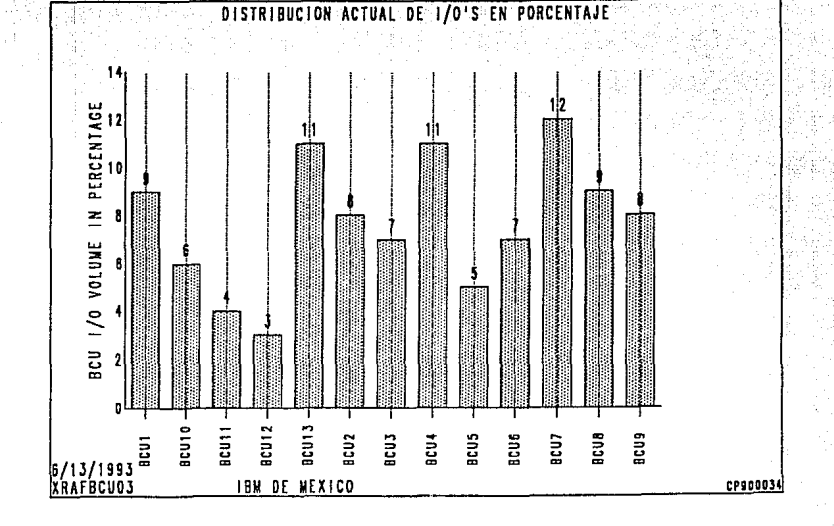

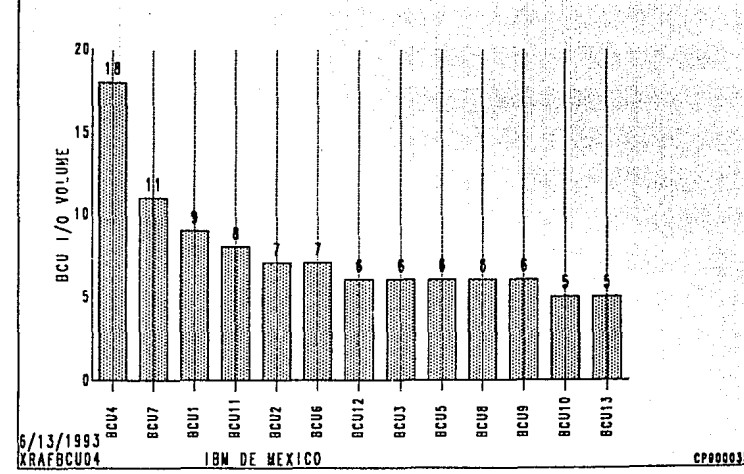

DISTRIBUCION PROYECTADA DE 1/0'S EN PORCENTAJE

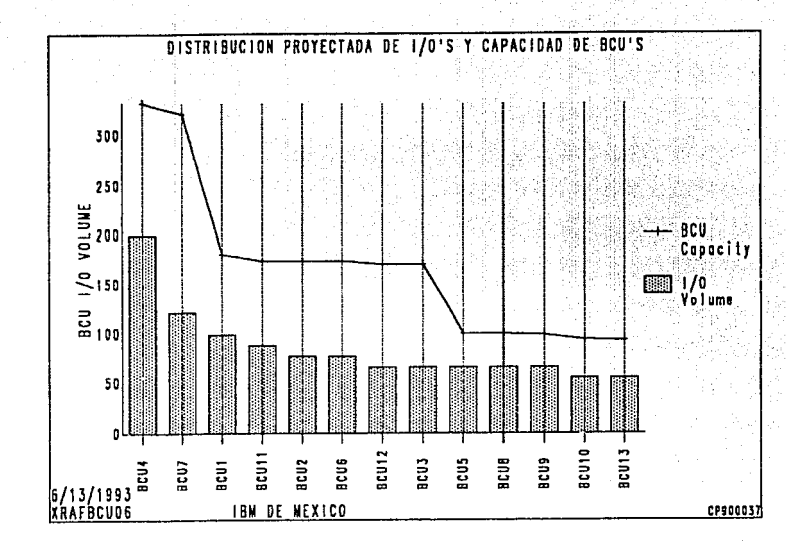

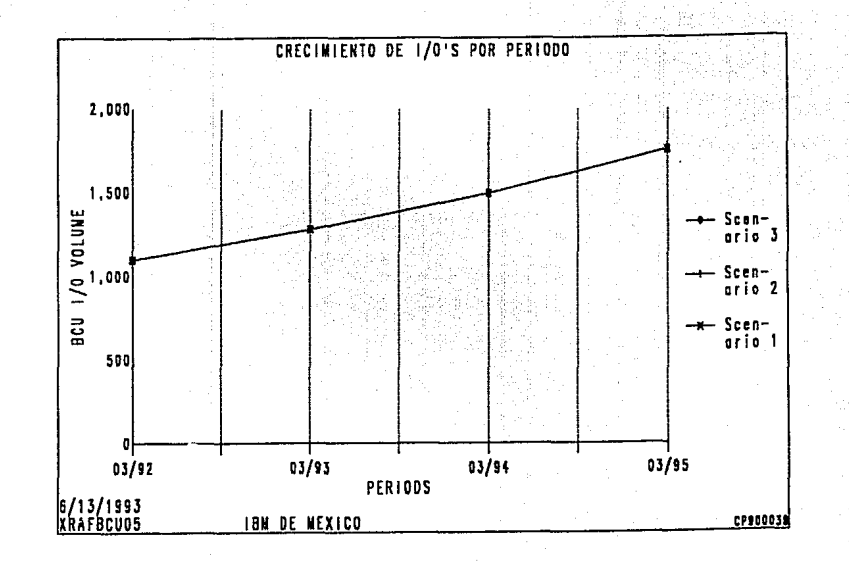

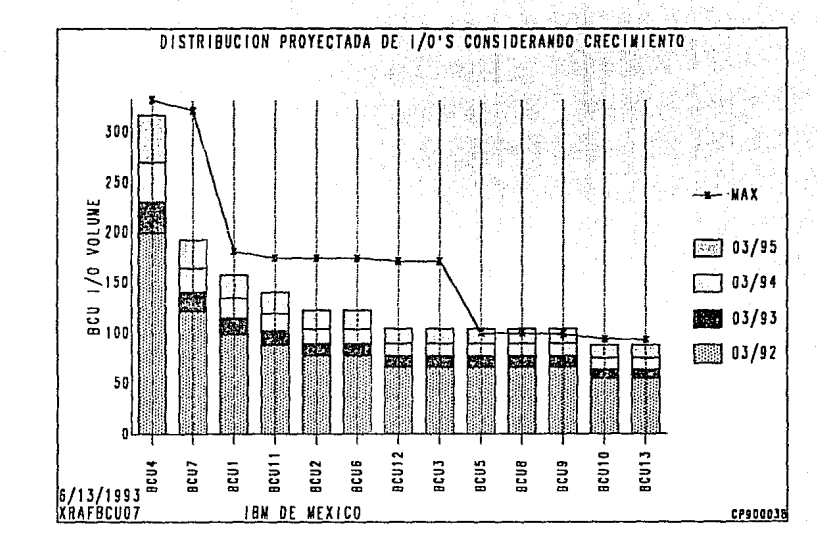

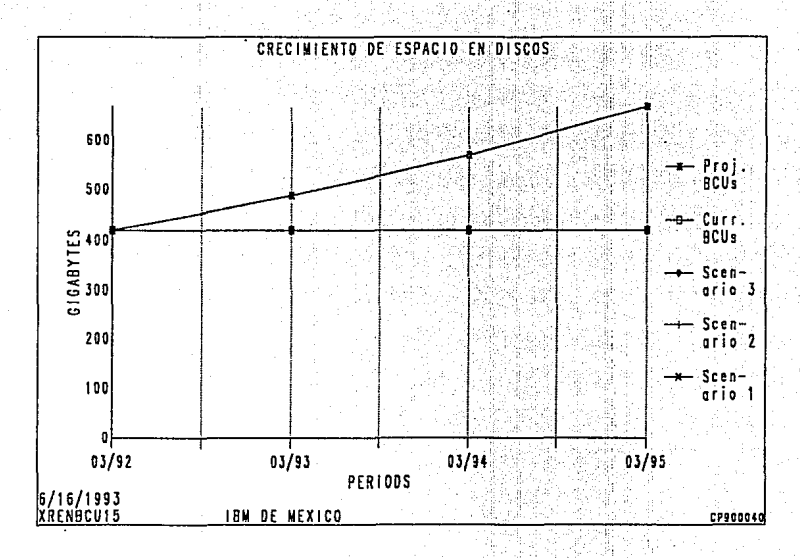

6.8.5 Proyección de requerimientos considerando los recursos de la primera alternativa para *el.* primer año.

A continuación se presentan las definiciones de los recursos considerados en la alternativa l y se observan las proyecciones para el primer año. Se describen las pantallas y las gráficas que difieren de las anteriores.

### 1) Panel: AFENT

Se define el sistema que se va considerar en las proyecciones de esta alternativa, que en este caso se definió como NEWSYS en un procesador 3090-600J en modo de particionamiento lógico (LPAR).

### 2) Panel: AFCEC

Aquí se definen las características de cada partición lógica.

when you have

- Ñ CPs es el número de procesadores que va a utilizar la partición.

- Share Y/N indica si los procesadores son dedicados o compartidos.

- Weight indica el poso o porcentaje de procesador que va a tener esa partición.

El sistema calcula el poder de cómputo máximo contra el planeado que tendrá cada partición.

### 3) Gráfica: XRAFENTOl

En esta gráfica observamos el crecimiento total proyectado en poder de cómputo. En donde se indica el nivel correspondiente al 100% de

utilización del procesador *y* el nivel correepondlente al punto de saturación definido.

### 4) Gráfica: XRAFSIMOI

En esta gráfica observamos el incremento proyectado de CPU por partición, indicando los siguiente:

- SDPplan es el punto de saturación de acuerdo de acuerdo al peso que le hayamos dado a esa partición.

- SDPmax es la capacidad máxima que pudiera tener disponible esa partición de acuerdo al número de procesadores que le hayamos definido.

### 5) Gráfica: XRAFSIM09

En esta gráfica podemos observar el crecimiento de CPU proyectado para esa partición (SUMMARY) y la capacidad de CPU disponible (AVAIL) de acuerdo al incremento de las otras particiones.

### Processor Projection

## Enterprise Specification<br>CECID: All

Panel: APENT

Enter or review Starting Date, Period, and Number of Periods.<br>Enter or review CEC data.<br>Use PP5 (All Workloads) to add, change, and move workloads, and enter Growth.<br>Enter 'S' in Sel field for each CEC to be processed and

Enterprise Name : IBM DE MEXICO

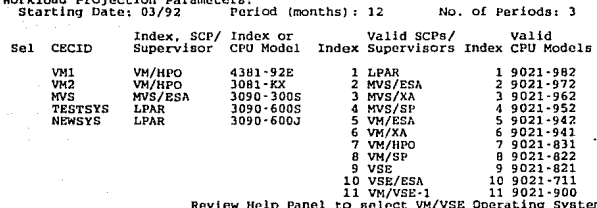

## PF: 1=Help 2=Graphics 3=End 4=Save 5=All Workloads 6=Select All 7=Backward<br>8=Forward 9=Top/Bottom 10=Display Processor List 11=Erase Projection 12=Cancel

## CEC Specification<br>CECID: NEWSYS

Panel: AFCEC

Enter or review SYSID (partition) data.<br>Enter 'S' in Sel field for each SYSID to be procassed and press Enter.<br>Caution: Deleting a SYSID deletes its workloads, move them first if desired.

Processor Projection

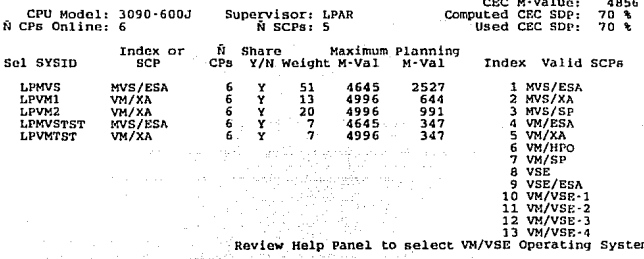

# PF: 1=Help 2=Graphics 3=End 4=Save 5=All Workloads 6=Select All 7=Backward<br>8=Forward 9=Comment 10=Previous CEC 11=Next CEC 12=Cancel

Processor Projection

Workload Summary CECID: All SYSID: All Panel: AFWKL

Move or delete workloads by changing CECID and/or SYSID and pressing Enter.<br>Define new workloads by pressing PP4 (Add).

Enter constant '% Annual CPU Growth' directly on this panel.<br>To enter other workload growth types, select the workloads and press Enter.

Workload Projection Parameters:<br>Starting Date: 03/92 Per .....<br>Period (months): 12 No. of Periods: 3

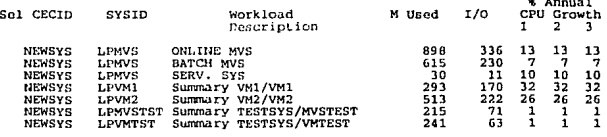

Totals 2805 1103

PP: 1=Help 3=End 4=Add Workload 6=Select All 7=Backward 8=Forward 9=Top/Bottom 12-Cancel

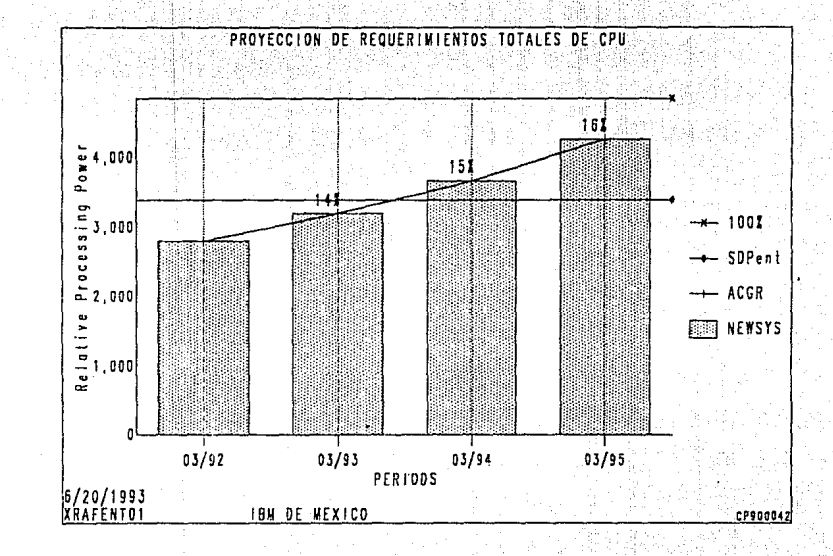

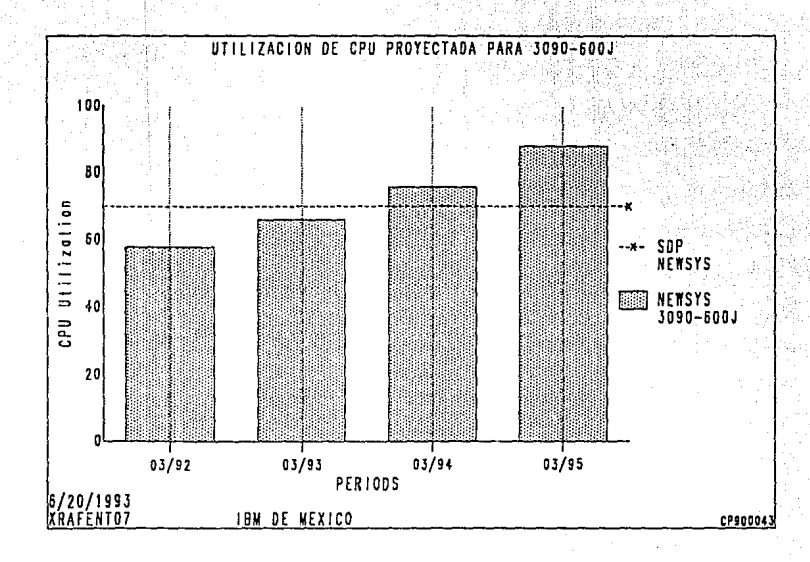

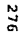

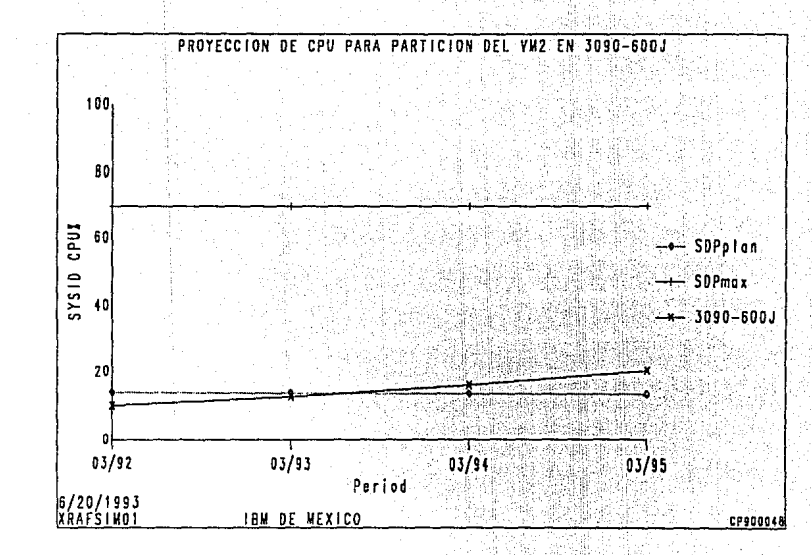

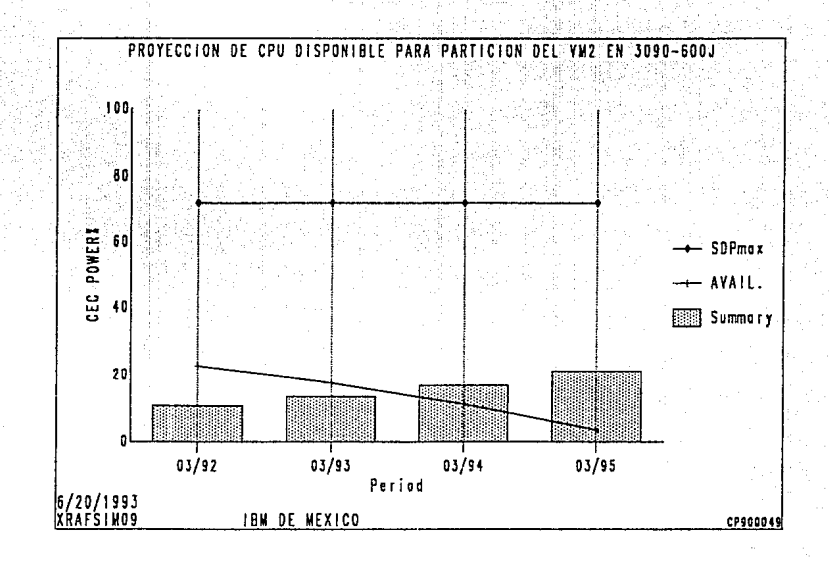
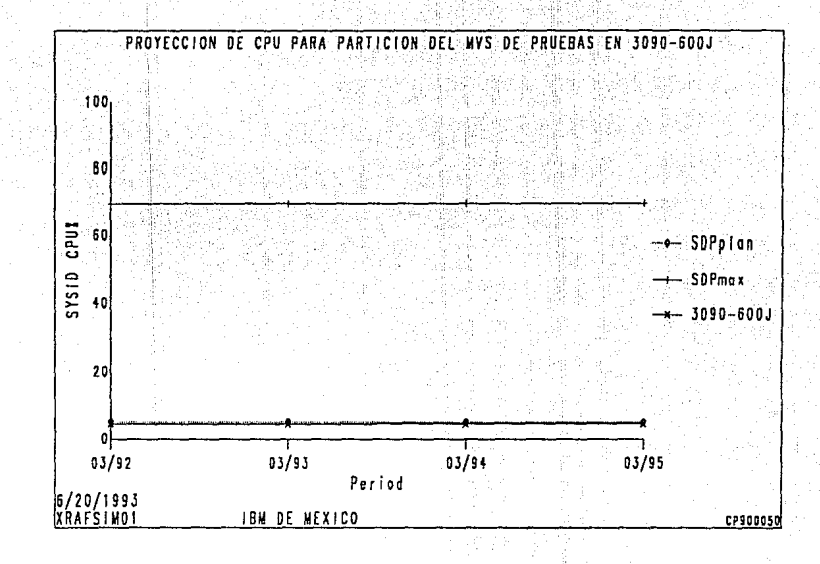

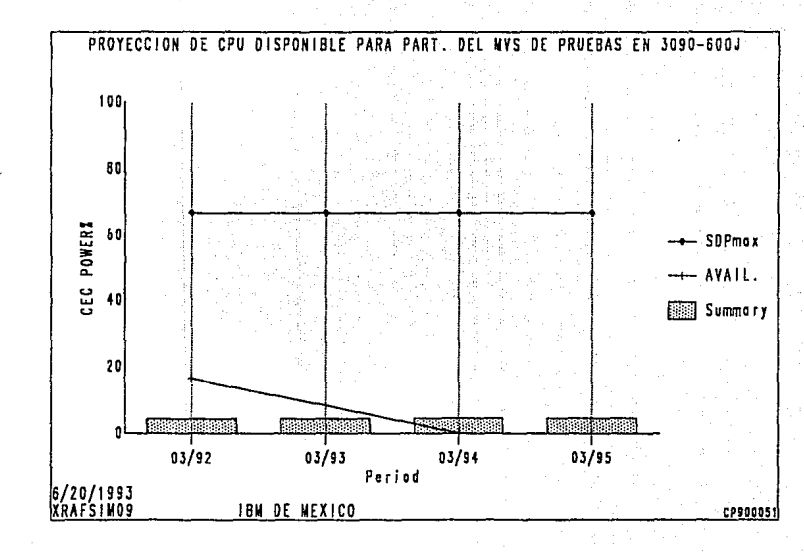

**S8C** 

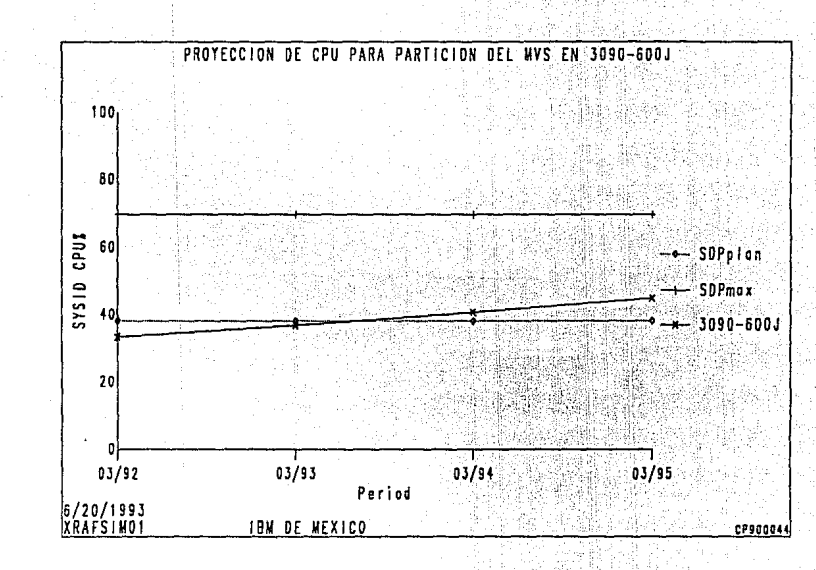

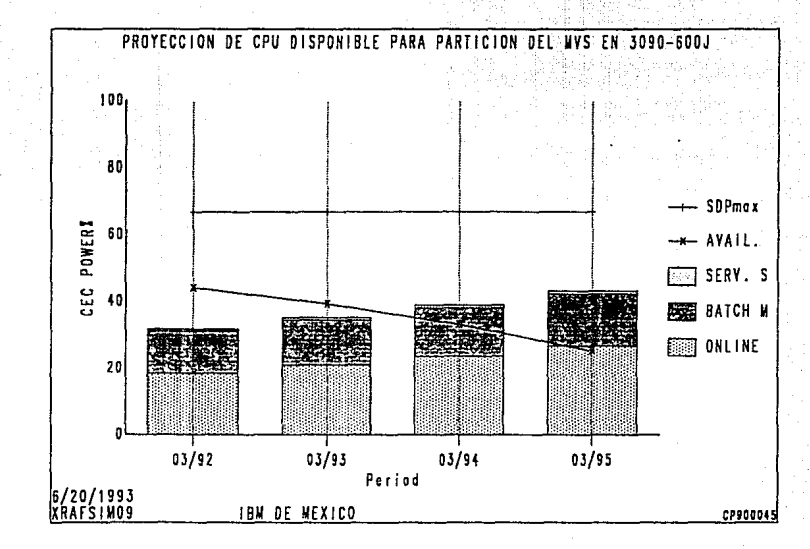

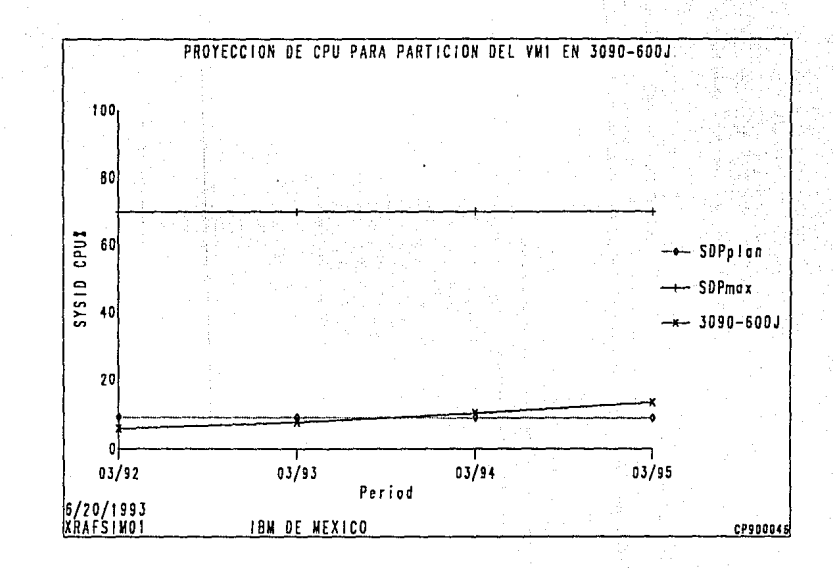

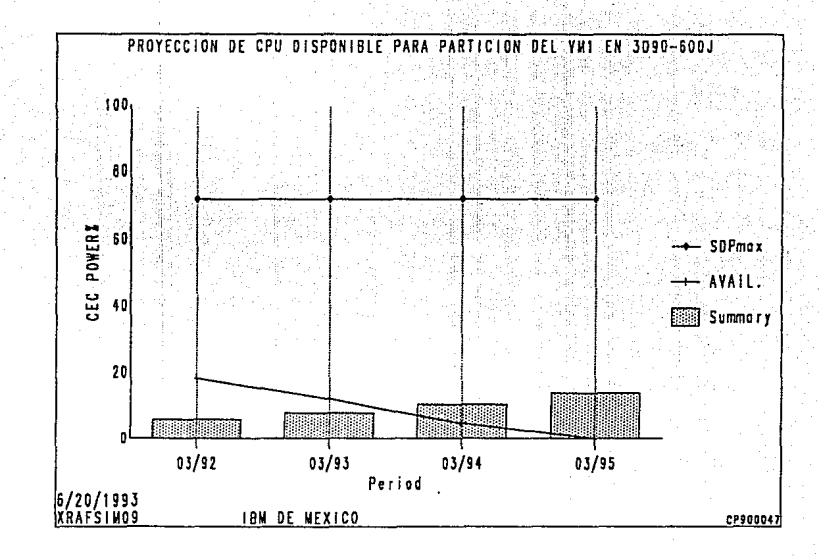

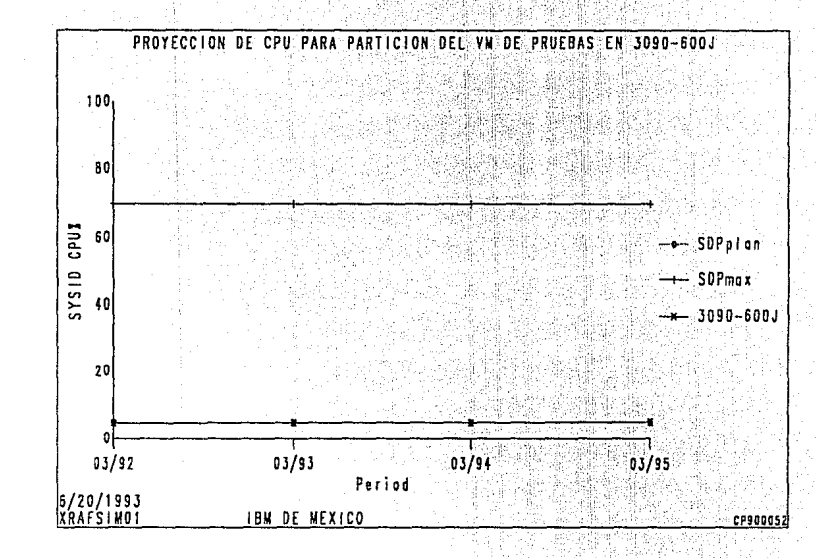

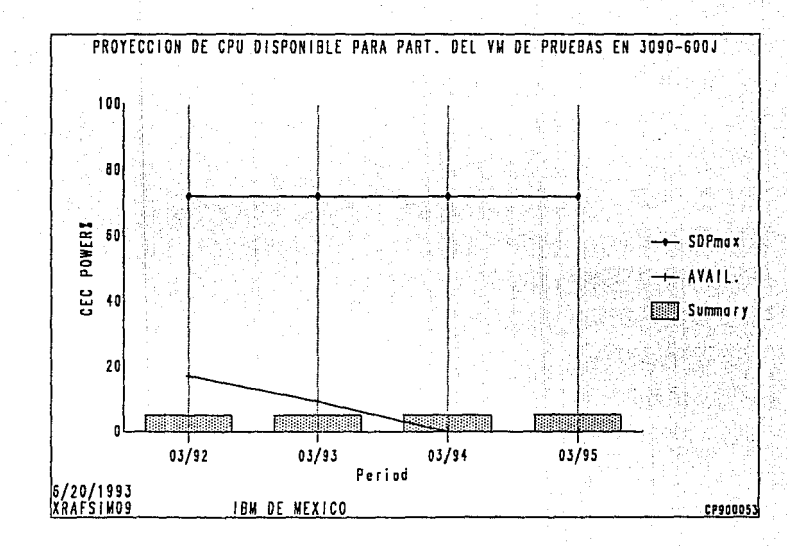

DASD Projection

Performance Projection Summary<br>CECID: ALL SYSID: ALL

Panel: AFBCU3

Caution: See help panel for unique functions of this editor (PF6).

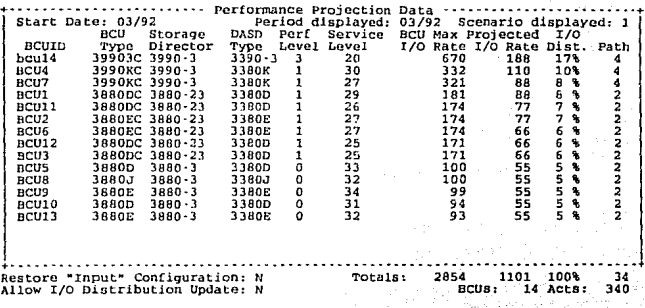

PF: 1=Help 2=Graphics 3=End 4=Pop Window 6=Edit 7=Backward 8=Forward<br>9=Top/Bottom 10=Environment 11=Sort by Service Level 12=Cancel

DASD Projection Performance Projection Summary Panel: APBCU4 CECID: ALL SYSID: ALL caution: Sea.help panel for unique functions of this editor (PP6). Start Date: 03/92 .<br>-------- I/O Grawth Rate Projections --

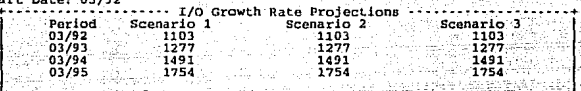

+--------·----------------------------------------------·----------···+ Total · Paths: 34 BC:Us: · 14 Acts: '.!40

PP: l=Help J=End 7=Backward 8=Porward 9=Top/Bottom 12=cancel

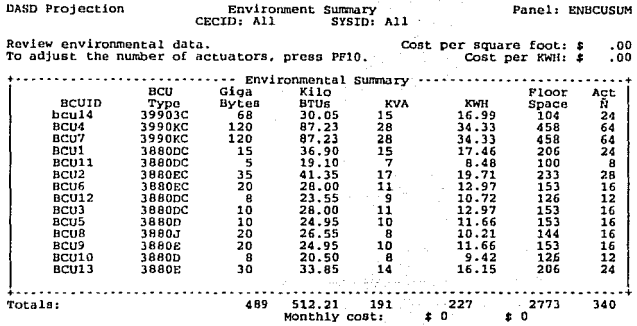

PF: 1=Help 2=Graphics 3=End 7=Backward 8=Forward 9=Top/Bottom<br>10=Adjust Actuators 12=Cancel

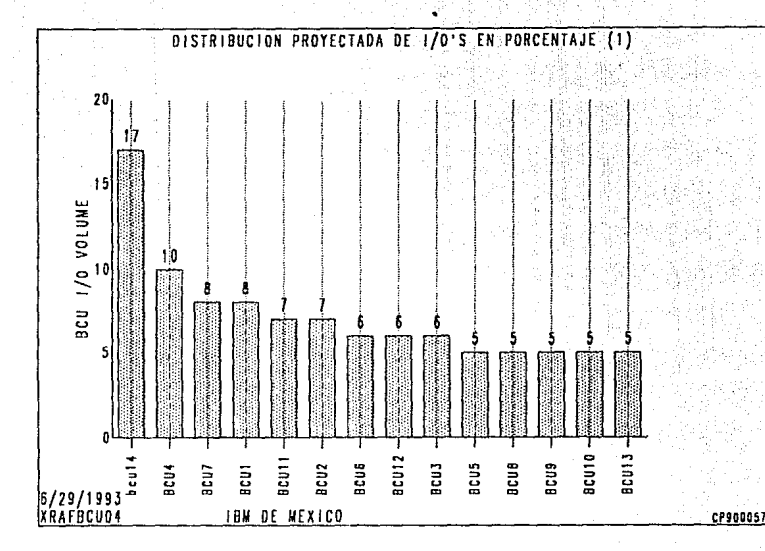

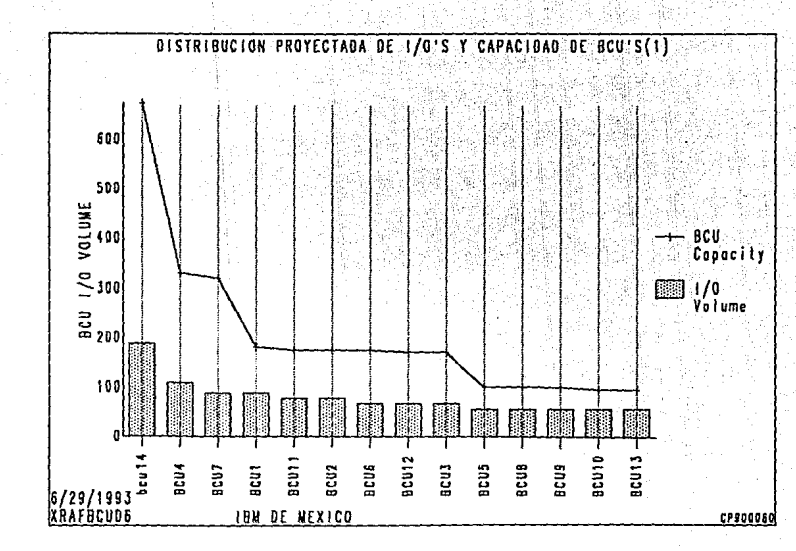

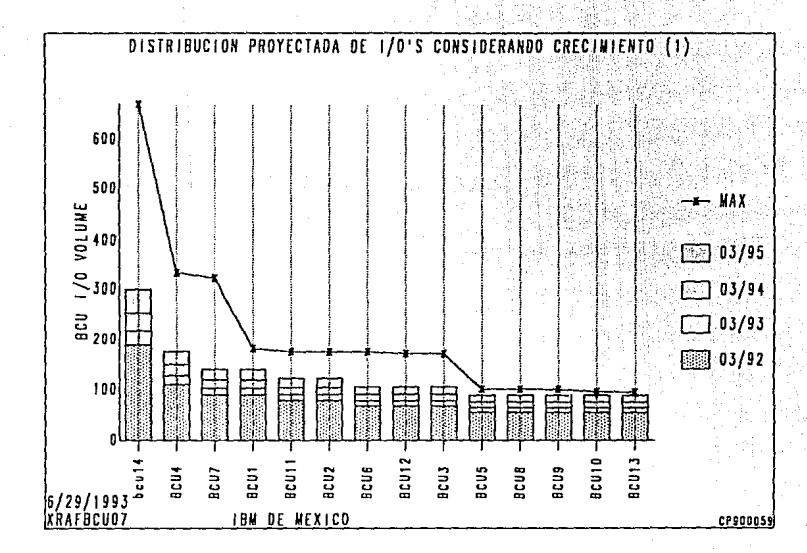

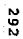

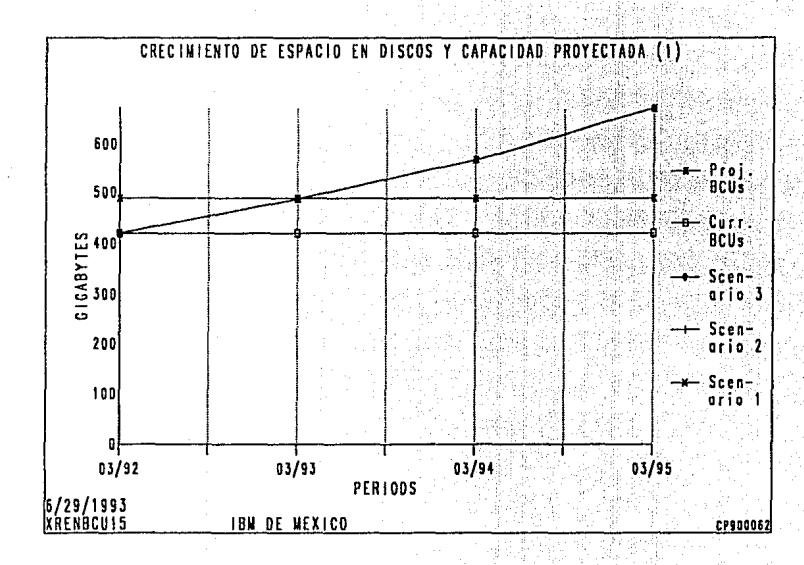

6. 8. 6 Proyección de requerimientos considerando los recursos de la primera alternativa para el segundo año.

Se presentan a continuación las definiciones de los recursos considerados en la alternativa 1 y las proyecciones: para el segundo año. Se describen las pantallas y las gráficas que difieren de las anteriores.

### 1) Gráfica: XRAFCECO 1

En esta gráfica se observa el punto de saturación del procesador definido en relación al crecimiento de CPU total compuesto por todas las particiones.

Processor Projection

# Enterprise Specification<br>CECID: All

Panel: APENT

Enter or review Starting Date, Period, and Number of Periods.<br>Enter or review CEC data.<br>Use PP5 (All Workloads) to add, change, and move workloads, and enter Growth.<br>Enter 'S' in Sel field for each CEC to be processed and

Enterprise Name : IBM DE MEXICO

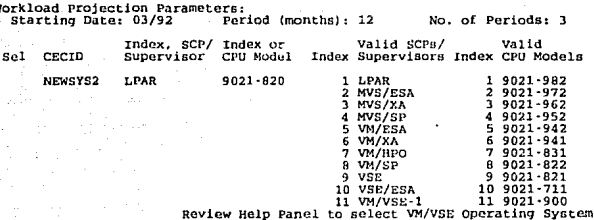

## PF: 1=Help 2=Graphics 3=End 4=Save 5=All Workloads 6=Select All 7=Backward<br>B=Forward 9=Top/Bottom 10=Display Processor List 11=Erase Projection 12=Cancel

#### Processor Projection

#### CEC Specification CECID: NEWSYS2

Panel: AFCEC

Enter or review SYSID (partition) data.<br>Enter 'S' in Sol field for each SYSID to be processed and press Enter.<br>Caution: Deleting a SYSID deletes its workloads, move them first if desired.

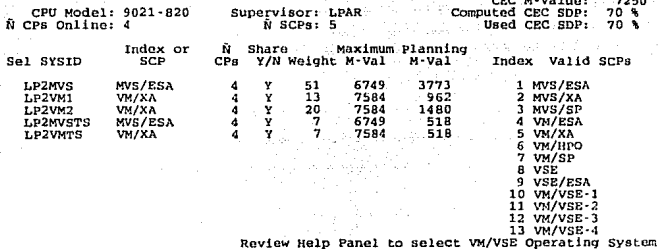

PP: 1=Help 2=Graphics 3=End 4=Save 5=All Workloads 6=Select All 7=Backward<br>8=Forward 9=Comment 10=Previous CEC 11=Next CEC 12=Cancel

Processor Projection

Workload Summary  $C_RCD$   $\rightarrow$   $11$ SYSID: All Panel: APWKL

Move or delete workloads by changing CECID and/or SYSID and pressing Enter.<br>Define new workloads by pressing PP4 (Add).

Enter constant '% Annual CPU Growth' directly on this panel.<br>To enter other workload growth types, select the workloads and press Enter.

Workload Projection Parameters:<br>Starting Date: 03/92 Per ....<br>Period (months): 12 No. of Periods: 3

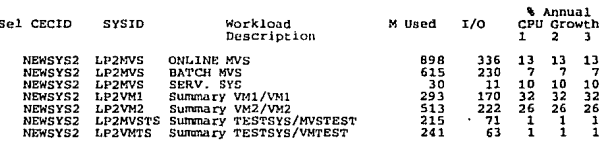

Totals 2805 1103

PF: 1=Help 3=End 4=Add Workload 6=Select All 7=Backward 8=Forward 9=Top/Bottom  $i2$  = Cance  $i$ 

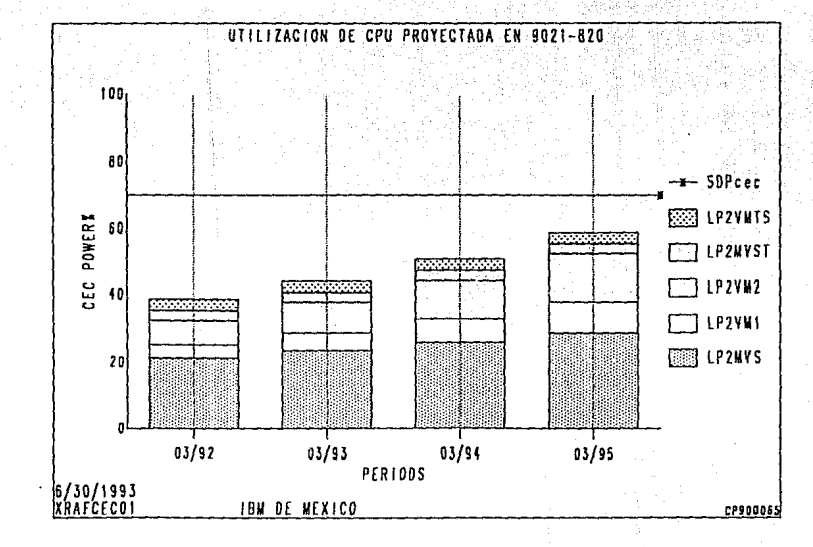

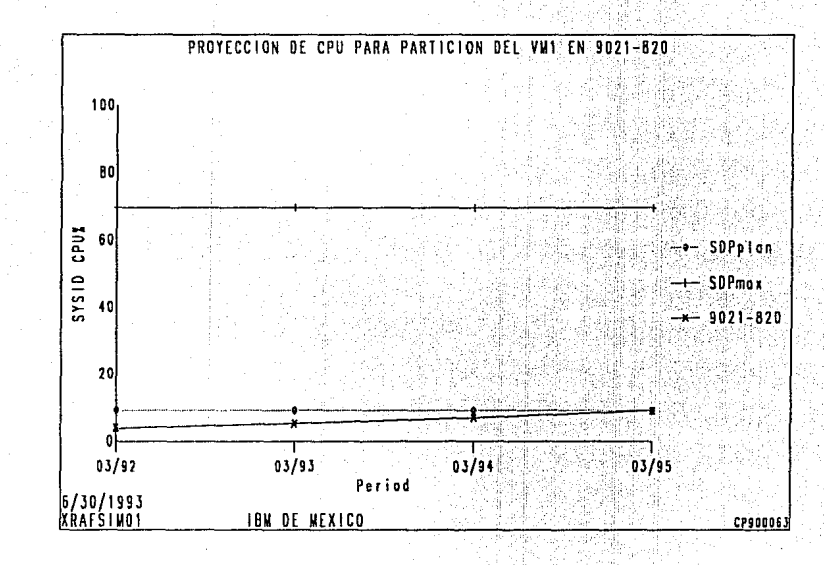

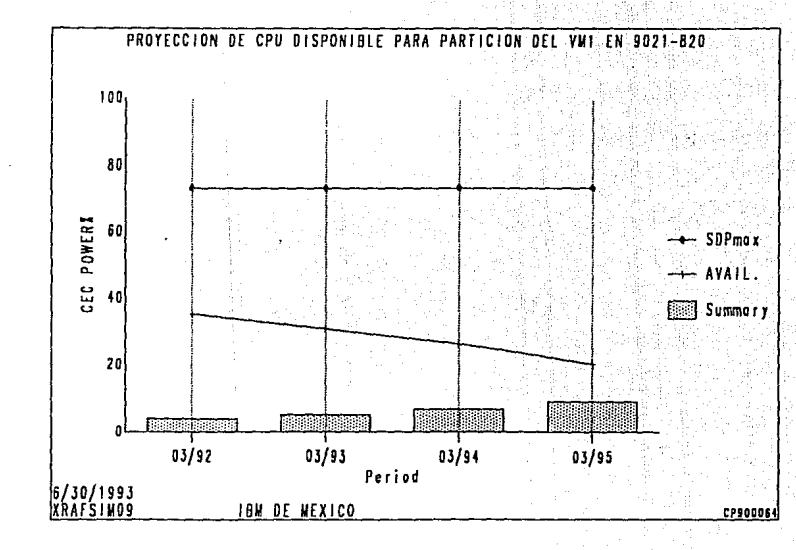

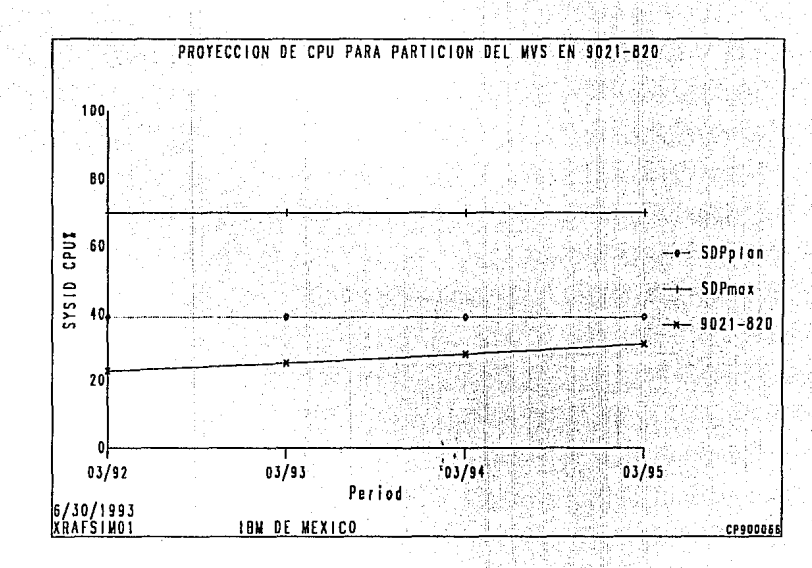

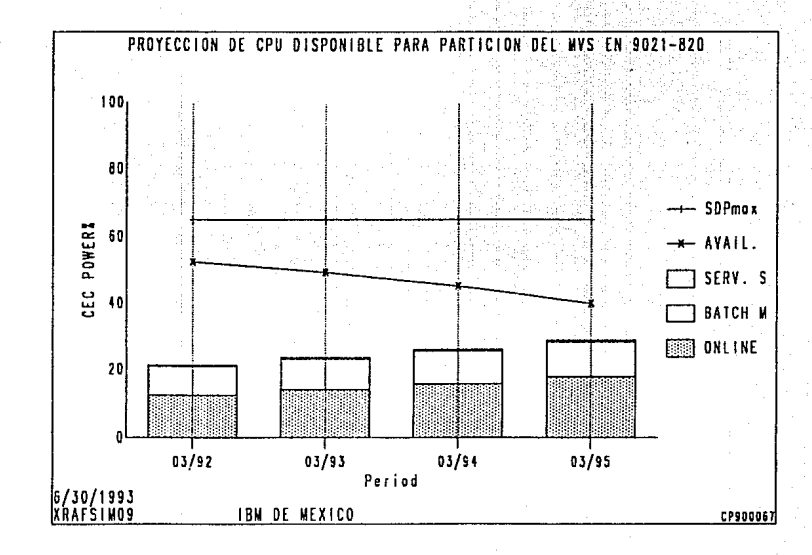

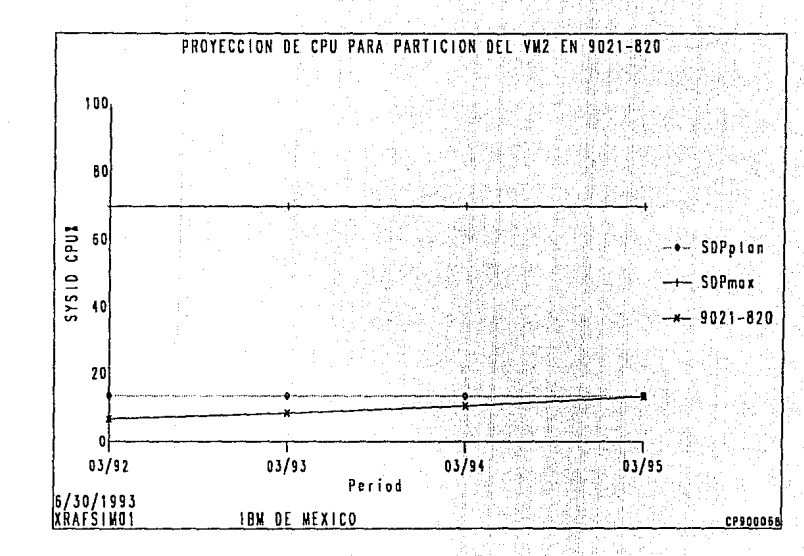

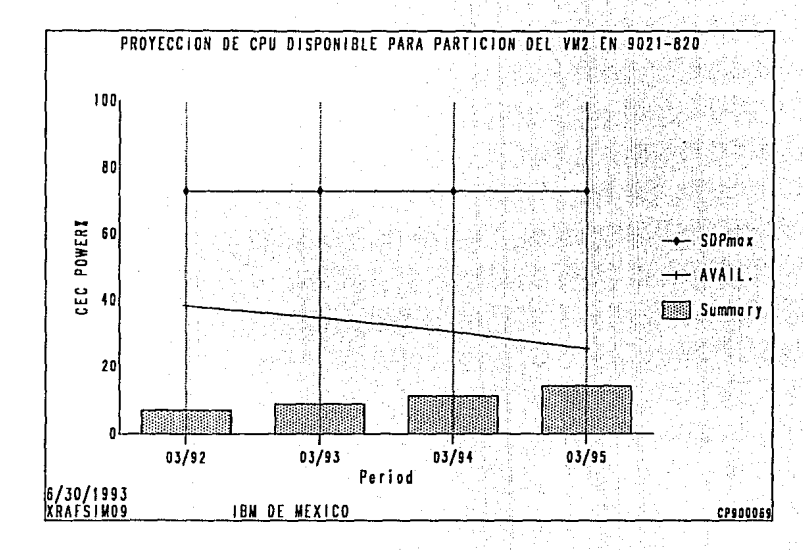

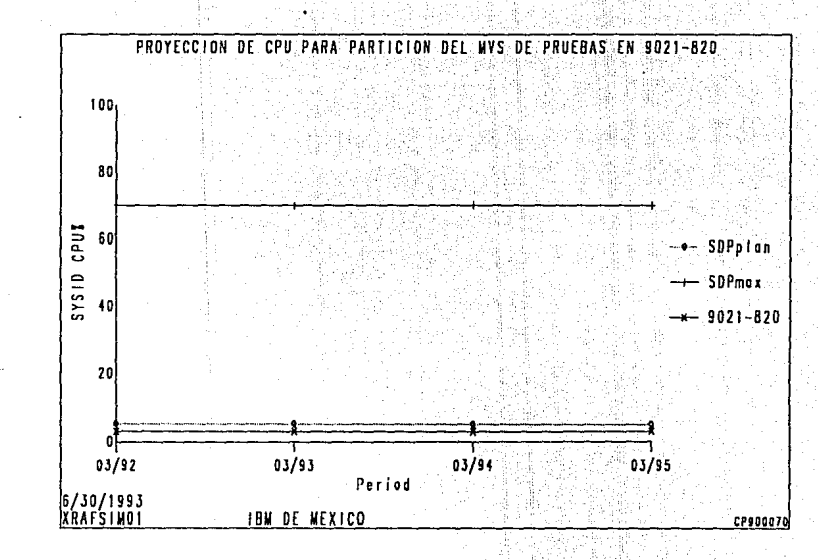

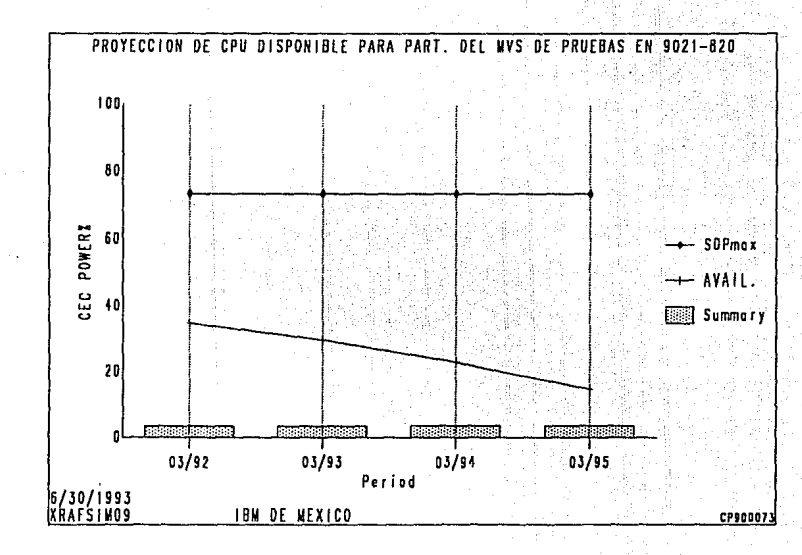

 $\frac{6}{30}$ 

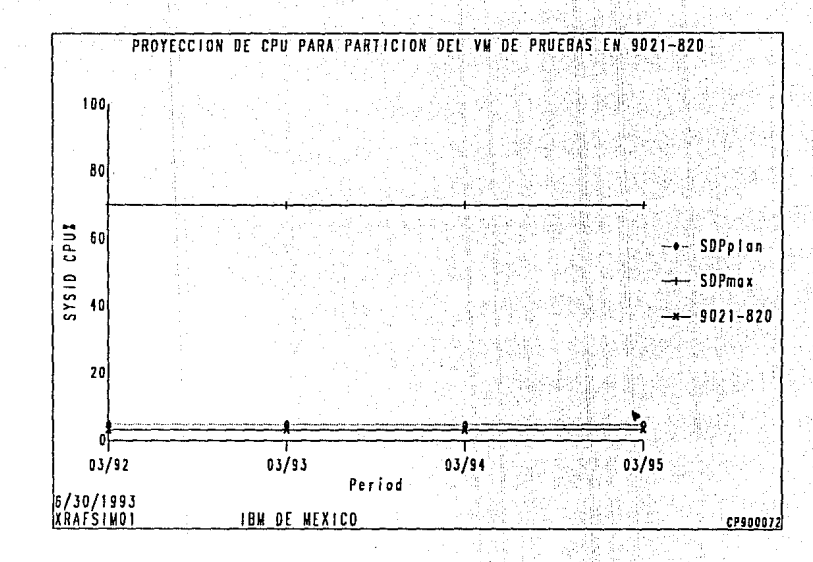

 $\overline{101}$ 

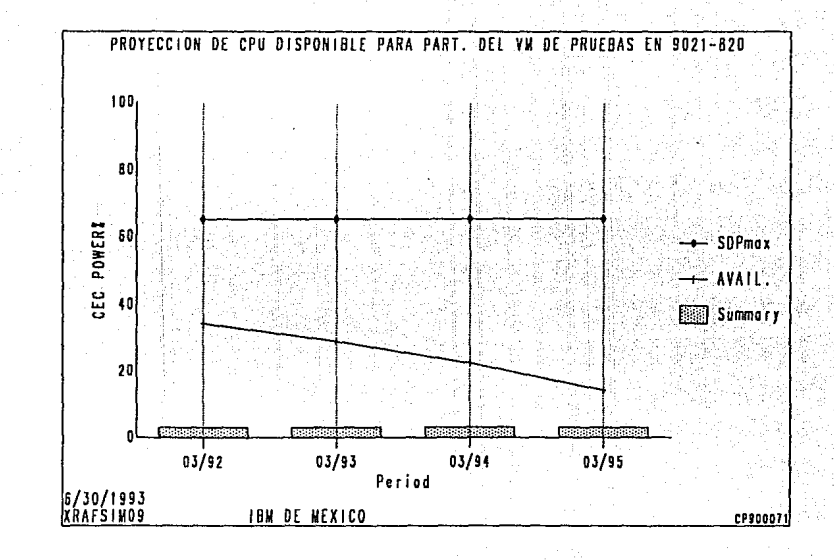

DASD Projection Performance Projection Summary Panel: APBCU3 CECID: ALL SYSID: AI,L caution: See help panel for unique functlons of this editor (PP6J. +------------------------- Performance Projection Data --------------------------<br>
Start Date: 03/92 Period displayed: 03/92 Scenario displayed: 1<br>
BCU Storage DASD Perf Service BCU Max Projected I/O BCUID bcu14 BCU4 BCU7 BCUl BCUll BCU<sub>2</sub><br>BCU<sub>6</sub> ECU6 BCU12 BCU3 ncus BCU8<br>BCU9 BCU9<br>BCU10<br>------BCU13  $\begin{array}{cccc} \pi_{\text{YDE}} & \text{Dif} & \text{Cov} & \text{Cov} & \text{Dov} & \text{Dov} &$ 3990KC 3990-3 3380K 1 30 332 110 10\ 4<br>3990KC 3990-3 3380K 1 27 321 88 8 4 3880DC 38R0·23 33800 1 29 181 88 8 \ 2 3880DC 3880 ·23 33800 1 26 174 77 7 \ 2 3880EC 3880·23 3380E 1 27 174 77 7 % 2<br>3880EC 3880·23 3380E 1 27 174 66 6 % 2<br>3880DC 3880-23 3380D 1 25 171 66 6 % 2 3880DC 3880-23 3380D 1 25 171 66 6 % 2<br>3880D 3880-3 33800 0 33 100 55 5 % 2 3880J J880·) 3380J O 32<br>3880J J880·3 3380E O 34<br>1880D 3880·3 3380E O 31 94 99 55 5 % 2<br>3880C 3880-3 3380E O 32 +- - - . ·- -- - - . - . - . - - - - .. - - - - - - -· - . - - - . -- .. - - - . - • -- ·-. ·- -- ---- --- . - -----. -- - - -- -·+ Restare "Inputn Configuration: N Totala: 2854 1100 100\ 34 Allow I/O Distribution Update: N ecua: 14 Acta: 372

المناقص ويكون ويطفيها الروزة كالمراد والهادي وللها

PP: l=Help 2=Graphico 3=End 4"'Pop Window 6:Edit 7=Backward B=Porward 9=Top/Bottom 10=Environment 11=Sort by Service Level 12=Cancel

DASD Projection Performance Projection summary Panel: APBCU4 CECID: ALL SYSID: ALL

ala 1 m

.<br>Seria

cautlon: See help panel far uniquc Cunctions oc thie editor {PP6).

ريان

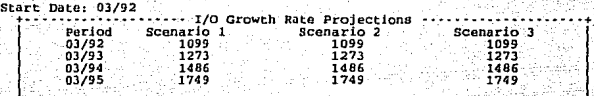

+- -- • ----------. - ----- - --- --- - - -- --·--- - -- -- --- ·-- ---- •• - ----- ---- ··- -+ Total PAths: 34 acus: 14 Acta: 372

PP: 1=Help 3=End 7=Backward 8=Forward 9=Top/Bottom 12=Cancel

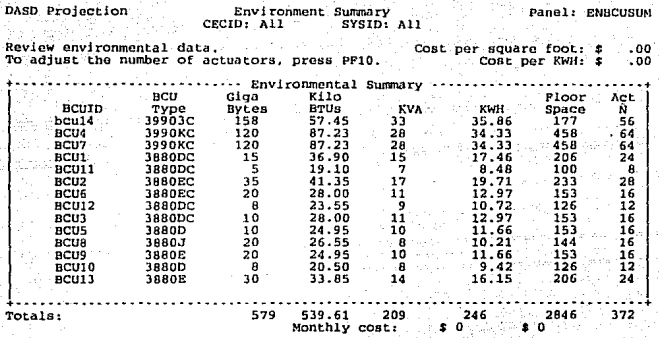

PF: 1=Help 2=Graphics 3=End 7=Backward 8=Forward 9=Top/Bottom<br>10=Adjust Actuators 12=Cancel

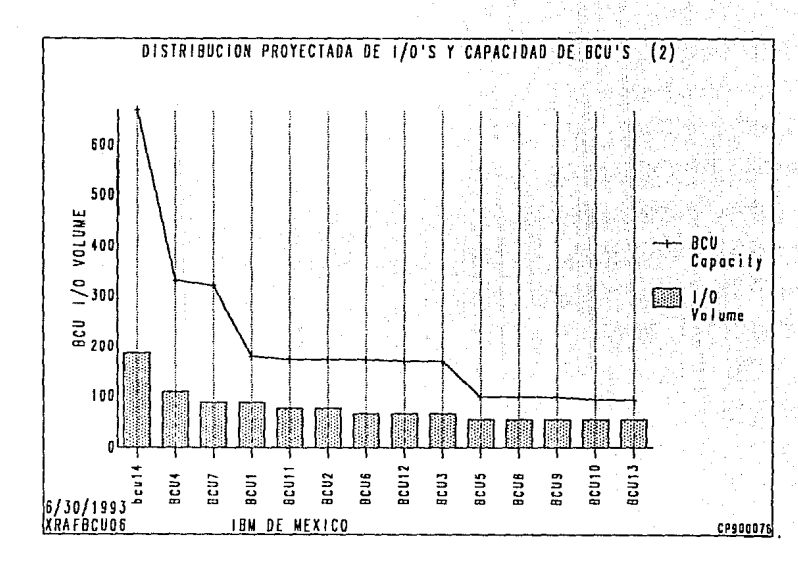

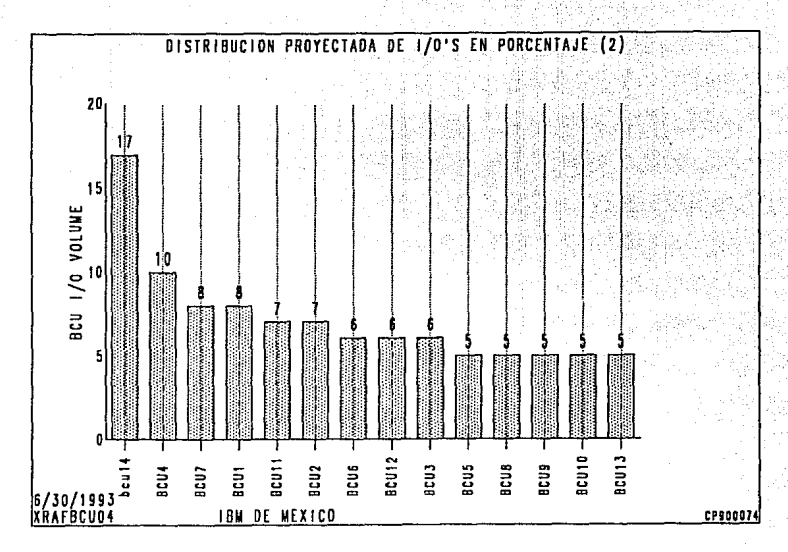

 $\frac{6}{11}$ 

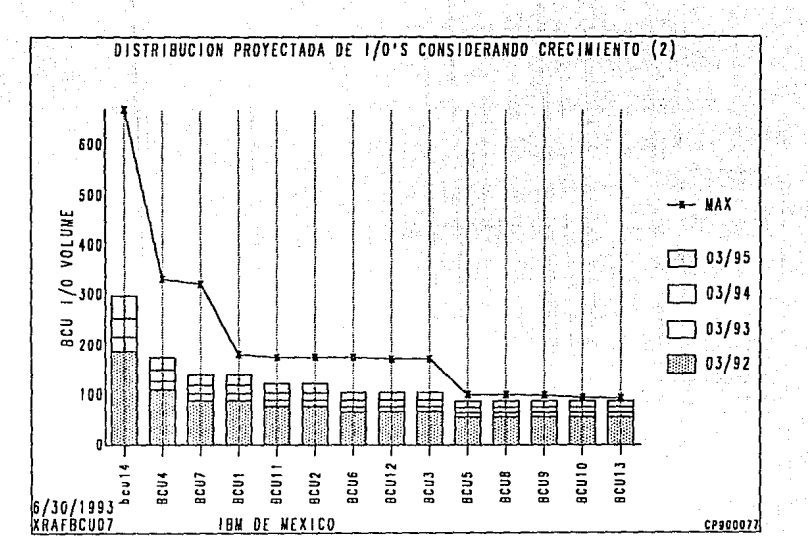

 $\ddot{z}$
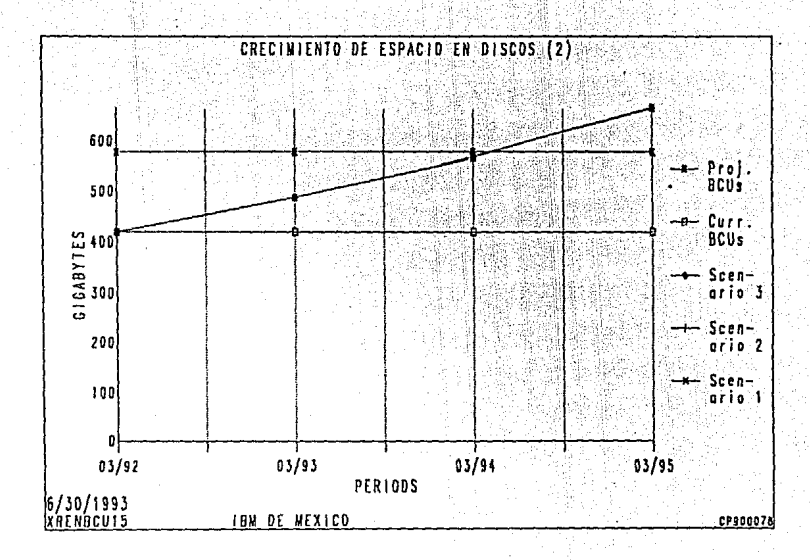

 $rac{1}{2}$ 

6. 8. 7 Proyección de requerimientos considerando los recursos de la segunda alternativa para el primer año.

La siguiente documentación corresponde a las definiciones de los recursos considerados en la alternativa 2 y las proyecciones para el primer año. se describen las pantallas *y* las gráficas que difieren de las anteriores. Las proyecciones de I/O son iguales a las de la primera alternativa para el primer año y por lo tanto ya no se incluyen.

## 1) Gráfica: XRAFSIM04

En esta gráfica se observa el crecimiento de utilización de CPU compuesto por sus tipos de carga de trabajo.

## 2) Gráfica: XRAFSIMOl

Esta gráfica es similar a la anterior, pero se puede observar más claramente el punto en el cual se llega al nivel de saturación (SDP).

source of the collection of the special field

Processor Projection

Enterprise Specification<br>CECID: All

Panol: AFENT

Enter or review Starting Date, Period, and Number of Periods.<br>Enter or review CEC data.<br>Use PFS (All Workloads) to add, change, and move workloads, and enter Growth.<br>Enter 's' in Sel field for each CEC to be processed and

Enterprise Name : IBM DE MEXICO

**Unablord Businessen Bane** 

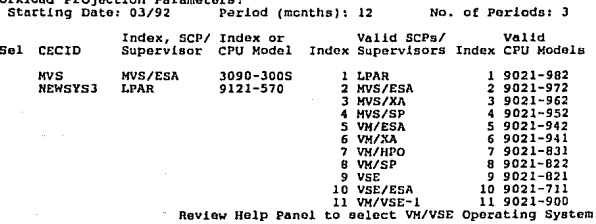

PF: 1=Help 2=Graphics 3=End 4=Save 5=All Workloads 6=Select All 7=Backward<br>8=Forward 9=Top/Bottom 10=Display Processor List 11=Erase Projection 12=Cancel

Processor Projection

Ñ  $\ddot{\phantom{0}}$  CEC Specification<br>CECID: NEWSYS3

Enter or review SYSID (partition) data.<br>Enter 'S' in Sel field for each SYSID to be processed and press Enter.<br>Caution: Deleting a SYSID deletes its workloads, move them first if desired.

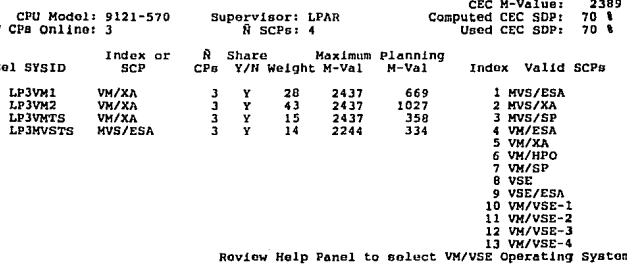

PF: l=Help 2=Graphics 3=End 4=Save 5=All Workloads 6=Select All 7=Backward<br>8=Forward 9=Comment 10=Previous CEC 11=Next CEC 12=Cancel

Panel: AFCEC

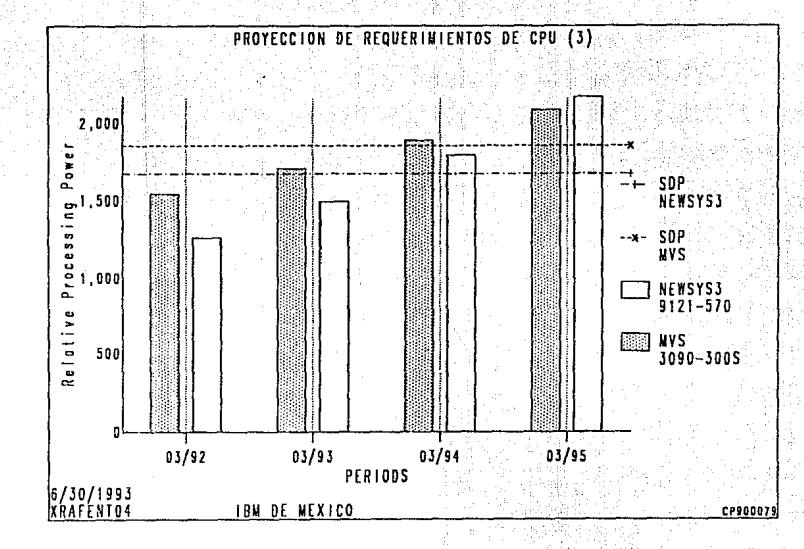

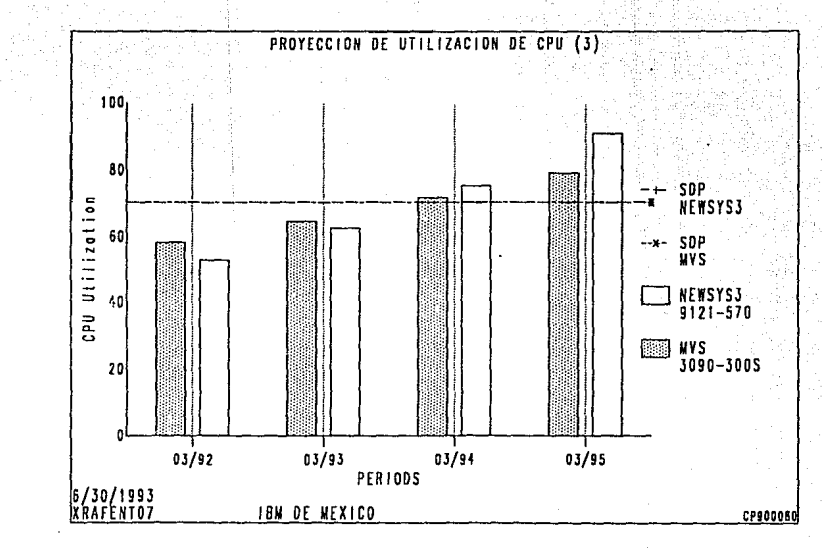

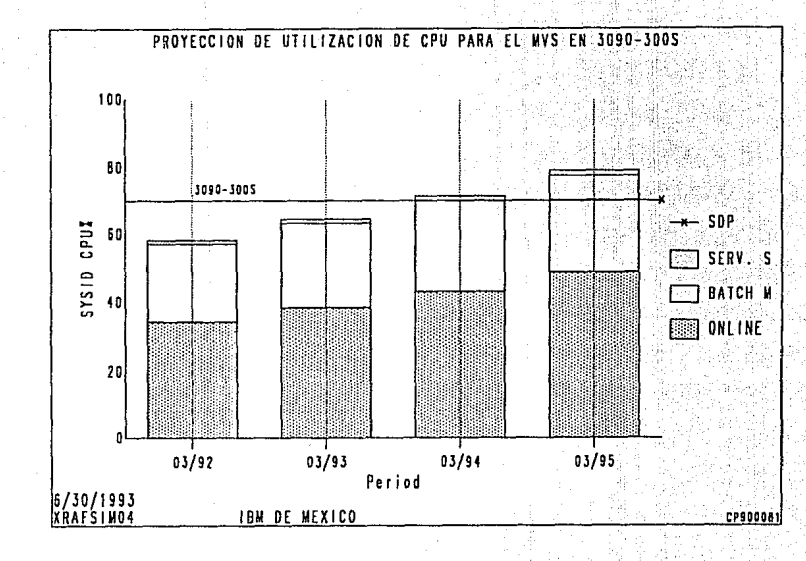

IZE.

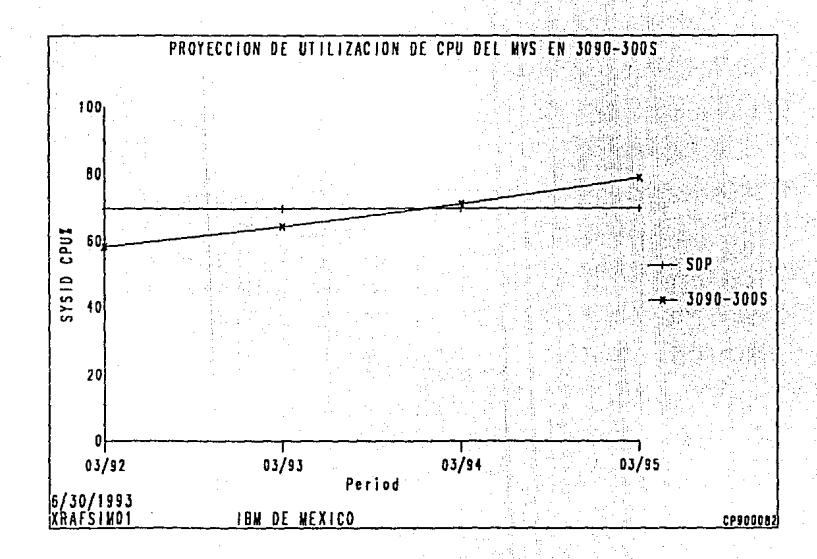

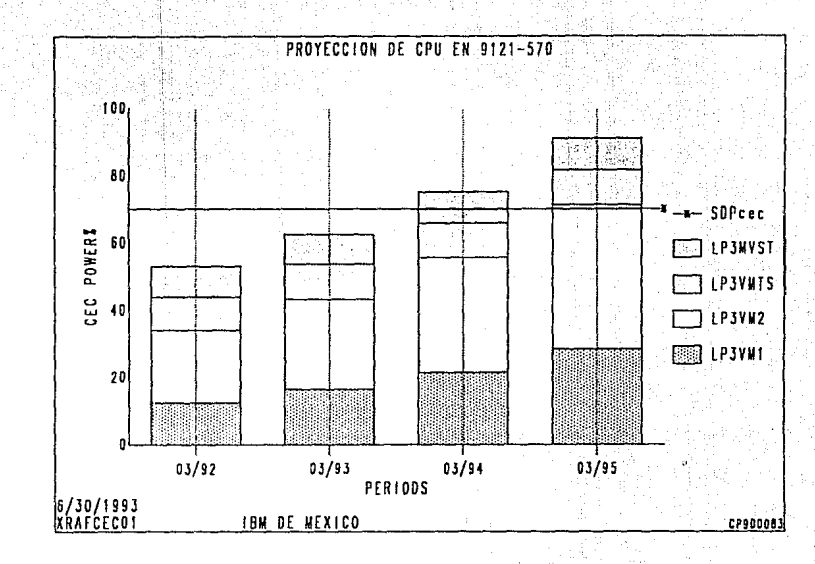

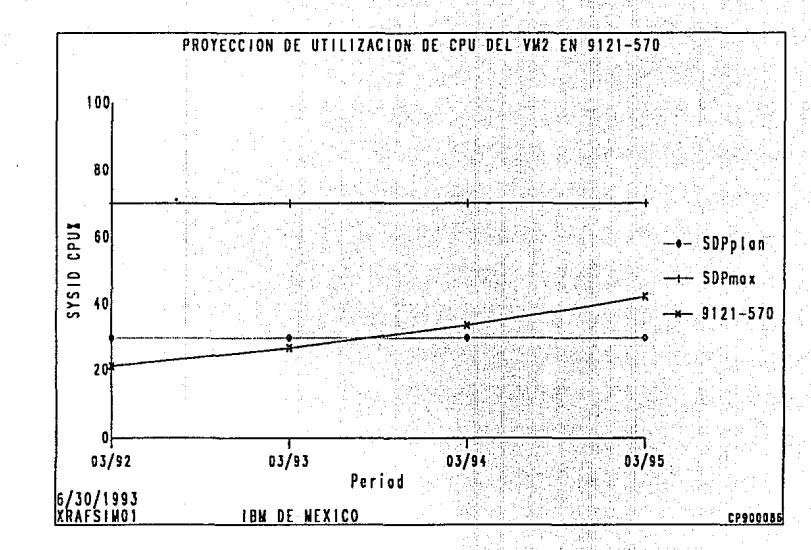

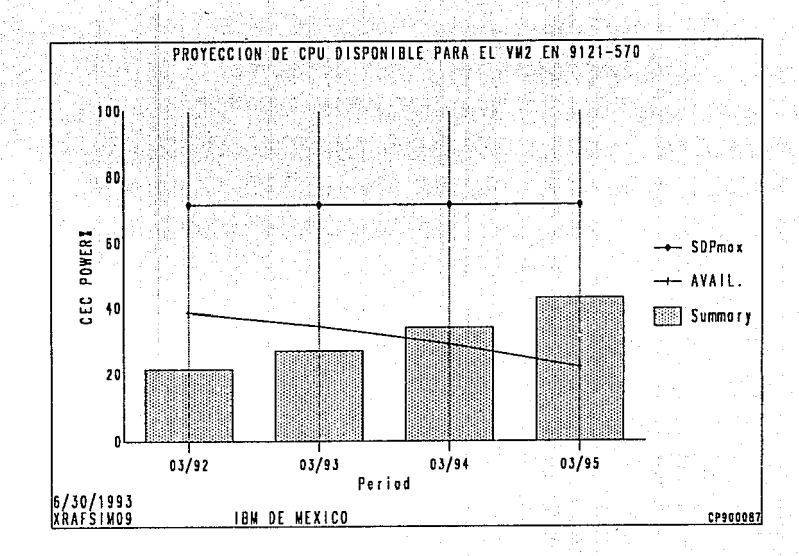

52 E

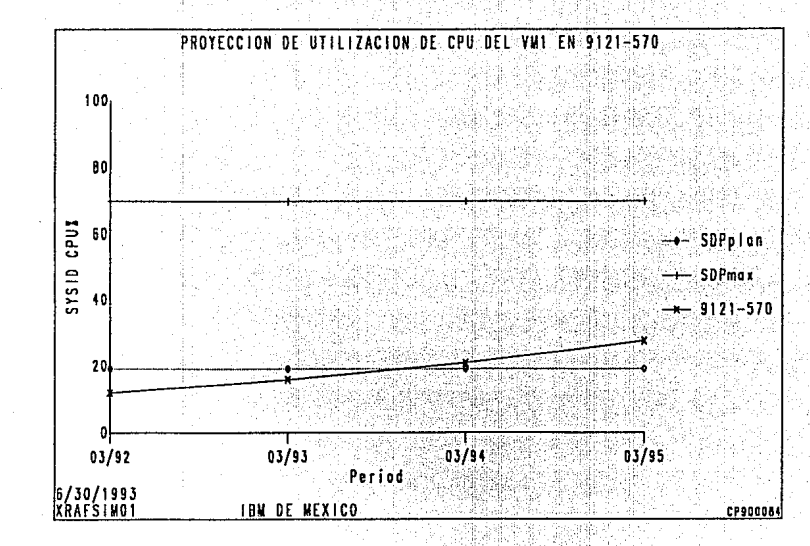

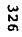

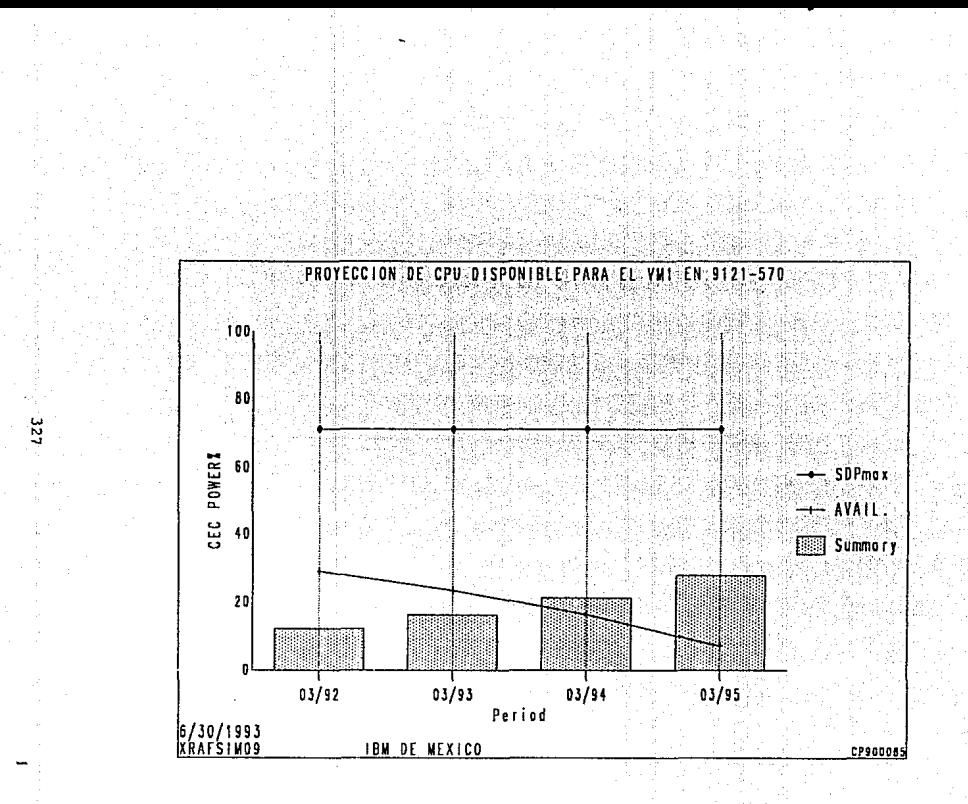

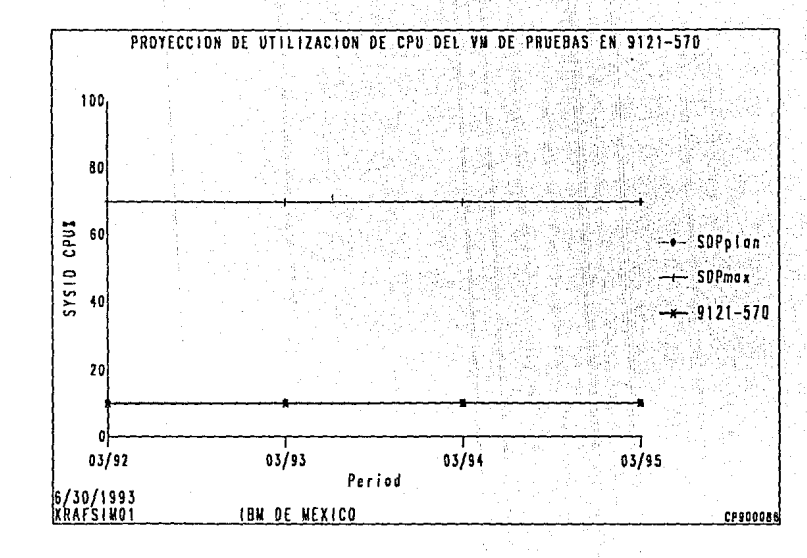

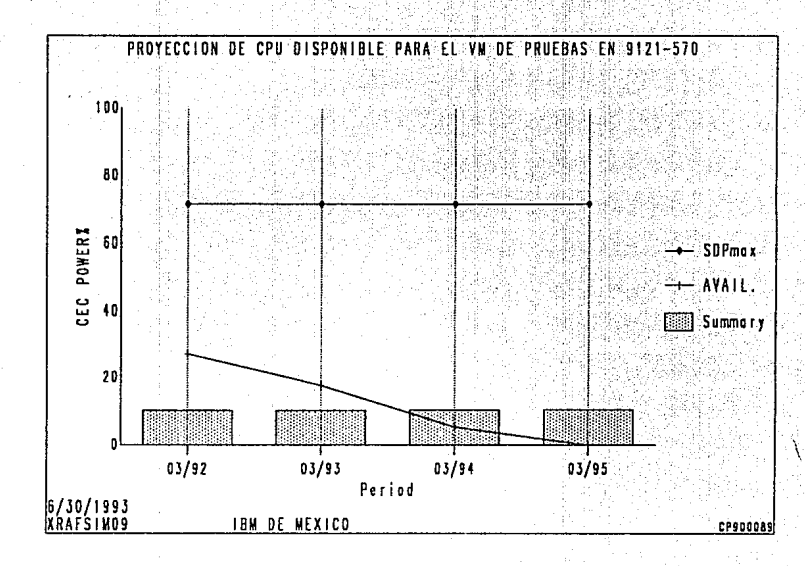

52E

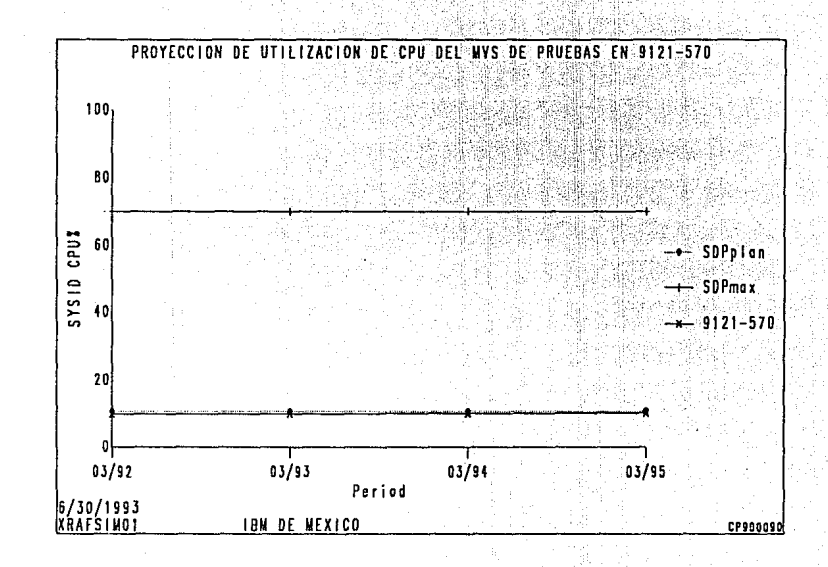

នជ

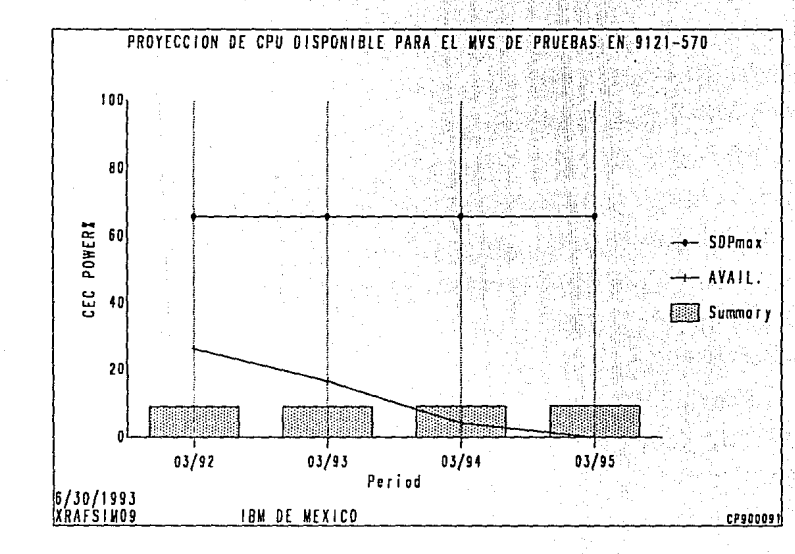

6. 8. 8 Proyección de requerimientos considerando los recursos de la segunda alternativa para el segundo año.

A continuación se presentan las definiciones de los recursos consJ.derados en la alternativa 2 y las proyecciones para el segundo año. Las proyecciones de 1/0 son iguales a las de la alternativa 1 para el segundo año y por lo tanto ya no se incluyen.

Processor Projection

Enterprise Specification CECID: A11

Panel: AFENT

Enter or review Starting Date, Period, and Number of Periods.<br>Enter or review CEC data.<br>Use PFS (All Workloads) to add, change, and move workloads, and enter Growth.<br>Enter 's' in Sol field for each CEC to be processed and

Enterprise Name : IBM DE MEXICO

Workload Projection Parameters:<br>Starting Date: 03/92 Period (months): 12 No. of Pariods: 3

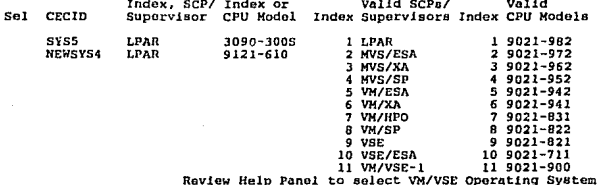

PF: 1=Help 2=Graphics 3=End 4=Save 5=All Workloads 6=Select All 7=Backward<br>8=Forward 9=Top/Bottom 10=Display Processor List 11=Erase Projection 12=Cancel

Processor Projection

CEC Specification<br>CECID: SYS5

Panel: AFCEC

Enter or review SYSID (partition) data.<br>Enter S' in Sel field for each SYSID to be processed and press Enter.<br>Caution: Deleting a SYSID deletes its workloads, move them first if desired.

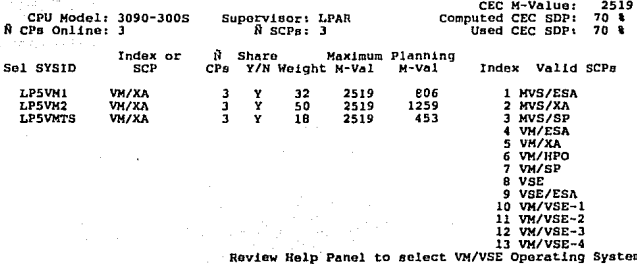

PF: 1=Help 2=Graphics 3=End 4=Save 5=All Workloads 6=Select All 7=Backward<br>8=Forward 9=Comment 10=Previous CEC 11=Next CEC 12=Cancel

## CEC Specification<br>CECID: NEWSYS4

Panel: AFCEC

Enter or review SYSID (partition) data.<br>Enter 'S' in Sel field for each SYSID to be procossed and press Enter.<br>Caution: Deleting a SYSID deletes its workloads, move them first if desired.

Processor Projection

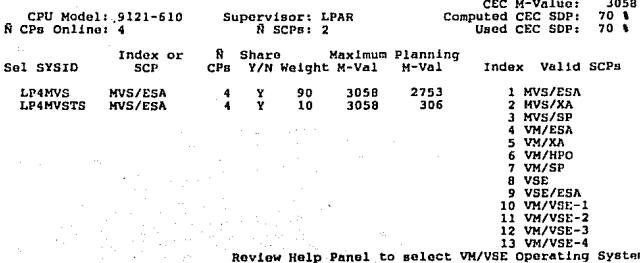

## PF: 1=Help 2=Graphics 3=End 4=Save 5=All Workloads 6=Select All 7=Backward<br>8=Forward 9=Comment 10=Previous CEC 11=Next CEC 12=Cancel

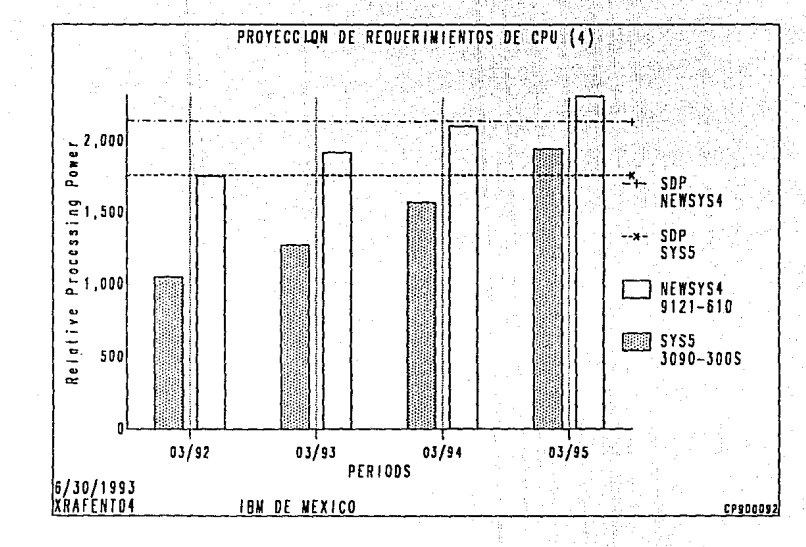

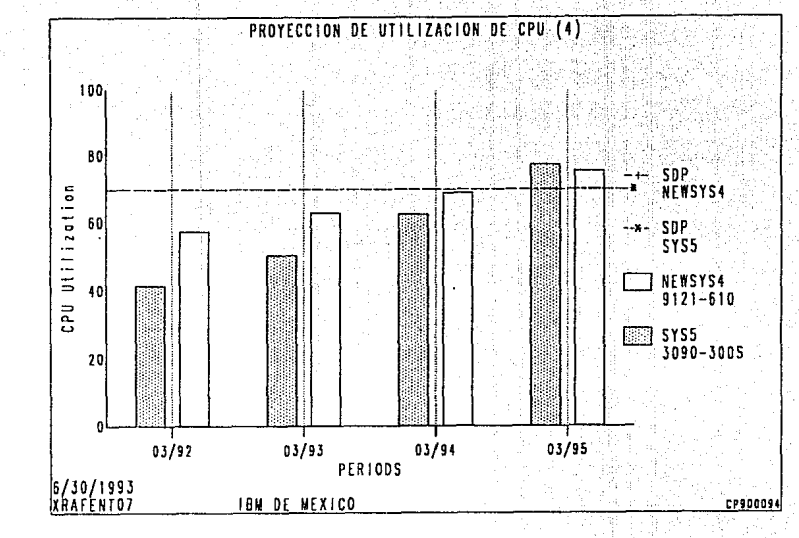

្នរ

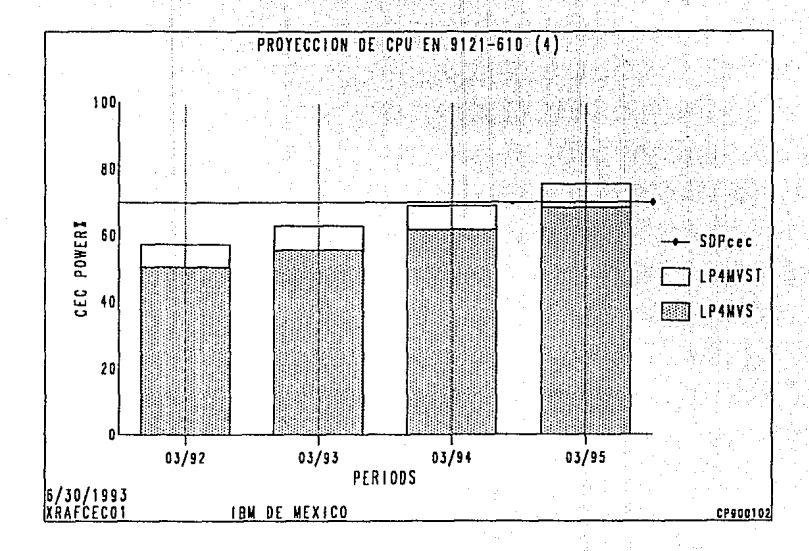

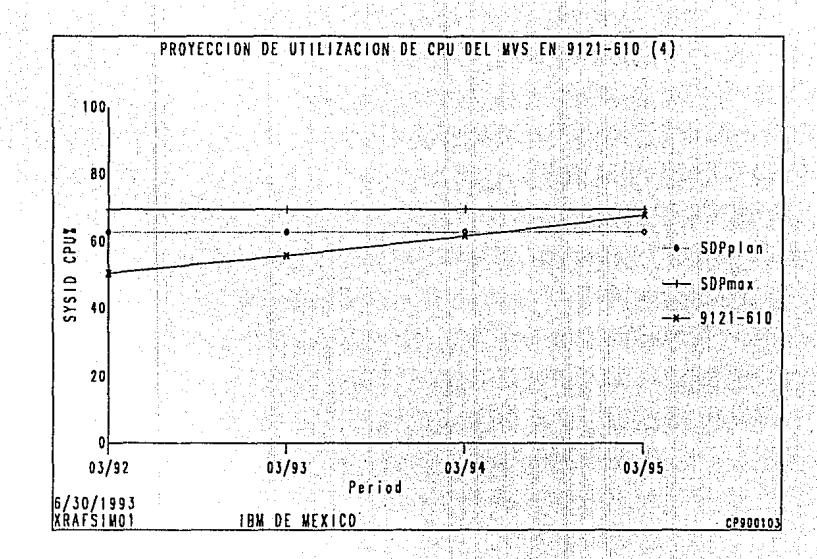

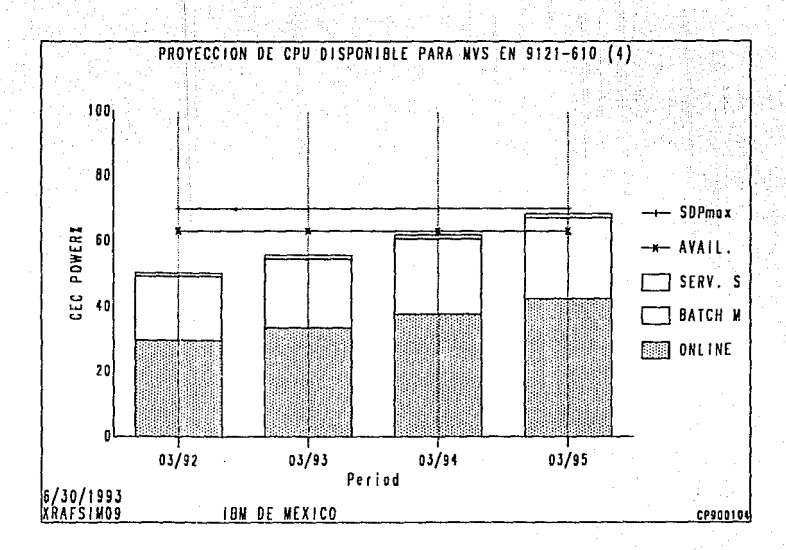

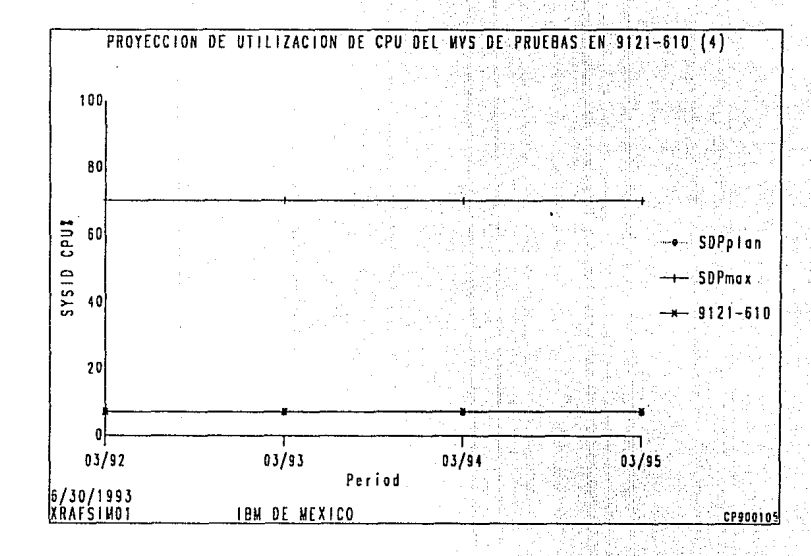

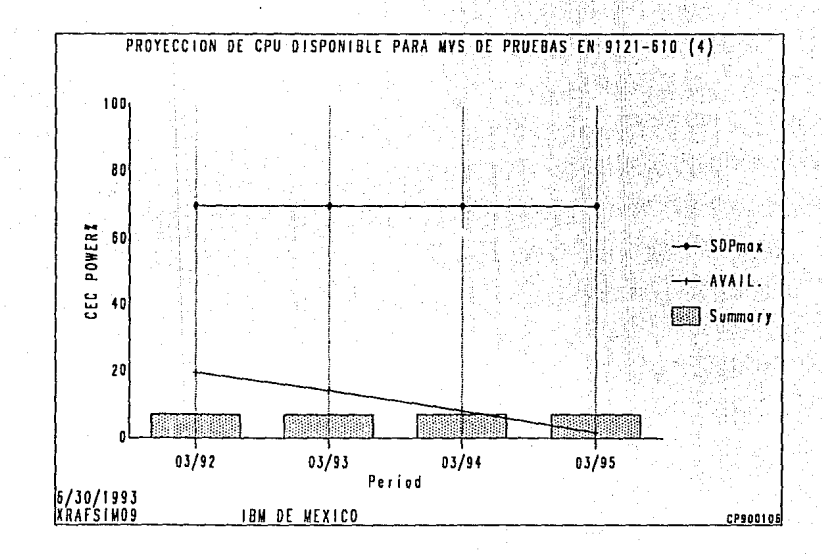

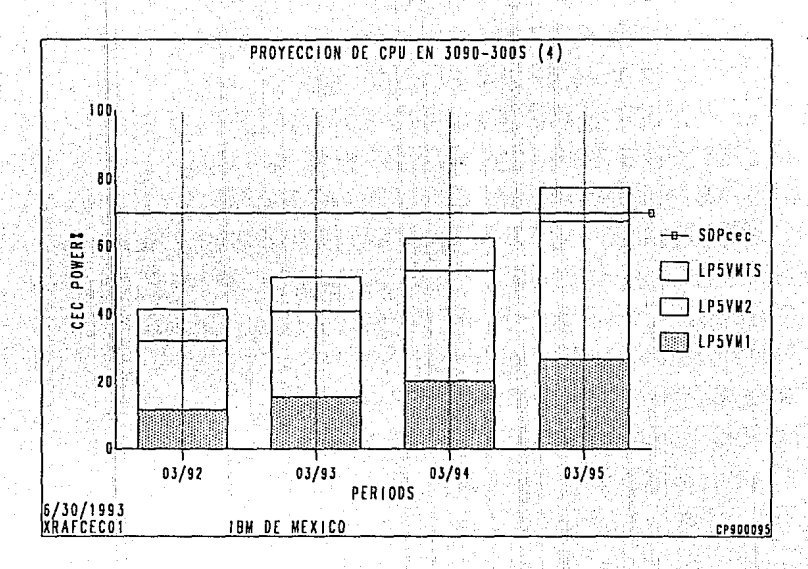

 $\frac{1}{2}$ 

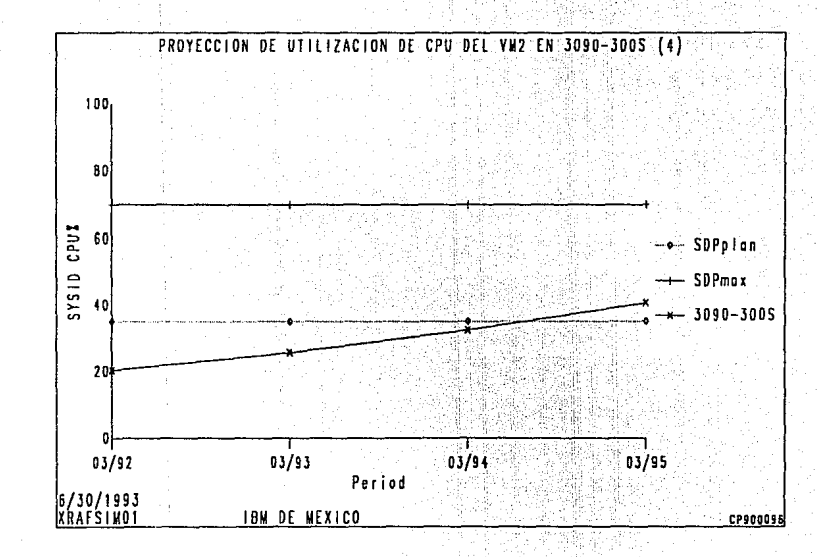

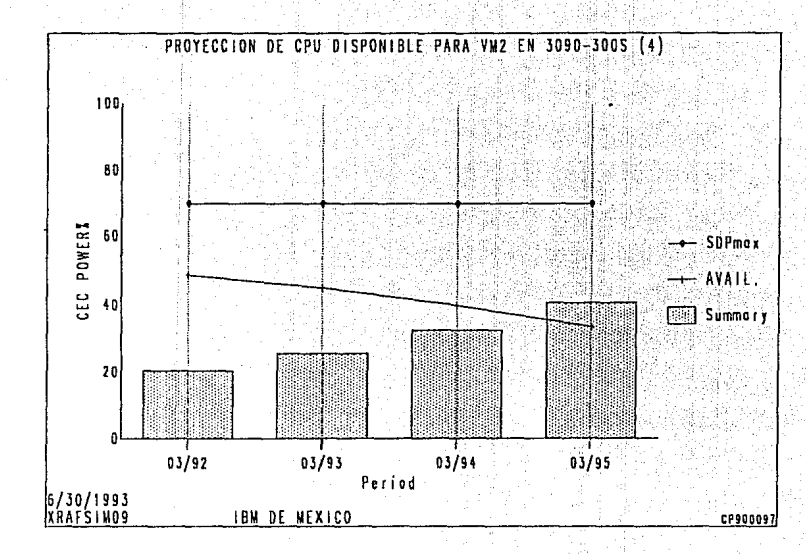

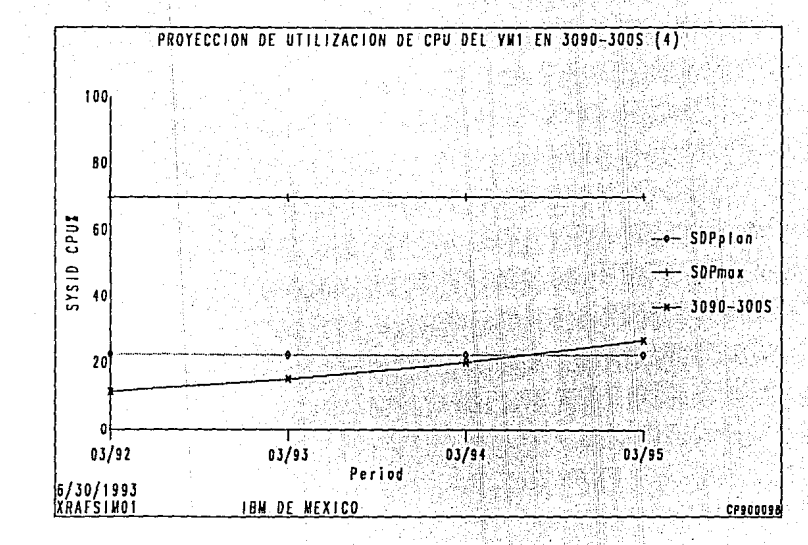

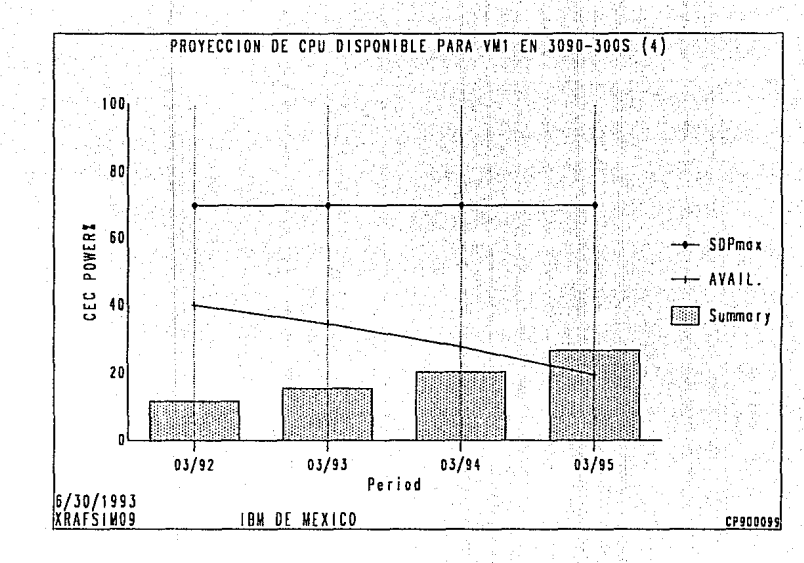

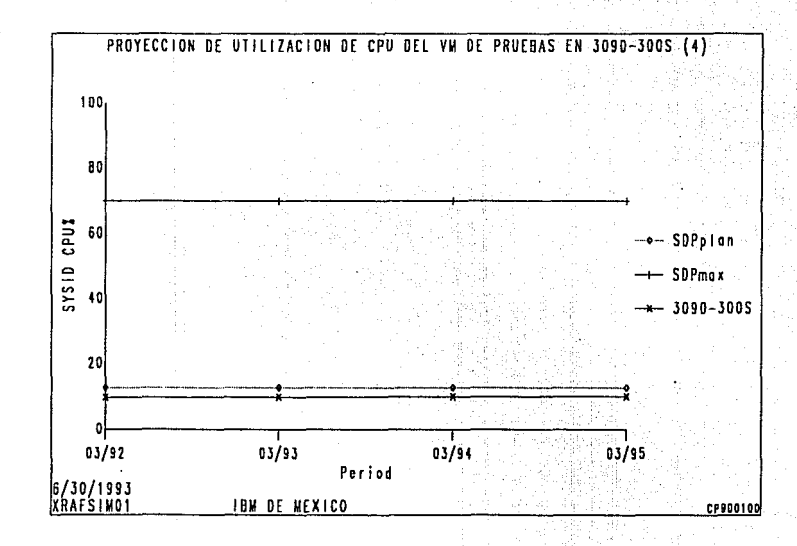

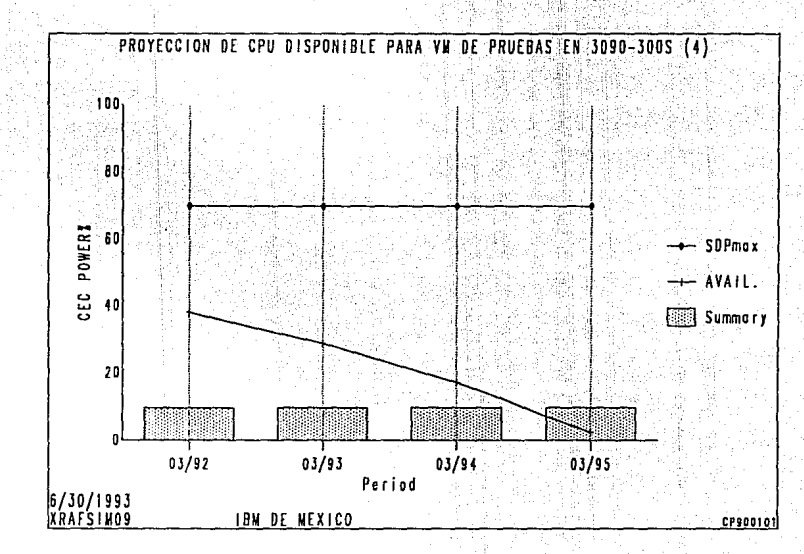

6.8ª9 Proyección de requerimientos coneiderando los nuevos recureos definidos por análisis de disponibilidad, obsolescencia. compatibilidad <sup>y</sup>

La siguiente documentación corresponde a las proyecciones en las que se consideraron los cambios de I/O por disponibilidad y actualización tecnologia.

Las gráficas marcadas con en número (5) son las correspondientes al primer año, *y* las del número (6) son las correspondientes al segundo año.
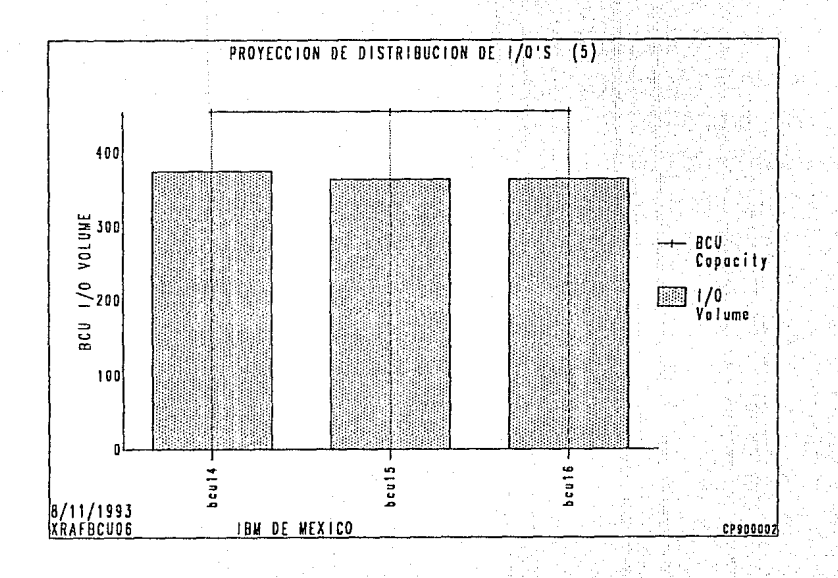

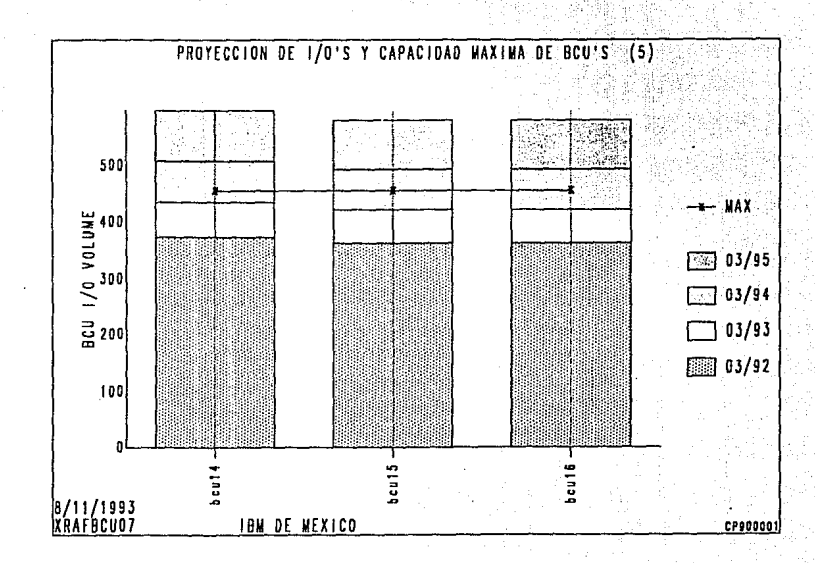

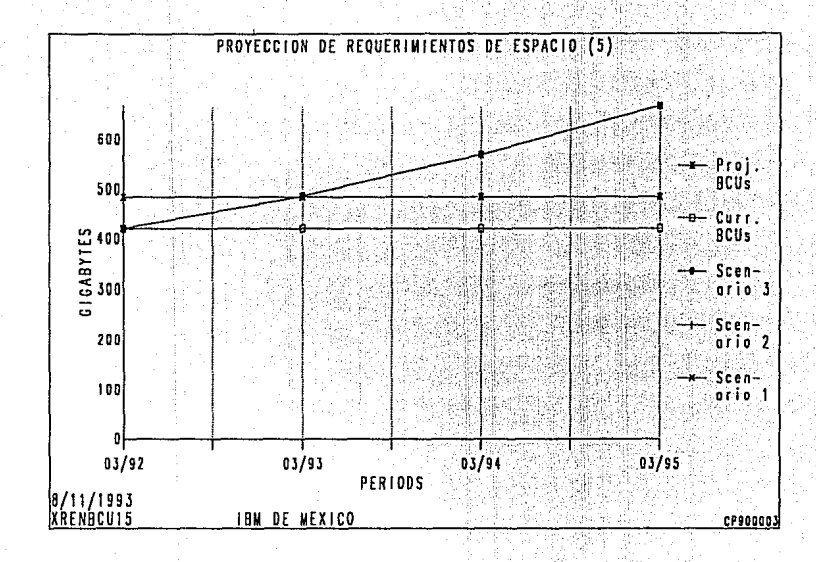

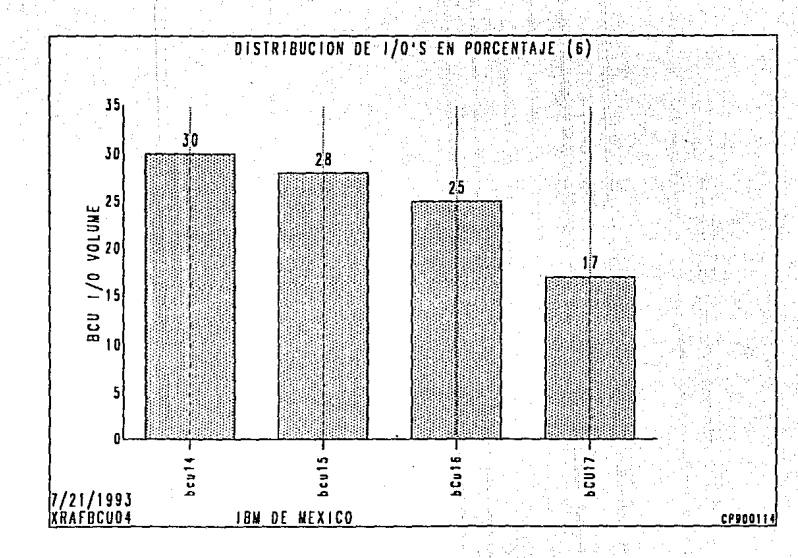

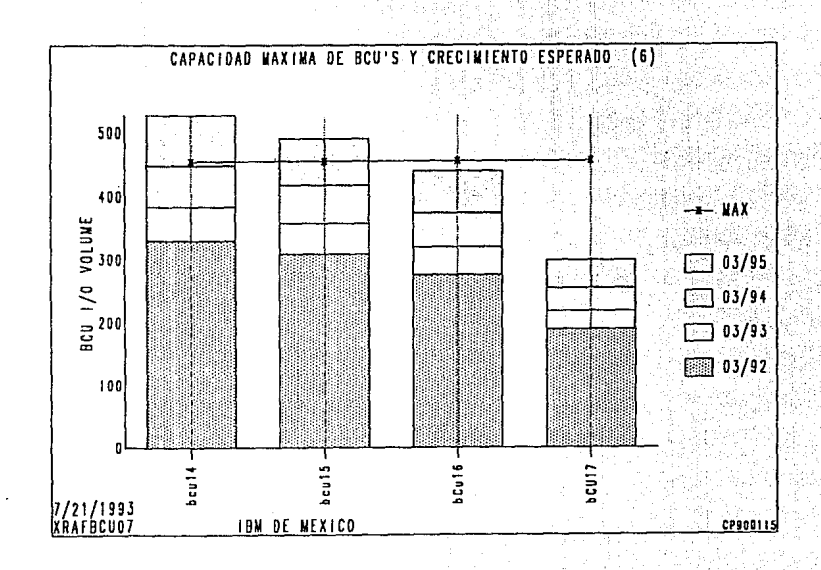

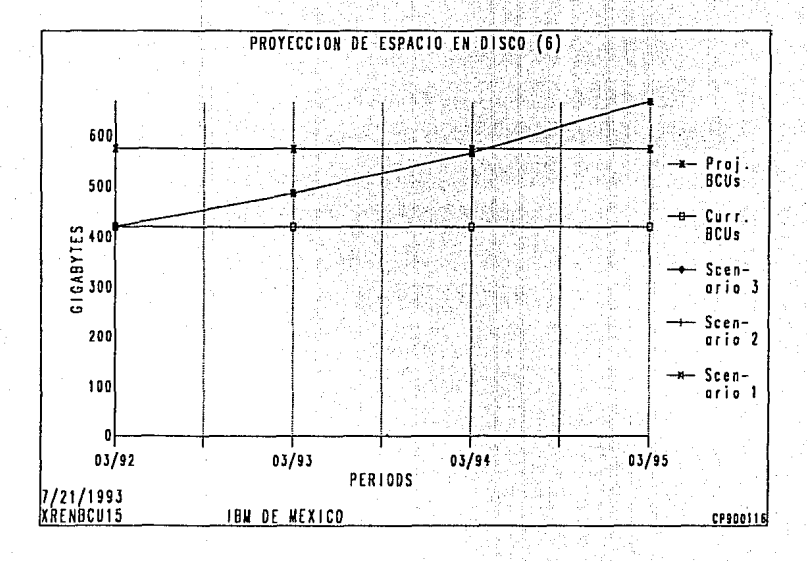

្ធិទីខ

6.8.10 Cotizaciones *y* características físicas de los equipos propuestos.

A continuación se presenta el detalle de las configuraciones de los equipo, sus precios y requerimientos de servicios auxiliares.

REG. FED. DE CONTRIBUYENTES (BM-491121-PC).

**COTIZACIÓN DE PROGRAMAS PRODUCTO** 

#### **CLIENTE:**

93/06/09 COT(ZACION : 00001

**IBM DE MEXICO** 

**NUMERO: 55800** 

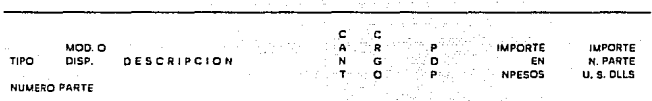

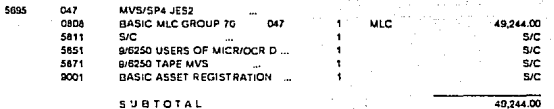

Ī ī

# IBM de Mexico S.A. Oficinas Generales: Mariano Escobedo No. 595, 11560 Mexico, D.F.

RFS. FED. DE CONTRIBUYENTES (BH-491121-PK7.

# **COTIZACIÓN DE PROGRAMAS PRODUCTO**

# CLIENTE:

93/08/09 COTIZACION : 000001

**IBM DE MEXICO** 

NUMERO: 55200

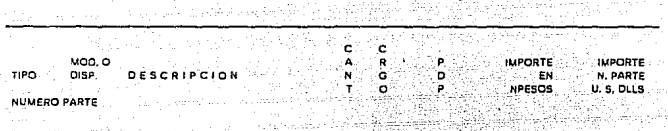

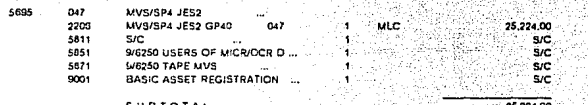

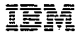

#### REG. FED. DE CONTRIBUYENTES IBN-491121-PEF.

#### COTIZACION DE PROGRAMAS PRODUCTO

#### CLIENTE;

83/08/08<br>COTIZACIDN : 000001

IBM DE MEXICO

HUMERO; 55800

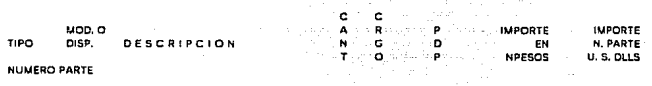

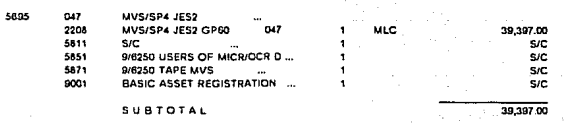

#### $\ddot{\phantom{a}}$ DE CONTRIBUYENTES IBM-491121-PKF.

#### COTIZACIOH DE PROGRAMAS PRODUCTO

#### CUEHTE:

#### IBM DE MEXICO

83/08/09<br>COTIZACION : 000001

# NUMERO; 55800

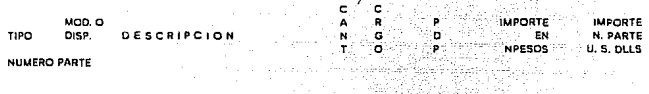

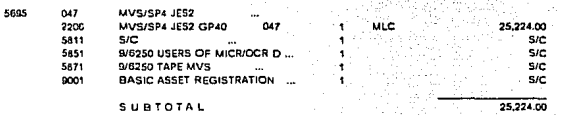

IBM

# IBM de Mexico S.A. Oficinas Generales: Mariano Escobedo No. 595, 11560 Mexico, D.F.

RED. FED. DE CONTRIBUYENTES JRM-491121-PK7.

COTIZACION DE PROGRAMAS PRODUCTO

# **CLIENTE:**

93/06/09 COTIZACION : 000001

**IBM DE MEXICO** 

**NUMERO: 55800** 

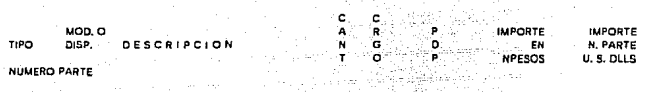

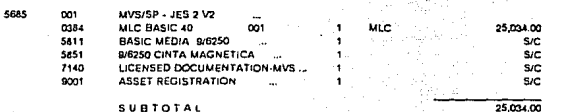

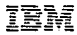

RET. FED. DE CONTRIBUYENTES (BH-491121-FK).

COTIZACION DE EQUIPO I.B.M COMPRA

93/07/30

**COTIZACION : 000001** 

### **CLIENTE:**

**IBM DE MEXICO** 

NUMERO: 65800

٠ċ Ġ uop.o  $\frac{1}{N}$ .<br>s T PRECIO DE DISP. **COMPRA EN** TIPO **DESCRI**  $\bullet$ r.  $\ddot{\phantom{1}}$ Ŧ 'n U.S.DLLS 'n. NUMERO PARTE

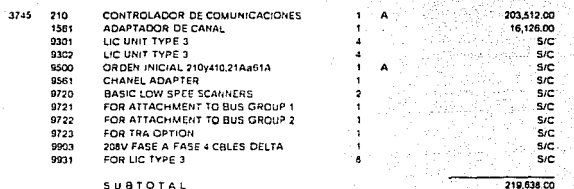

HEG. FED. DE CONTRIBUYENTES ISH-451121-PK?.

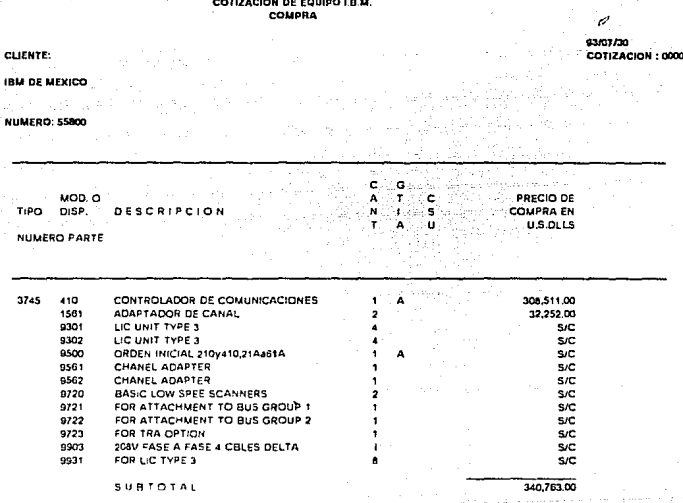

Ī N

# IBM de Mexico S.A. Oficinas Generales: Mariano Escobedo No. 595, 11560 Moxico, D.F.

AEG. FED. DE CONTRIBUYENTES IBM-491121-PR7.

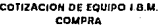

83/07/30<br>COTIZACIÓN : 000001

ilia.

**CLIENTE:** 

**IBM DE MEXICO** 

NUMERO: 55800

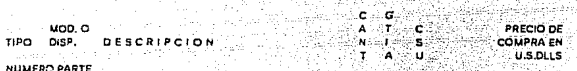

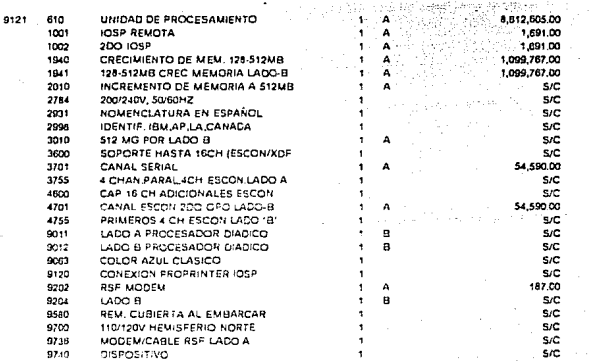

IBM

IBM de Mexico S.A. Oficinas Generales: Mariano Escobedo No. 595, 11560 Mexico, D.F.

PED. FED. DE CONTRIBUYENTES INN-491121-PK2.

COTIZACION DE EQUIPO I.B.M. COMPRA

**CLIENTE:** 

**IBM DE MEXICO** 

93/07/30 COTIZACIÓN : 000001

NUMERO: 55800

MOD, O TIPO DISP. **DESCRIPCION** NUMERO PARTE

c Ġ ्र ٠, ÷ř ់

à.

ģ,

្ត

ū

**PRECIO DE COMPRA EN** U.S.OLLS

CABLE DE PODER SIN CONECTOR 9989

SUBTOTAL

**S/C** 

10,924,088.00

REG. PED. OF CONTRIBUYENTES IBH-491121-PK7.

# COTIZACIÓN DE EQUIPO I B M.

#### **CLIENTE:**

**IBM DE MEXICO** 

**NUMERO: 55800** 

yoo o

TIPO DISP. n c  $\overline{a}$  $0.08$ × r.

NUMERO PARTE

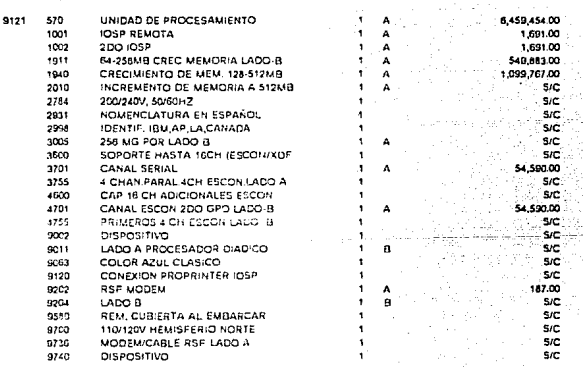

 $\frac{c}{h}$ Ġ

÷

٠Ť ċ

f. Ġ.

ū

#### 93/07/30 COTIZACIÓN : 000001

PRECIO DE

U.S.DLLS

COMPRA EN

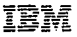

REG. FED. DE CONTRIBUYENTES IBH-491121-PE7.

COTIZACIÓN DE EQUIPO I.B.M. COMPRA

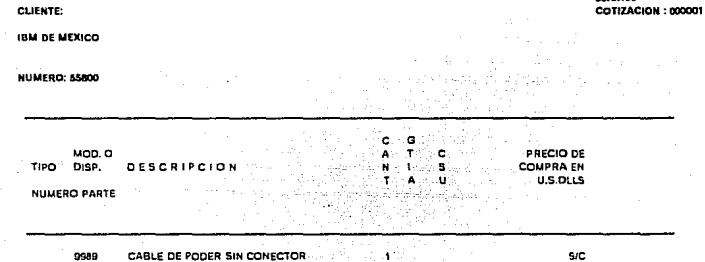

SUBTOTAL

9/C

8,221,653.00

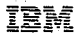

RED. FED. DE CONTRIBUYENTES IAM-441121-PHF.

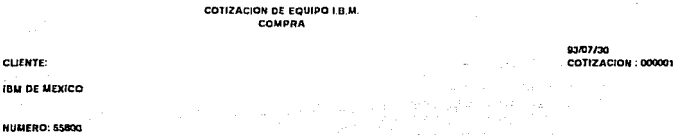

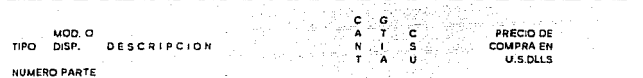

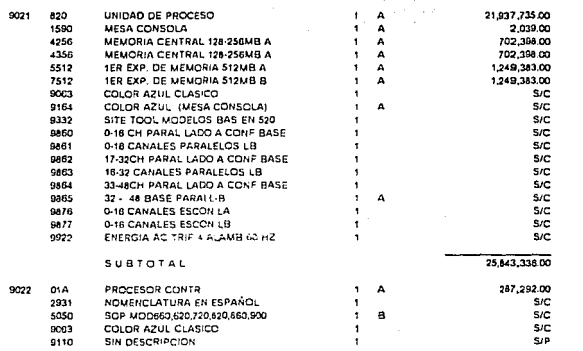

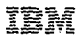

NEG. PED. DE CONTRIBUYENTES IRH-491121-PEZ.

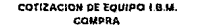

CLJENTE:

81/07/30 COTIZACION : 000001

IBM DE MEXICO

NUMERO: 55800

ë Ġ. MOD. Ŧ. PRECIO DE c COMPRA EN DISP. **SCRIPCION** Ŧ **TIPO** ۵£ ū **U.S.DLLS HUMERO PARTE** 

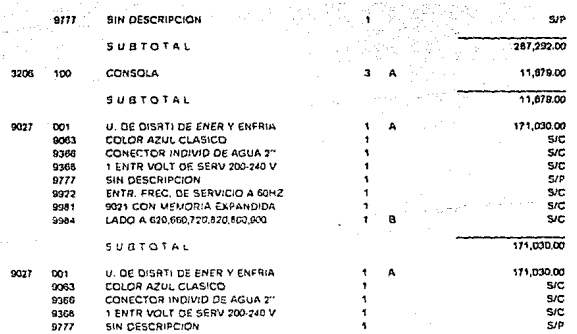

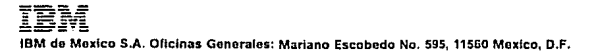

ard. FED. DE CONTRIBUYENTES IBM-481121-PKP.

# COTIZACION DE EQUIPO I.B.M.<br>COMPRA

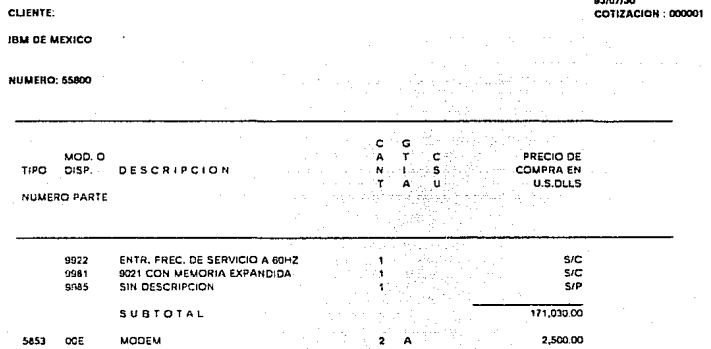

SUBTOTAL

 $371$ 

2,500.00

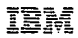

REG. FED. DE CONTREBUYENTES INH-492121-PKF.

#### COTIZACIÓN DE EQUIPO LB.M. TOTALES

**CLIENTE:** 

**IBM DE MEXICO** 

83/07/30 COTIZACION : 000001

NUMERO: 65800

CONCEPTO

IMPORTE 10%IVA TOTAL

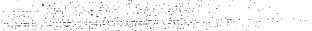

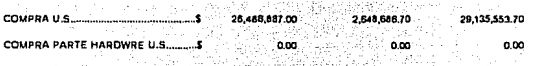

1 ESTOS PRECIOS SON SOLO PARA SU INFORMACION, E IBM DE MEXICO, S.A. SE RESERVA EL DERECHO DE MODIFICARLOS SIN PREVIO AVISO. ESTOS PRECIOS NO INCLUYEN EL 3 % DE DESCUENTO POR EL PACTO (PECE).

ĪĪ

IBM de Mexico S.A. Oficinas Generales: Mariano Escobedo No. 595, 11560 Mexico, D.F.

REG. FED. OF CONTRIBUYENTES INH-491121-PE2.

# COTIZACIÓN DE EQUIPO 1.B.M.<br>COMPRA

93/07/30

**COTIZACION : 000001** 

**CLIENTE:** 

**IBM DE MEXICO** 

NUMERO: 55800

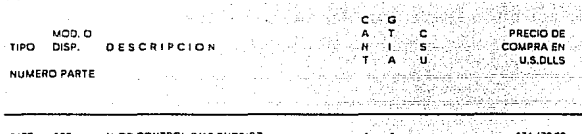

ina

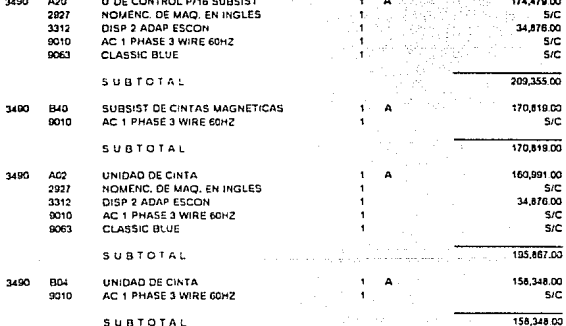

REG. FED. DE CONTRIBUYENTES (3M-49112)-PAJ.

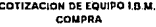

93/07/30

COTIZACION : 000001

#### CLIENTE:

#### **IBM DE MEXICO**

**NUMERO: 55800** 

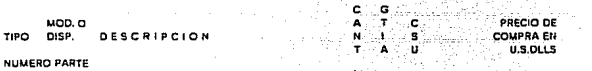

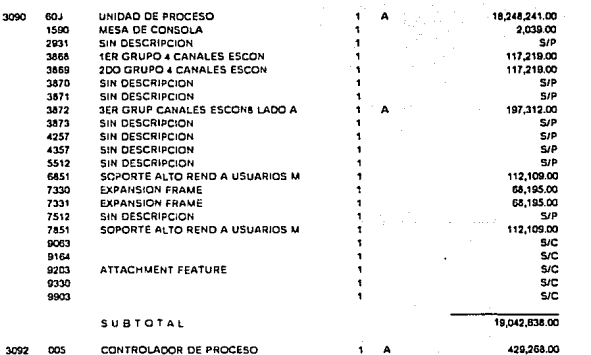

3092

REG. FED. DE CONTRIBUYENTES IBH-491121-PK7.

COTIZACION DE EQUIPO I.B.M. COMPRA

> c G.

.w ÷.

Ŧ

Ŧ  $\frac{c}{u}$ 

#### **CLIENTE:**

**JBM DE MEXICO** 

NUMERO: 55800

**MOD.O** TIPO DISP. **SCRIPCION DE** 

NUMERO PARTE

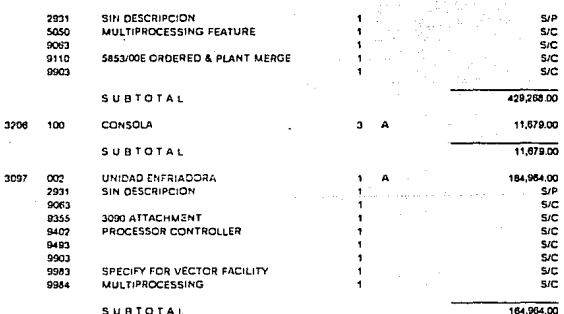

93/07/30 COTIZACION : 000001

PRECIO DE

**U.S.DLLS** 

**COMPRA EN** 

Ī N

IBM de Mexico S.A. Oficinas Gonerales: Mariano Escobedo No. 595, 11560 Mexico, D.F.

REG. FED. DE CONTRIBUYENTES (201-491121-PK?.

# COTIZACIÓN DE EQUIPO I.B.M.<br>COMPRA

ċ à

A ä ċ

Ń

.

ù

#### CLIENTE:

**IBM DE MEXICO** 

NUMERO: 55800

MOD. O TIPO DISP. **IPCION**  $\overline{a}$ 

NUMERO PARTE

3097

93/07/30 COTIZACION : 000001

PRECIO DE

**U.S.DLLS** 

164,964.00  $5/P$ SIC<br>SIC<br>SIC SiC<br>SiC<br>SiC<br>SiC 154,954.00

**COMPRA EN** 

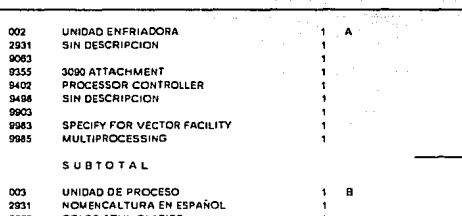

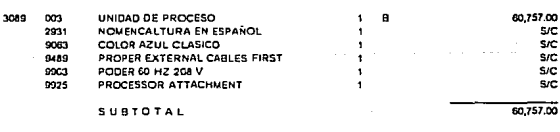

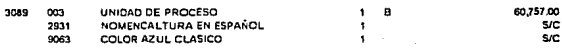

U

# IBM de Mexico S.A. Oficinas Generales: Mariano Escobedo No. 595, 11560 Mexico, D.F.

REG. FED. OF CONTRIBUYENTES IBH-491121-PK7.

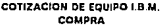

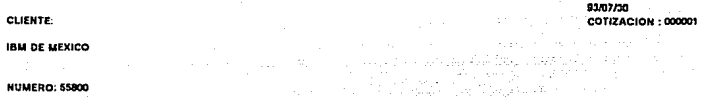

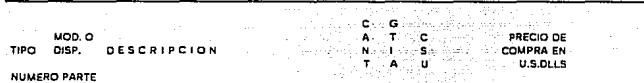

강도 특히 필

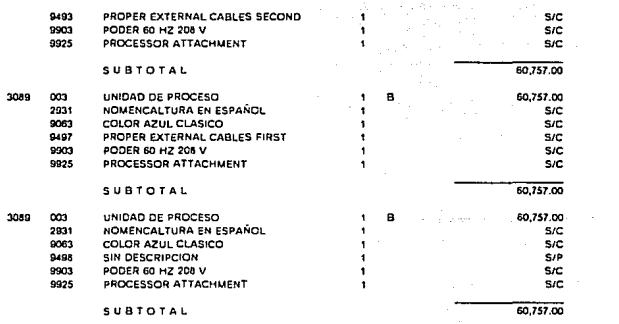

REG. FED. DE CONTRIBUYENTES ISH-491121-PK7.

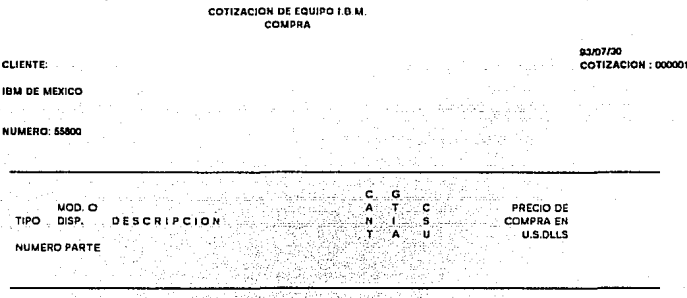

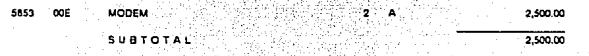

**REG. FED. DE CONTRIBUYENTES IBM-493121-PK7.** 

#### COTIZACION DE EQUIPO LB.M. TOTALES

**CLIENTE:** 

**IBM DE MEXICO** 

**NUMERO: 55800** 

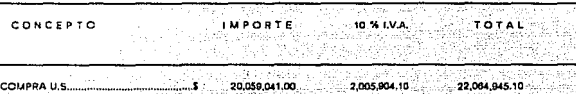

COMPRA PARTE HARDWRE U.S  $0.00$  $0.00$ 0.00

1 ESTOS PRECIOS SON SOLO PARA SU INFORMACION, E IBM DE MEXICO, S.A. SE RESERVA EL DERECHO DE MODIFICARLOS SIN PREVIO AVISO. ESTOS PRECIOS NO INCLUYEN EL 3 % DE DESCUENTO POR EL PACTO (PECE).

ū

83/07/30

COTIZACIÓN : 000001

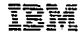

REG. FED. DE CONTREBUYENTES 18M-491121-PEZ.

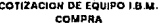

83/07/30

۹

COTIZACIÓN: 00000

**CLIENTE:** 

**IBM DE MEXICO** 

**NUMERO: 55800** 

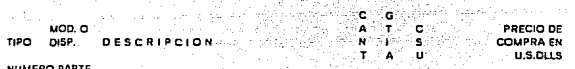

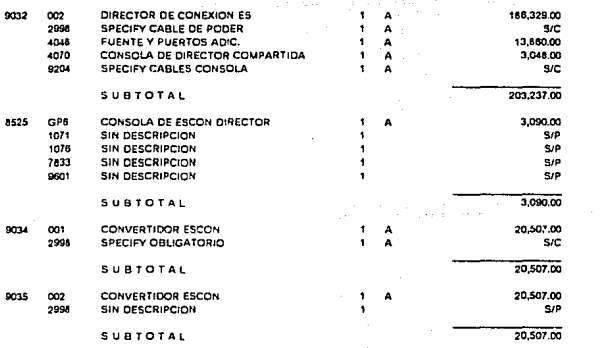

REG. PED. DE CONTRIBUYENTES IBM-441121-PK7-

#### COTIZACION DE EQUIPO I.B.M. **COMPRA**

83/07/30

COTIZACION : 000001

### CLIENTE:

**IBM DE MEXICO** 

NUMERO: 55800

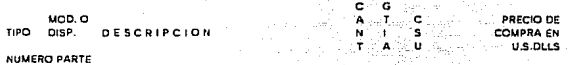

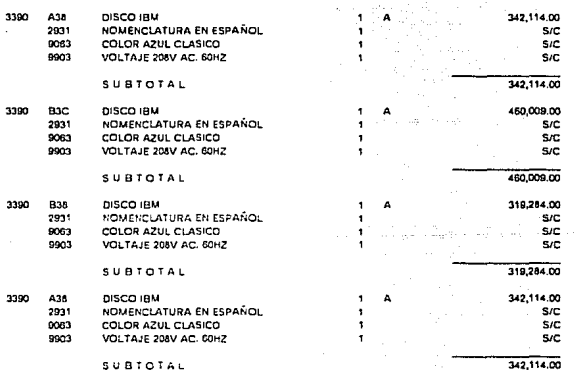

3380 BK4

3380

 $0063$ 

 $9903$ 

AJ4

2931

 $0063$ 

# IBM de Mexico S.A. Oficinas Generales: Mariano Escobedo No. 535. 11560 Mexico. D.F.

UNIDAD DE MEMORIA DE ACC DIREC

UNIDAD DE MEMORIA DE ACC DIREC

NOMENCLATURA EN ESPAÑOL

COLOR AZUL<br>PODER 208 V 60 HZ

**SUBTOTAL** 

COLOR AZUL

GEG. FED. DE CONTRIBUYENTES (BM-491121-PEF.

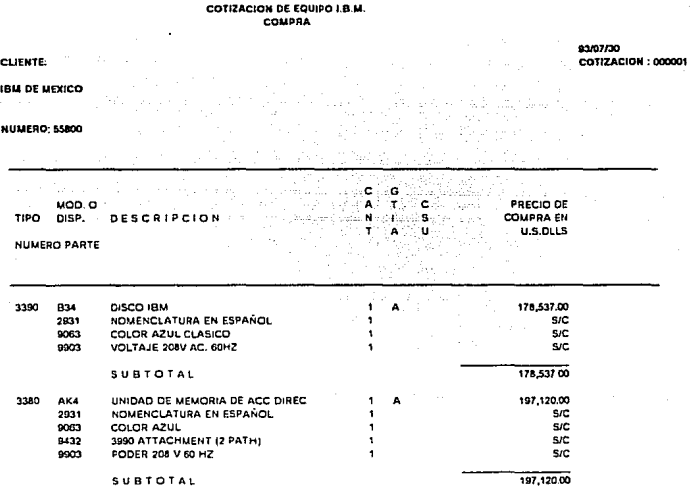

161,700 00

128,301.00

 $\overline{\text{sec}}$ 

 $5/2$ 161,700.00

 $rac{5}{5}$ 

3

382

٠

.

 $\overline{1}$ 

÷

I

#### **IBM** de Mexico S.A. Oficinas Generales: Mariano Escobedo No. 595, 11560 Mexico, D.F.

**REG. FED. DE CONTRIBUYENTES IBM-493121-PK7.** 

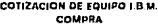

### CLIENTE:

**IBM DE MEXICO** 

NUMERO: 55800

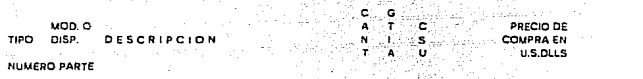

83/07/30

COTIZACION:

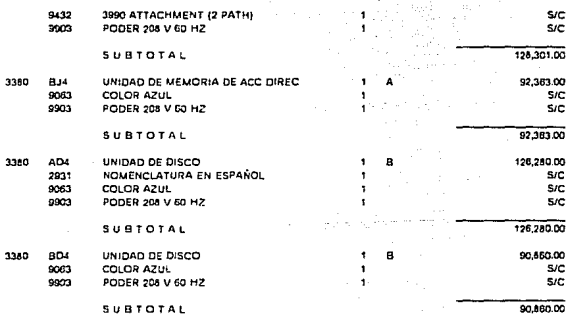

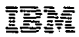

REG. FED. DE CONTRIBUYENTES IAN-491121-PKF.

#### COTIZACION DE EQUIPO I.B.M. COMPRA

83/07/30

COTIZACION : 000001

### **CLIENTE:**

**IBM DE MEXICO** 

#### NUMERO: 55800

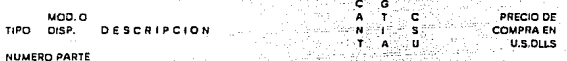

æ

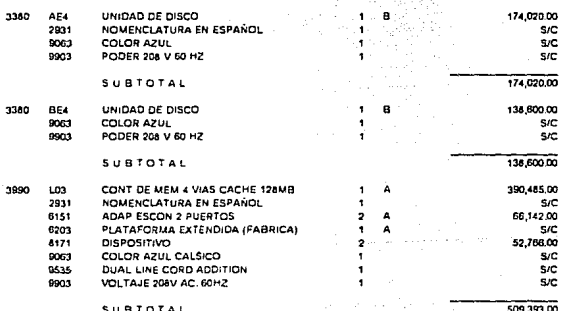

REG. FED. DE CONTRIBUYENTES IBH-491121-PEZ.

# COTIZACION DE EQUIPO I.B.M

03/07/30

COTIZACION : 000001

#### **CLIENTE:**

**IBM DE MEXICO** 

**NUMERO: 55800** 

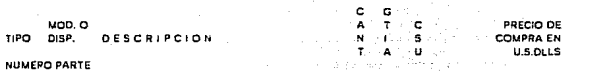

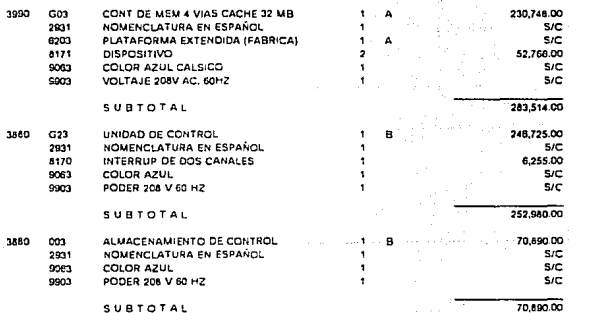

### Ţ ī

#### 18M Mexico S.A. Oficinas Generales: Mariano Escobedo No. 595, 11560 Mexico, D.F.

à. DE CONTRIBUYENTES ISH-A91121-PKF.

-----

PODER

SUBTOTAL

a HZ

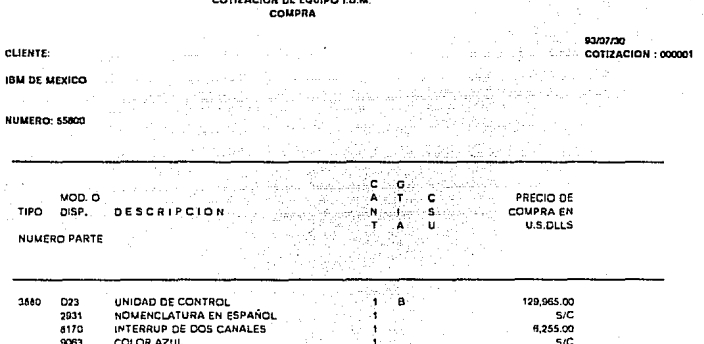

 $5C$ 136,220.00
#### DISCOS IBM DE MEXICO MAR/92 CONFIG

CAL  $\,$  N N T N G R E P Ť PL A  $\circ$ R T

## UNIT DATA

60 HZ **SYSTEM** 

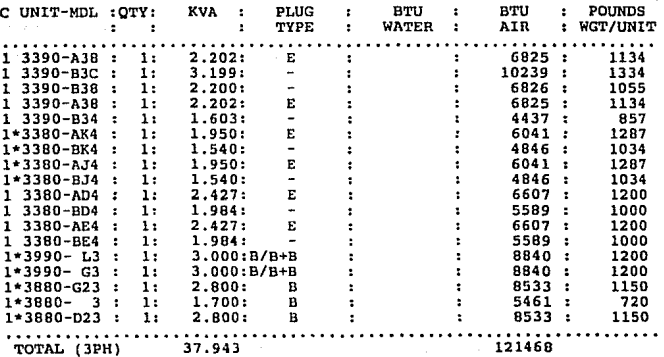

3090-300S IBM DE MEXICO MAR/93 CONFIG.

N<sub>G</sub> **REPORT** p  $\mathbf{H}$ Y `s  $\mathbf{I}$  $\mathbf{c}$ L Þ Ń N  $\mathbf{r}$ 

# UNIT DATA

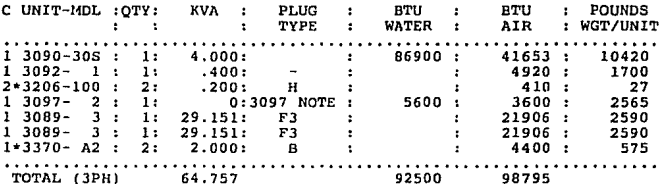

### CONFIG. 3081-KX6 IBM DE MEXICO MAR 92

ICAL PLANNING s . w  $\mathbf R$ E Þ

# UNIT DATA

**SYSTEM** H<sub>7</sub> 60

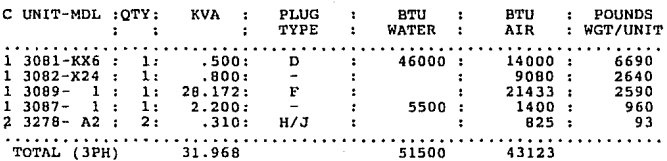

## CONFIG, 3090-600.J IBM DE MEXICO MAR/92

P H Y S I C A L P L A N N I N G R E P O R T

# UNIT DATA

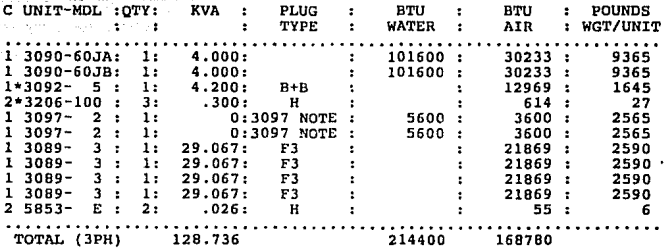

3400-A22 B22 IBM DE MEXICO MAR/92 H Y S I C A L P L A N N I N G R E P

> UNIT DATA . . . . .

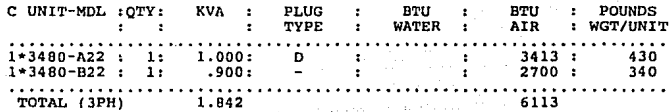

#### TRM DE MEXICO MAR/92 CONFIG 3490

G R N x

# UNIT DATA

**SYSTEM** 60 HZ.

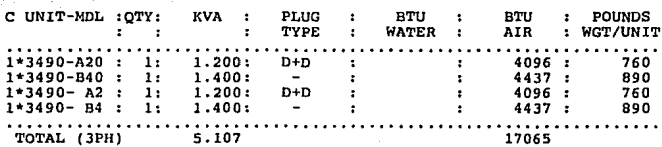

### 210 IBM DE MEXICO MAR/92 37

ANNING REPOR H Y S r L. P L P Ŧ

93.

ang lu

UNIT DATA

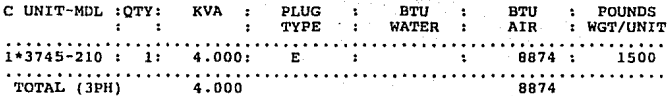

410 IBM DE MEXICO **MAR/92** 37

REPORT YS P. LANN  $\mathbf{r}$ н 'n c A ΞĽ, N c

UNIT DATA

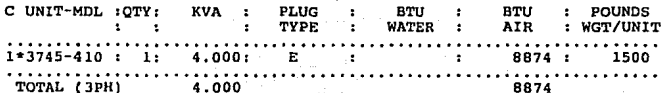

# CONFIG 4381-T92 IBM DE MEXICO MAR/92

#### PLANNING REPORT HYSICAL Þ

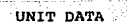

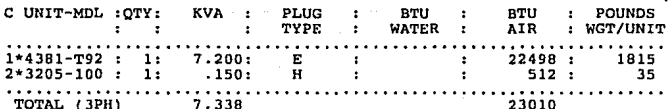

#### DE. MEXICO MAR 92 ċ

¢ Ŧ Þ т.  $\mathbf{A}$ N  $\mathbf{N}$  $\mathbf{r}$  $\mathbf{N}$  $\mathbf{c}$ b

ATA

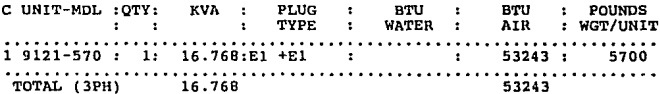

# CONFIG. 9121-610 IBM DE MEXICO MAR/93

ÀЪ PLANNING REPORT  $\mathbf{r}$ 'n

UNIT DATA

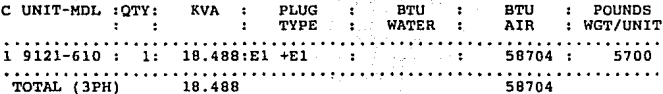

#### CONFIG. DISP. ESCON IBM DE MEXICO MAR/93 P **HYSICAL** P LANNI N<sub>G</sub> R E  $\mathbf{p}$  $\Omega$  $R$   $T$

# UNIT DATA

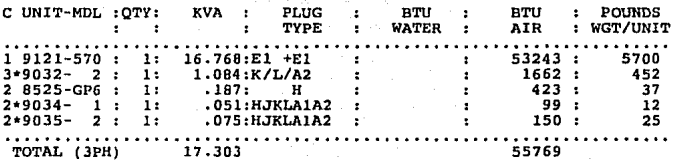

## CAPITULO 7. CONCLUSIONES.

1) Los beneficios que una empresa puede obtener al llevar a cabo un esfuerzo de planeación de capacidad son:

- Incrementar su productividad
- Disminuir los costos de operación
- Mejorar la calidad de sus productos y servicios
- Incrementar la satisfacción de su personal
- Acelerar las actividades de negocio

2} La evolución del proceso de Planeación de la Capacidad varia dentro de cada empresa, dependiendo de su grado de madurez informática y de los recursos de que disponga.

3) La metodología propuesta tiene su mayor utilidad en empresas en las cuales el proceso de planeaclón no existe como disciplina formal, o bien es incipiente, ya que su objetivo primordial es brindar un camino accesible que les permita introducirse a los conceptos básicos de la planeación de la capacidad, y una vez teniendo este conocimiento teórico, ponerlo en práctica apovándose en una metodología. A medida que la empresa se familiarice con el proceso, lo comprenda *y* lo lleve a cabo, irá adquiriendo experiencia <sup>y</sup> adaptando la metodología a sus características particulares.

4) A pesar do que los conceptos que se plantean en este trabajo son generales y aplican a cualquier sistema de cómputo, este trabajo está orientado a la planeación de sistemas de cómputo multiusuario, en los

que no es sencillo tener el control de los recursos *y* se requiere una labor de administración y planeación de los mismos.

S) Un punto muy importante de la planeación de capacidad es el obtener un buen conocimiento del comportamiento de nuestros sistemas *<sup>y</sup>*los requerimientos futuros. De esto dependerá en gran medida el éxito en esta actividad, independientemente del método que se utilice. Se pueden llevar a cabo proyecciones detalladas utilizando técnicas tan confiables como *la* experimental (Benchmark), pero si no se tiene un buen conocimiento del sistema y los requerimientos futuros, no se sabrán seleccionar adecuadamente las cargas de trabajo a probar, y por lo tanto no se obtendrón los resultados esperados.

6) Debido al dinamismo de los sistemas de información, no es muy conveniente hacer proyecciones más allti de dos años, ya que seguramente en un tiempo menor se requerirá hacer correcciones a dichas proyecciones. Conforme aumenta el tiempo de la proyección, generalmente también aumenta el grado de incertidumbre en las estimaciones futuras.

7) Es difícil vender el valor de la planeación de la capacidad dentro de la compañía (áreas usuarias y alta gerencia) cuando no se han visto resultados tales como el brindar un mejor servicio y apoyar la planeación de la empresa, sin embargo esto se irá dando poco a poco.

8) Con el fin de no complicar demasiado el estudio cuando se lleva a cabo por primera vez, es conveniente, en un primer ciclo, limitarlo a cierta parte del sistema e ir lo completando en ciclos posteriores. De igual manera, es conveniente no entrar en mucho detalle en el

análisis de las aplicaciones de áreas usuarias, ni en los periodos definidos para sus proyecciones desde el principio. Es mejor tratar de obtener resultados en un tiempo razonable, e ir afinando el estudio con mayor dotalle en ciclos posteriores.

9) En la práctica podemos decir que el esfuerzo realizado- para llevar a cabo este tipo de estudios, se invierte tiempo no solamente en trabajo tiempo, sino gran parte en relaciones humanas.

10) Los principales problemas a los que nos enfrentamos al llevar a cabo este estudio por primera vez son los siguientes:

Falta de comunicación. Las personas con las que tenemos que interactuar, a veces ni siquiera saben lo que estamos haciendo. - Falta de prioridad real en encuestas de usuarios, en disponibilidad del sistema, en servicios de operación.

Falta de cumplimiento con los estándares.

Falta de documentación. Por ejemplo, para determinar a que área pertenece cada tarea.

11) Es importante revisar en la evaluación de herramientas de proyección, si se tiene una interfase que reduzcn la información que se obtiene del monitor para alimentarla al producto de proyección. Ya que de no sor así puede representar un trabajo muy laborioso.

12} Es convenlente evaluar bien el trabajo que implica la adecuación de las herramientas de medición y proyección, ya que éste puede llegar a ser demasiado complicado, hasta el grado de retrasar considerablemente el proyecto.

13) Al llevar a cabo el estudio de planeación descrito en el último capitulo, pudimos darnos cuenta de la gran utilidad de tener una metodología bien estructurada que nos permitiera definir fácilmente y en forma inmediata un plan de trabajo, asignar tiempos y responsables para cada actividad, seleccionar las herramientas de medición y proyección y tener en cuenta una serie de consideraciones al realizar cada actividad.

14) Otra aplicación de este trabajo podría ser en la educación, como un texto que permita adentrarse en los conceptos de este tema.

15) La planeación de capacidad puede verse como una actividad que nos permite tomar acciones preventivas para evitar problemas futuros que pueden llegar al punto de afectar los resultados del negocio.

16) El tener una metodología bien definida, permite ver en forma g!Obal lo que implica esta actividad y ubicarnos en nuestra situación específica, lo cual proporciona la confianza necesaria para vender el valor *de* esta actividad *y* poder obtener *el* apoyo de la gerencia.

17) Un punto importante del estudio del caso presentado, es que sentó las bases para facilitar nuevos ciclos de este proceso. Ya que todo quedó documentado, lo cual pemitirá hacer modificaciones solamente en los puntos que vayan cambiando.

18) Es importante considerar en el plan de trabajo, no solamente los recursos para llevar a cabo el estudio, sino para irlo documentado y presentar los resultados.

19) Es importante considerar que el proceso de planeación de capacidad es parte de una serie de funciones de la administración de sistemas que contribuyen en conjunto a brindar los niveles de servicio comprometidos. De esta manera aunque el presente trabajo enfoca en proporcionar una metodo!ogia para la planeación de capacidad, bien se podrían plantear de igual manera otras metodologías para las demás funciones.

20) Finalmente, puedo concluir, que se cumplieron los objetivos de la tesis, ya que se logró definir una metodología que apoyada en un previo planteamiento de conceptos básicos, beneficios y una visión general de la planeación de capacidad, permite llevar a cabo esta actividad sirviendo como una guia que facilita su implantación y mejora su efectividad. Considero que esta metodología tiene su mayor relevancia al ser una herramienta única en su tipo.

### APENDICE A. FUNDAMENTOS TEORICOS.

### CONCEPTOS DE SISTEMAS DE COMPUTO.

Capacidad del sistema.

Como cualquier sistema, un sistema de cómputo esta compuesto por varios elementos, Cuando se habla de elementos o recursos de cómputo la utilización se define como la cantidad de tiempo que estuvo activo dicho recurso en un intervalo de medición determinado.

De esta manera se podría pensar que se estará obteniendo el máximo beneficio del siotema cuando todos sus elementos estén siendo utilizados al 100%. Sin embargo esto no es cierto, ya que cuando un recurso tiene una utilización tan elevada frecuentemente estarán en espera requerimientos que no pueden ser atendidos por encontrar dicho recurso en uso. Es por esto que un sistema que se está utilizando de esta manera tendrá un tiempo de respuesta mayor, en comparación con otro en el que no haya contención de recursos.

De lo anterior podemos decir que la capacidad de un sistema de cómputo es la posibilidad que tiene dicho sistema de satisfacer los requer im!entos de los usuarios.

### Tarea.

Es una unidad de procesamiento de datos que se traduce en una serie de actividades dentro del sistema, tendientes a lograr un objetivo específico, y para la cual se pueden obtener mediciones de

utilización de recursos de Cómputo. Por ejemplo, alguna aplicación de usuario o del sistema ·operativo.

Transacción. Es la unidad de procesamiento que se utiliza comunmente para definir una acción realizada dentro de una aplicación. Por ejemplo una consulta a una base de datos.

Carga de trabajo. Es la cantidad de trabajo realizado por el sistema en un tiempo determinado.

Demanda. Es la cantidad de trabajo que entra al sistema en un tiempo determinado para ser procesado.

Tiempo de servicio. Es el tiempo en el cual un recurso atiende un requerimiento. Por ejemplo tiempo de CPU para llevar a cabo una transacción o tiempo en el que un disco lleva a cabo una operación de lectura o escritura.

Tiempo de Espera. Es el tiempo qué tarda un requerimiento esperando a ser atendido por un recurso.

Tiempo de respuesta = Tiempo de servicio + Tiempo de espera

Periodo de muestreo. Es el tiempo que transcurre para tomar la siguiente muestra de un parámetro de medición.

Intervalo do medición. Es el tiempo para el cual se van a obtener valores promedio do los parámetros de medición.

Utilización de un recurso. Es el porcentaje de tiempo que el recurso estuvo activo {atendiendo requerlmlentos) en el intervalo de medición.

"Relativa I/O Content" ( RIOC) representa el contenido de operaciones de I/O de un cierto tipo de carga de trabajo.

 $R = S / (M \times B)$ 

Donde:

R os el Relativa I/O content

B es la utilización de CPU

M es una constante que representa el poder de cómputo del procesador.

"Path" es una trayectoria que va desde un canal del procesador hasta un dispositlvo, pasando por la unidad de control.

"Gigabytc" es igual a mil millones de bytes.

TEORIA DE LINEAS DE ESPERA.

Dada la naturaleza de los sistemas de cómputo, en los cuales tenemos un conjunto de recursos que atienden una serie de requerimientos de

diveraos tipos, podemos modelar su funcionamiento matemáticamente a través de lo que se conoce como teoría de lineas de espera.

Una linea de espera está constituida por un cliente que requiere de un servicio (proporcionado por un servidor) en un determinado periodo. Los clientes entran al sistema y forman una o varias colas (o lineas de espera) para ser atendidos. Si el servidor está desocupado, de acuerdo a ciertas reglas preestablecidas, conocidas con el nombre de disciplina del servicio, se proporciona el servicio a los elemontos de la cola. El cliente será atendido en un period0 determinado de tiempo, llamado tiempo de servicio. Los clientes que se forman en una cola lo hacen en un área de espera.

Las lineas de espera se pueden clasificar de acuerdo a:

a) El número de clientes que pueden esperar en la cola. Estos pueden ser finitos o infinitos. En la realidad sólo existen los primeros; mateméticamente se facilitan los cálculos si se supone lo segundo.

b) La fuente que genera la población de clientes.

Esta fuente puedo tener una producción finita o infinita (no confundir con la población que espera, que también puede ser finita o infinita).

e) La manera como esperan los clientes (en una cola o en varias, con o sin opción a cambiarse de cola).

d) El tiempo transcurrido entre la llegada de un cliente y el inmediatamente anterior. Este intervalo de tiempo puede ser una constante o una variable aleatoria independiente, cuya distribución de probabilidad se puede a na conocer. El enfoque de análisis matemático de las líneas de espera, está muy bien desarrollado para el caso constante y variable, cuando la distribución de llegada es Poissan. Para otras dlstrlbuciones se utiliza el enfoque de simulación, que aumenta en complejidad *y* costo.

e) El tiempo de servicio. Que puede ser una constante o una variable aleatoria, dependiente o independiente, cuya distribución de probabilidad se puede o no conocer.

El enfoque matemático ha proporcionando resultados de las lineas de espera cuando el tiempo de servicio es constante, tiene una distribución exponencial negativa o una distribución Erlang. Para otras distribuciones se utiliza el enfoque de simulación. Se dice que el tiempo de servicio es dependiente, cuando varia (se

alarga o se acorta) por factores de presión del sistema ( por ejemplo, las quejas de la gente que espera); es independiente cuando la duración del servicio no se afecta por este tipo de presiones.

f) La disciplina de la cola. se puede utilizar una política en la cual el primero que llega a la cola es el primero al que se le proporciona servicio; existen políticas de prelación o prioridad, como es el caso de los servicios módicos de emergencia, en donde las características del cliente indican en qué orden se le proporciona el

servicio. La disciplina puede ser también último que entra primero que sale (el caso de inventario acumulado en columnas, en las cuales la parte superior es la última en acomodarse y la primera en salir} o bien aleatoria.

Es importante mencionar que en el caso de los sistemas de cómputo la disciplina de prioridades, si se utiliza correctamente puede mejorar el tiempo de respuesta de las tareas que así lo requieran, simplemente dando la más alta prioridad al trabajo que tenga el tiempo de servicio más pequeño.

g} El número de servidores uno o más.

h} La estructura de las estaciones de servicio. Estas pueden estar on serie, en paralelo, o mixtas.

i} La estabilidad del sistema, que puede ser estable o transitoria. En la condición estable:

tasa de llegadas / tasa de servicio < l

donde en un periodo determinado sólo puede ocurrir una entrada al sistema {nacimiento} y una salida del mismo (muerte}. De ahí que matemáticamente se conozca a estos procesos estables como procesos de nacimiento y muerte.

De acuerdo a las características de la líneas de espera, éstas se pueden modelar matcmátlcamente de varias formas, En la Teoría de colas se han definido varios modelos, los cuales se acostumbran identificar con la llamada notación de Kendall de la siguiente manera:

## (a/b/c) : (d/e/f)

En donde: a, indica la distribución de probabilidad que define la tasa de llegadas de clientes al sistema

- b, indica la distribución de probabilidad que define la tasa de servicio de clientes.
- e, indica el número de servidores en paralelo en el sistema.
- d, indica la disciplina que se sigue para dar servicio.
- e, indica el máximo número de clientes que pueden estar en el sistema (esperando y recibiendo servicio).
- f, indica la capacidad de la fuente de generación de clientes.

El modelo denominado (M/M/l) : {FCFS/oo/oo) es el modelo más popular, por la simplicidad y exactitud de sus resultados. Leonard Kleinrock, una de las autoridades mas reconocidas en la teoría de colas (Ref. 21,22), llama a este modelo "la pequeña teoría de colas'', por lo directo y exacto de sus resultados. Este modelo tiene las siguientes características:

a) Las llegadas son aleatorias (independientes) pero de acuerdo a un proceso de Poisson.

b) Los tiempos de servicio son aleatorios pero de acuerdo a una distribución exponencial.

c) Se tiene un sólo servidor.

d) La prioridad en el servicio es . primero que llega, primero que se atiende.

e) No hay límite del número de clientes en el sistema.

f) Se considera una población infinita de clientes potenciales.

El modelo denominado {M/M/c) : (FCFS/oo/oo) os practicamente igual al anterior, con la única diferencia como se puede observar en la notación de Kendall, que el número de servidores es mayor a 1. Es importante hacer notar que a pesar de que se tiene varios servidores en paralelo, se mantiene una sola línea de espera y se considera que todos tienen la mlsma tasa de servicio promedio.

## BIBLIOGRAFIA.

- 1. Axelrod, C. Warren<br>"Computer Productivity: A Planning-Guide Cost Effective<br>Management" John Wlley & Sons Nueva York, EUA 1982
- 2. Marvin Bryan "Capacity Planning: Help is on the way" Datamation pp 45-51 EUA Marzo, 1989
- 3. Ellis, M. W.<br>"Capacity Planning under DOS/VSE at Empire Stores" Capacity Management Review<br>Vol. 19 No. 3, pp 1-5<br>EUA Marzo, 1991
- Case History.<br>"Parke-Davis & Co. Capacity Planning Needs filled by CA-SS/THREE" Computar Associates EUA 1990
- 5. International Business Machines Corportation <sup>11</sup>The Economic Value of Rapid Response Time" US Marketing & Service Group Rye Brook, N. y. EUA
- 6. Cooper, J. C.<br>"A Capacity Planning Methodology"<br>IBM Systems Journal<br>Vol. 19, No.1, pp 28-45 EUA Enero, 1980

- 7. Bronner LeeRoy "Capacity Planning Implementation"<br>IBM Washington Systems Center<br>Technical Bulletin<br>EUA Enero, 1979
- B. Kenneth l. Radecki "Introducction to Large Processor Capacity and Performance Evaluation" IBM Washington Systems Center EUA Mayo, 1986

tiyo kaleng isa

- 9. Barth D. S., Dyer J. E.<br>"Capacity Planning: Systems Englneering Guide!!<br>IBM Corporation<br>EUA Septiembre, 1984
- 10. "Capacity Planning: Executive Overview"<br>
IBM Corporation<br>
EUA 1978
- 11. Friesenborg s. E., Hall G. L. "MVS Performance Management" IBM Washington Systems center EUA Enero, 1985
- 12. Armstrong R. M.<br>"Capacity Planning Overview"<br>IBM Washington Systems Center EUA Julio, 1986
- 13. Wicks R. J. <sup>11</sup>Balanced Systems and capaci ty Planning" IBM International Technical Support Center EUA Agosto, 1989
- 14. wayne Marriott "Performance of Large Systems Processors" IBM Large Systems Competitive Marketing Australia Junio, 1990
- 15. Bronner L. "Capacity Planning Basic Hand Analysis" IBM Washington Systems Center EUA Diciembre, 1983
- 16. "Capacity Planning: Basic Models" Science Research Associates, Inc. EUA Julio, 1984
- 17. Prawda Witenberg "Métodos y Modelos de Investigación de Operaciones" Editorial Limusa México 1981
- 18. Taha Hamdy A. "Operations Research and Introductionº Macmillan Publishing co., Inc. EUA 1981
- 19. Ackoff Russcll L., Sasleni Maurice W. "Fundamentos de Investigación de Operaciones'' Editorial L!musa México 1979
- 20. Bronner L. "Overview of the capacity planning procesa far production data processing" IBM Systems Journal Vol 19, No. 1 EUA 1980
- 21. Kleinrock Leonard "Queueing Systems, Volume I: Theory" John Wiley New York, EUA 1975

- 22. Kleinrock Leonard "Queueing Systems, Volume II: Computer Applications" John Wiley New York, EUA 1976
- 23. Ahituv N., Borovits I., Neumann S. "Selecting a Job mix for running a benchmark by using an integer u wa mtana mkuu mbuu Titani ya Marekani.<br>Wana mana mwaka mutu Titani ya Tanzania programming model" Computers and Operations Research  $\frac{1}{100}$ . 5, No. 1, pp 73.79 ... الان تابا توریز که کار کار پیش بازی <sub>از و</sub> EUA. 1978

 $\sqrt{1+\lambda}$ 

i mezin (1970)<br>Gundez Birt

- 24. Borovits Israel "Management of computer operations" Prentice Hall, Inc. The contract of the second service of the service of the service of the service of the service of the service of the service of the service of the service of the service of the service of the service of 할머리 New Jersey, EUA 1984
- 25. Murray R. Spiegel Tr. Gomez J. y Losada A.<br>"Estadística" Serie de compendios Schaum McGraw Hill de México S.A. de C.V. México 1979
- 26. Luthe R., Olivera A., Schutz F. "Métodos Numéricos" Editrial Limusa S. A. México 1984
- 27. Bronner L. "Capacity Planning; An introduction" IBM Washington Systems Center Technical Bulletin Gaithersburg, Maryland, EUA 1977
- 28. IBM Corporation "Computer Dictionary" F11A 1990

- 29. Fitch J. L. "LSPR/PC User's Guide" IBM Washington Systems Center Gaithersburg, Maryland, EUA Mayo, 1987
- 30. Radecki K., Ryden J. "CPBO A Guida" IBM Washington systems Center Ga!thersburg, Maryland, EUA 1989
- 31. Computer Associates<br>"CA-ISS/THREE; Product concepts and facilities Manual"<br>New York, EUA New York, EUA 1990
- 32. "Capacity Management and Software Physics"<br>EDP Performance Review<br>Vol 7, No. 6, pp 1-8 EUA Junio, 1979
- 33. Lipner Leonard "Capaclty Planning Simpllfied" Vol 11, No 9, pp 54-56 EUA Septiembre, }979
- 34. Raj Jain<br>"The art of computer systems performance analysis"<br>John Wiley & Sons, Inc.<br>New York, EUA 1991
- 35. "Processor capaci ty ITRS : LSPR" IBM Washington Systems Center EUA 1990